### **ESCUELA SUPERIOR POLITÉCNICA DEL LITORAL**

### **Facultad de Ingeniería en Ciencias de la Tierra**

Comparativa estructural y análisis de impacto ambiental de una vivienda en Guayaquil utilizando ladrillos de hormigón convencional y hormigón alivianado

### **PROYECTO INTEGRADOR**

Previo a la obtención del Título de:

### **Ingeniero Civil**

Presentado por: Melissa Lissette Reyes Quijije Alid Katherine Rocha Tamayo

GUAYAQUIL – ECUADOR Año: 2021

### <span id="page-1-0"></span>**DEDICATORIA**

Dedicado a mis padres, Carlos y Mercedes, por su confianza, amor, y perenne apoyo en cada paso que doy. Soñaba con vehemencia tenerlos junto a mí en este día para que fueran testigos de lo que su pequeña hija ha logrado. Comparto toda mi felicidad con ustedes, los amo infinitamente.

Melissa Lissette Reyes.

### <span id="page-2-0"></span>**DEDICATORIA**

Dedicado a mis amados padres Alid y Luis, quienes me han ayudado siempre en mis proyectos de vida, también es dedicado a mi familia que creyó en mí y siempre estuvo dispuesta a ayudarme de algún modo. Y a todas las personas que conocí en este camino: maestros, compañeros y cada persona que puso su huella para que esta meta se cumpla.

Alid Rocha.

### <span id="page-3-0"></span>**AGRADECIMIENTOS**

Un agradecimiento especial a MSc. Daniel Petroche, por su guía y enseñanza a lo largo de este proyecto y a nuestros tutores de conocimiento: MSc. Samantha Hidalgo, PhD. Natividad García, Dis. Int. Carola Zavala y MSc. Pablo Daza, por ser partícipes en la culminación de esta etapa.

A nuestros familiares y amigos, por su constante apoyo durante esta trayectoria.

Reyes Melissa & Rocha Alid.

### **DECLARACIÓN EXPRESA**

<span id="page-4-0"></span>"Los derechos de titularidad y explotación, nos corresponde conforme al reglamento de propiedad intelectual de la institución; *Melissa Reyes & Alid Rocha* damos nuestro consentimiento para que la ESPOL realice la comunicación pública de la obra por cualquier medio con el fin de promover la consulta, difusión y uso público de la producción intelectual"

Melina Pissette Keyerz.

Melissa Lissette Reyes Quijije

nayo

Alid Katherine Rocha Tamayo

### <span id="page-5-0"></span>**EVALUADORES**

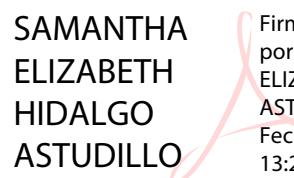

Firmado digitalmente por SAMANTHA ELIZABETH HIDALGO ASTUDILLO Fecha: 2021.09.28 13:20:48 -05'00'

**MSc. Samantha Hidalgo** PROFESOR DE LA MATERIA

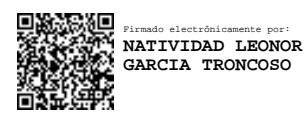

**PhD. Natividad García** PROFESOR TUTOR

#### **RESUMEN**

<span id="page-6-0"></span>Este proyecto de titulación tiene como objetivo realizar una evaluación de la aplicación de bloques de hormigón celular para la construcción de viviendas unifamiliares en Guayaquil, mediante una comparativa con materiales convencionales. El diseño de los elementos estructurales fue realizado según las normas NEC-2015 y ACI 318-14, en el cual se logró una reducción del 36% en la carga muerta por metro cuadrado de la estructura al aplicar bloques de hormigón celular en la mampostería de la vivienda, por consiguiente, las secciones de los elementos estructurales resultaron ser menores en el diseño con esta nueva alternativa. Por otra parte, mediante un análisis de ciclo de vida se obtuvo una cuantificación de los impactos más relevantes que se generan durante la fase de producción y construcción, de esta manera, el proceso que más contribuye es la producción de clínker, generando 7998 kg de CO2-Eq. para la vivienda tradicional y 5113 kg de CO2-Eq. para la vivienda no tradicional, alcanzando así una diferencia del 36%. Por lo tanto, se demostró que es viable el uso de materiales de menor densidad que, por su fácil y rápida aplicación, permite reducir hasta un 10% el tiempo de ejecución del proyecto y un ahorro del 10% en el costo total, además, evidencia su potencial para acceder a una construcción sostenible en el Ecuador.

**Palabras claves:** hormigón celular, análisis de ciclo de vida, sostenibilidad, diseño estructural.

### **ABSTRACT**

<span id="page-7-0"></span>*This degree project aims to carry out an evaluation of the application of aerated concrete blocks for the construction of single-family homes in Guayaquil, through a comparison with conventional materials. The design of the structural elements was carried out according to the NEC-2015 and ACI 318-14 standards, in which a 36% reduction in the dead load per square meter of the structure was achieved by applying aerated concrete blocks in the masonry of the house, therefore, the sections of the structural elements turned out to be smaller in the design with this new alternative. On the other hand, by means of a life cycle analysis, a quantification of the most relevant impacts that are generated during the production and construction phase was obtained, in this way, the process that contributes the most is the production of clinker, generating 7998 kg of CO2- Eq. for traditional housing and 5113 kg of CO2-Eq. for non-traditional housing, thus reaching a difference of 36%. Therefore, it was shown that the use of lower density materials is viable which, due to their easy and fast application, allows a reduction of up to 10% in the project execution time and a saving of 10% in the total cost, in addition, evidences its potential to access sustainable construction in Ecuador.*

*Keywords: aerated concrete, life cycle analysis, sustainability, structural design.*

# ÍNDICE GENERAL

<span id="page-8-0"></span>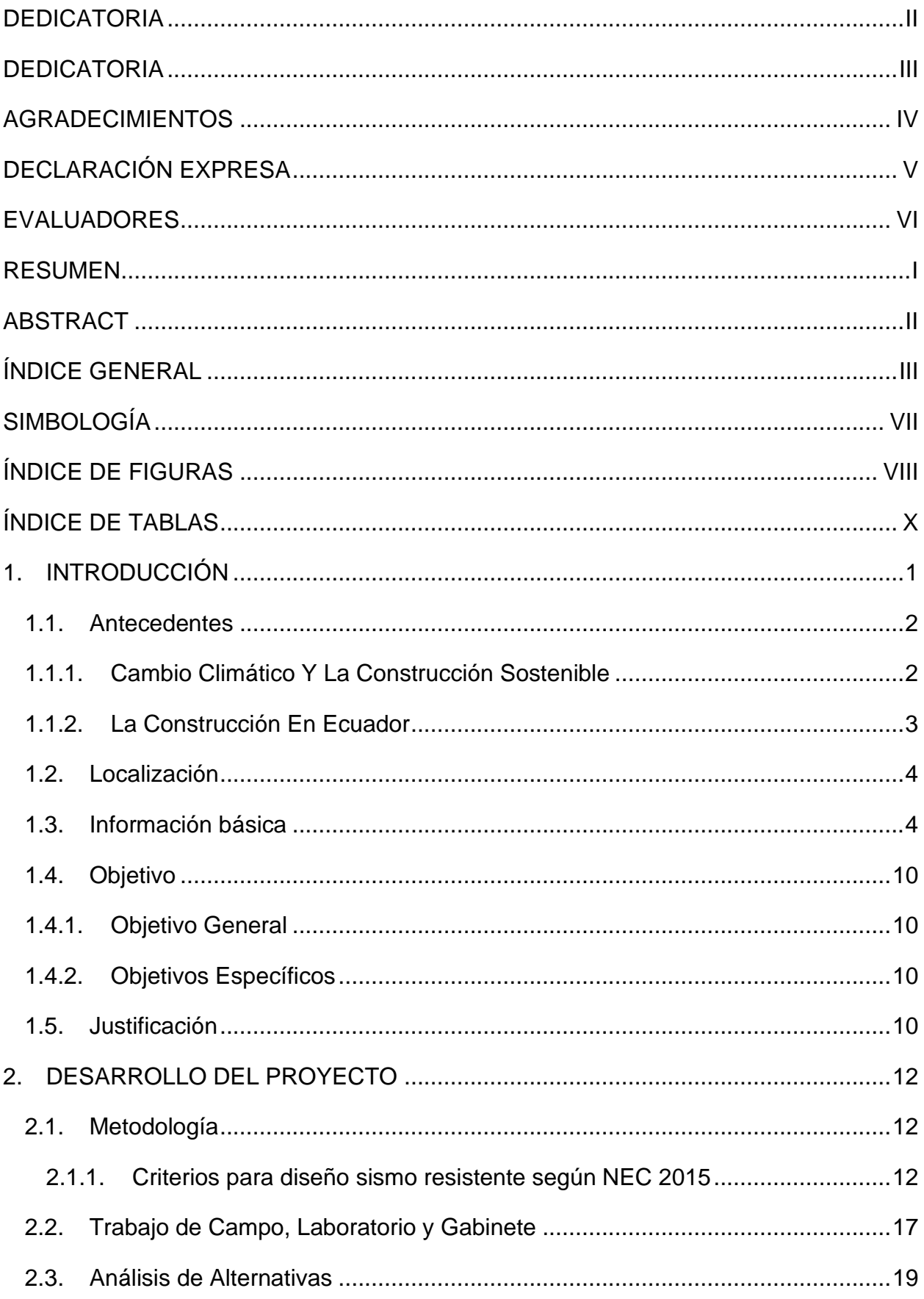

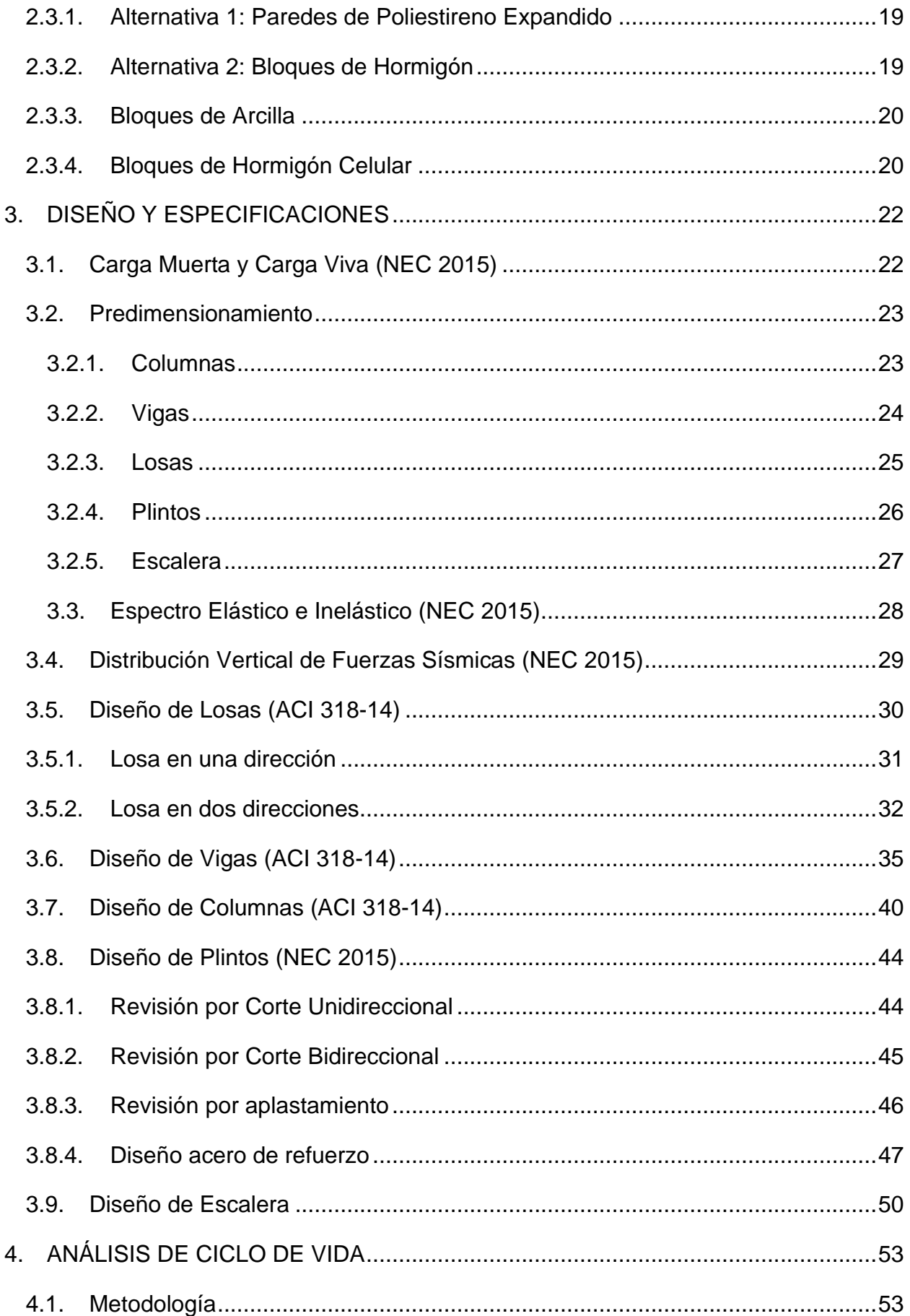

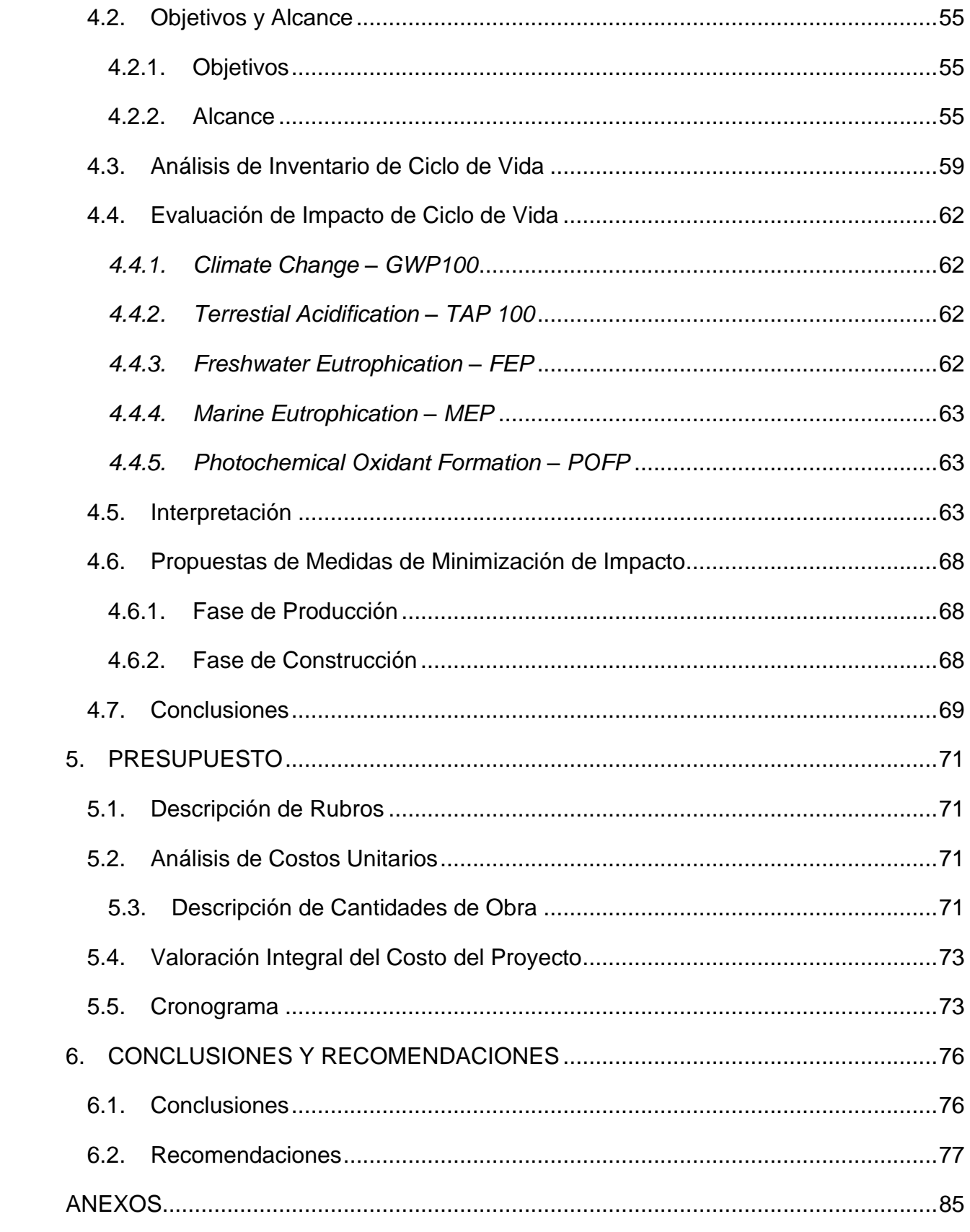

### **ABREVIATURAS**

NEC Norma Ecuatoriana de la Construcción

ACI American Concrete Institute

ACV Análisis de Ciclo de Vida

ISO International Organization for Standardization

LCA Life Cycle Analysis

EPD Environmental Products Declaration

IPCC Intergovernmental Panel on Climate Change.

GWP Global Warming Potential

TAP Terrestrial Acidification Potential

FEP Freshwater Eutrophication Potential

MEP Marine Eutrophication Potential

POFP Photochemical Oxidant Formation

NMVOC Non-methane Volatile Organic Compound

## **SIMBOLOGÍA**

<span id="page-12-0"></span>m Metro

- m<sup>2</sup> Metro cuadrado
- m<sup>3</sup> Metro cúbico
- kg Kilogramo
- MJ Megajoules
- kWh Kilowatts
- tKm Tonskilometer
- MPa Megapascales
- N Nitrógeno
- P Fósforo
- NOx Óxido de Nitrógeno
- NH<sup>3</sup> Amoniaco
- SO<sup>2</sup> Dióxido de Azufre
- SO<sup>2</sup> Dióxido de Carbono

# **ÍNDICE DE FIGURAS**

<span id="page-13-0"></span>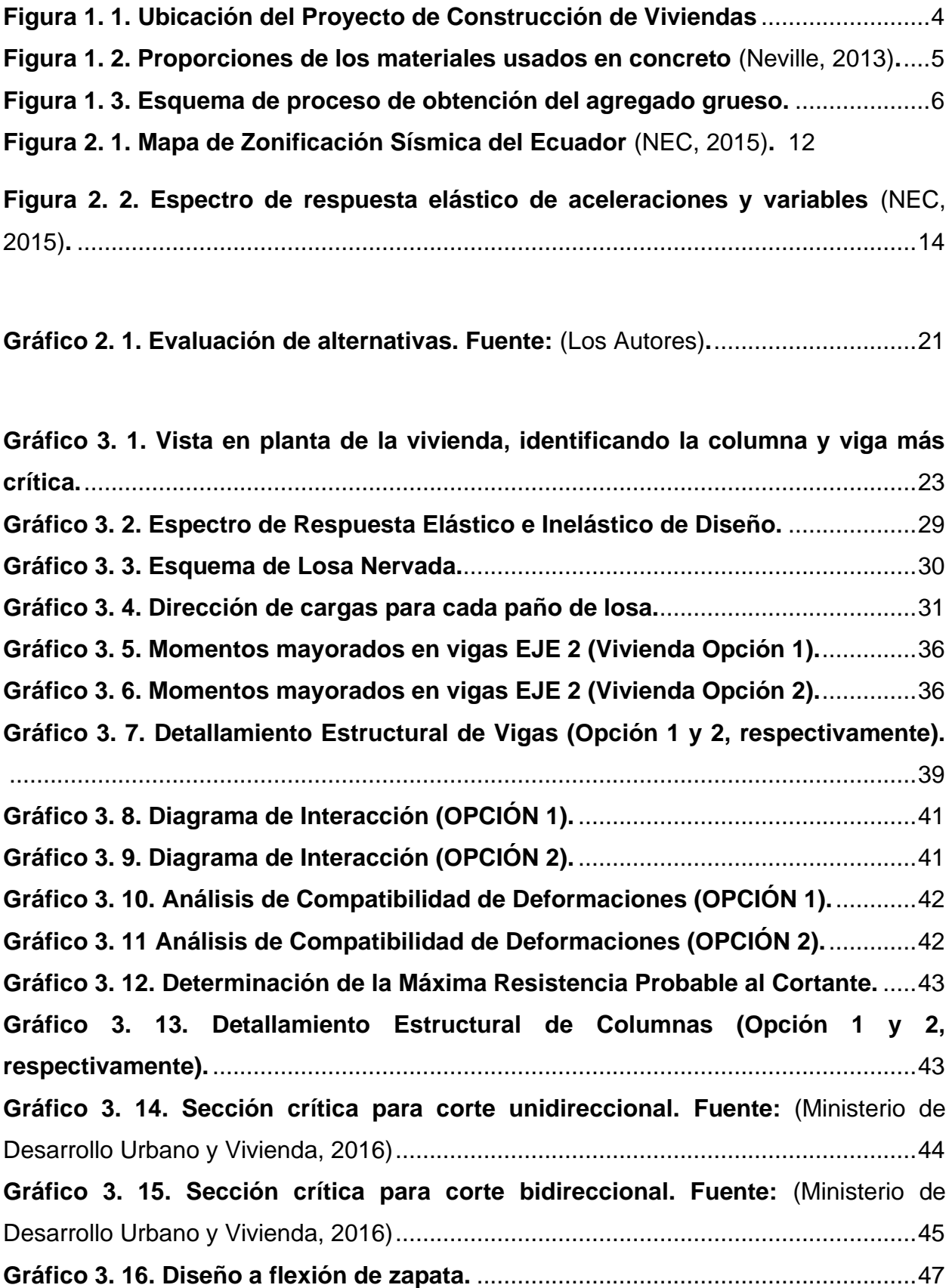

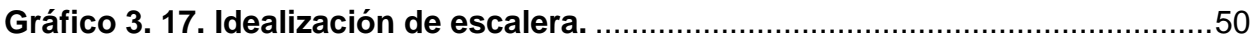

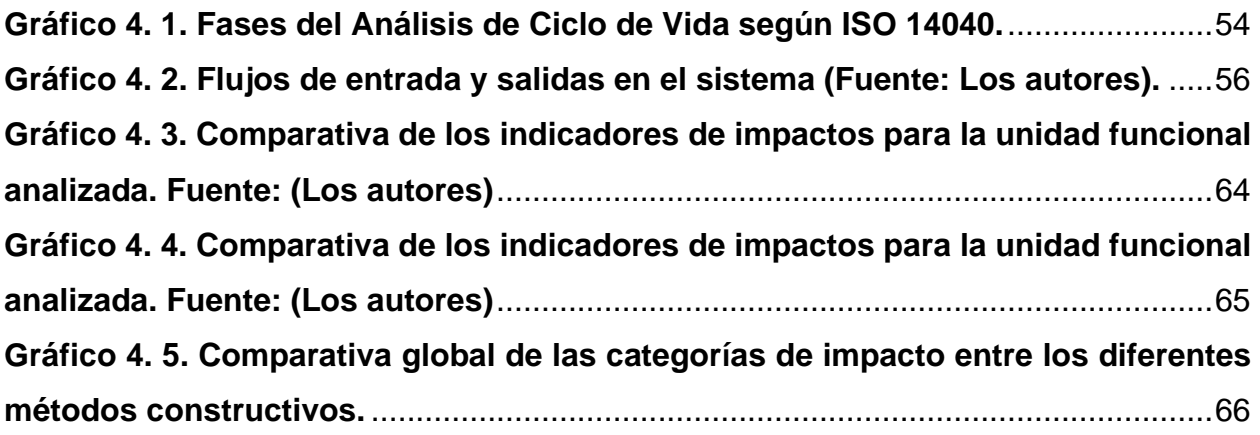

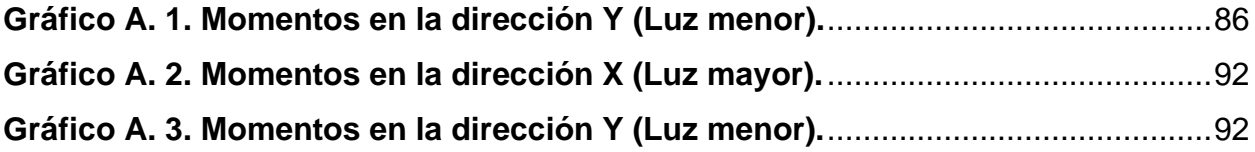

## **ÍNDICE DE TABLAS**

<span id="page-15-0"></span>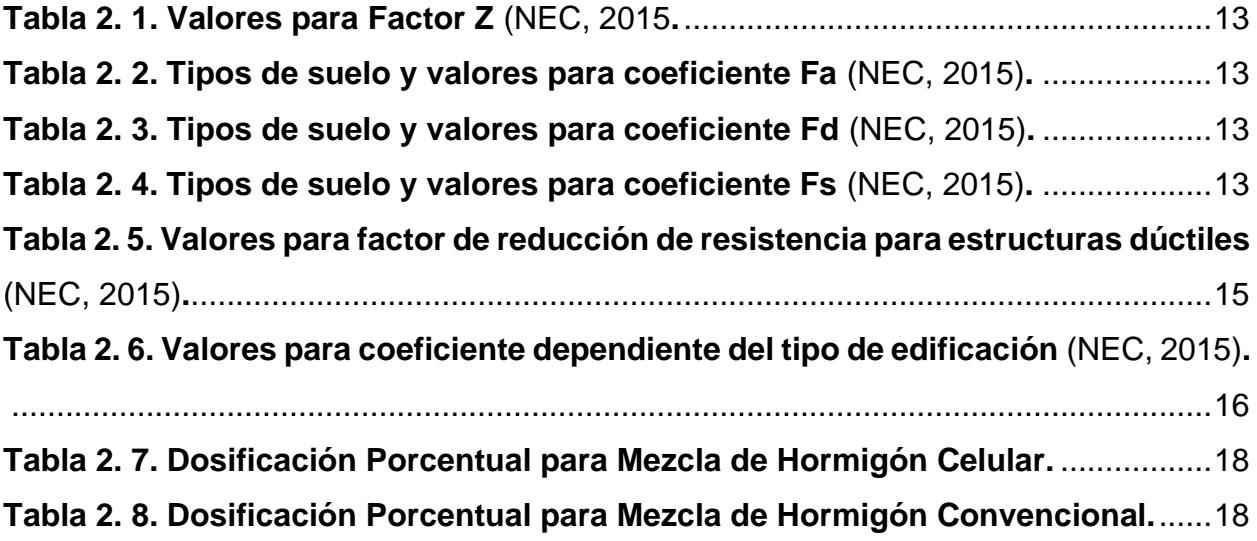

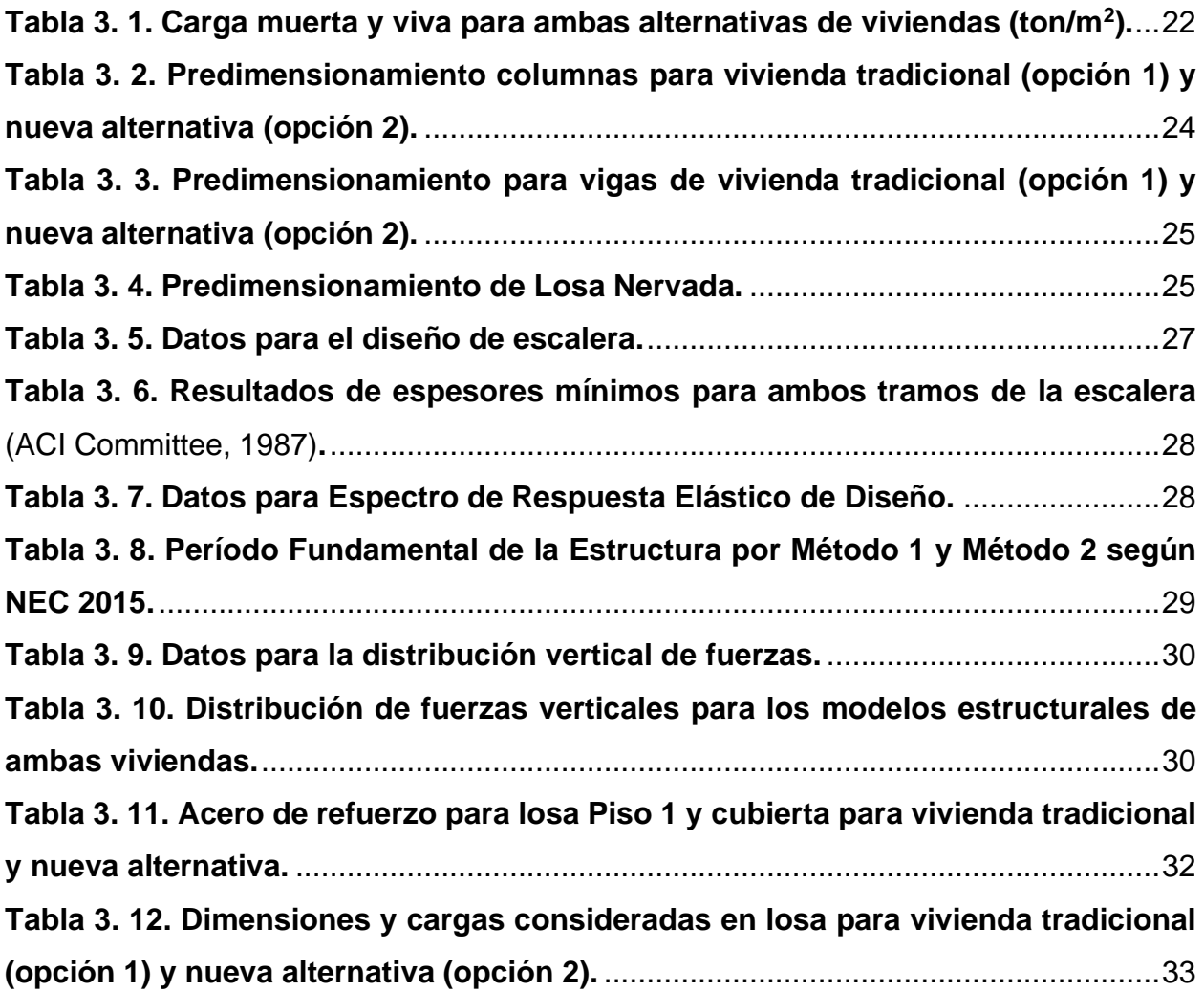

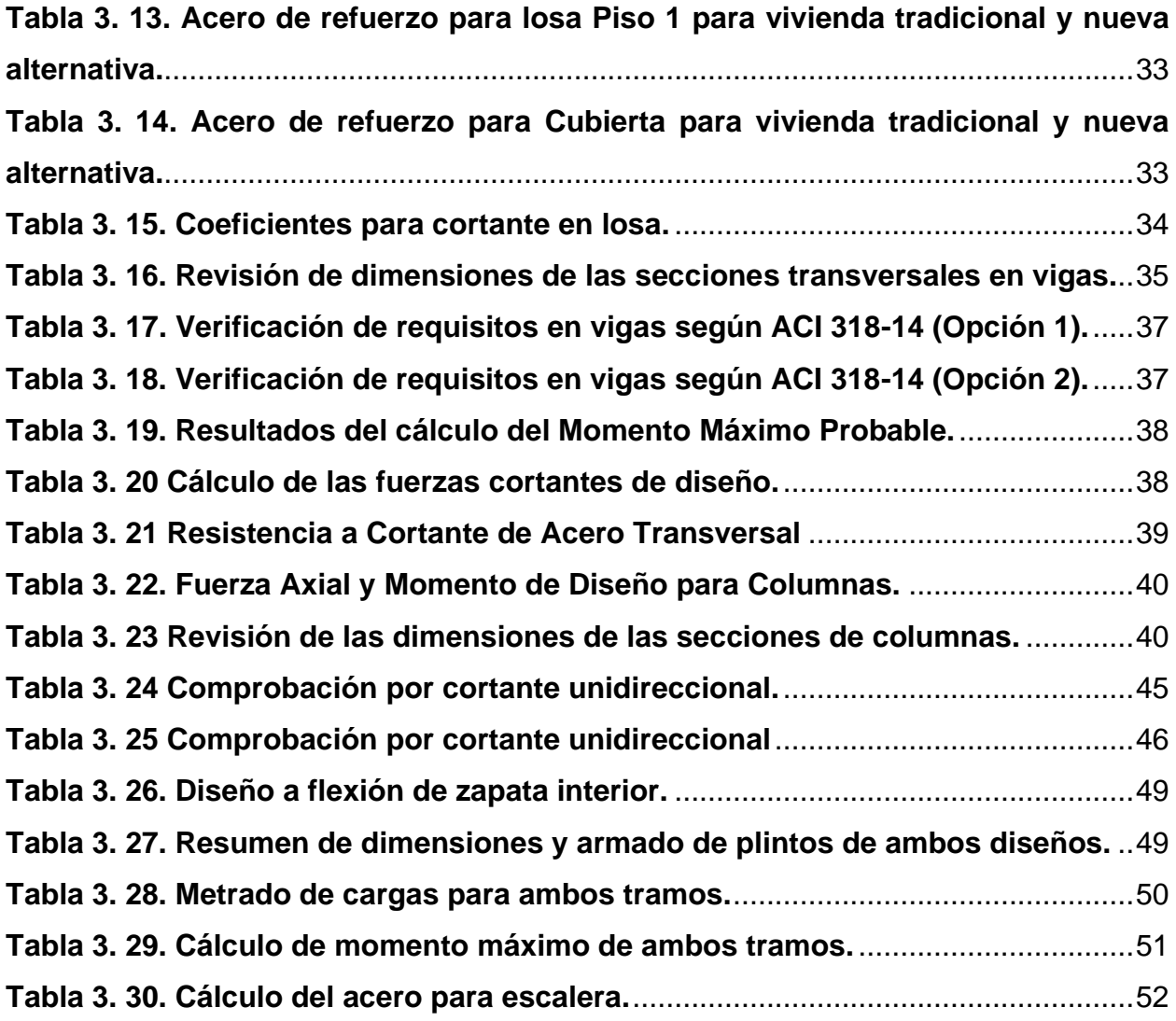

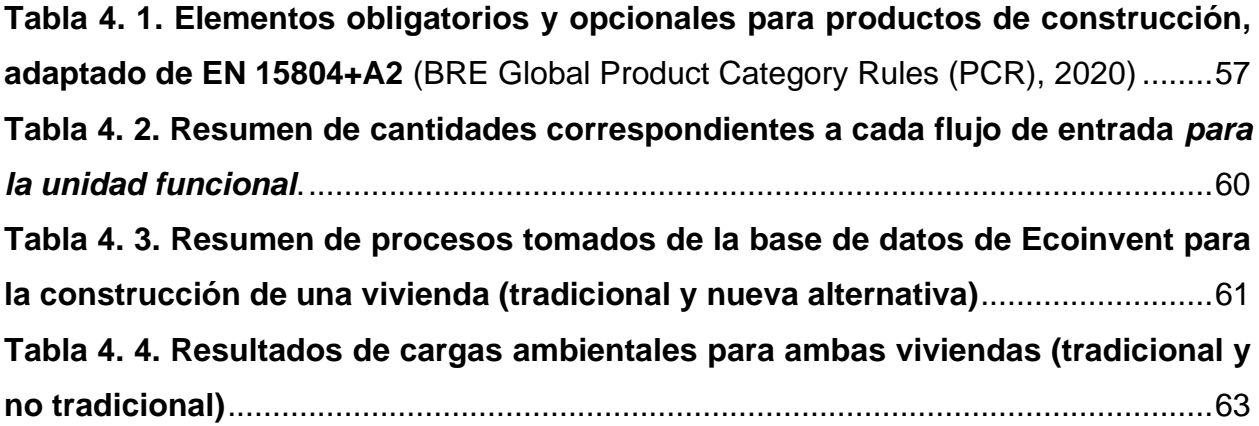

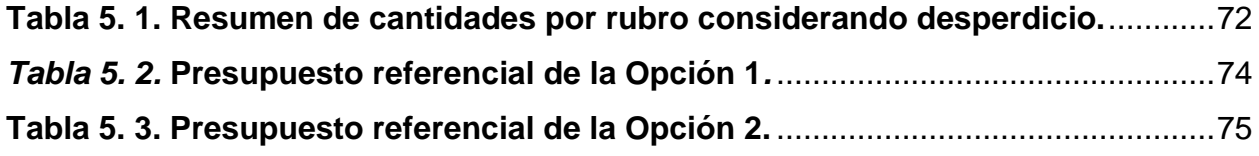

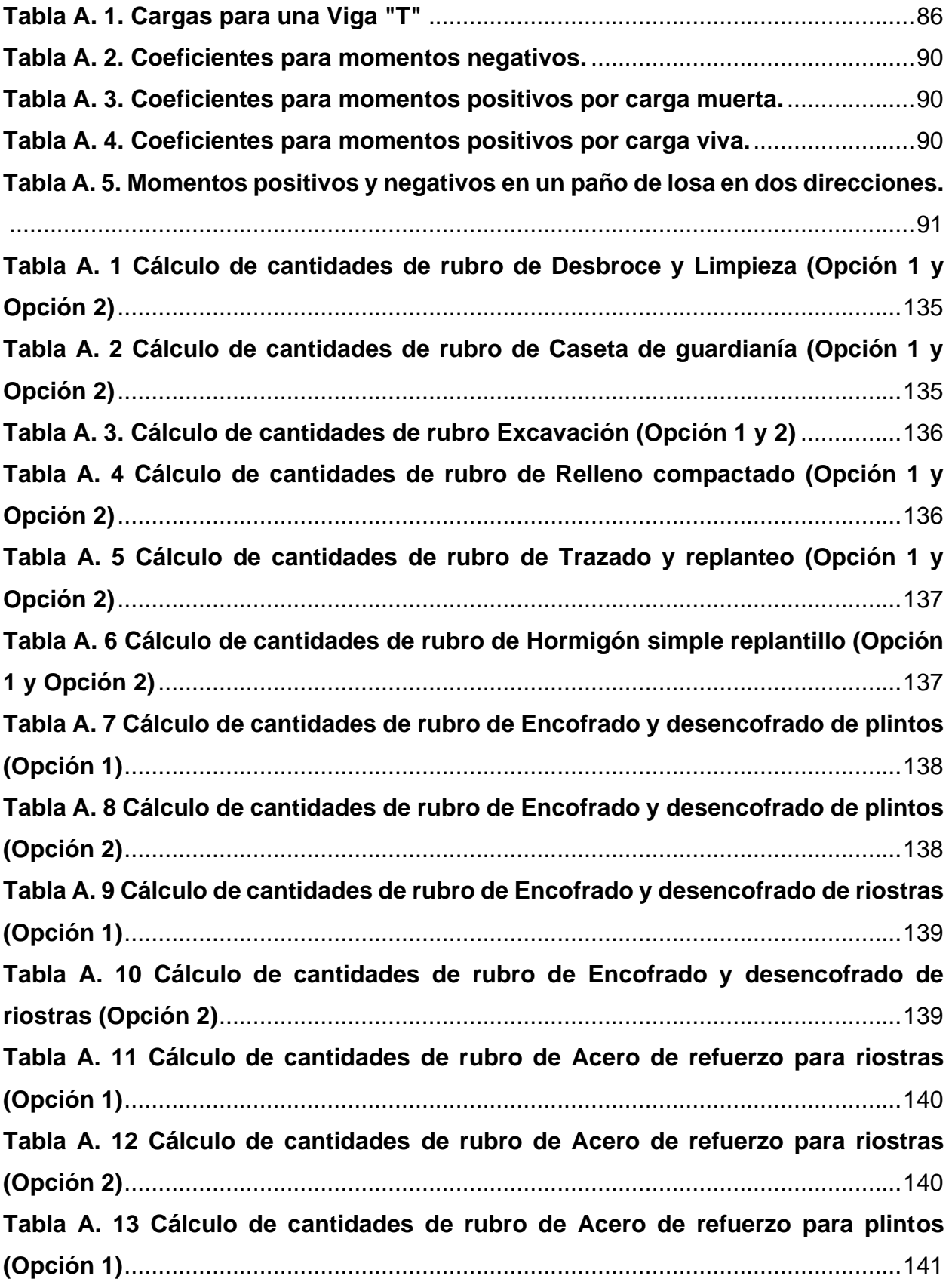

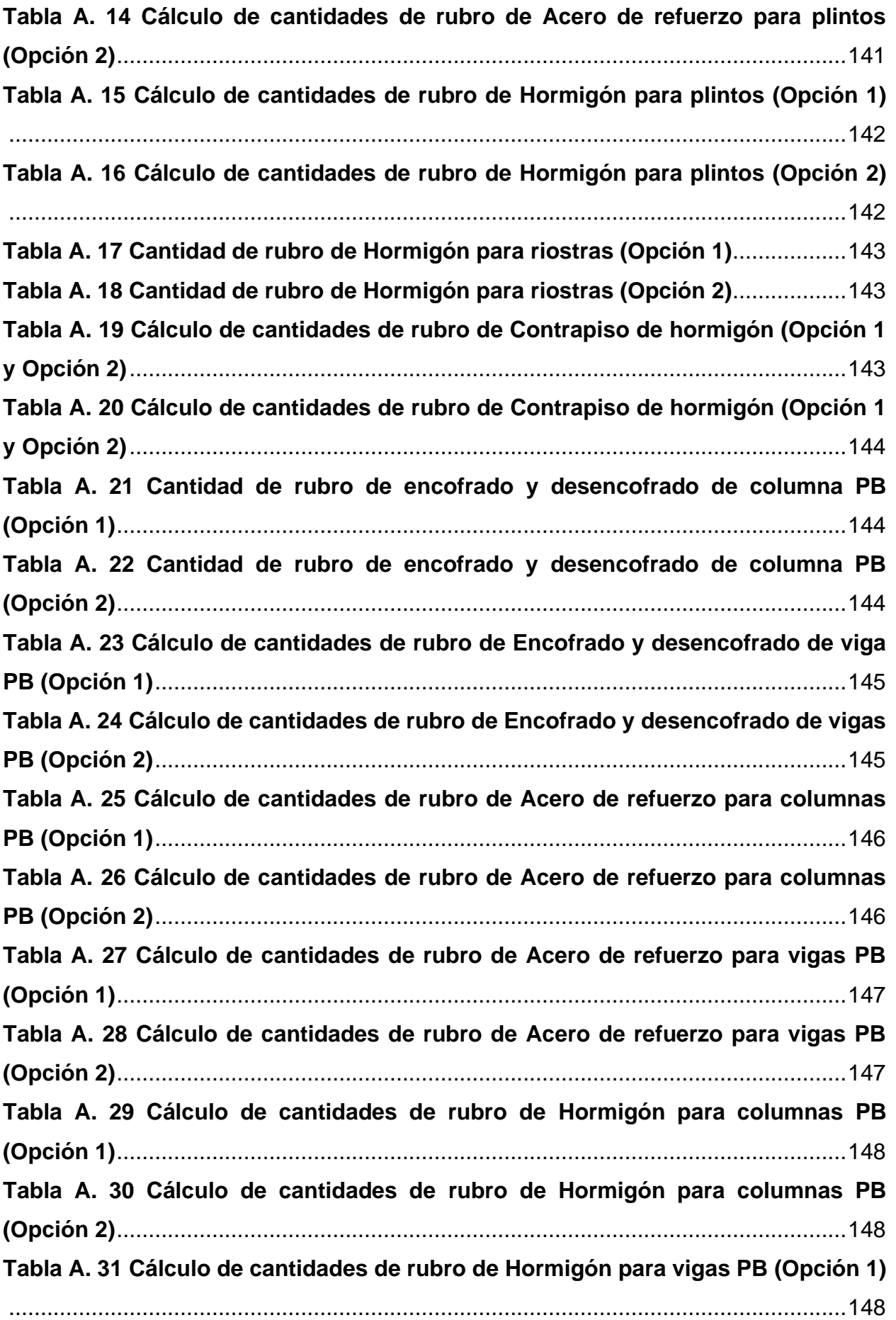

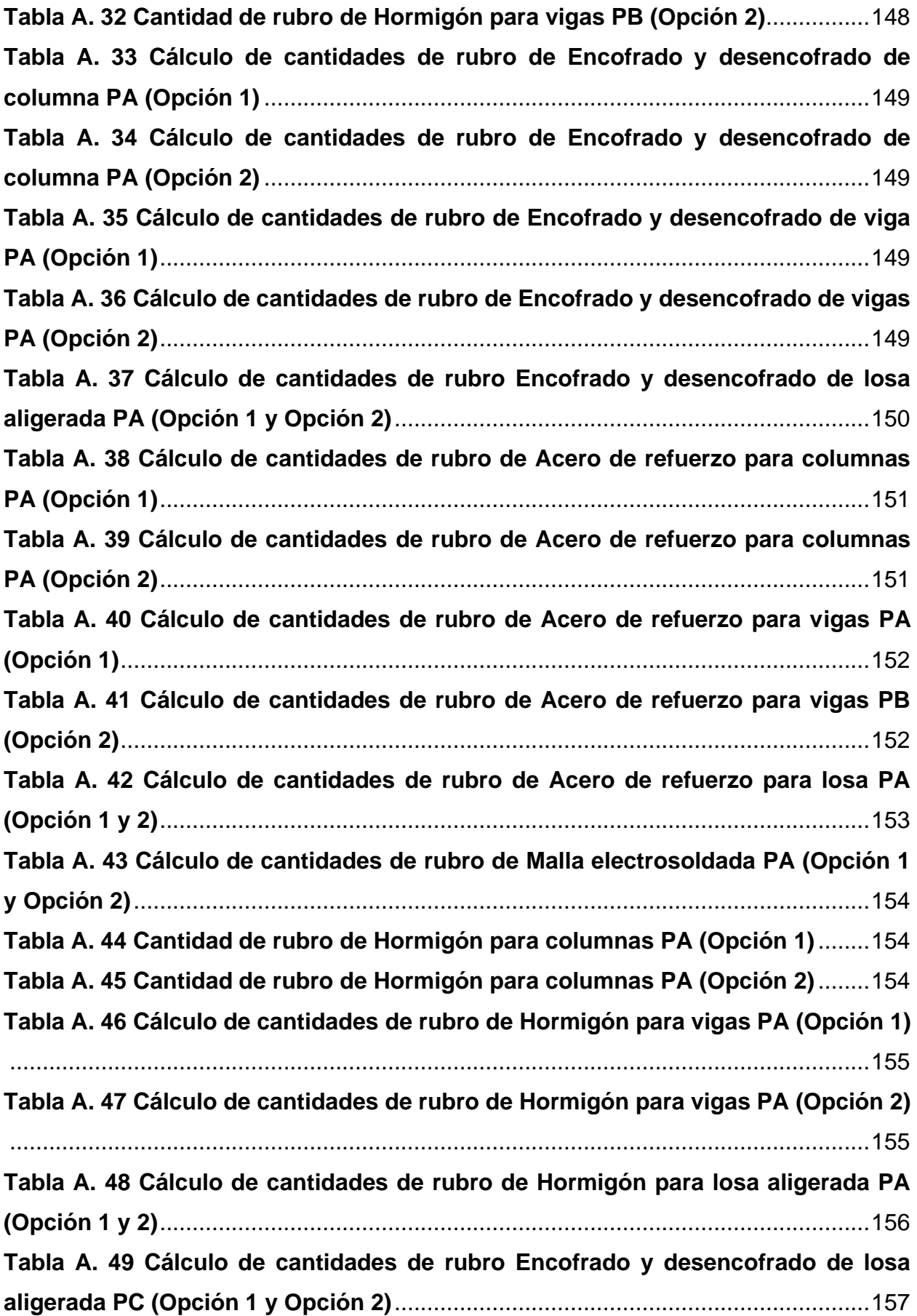

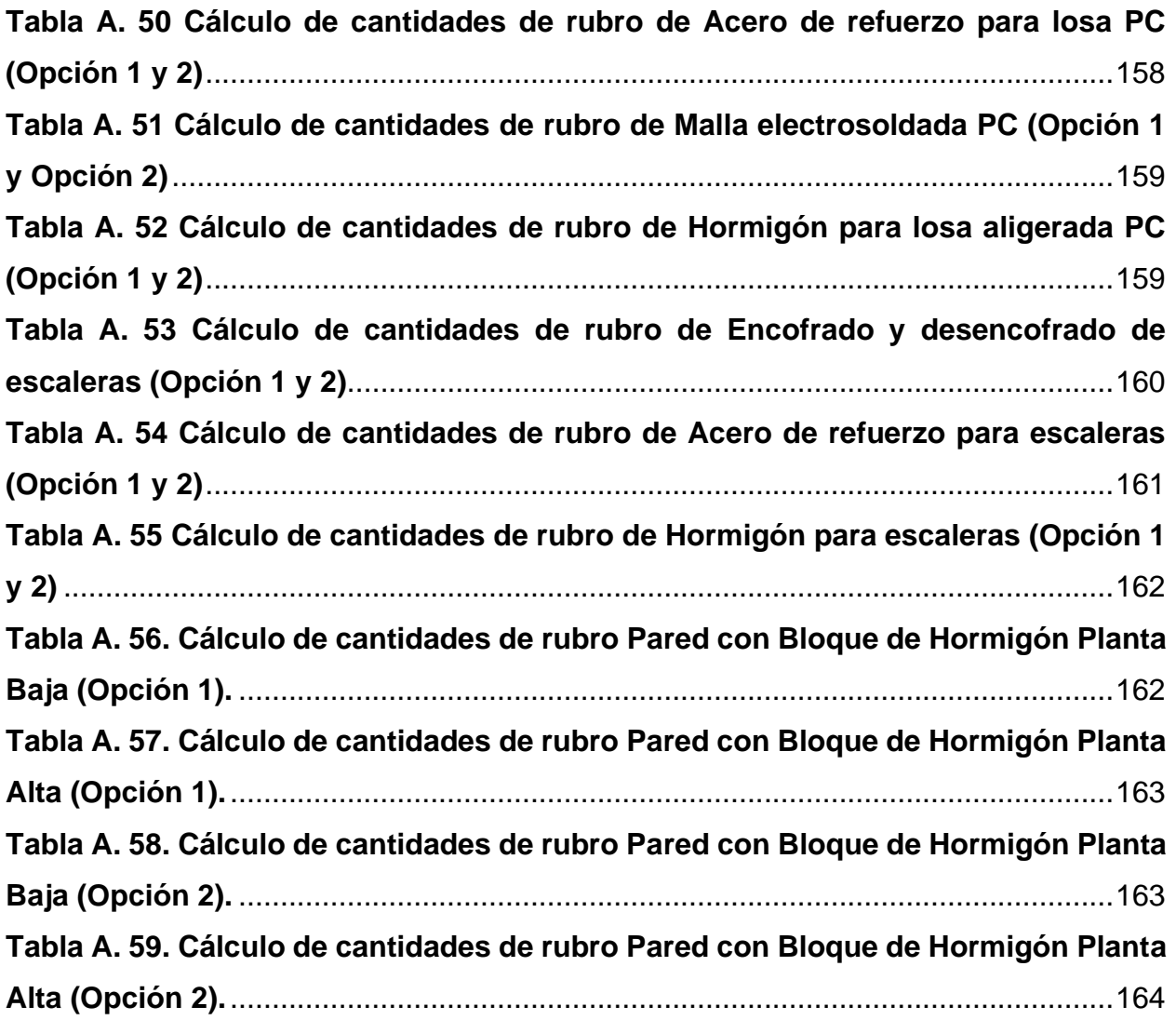

# **CAPÍTULO 1**

### <span id="page-21-0"></span>**1. INTRODUCCIÓN**

Una de las necesidades del ser humano es la construcción de una vivienda, la cual es un aspecto básico de gran importancia, ya que es necesario crear y conservar espacios habitables, así como la creación de áreas complementarias que permita el desarrollo social. Sin embargo, la construcción de la vivienda también debe abarcar técnicas y medidas que velen por la protección del medio ambiente y disminuya el impacto que se puede producir al llevar a cabo esta acción. Es por esto por lo que se debe tomar en cuenta tanto los aspectos sociales como ambientales.

Generalmente, los elementos de una estructura deben ser diseñados para poder resistir los requerimientos como peso propio, sismos, temperatura, entre otras a las que será sometida durante su vida útil, con el fin de que cumpla la función para la que fue diseñada basándose en la Norma Ecuatoriana de la Construcción (NEC 2015) y el código norteamericano titulado Requisitos de Reglamento para Concreto Estructural (ACI 318- 14). El diseño de los elementos estructurales consiste en establecer los materiales y las dimensiones para que estos sean capaces de absorber los esfuerzos calculados. Las normativas vigentes obligan la utilización de coeficientes de seguridad para compensar los posibles errores entre las variaciones en las condiciones de la estructura y su modelo original matemático. El criterio ingenieril hace posible ajustar los cálculos dentro del cumplimiento de las normativas con el objetivo de eludir el sobredimensionamiento de los elementos estructurales que se traducen en un mayor costo no solo económico sino también ambiental.

El concreto y el acero resultan ser los dos materiales estructurales frecuentemente utilizados en la construcción habitacional, de manera complementaria o por separado. Aproximadamente, por año, la industria del concreto requiere de 10 billones de toneladas de roca y arena, 1 billón de toneladas de agua y 1.6 billones de cemento (Cagiao Villar, y otros, 2010). Por cada tonelada de cemento se requiere 1.5 toneladas de caliza y también se consume enormes cantidades de energía para la obtención del clínker,

1

principal componente del cemento. La producción del cemento es la fuente del 8% de las emisiones de CO2 en todo el mundo. Por otra parte, fabricar el acero produce 1.623 kgCO2/kg y elaborar su elemento principal, el hierro, produce aproximadamente 0.079 kgCO2/kg (Fernández Parra, Gutiérrez Peñaloza, & Rojas Vargas, 2020).

#### <span id="page-22-1"></span><span id="page-22-0"></span>**1.1.Antecedentes**

#### **1.1.1. Cambio Climático Y La Construcción Sostenible**

La construcción es una de las industrias que se caracteriza por la alta demanda en el consumo de energía y de los recursos naturales disponibles. Se estima que se necesitan 2 toneladas de materias primas por metro cuadrado de construcción, por este motivo, se realiza una gran inversión de recursos para su obtención, transporte y manufacturación (García Ochoa, Quito Rodríguez, & Perdomo Moreno, 2020). Según el Informe de Estado Global para Edificios y Construcción publicado por GlobalABC en 2019 (Global Alliance for Buildings and Construction, 2019), al sector de la construcción le corresponde el 39% de las emisiones globales de CO2 relacionadas con la energía, la extracción del 30% de materias primas en el entorno, la generación del 25% de residuos sólidos y el 25% del consumo de agua.

La construcción sostenible se presenta como un reto a alcanzar dado que envuelve un equilibrio de los siguientes aspectos: impacto ambiental, repercusión social y sostenibilidad económica. Esta construcción hace referencia a la implementación de operaciones que se basen en principios ecológicos y la eficiencia de recursos. En consideración de este sector, existen limitaciones que incluyen la extracción de materiales, fabricación de productos, mantenimiento de sistemas, disposición de residuos y finalmente, la construcción de la estructura. Además, incluye la energía y agua que se ha consumido durante todos los procesos (Kibert, 2007).

La legislación del Ecuador, entre 2009 y 2011, ha establecido normativas enfocadas en la sostenibilidad en la construcción con el objetivo de impulsar la eficiencia energética en edificios. En 2009 se publicó la normativa INEN 2506:2009 "Eficiencia Energética en edificaciones. Requisitos" en donde se establece los requisitos que los edificios deben cumplir con el fin de reducir el

2

consumo energético, que debe proceder de fuentes renovables. En 2011 se publicó en código NEC – HS – EE: "Eficiencia Energética en Edificaciones Residenciales" en donde se promueve el diseño y construcción de edificios desde la perspectiva de sostenibilidad, eficiencia y manejo de recursos en el país (Pérez, 2014).

#### <span id="page-23-0"></span>**1.1.2. La Construcción En Ecuador**

El sector de la construcción es un factor determinante en la economía del Ecuador, siendo tal que ha llegado a representar en el 2019, el 8.17% del Producto Interno Bruto real del país, y más del 5% del total de puestos de trabajo (Lucero, 2020). Entre las actividades que abarca está la construcción de viviendas, obras civiles, edificios y carreteras, las cuales a su vez favorecen el ámbito económico permitiendo inversiones y aumentar el nivel de empleo.

Conservar la tendencia de ciudades sostenibles que permitan la construcción de estructuras que sean amigables con el medio ambiente es uno de los principales objetivos que se desarrollan en esta industria. También es importante ofrecer vivienda accesible, por medio de la ayuda de municipios y empresas públicas y privadas, y de esta manera aumentar la intervención de la inversión pública en obras civiles (Yandún, 2021).

Debido a que las construcciones comprenden de un equipo conformado por una gran cantidad de personas, dicho sector contribuye positivamente a la generación de empleos, además de los bienes y servicios que se producen a causa de esto. Sin embargo, según la INEC (2020) se ha experimentado una disminución de empleos en esta industria debido a que se ha reducido la demanda de construcción de edificaciones.

Entre los materiales que predominan en la construcción de una estructura, el hormigón armado representa un 91.8%, mientras que la madera, metal, y otros, representan menos del 6% cada uno. Por otro lado, el bloque y el ladrillo son los más utilizados para la elaboración de paredes, representando un 61.6% y 35.1%, respectivamente (Instituto Nacional de Estadística y Censos, 2016).

#### <span id="page-24-0"></span>**1.2.Localización**

Debido al alcance del proyecto, la localización del proyecto no es requerida. Sin embargo, para posteriores cálculos de Análisis de Ciclo de Vida y Presupuesto se eligió un terreno ubicado en Alborada VI Etapa, Guayaquil, Ecuador.

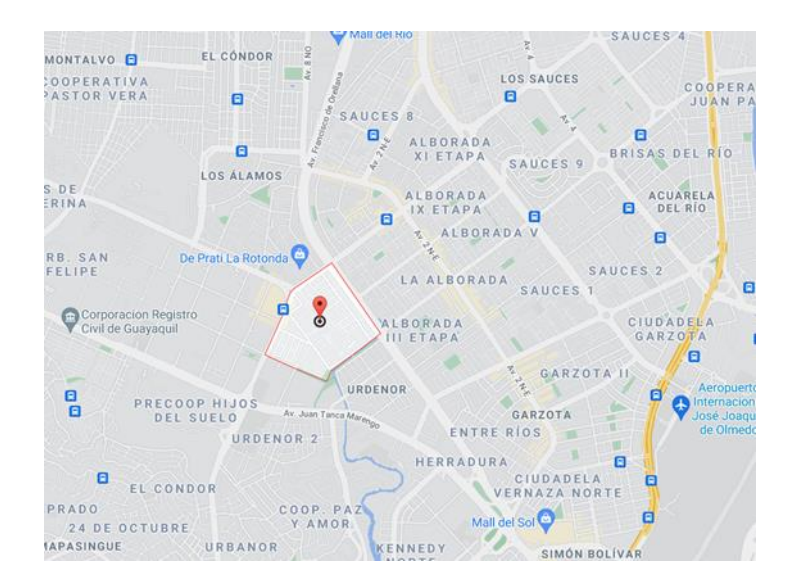

**Figura 1. 1. Ubicación del Proyecto de Construcción de Viviendas**

#### <span id="page-24-2"></span><span id="page-24-1"></span>**1.3.Información básica**

Las características más representativas del concreto como su versatilidad, durabilidad, sostenibilidad y economía lo han convertido en el material de construcción más utilizado mundialmente (Kosmatka & Wilson, 2011). Adicionalmente, ofrece altas resistencias a la compresión, pero bajas a la tracción (en el orden del 10%), pero la tecnología que se ha desarrollado acerca del concreto ha permitido su competencia con las construcciones de acero al disponer de varillas en las zonas identificadas a tracción, desarrollándose así el concreto armado que, a diferencia de las piedras naturales, consiste en un material artificial resistente tanto a esfuerzos de tracción y flexión. Así, determinar el diseño adecuado para condiciones específicas es el objetivo del estudio exhaustivo de sus propiedades y características (Guzmán, 2001).

Todas las mezclas de concreto que se conocen actualmente se derivan del concreto tradicional, lo que hace necesario conocer sus propiedades básicas (Neville, 2013).

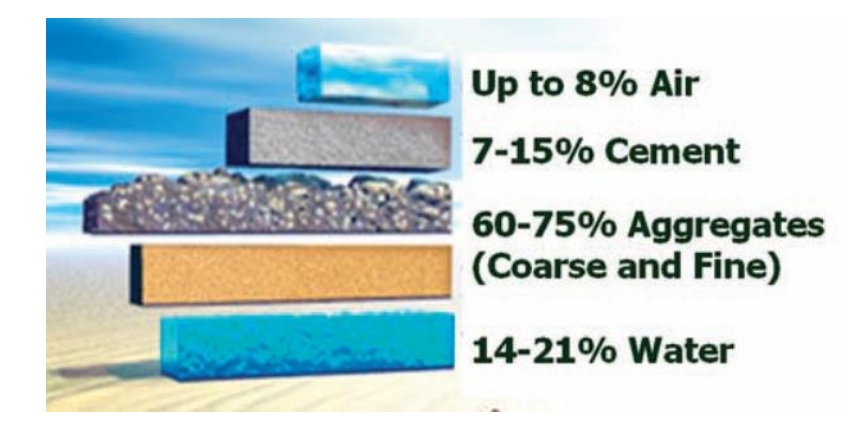

**Figura 1. 2. Proporciones de los materiales usados en concreto** *(Neville, 2013)***.**

<span id="page-25-0"></span>El concreto es una mezcla compuesta de cemento, agregados, agua y, en su mayoría, aditivos (Kosmatka & Wilson, 2011). La calidad de esta mezcla depende de los agregados, el mortero (cemento y agua) y su capacidad de adherirse entre sí. En resumen, cada partícula del agregado debe estar cubierta en su totalidad de mortero y el espaciamiento existente entre las partículas debe estar rellenado de mortero, también. Cuantitativamente, el cemento ocupa entre el 7-15% del volumen total de la mezcla, los agregados representan el 60-75%, el agua aproximadamente 14-21% y el contenido de aire entre 4-8%.

Los cementos hidráulicos, a su vez, deben cumplir con los requisitos de desempeño que se establecen en la norma NTE INEN 2380 (ASTM C1157). Su clasificación es en base a las propiedades específicas que posee sin tomar en consideración las restricciones acerca de su composición. Además, los cementos adicionados en esta normativa minimizan el impacto ambiental reduciendo aproximadamente un 35% de emisiones de CO2, a diferencia de los cementos Portland (Holcim Ecuador S.A., 2015).

Existen dos procesos conocidos como "húmedo" y "seco" para la obtención del cemento, cuya diferencia radica en las condiciones de mezclado y molienda de la materia prima. En el proceso "húmedo", la materia prima es dispersada en agua produciendo una lechada que es bombeada a estanques de almacenamiento. Por otra parte, en el proceso "seco", la materia prima es triturada y llevada a un molino de mezclado en donde se secan hasta obtener un polvo fino almacenados en silos (Neville, 2013).

5

Actualmente, el proceso en seco es utilizado en las industrias por procesos avanzados y técnicas que requieren de menos combustible, teniendo en cuenta que el proceso de combustión figura entre el 40 – 60% del costo de producción, el consumo de carbón en el proceso en seco es hasta 4 veces menos que en el proceso húmedo, siendo así una opción más económica, eficiente y amigable con el medio ambiente (Shetty & Jain, 2019).

Los agregados le brindan al concreto la propiedad de estabilidad volumétrica, contribuyen en reducir aquellas fisuras producidas por la humedad del concreto e imparten resistencia al desgaste permitiendo su utilización en estructuras hidráulicas y superficies transitadas, entre otras (Alexander & Mindess, 2005). Se estima que aproximadamente 4.5 billones de toneladas de agregados (arena y grava) de concreto son consumidas cada año en todo el mundo. El origen geológico, forma, tamaño, peso unitario del agregado permiten profundizar sus propiedades y su comportamiento en el concreto.

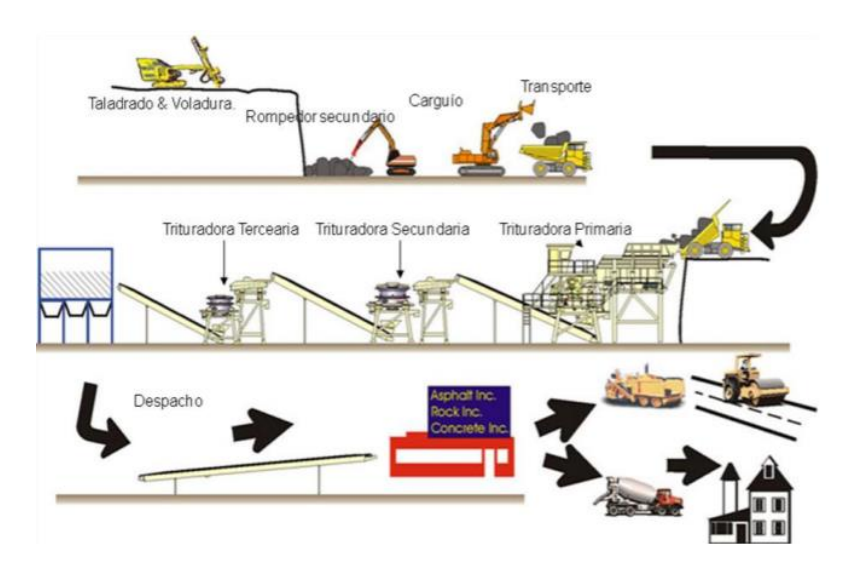

<span id="page-26-0"></span>**Figura 1. 3. Esquema de proceso de obtención del agregado grueso.**

Los agregados se pueden clasificar por su origen geológico que pueden ser naturales o artificiales (Gambhir, 2004). El primero en cuestión se puede obtener de depósitos naturales de arena y grava o en canteras. La opción que no requiere de algún tipo de consumo de energía es la arena natural y grava cuyo tamaño se reduce por la presencia de agentes naturales como agua, viento y nieve; se pueden obtener en depósitos fluviales. En canteras, el proceso de extracción depende de las propiedades del macizo rocoso (Valle Flores, Acosta Vera,

Salvatierra Ron , & Santos, 2012). Si existe fisuramiento, se emplea el proceso de arranque mecánico o directo; por otra parte, si el macizo presenta menor fisuramiento y se caracteriza por mayor dureza y su resistencia a efectos mecánicos, el proceso de barrenado y voladura se ajusta en el cual se utilizan explosivos para la extracción del material. Por otra parte, los agregados artificiales más usados son ladrillos rotos (no adecuados para usarse en concreto armado si la resistencia a compresión del ladrillo está por debajo de 30 – 35 MPa) y escoria de alto horno (proveen al concreto cualidades de alta resistencia al fuego).

En la industria de la construcción, predominan varios materiales, entre ellos, la madera, el cual es un recurso que se obtiene de la naturaleza mediante la utilización de maquinarias que se encargan de tratarla para obtener el producto final. A pesar de que en el país se ha desarrollado una gran tradición maderera, el tipo de maquinaria, aparatos y herramientas para su producción son escasos. Las empresas ecuatorianas dedicadas a la distribución de este material de construcción siguen las siguientes fases para la producción de la madera (Santisteban, 2019):

- Silvicultura (parte forestal): Esta fase comprende la tala de árboles, para luego ser despachada a los encargados del subsector de transformación primaria. Por lo general, en esta parte del proceso se obtienen gran número de imperfecciones y desperdicios, debido al bajo nivel tecnológico que se emplea.
- Transformación primaria: Es aquella en la que se realiza la transformación y comercialización de la materia prima que se necesita para la fabricación del producto final. En esta etapa, las empresas han invertido mayormente, por lo que cuentan con equipos de tecnología más avanzada.
- Transformación secundaria: En esta fase se dedica a la fabricación del producto final, la cual cuenta con maquinarias (con nivel tecnológico inferior a las empresas de la anterior etapa) de diferentes tipologías según el producto final que se requiere.

La densidad de un material es una propiedad importante en el ámbito constructivo, resultando ser un problema para el hormigón convencional, ya que la carga muerta cumple un papel significativo en el peso del concreto, haciéndolo más pesado. Así es como, los elementos estructurales que son diseñados para soportar grandes demandas de carga viva y muerta resulten de dimensiones considerables, lo que significaría un alto costo de la estructura (Cabrera, 2015). La densidad del hormigón tradicional varía entre 2200 kg/cm<sup>3</sup> y 2500 kg/cm<sup>3</sup> (Abarca, 2008).

El hormigón debe diseñarse de tal manera que cumpla con todos los requerimientos de la estructura, por lo que la resistencia a la compresión es una de las principales propiedades, ya que esta permite analizar el desempeño del concreto. De esta manera, para viviendas se emplean resistencias a la compresión que van desde 17 MPa a 28 MPa, siendo mayores para centros comerciales, mientras que, para requerimientos especiales, se puede llegar hasta más de 170 MPa (Instituto Mexicano del Cemento y del Concreto, 2006).

Alrededor del año 1960, la producción de hormigones livianos apareció como necesidad al rápido aumento del sector de la construcción. Inicialmente eran utilizado en losas y techos, así fue como en países del continente europeo se empezó la elaboración y uso de este producto añadiéndole espumas lo cual dio como origen los morteros celulares. Con el paso del tiempo, este tipo de hormigón se ha ido modificando de acuerdo con las necesidades que se presenta tales como ahorro económico y energético (Cabrera, 2015).

El hormigón liviano se caracteriza por tener densidades menores a los 2000 kg/m<sup>3</sup>, ya que contiene en gran cantidad burbujas de considerables tamaños en la fase mortero del hormigón. Se utilizan agregados finos de baja densidad para su preparación como escoria, poliestireno expandido, entre otros. Por otro lado, también suelen ser elaborados de hormigones porosos que solo contienen agregados gruesos (Instituto del Cemento Portland, 2018).

Los hormigones livianos pueden clasificarse según su resistencia a la compresión en: no resistentes (0.7–7 MPa), resistencia moderada (7–17 MPa) y estructurales (17–41 MPa). De esta manera, se puede categorizar cada uno de los agregados que son usados para su fabricación y otros tipos de hormigones livianos (ACI Committee, 1987).

El hormigón celular, el cual es llamado en ocasiones como concreto aireado, resulta de incorporar una cierta cantidad de burbujas en una mezcla que contiene cemento, arena y otros componentes sílices. Se agrega el agente químico espumador y agua a la mezcla, de esta manera se genera espuma al momento de diluir empleando aire comprimido, logrando así el concreto celular.

Los concretos aireados prefabricados poseen una cantidad de aire que oscila entre el 20% y 50% del volumen cuando son utilizados en elementos estructurales, sin embargo, este porcentaje puede aumentar hasta un 80% en concretos colados en sitio que sirven únicamente como aislantes térmicos y relleno (Abarca, 2008).

Para su fabricación se utilizan los mismos materiales de un hormigón convencional, exceptuando ciertos agregados y agentes químicos que generan las células de aire. Las principales características del hormigón celular (Abarca, 2008) son las siguientes:

- Se considera un material de alta durabilidad ya que no sufre descomposición y su alta resistencia a la compresión hace posible que la relación entre el peso y volumen en una obra sea menor.
- Posee una baja absorción de agua mientras aumente el porcentaje de aire en su interior.
- Es la mejor opción para estructuras con alto riesgo de incendios debido a que tiene una alta resistencia al fuego, lo cual no produce fisuras o explosión cuando es expuesto a elevadas temperaturas.
- Permite que se acumule calor en viviendas o estructuras, lo que logra disminuir el consumo energético de la calefacción hasta un 30%. Por otro lado, en época de verano, impide altas temperaturas en el interior del inmueble regulando la humedad en el ambiente.
- Posee una baja densidad, por lo cual, hace posible que su colocación en obra sea de manera más eficiente ya que son más fáciles de manipular y cargar por su menor peso.

#### <span id="page-30-1"></span><span id="page-30-0"></span>**1.4.Objetivo**

#### **1.4.1. Objetivo General**

• Evaluar la aplicación de bloques de hormigón de baja densidad para la construcción de viviendas familiares mediante una comparativa con materiales convencionales.

#### <span id="page-30-2"></span>**1.4.2. Objetivos Específicos**

- Analizar datos de ensayos de laboratorio para determinar las cargas que se aplicarán en la vivienda familiar para realizar su diseño estructural.
- Cuantificar la reducción de la cantidad de concreto y acero en elementos estructurales y no estructurales.
- Aplicar la metodología de Análisis de Ciclo de Vida para medir el impacto ambiental y establecer nuevas soluciones en el sector de la construcción.

#### <span id="page-30-3"></span>**1.5.Justificación**

El principal objetivo de la industria de la construcción es optimizar el tiempo de ejecución de una obra y su correspondiente valor económico, por tanto, lo que se pretende en este trabajo de investigación es evaluar, por medio de una comparación, los beneficios que se obtendrían al hacer uso de materiales no convencionales en la construcción de viviendas familiares. Además, el interés por el desarrollo de una construcción sostenible permite continuar analizando diferentes opciones con el fin de reducir costes energéticos y medioambientales.

En la actualidad el problema energético ha aumentado su relevancia en la industria de la construcción, por lo cual, el concepto de sostenibilidad es un aspecto que se exige en las obras civiles (Kibert, 2007). Por eso, se han planteado varias soluciones en el que se refleje el ahorro de energía en la producción de los materiales, dando como resultado que el hormigón celular sea una de las opciones más acertadas. Este material es un producto que es compatible con el medio ambiente ya que para producirlo se obtiene un ahorro energético por el uso de materia prima que se encuentra en la naturaleza, libre de sustancias perjudiciales y dando la posibilidad del reciclaje de residuos.

Las investigaciones de materiales de construcción que se han realizado últimamente han hecho posible desarrollar nuevas tecnologías correspondientes a la elaboración de hormigones de baja densidad, con el fin de utilizarse en mampostería o elementos prefabricados (Kosmatka & Wilson, 2011). Actualmente se desconoce el ahorro de tiempo de construcción y la facilidad de instalación que resultaría de la aplicación en paredes o pisos prefabricados, comportamiento más resistente o similar (según su uso) en comparación con materiales convencionales. Siendo Ecuador un país con alto riesgo sísmico, seleccionar los materiales a emplearse en la construcción es requisito para evitar daños tanto en los elementos estructurales como en los de mampostería.

# **CAPÍTULO 2**

### <span id="page-32-0"></span>**2. DESARROLLO DEL PROYECTO**

#### <span id="page-32-1"></span>**2.1.Metodología**

Los elementos estructurales fueron diseñados bajo los criterios presentados en el Código NEC-SE-DS: Peligro Sísmico - Diseño Sismo Resistente la Norma Ecuatoriana de la Construcción (NEC-2015) y considerando los Requisitos de Reglamento para Concreto Estructural según el Instituto Americano del Concreto (ACI 318S-14).

#### <span id="page-32-2"></span>**2.1.1. Criterios para diseño sismo resistente según NEC 2015**

#### **2.1.1.1. Espectro elástico de diseño**

Se debe identificar la zona en la que se encuentra el lugar donde se construirá la vivienda en el mapa de zonificación sísmica, de esta manera se determina el factor de zona que representa la aceleración máxima en roca que se usará en el sismo de diseño. Este factor esta expresado como fracción de la aceleración de la gravedad.

<span id="page-32-3"></span>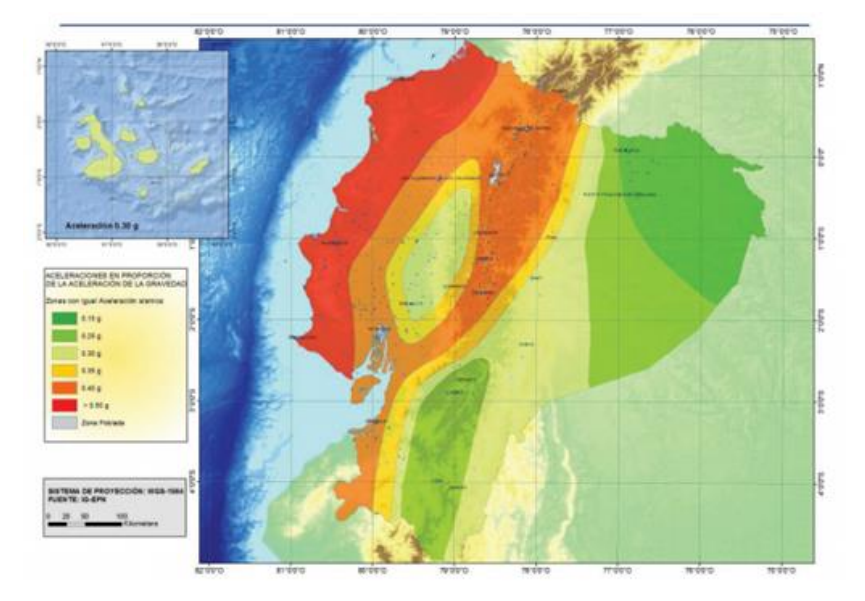

**Figura 2. 1. Mapa de Zonificación Sísmica del Ecuador** *(NEC, 2015)***.**

<span id="page-33-0"></span>

| Zona sismica                              |                  | Ш    | Ш    | IV   |      | VI          |
|-------------------------------------------|------------------|------|------|------|------|-------------|
| <b>Valor factor Z</b>                     | 0.15             | 0.25 | 0.30 | 0.35 | 0.40 | $\geq 0.50$ |
| <b>Caracterización</b><br>peligro sísmico | del   Intermedia | Alta | Alta | Alta | Alta | Muy alta    |

**Tabla 2. 1. Valores para Factor Z** *(NEC, 2015***.**

Además, se determinan los coeficientes del perfil del suelo los cuales son: el coeficiente de amplificación de suelo Fa, coeficiente de amplificación de ordenadas del espectro elástico de desplazamientos para diseño en roca Fd y el coeficiente que representa el comportamiento no lineal del suelo Fs. Estos parámetros permiten la clasificar el tipo de suelo en el cual se regirá la estructura.

<span id="page-33-1"></span>**Tabla 2. 2. Tipos de suelo y valores para coeficiente Fa** *(NEC, 2015)***.**

|                                | Zona sismica y factor Z                                                       |      |      |           |             |                |  |
|--------------------------------|-------------------------------------------------------------------------------|------|------|-----------|-------------|----------------|--|
| Tipo de perfil del<br>subsuelo |                                                                               | п    | Ш    | <b>IV</b> | $\mathbf v$ | V <sub>1</sub> |  |
|                                | 0.15                                                                          | 0.25 | 0.30 | 0.35      | 0.40        | ≥0.5           |  |
| А                              | 0.9                                                                           | 0.9  | 0.9  | 0.9       | 0.9         | 0.9            |  |
| B                              | 1                                                                             | 1    |      | 1         | 1           | 1              |  |
| c                              | 1.4                                                                           | 1.3  | 1.25 | 1.23      | 1.2         | 1.18           |  |
| D                              | 1.6                                                                           | 1.4  | 1.3  | 1.25      | 1.2         | 1.12           |  |
| E                              | 1.8                                                                           | 1.4  | 1.25 | 1.1       | 1.0         | 0.85           |  |
| F                              | Véase Tabla 2 : Clasificación de los perfiles de suelo y la sección<br>10.5.4 |      |      |           |             |                |  |

<span id="page-33-2"></span>**Tabla 2. 3. Tipos de suelo y valores para coeficiente Fd** *(NEC, 2015)***.**

| Tipo de perfil del<br>subsuelo | Zona sismica y factor Z |      |           |                                                                 |                     |                  |  |  |
|--------------------------------|-------------------------|------|-----------|-----------------------------------------------------------------|---------------------|------------------|--|--|
|                                | 0.15                    | П    | Ш<br>0.30 | IV<br>0.35                                                      | $\mathbf v$<br>0.40 | V1<br>$\geq 0.5$ |  |  |
|                                |                         | 0.25 |           |                                                                 |                     |                  |  |  |
| А                              | 0.9                     | 0.9  | 0.9       | 0.9                                                             | 0.9                 | 0.9              |  |  |
| B                              | 1                       | 1    | 1         | 1                                                               | 1                   | 1                |  |  |
| С                              | 1.36                    | 1.28 | 1.19      | 1.15                                                            | 1.11                | 1.06             |  |  |
| D                              | 1.62                    | 1.45 | 1.36      | 1.28                                                            | 1.19                | 1.11             |  |  |
| E                              | 2.1                     | 1.75 | 1.7       | 1.65                                                            | 1.6                 | 1.5              |  |  |
| F                              |                         |      |           | Véase Tabla 2 : Clasificación de los perfiles de suelo y 10.6.4 |                     |                  |  |  |

<span id="page-33-3"></span>**Tabla 2. 4. Tipos de suelo y valores para coeficiente Fs** *(NEC, 2015)***.**

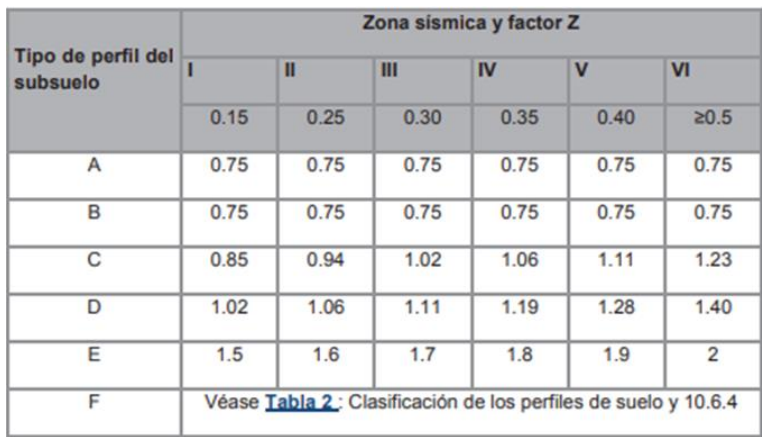

De esta manera, se construye el espectro de respuesta elástico según el tipo de suelo que haya sido identificado previamente al diseño de la estructura. En donde, el valor de r, es un factor que depende del tipo de suelo, siendo 1.5 para el suelo tipo E y 1 para el resto de suelos. Por otro lado, la relación de amplificación espectral  $\eta$ , varía dependiendo de la región del Ecuador, siendo 1.80 para la Costa (excepto Esmeraldas), 2.48 para la Sierra (incluyendo Esmeraldas y Galápagos) y 2.60 para el Oriente.

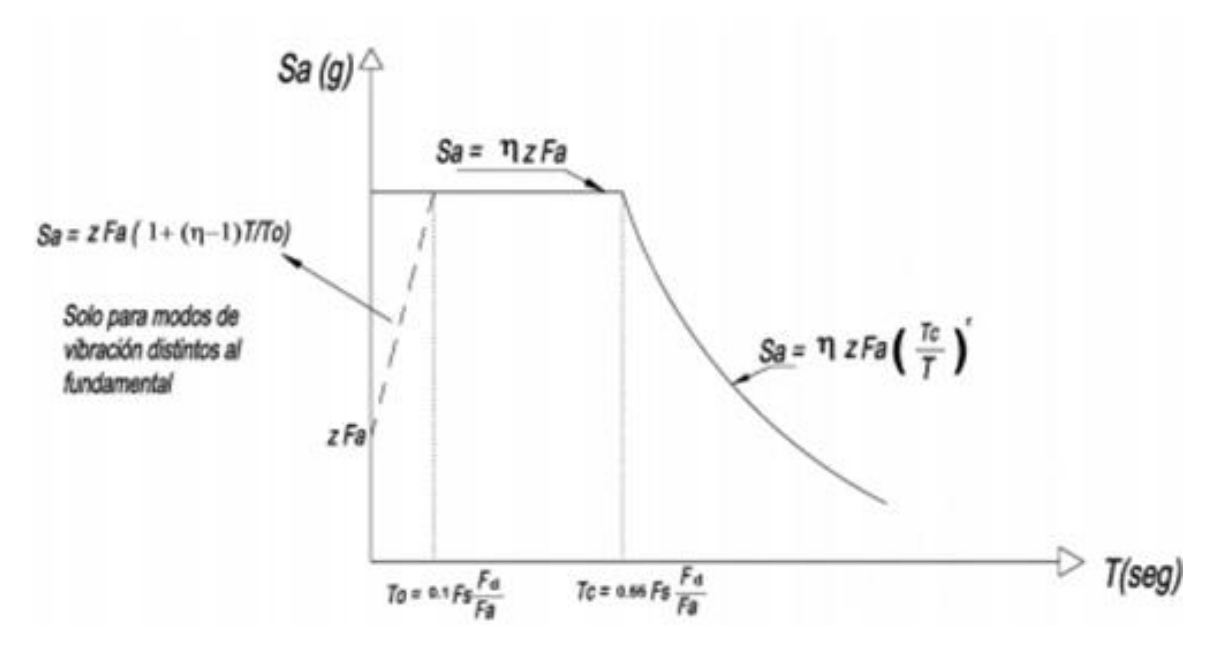

<span id="page-34-0"></span>**Figura 2. 2. Espectro de respuesta elástico de aceleraciones y variables** *(NEC, 2015)***.**

#### **2.1.1.2. Metodología del diseño sismorresistente**

Antes de construirse una estructura, debe determinarse el uso que se le va a dar. Esta categoría se representa mediante el coeficiente de Importancia, otorgando un valor numérico según el nivel de importancia del edificio, cuya función es aumentar la demanda sísmica de diseño de dicha estructura.

Además, es importante categorizar la regularidad tanto en planta como en elevación de la estructura (Sección 5.2: Regularidad/configuración estructural). Estos aspectos se los representa mediante el coeficiente de regularidad en planta  $\varphi_P$  y en elevación  $\varphi_E$ , los cuales sirven para amonestar el diseño y se consideren las irregularidades identificadas que pueden generar un bajo desempeño de la estructura frente actividad sísmica.

Por otro lado, para el diseño del edificio, también es importante considerar un factor de reducción de resistencia (Sección 6.3: Procedimiento de cálculo del DBF), el cual considera la reducción de fuerzas sísmicas de diseño. Este factor depende del tipo de suelo, estructura, periodo de vibración, entre otros. Adicional, los requisitos según ASCE-7 pueden utilizarse en caso de estructuras que la normativa NEC 2015 no comprende.

<span id="page-35-0"></span>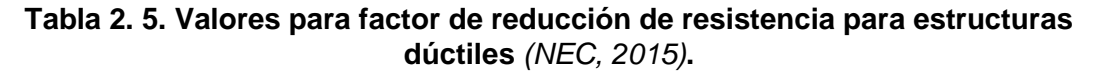

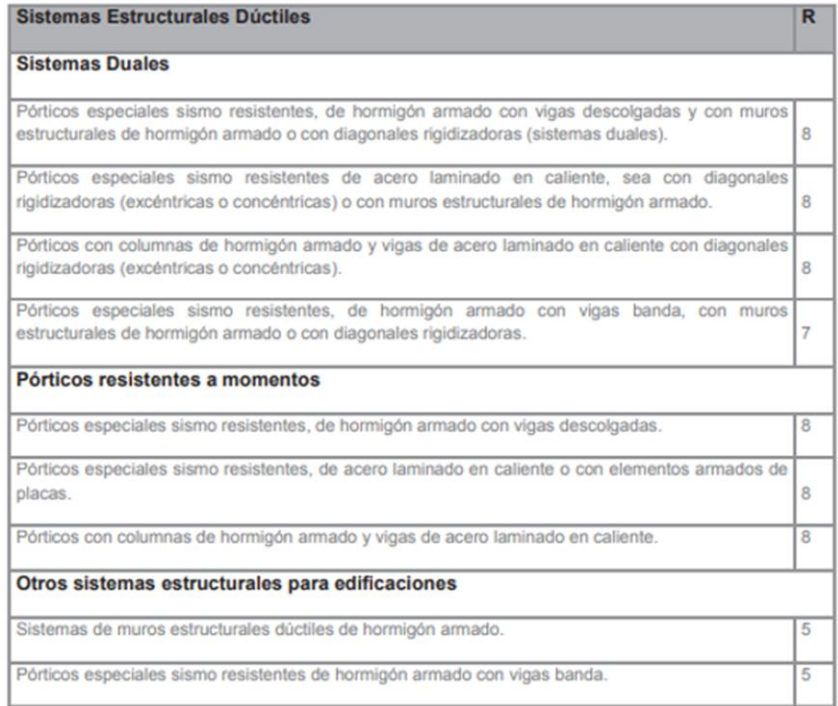
## **2.1.1.3. Espectro de respuesta inelástico**

Para el diseño de un edificio convencional, es indispensable construir el espectro de respuesta inelástico el cual resulta de obtener sus ordenadas mediante la siguiente ecuación que depende del factor de reducción de resistencia (R), factor de importancia (I) y coeficientes de irregularidad de la estructura, planta y elevación (Ø $_p$  y Ø $_E$ ).

$$
C_s = \frac{I S_a}{R \ \phi_P \ \phi_E}
$$

Ecuación 2. 1.

#### **2.1.1.4. Método 1: Diseño basado en fuerzas (DBF)**

Este método consiste en obtener el espectro de diseño Sa (T) según el tipo de suelo que se encuentre el terreno donde se rige la estructura. De esta manera se realiza el cálculo del periodo fundamental de vibración aproximado Ta mediante la [Ecuación 2. 2.](#page-36-0) En donde,  $h_n$  representa la altura total del edificio, y  $C_t$  y  $\alpha$  son valores que dependen del tipo de estructura a diseñar.

$$
T=C_t h_n^\alpha
$$

Ecuación 2. 2.

<span id="page-36-0"></span>**Tabla 2. 6. Valores para coeficiente dependiente del tipo de edificación** *(NEC, 2015)***.**

Posteriormente, se determina el cortante basal que resulta de la multiplicación del coeficiente de respuesta sísmica  $C_s$  y la carga sísmica reactiva W, la cual considera la carga muerta total de la estructura.

 $\boldsymbol{V}$ 

$$
= C_s W
$$
 *Ecuación 2. 3.*

De esta manera se realiza la distribución vertical de fuerzas sísmicas mediante el uso de las siguientes ecuaciones. Esto permite definir las fuerzas individuales actuantes en cada piso, cuya suma resulta ser el cortante basal. En donde, los subíndices indican el piso de análisis,  $F$  es la fuerza lateral aplicada,  $w$  es el peso,  $h$  es la altura del piso y  $k$  es un coeficiente que depende del período de vibración de la estructura T (Sección 6.3.5: Distribución vertical de fuerzas sísmicas laterales).

$$
V_x = \sum_{i=x}^{n} F_i
$$

Ecuación 2. 4.

$$
F_x = C_{vx} V
$$

Ecuación 2. 5.

$$
C_{vx} = \frac{w_x h_x^k}{\sum_{i=1}^n w_i h_i^k}
$$

Ecuación 2. 6.

## **2.2.Trabajo de Campo, Laboratorio y Gabinete**

En el Centro de Innovación ubicado en la Planta San Eduardo en Holcim Ecuador S.A. se realizaron las dosificaciones de las mezclas para la elaboración de los bloques de hormigón tradicional y celular.

La mezcla de hormigón celular o también conocido como concreto celular aireado (CCA, por sus siglas en inglés) se fabrica a partir de materiales como: cemento, agua, aditivos, espuma preformada y sin la utilización de agregados gruesos. Esta mezcla se prepara en dos fases simultáneas: *slurry* (lechada formada por cemento, agua y aditivos) y espuma (mezcla entre agua y tenso activo de alta estabilidad, al proporcionar aire se forma espuma).

A partir de esta mezcla, se moldean los bloques de forma prismática sin huecos en su interior, a diferencia de los bloques fabricados con hormigón convencional. Los bloques de hormigón celular son de 50 mm de ancho, 200 mm de altura y 610 mm de longitud, dimensiones estándar como se define en ACI 423.4R – 09.

Por otra parte, la mezcla de hormigón convencional utiliza materiales como: cemento Portland, áridos, grava, granulados volcánicos, piedra pómez, escorias u otros materiales inorgánicos inertes. Con esta mezcla se fabrican los bloques cuyo volumen sólido representa del 50% al 75% del volumen total del mismo. Las dimensiones deben estar acorde según lo establecido en NTE INEN 638.

| <b>MATERIAL</b>  | <b>CANTIDAD (Kg)</b> |
|------------------|----------------------|
| Cemento          | 28,73%               |
| Arena            | 28,73%               |
| Aditivo 1        | 0,44%                |
| Aditivo 2        | 0,03%                |
| Sulfato Aluminio | 0,09%                |
| Espuma           | 0,55%                |

**Tabla 2. 7. Dosificación Porcentual para Mezcla de Hormigón Celular.**

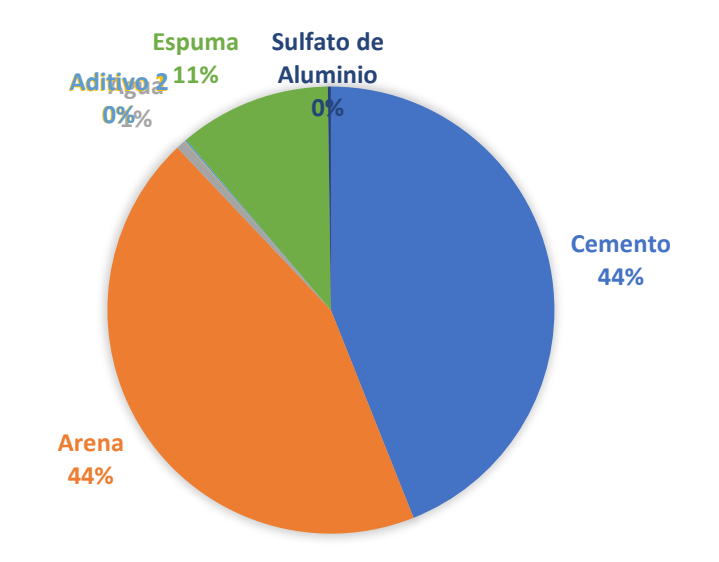

**Tabla 2. 8. Dosificación Porcentual para Mezcla de Hormigón Convencional.**

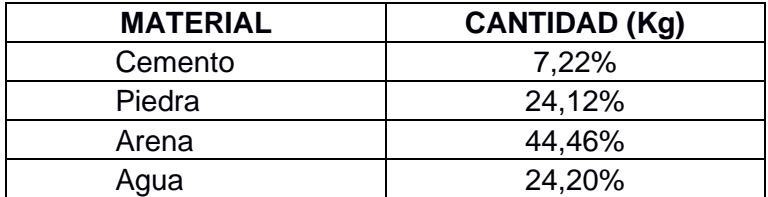

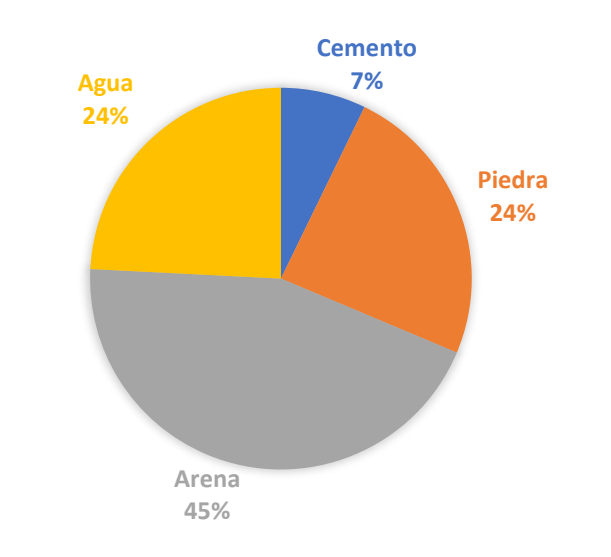

## **2.3.Análisis de Alternativas**

### **2.3.1. Alternativa 1: Paredes de Poliestireno Expandido**

Los bloques de poliestireno expandido se destacan por tener densidades muy bajas que no superan los 35 kg/m<sup>3</sup>, lo cual los convierte en un material considerablemente ligero, además de que posee una gran resistencia mecánica y cohesión, lo que hace posible que se lleven a cabo obras que requieran resistencia vertical y horizontal. Además, este material tiene un alto porcentaje de posibilidades para ser reciclado y usado en distintas aplicaciones (Martínez, 2012).

**Restricciones:** El sistema constructivo con paneles de poliestireno expandido no es estable frente al fuego. Requiere un costo alto en el ámbito medioambiental para su producción. Al tratarse de un sistema nuevo, resultaría costoso capacitar a los obreros, además de promover el uso de dicho sistema.

#### **2.3.2. Alternativa 2: Bloques de Hormigón**

Los bloques de hormigón son elaborados de cemento, agregados y agua. Dichos bloques usualmente tienen un ancho que varía entre 10 – 30 cm, una altura máxima de 20 cm y un largo máximo de 40 cm. Su peso oscila entre 10 y 15 lb. Tiene una resistencia a la compresión de 3 a 4 MPa y una absorción al agua alrededor de un 20%. Sus características principales son el aislamiento térmico y acústico, ya que en el interior del bloque se forma una cámara de aire cuando ha sido colocado en obra, y además es de fácil manipulación y el material más usado en el país (Dennys Gámez, 2011).

**Restricciones:** Debido a sus componentes resulta un material de alta porosidad, lo cual ocasiona que, en lugares fríos, los bloques aumentan su volumen cuando se humedecen y congelan, haciendo que la mampostería se fisure. Requiere mayor tiempo de fraguado, lo cual produce fisuras en las paredes. Dañan la capa de ozono, y además se requiere una gran demanda energética para los procesos que intervienen en su fabricación tales como: mezcladora, vibrado y prensado, entre otros. Puede presentar alabeo (concavidad o convexidad) por deformaciones en sus caras superficiales. (Dennys Gámez, 2011).

19

#### **2.3.3. Bloques de Arcilla**

Su componente principal es la arcilla (compuesta por silicatos de aluminio), material que se obtiene de la descomposición de rocas ígneas, con acabado liso o rugoso. La elaboración de los bloques consiste en 6 etapas: almacenamiento, molienda/mezclado, amasado, moldeo, secado y cocción (temperaturas desde 875°C hasta 1000°C). En este último proceso existe un alto consumo de combustible y se emiten gases contaminantes al aire. Los bloques más comunes son de dimensiones de 10X20X41 cm y poseen una resistencia a la compresión alrededor de 4 MPa. El peso de los bloques oscila entre 11 y 24 lbs, dependiendo de sus dimensiones. El precio por unidad varía entre \$0,47 – \$0,6. Tiene propiedades de aislante térmico, acústico y baja absorción (16%, aproximadamente). Permite reducción de secciones de hormigón y acero, optimiza el rendimiento de instalación, no conduce calor, máxima protección contra el fuego, alta densidad, no absorbe humedad, componentes no tóxicos (Gámez Quiñónez, Flores Arámbulo, & Rada Valdivieso, 2012).

**Restricciones:** En el proceso de fabricación, el proceso de secado influye en la resistencia y calidad final. También, su calidad varía según el proceso de fabricación (artesanal o industrial). Superficies más lisas que impiden la adherencia al mortero y enlucido. Solo en Estados Unidos, Europa y Japón su empleo es obligatorio para viviendas, escuelas, y otras estructuras, por lo que en nuestro país no existe una comercialización masiva de estos bloques (Gámez Quiñónez, Flores Arámbulo, & Rada Valdivieso, 2012).

## **2.3.4. Bloques de Hormigón Celular**

Los bloques fabricados con hormigón celular poseen bajas densidades que oscilan entre 600 – 900 kg/m<sup>3</sup> para su utilización en paredes y losas en viviendas residenciales. Su fabricación requiere de poca energía y al aire solo se emite vapor de agua. Su peso está en el orden del 50% de un hormigón convencional, lo que permite la reducción en la carga muerta y, por consiguiente, reducir las secciones de los elementos estructurales. Entre sus principales ventajas, está la fácil manejabilidad en el transporte, colocación que reducen los tiempos de finalización en obra, es accesible económicamente, además de que se genera un ahorro en materias primas, capacidad aislante (mayor contenido de aire), alta porosidad, alto

aislamiento térmico, protección contra el fuego, aislamiento acústico, y tiene un comportamiento similar al convencional (Aroni, 2011).

**Restricciones:** Su alta porosidad lo hace vulnerable a daños físicos (dependiendo de su uso). La capacidad de reducción de secciones es más notoria en obras gruesas (edificios, por ejemplo). La resistencia a la compresión depende directamente de la densidad (Aroni, 2011).

Con las alternativas analizadas, es posible evaluarlas considerando 4 criterios con su correspondiente ponderación: social (20%), técnico (15%), ambiental (25%) y económico (40%). Así, la opción más viable resulta ser los bloques elaborados con hormigón celular y la menos favorable es la opción que abarca el material de construcción que comúnmente se utiliza en mampostería: los bloques de hormigón convencional.

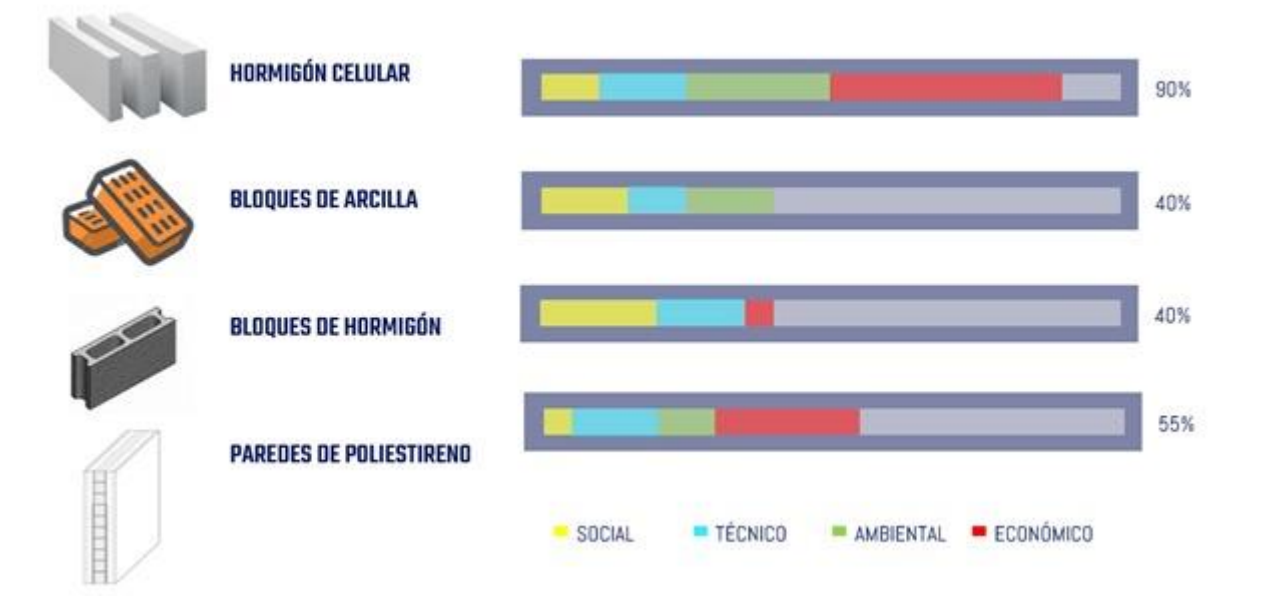

**Gráfico 2. 1. Evaluación de alternativas. Fuente:** *(Los Autores)***.**

# **CAPÍTULO 3**

## **3. DISEÑO Y ESPECIFICACIONES**

## **3.1.Carga Muerta y Carga Viva (NEC 2015)**

La vivienda objeto de estudio, está comprendida de 2 plantas de 42 m<sup>2</sup>, 3 pórticos en el eje X y 3 pórticos en el Y, y una altura total de 5.90 m. El sistema estructural que se consideró en el diseño tanto para el eje X y Y, es un Sistema de Pórticos de Concreto Resistentes a Momento (PCRM).

Para el predimensionamiento de los elementos estructurales se consideraron las siguientes cargas muertas y vivas correspondientes a cada piso, las cuales fueron obtenidas de la NEC 2015 (NEC-SE-CG-4). Cabe recalcar que el objeto de estudio del presente trabajo es el diseño de una vivienda con dos materiales diferentes en mampostería, por lo cual se especifica qué tipo de cargas serían empleadas en una vivienda tradicional (Opción 1) y en la nueva alternativa (Opción 2).

El único parámetro diferente para ambos es la carga muerta por metro cuadrado de las paredes. Estos valores fueron obtenidos tomando en consideración las densidades de los materiales a usar en la mampostería (paredes): bloque de hormigón convencional  $\left(\gamma=1.73\;\frac{ton}{m^2}\right)$  y celular  $\left(\gamma=0.45\;\frac{ton}{m^2}\right)$ .

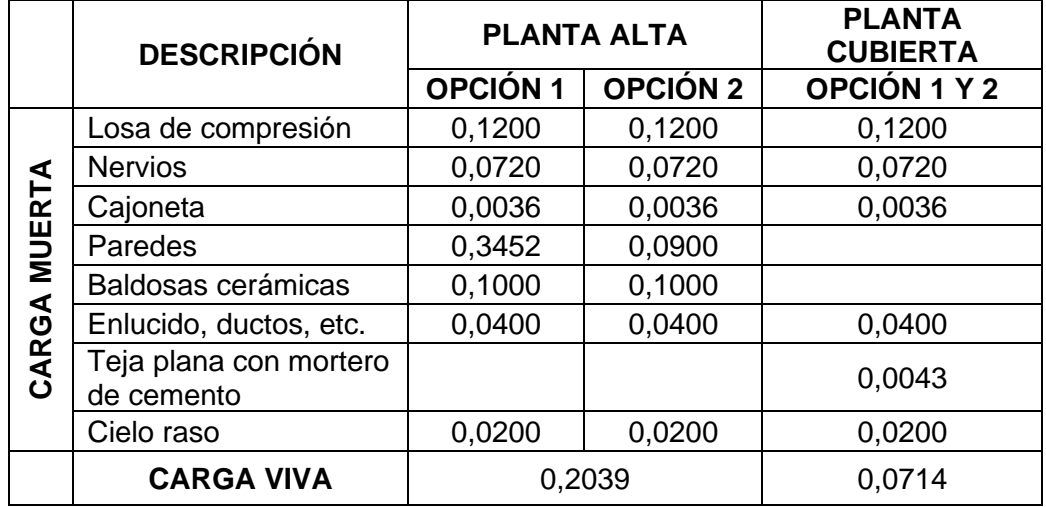

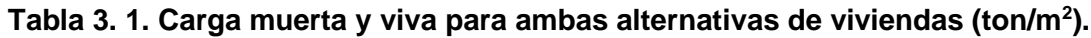

## **3.2.Predimensionamiento**

De los planos arquitectónicos se identificó la viga y columna más crítica (aquellas con mayor área de influencia) para realizar su predimensionamiento y posteriormente corroborarlo con el diseño estructural.

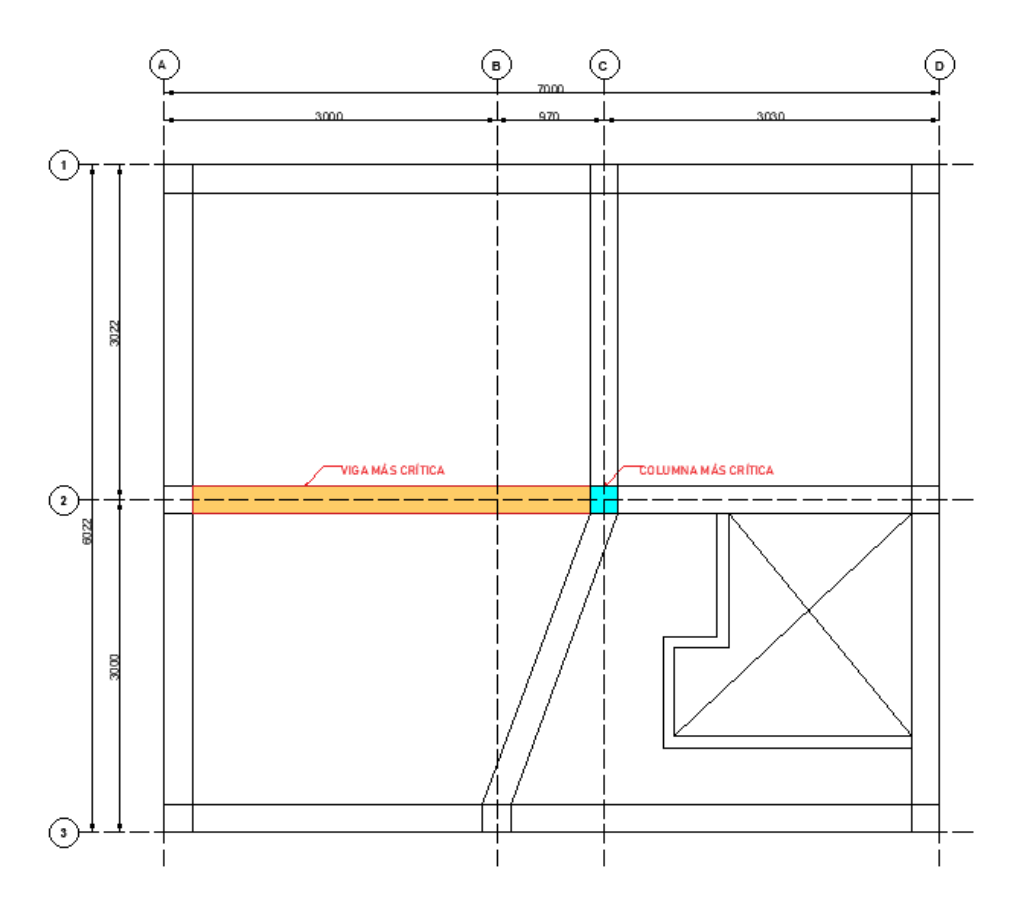

<span id="page-43-0"></span>**Gráfico 3. 1. Vista en planta de la vivienda, identificando la columna y viga más crítica.**

## **3.2.1. Columnas**

El predimensionamiento de columnas se realizó considerando la columna más crítica (B1-2), la cual tiene mayor área de influencia. De esta manera, dicha área de influencia  $A_i$  se multiplica con la carga por metro cuadrado uniformemente distribuida  $w_i$  que incluye carga muerta y viva reducida, obteniendo la carga axial de servicio en la columna  $P_i$ .

$$
P_i = \sum\nolimits_{i=x}^N w_i \ A_i
$$

Ecuación 3. 1.

Según NEC 2015 (NEC-SE-CG-3.2.2), la carga viva se reduce si  $K_{LL}A_i \geq 35 m^2$ , a excepción de la carga viva de cubierta, y se calcula utilizando [Ecuación 3. 2.](#page-44-0) En donde  $K_{LL}$  es un factor de sobrecarga que depende del elemento de soporte y  $L_o$  es la carga viva aplicada.

$$
L = L_o \left( 0.25 + \frac{4.57}{\sqrt{K_{LL}A_T}} \right)
$$

Ecuación 3. 2.

<span id="page-44-0"></span>De esta manera, al dividir la carga axial obtenida anteriormente con la resistencia a la compresión multiplicada por un factor  $\alpha$ , se obtiene el área de sección transversal  $A_c$ de la columna, y por consiguiente las dimensiones de la columna.

$$
A_c = \frac{P_i}{\alpha f'_c}
$$

Ecuación 3. 3.

En donde  $\alpha$  = 0.17 para columnas esquineras, 0.20 para columnas exteriores o 0.25 para columnas interiores para diseño sismoresistente. Con el fin de ser conservadores, se adoptó un valor promedio de 0.21.

**Tabla 3. 2. Predimensionamiento columnas para vivienda tradicional (opción 1) y nueva alternativa (opción 2).**

| <b>DATOS</b>               | OPCIÓN 1 | OPCIÓN 2 | <b>SECCIÓN</b><br>OPCIÓN <sub>1</sub> | <b>SECCIÓN</b><br>OPCIÓN <sub>2</sub> |  |  |  |
|----------------------------|----------|----------|---------------------------------------|---------------------------------------|--|--|--|
| $fc$ (kg/cm <sup>2</sup> ) | 280      | 280      |                                       |                                       |  |  |  |
| Ai $(m2)$                  | 10,54    | 10,54    | C30X30                                | C <sub>25</sub> X <sub>25</sub>       |  |  |  |
| P (ton)                    | 31,85    | 21,51    |                                       |                                       |  |  |  |
| Ac $(cm^2)$                | 541,62   | 365,76   |                                       |                                       |  |  |  |

## **3.2.2. Vigas**

De igual modo como se hizo con las columnas, para el predimensionamiento de las vigas se consideró la viga con mayor área tributaria  $At$ , como se identifica en el Gráfico [3.](#page-43-0) *1*. Por tanto, se obtiene la carga última por medio de una combinación entre la carga muerta y viva  $q_u$  y tomando en consideración la longitud natural  $ln$  de la viga. Por el método de coeficientes ACI 318-14 se obtiene el máximo momento negativo, mediante la siguiente ecuación:

$$
M_{\text{max}}^- = \frac{q_u \ln^2}{10}
$$

Ecuación 3. 4.

De este modo, con dichos datos se procede a predimensionar la viga a flexión por medio de la [Ecuación 3.](#page-45-0) 5, en donde  $b_w$  representan las dimensiones de la sección transversal y  $d$  el peralte efectivo. Las secciones adoptadas en el predimensionamiento fueron establecidas de esta manera para cumplir con el criterio de columna fuerte y viga débil.

$$
M_u = \phi M_n = \phi b_w d^2 (0.145 f'_{c})
$$

Ecuación 3. 5.

<span id="page-45-0"></span>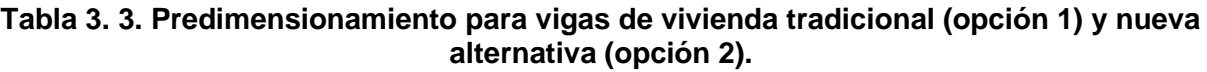

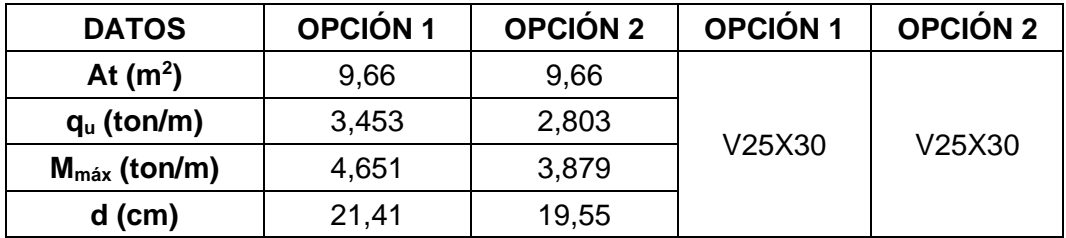

## **3.2.3. Losas**

Se consideró una losa nervada aligerada con bloques de poliestireno, los cuales harán que la losa pueda disminuir su peso propio y además favorece en el ámbito constructivo al ser de fácil instalación y manipulación. Además, este tipo de losa será utilizada para ambos diseños de la vivienda. En [Tabla 3. 4](#page-45-1) se muestra las dimensiones de la sección transversal seleccionada.

#### **Tabla 3. 4. Predimensionamiento de Losa Nervada.**

<span id="page-45-1"></span>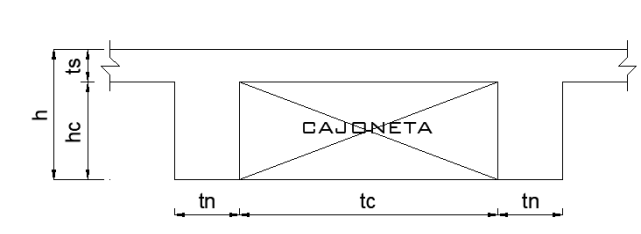

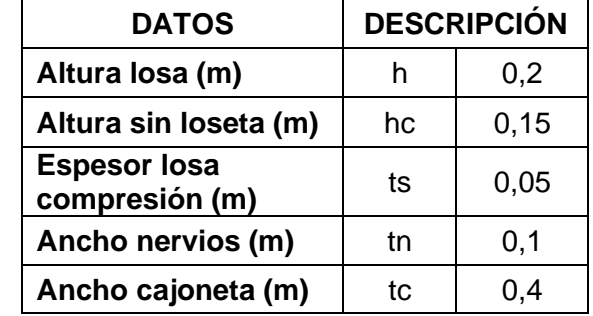

## **3.2.4. Plintos**

Se considera una cimentación aislada cuadrada para 3 columnas críticas ubicadas en el centro, borde y esquina. Las cargas que se consideraron para el diseño se obtuvieron del análisis estructural realizado en SAP 2000, dando las reacciones para carga muerta, carga viva y una envolvente que considera sismo X y sismo Y, como se muestra en las [Anexo 1.](#page-105-0) *[1](#page-105-0)* y [Anexo 1.](#page-105-1) *[2](#page-105-1)*.

Según las características de resistencia de los distintos estratos de apoyo de la cimentación, considerando que el proyecto está ubicado en la provincia del Guayas, la capacidad admisible del suelo fue calculada bajo la aplicación de la teoría de Karl Terzaghi, Meyerhot y Holguín, resultado una capacidad admisible de 10 T/m<sup>2</sup>. (Quality Const, 2012). Debido a que se realizó un diseño sísmico, se podrá incrementar la capacidad del suelo en un 33%, por lo tanto, la capacidad admisible que se usó fue de 13.3 T/m<sup>2</sup>.

Se consideraron columnas de 30x30 cm para el diseño de una vivienda tradicional y columnas de 25x25 cm para el diseño de una vivienda con una nueva alternativa. Además, para cada cimentación se consideraron las cargas de servicio y de diseño debido a las diferentes combinaciones de carga. Las cargas de servicio fueron utilizadas para el predimensionamiento y las cargas de diseño, para la verificación a corte, flexión y aplastamiento.

En [Anexo 1.](#page-105-2) *[3](#page-105-2)* se muestran las cargas obtenidas para la columna interior de la vivienda tradicional, y cabe recalcar que, a partir de este punto, se realizó el mismo procedimiento para los siguientes plintos de ambos diseños.

El área necesaria se obtiene de multiplicar carga axial máxima para un factor de seguridad y dividirlo para la carga admisible del suelo. Dicho factor de seguridad se considera porque no se está considerado los momentos producidos en el cálculo del área. Según la NEC 2015 en el capítulo de Geotecnia y Cimentaciones (Sección 6.2), el factor de seguridad mínimo para carga muerta, carga viva y sismo es de 1.5.

$$
A = \frac{FM (P Service Vertical)}{q_a}
$$

## Ecuación 3. 6.

Se adopta una dimensión B = L de 1.40 m, para los plintos de la vivienda tradicional y B = L de 1,25 m y 1,30 m para plintos la vivienda con nueva alternativa, con el objetivo que se puedan cumplir las revisiones de los esfuerzos producidos por el suelo en cada dirección, como se puede observar a continuación:

$$
\sigma_{B,L} = \frac{P}{A} \pm \frac{My}{I} + \frac{V\gamma_{hormig\acute{o}n}}{A}
$$

Ecuación 3. 7.

Para ambos casos, el mayor esfuerzo que se obtenga debe ser menor o igual, a la capacidad admisible del suelo de 13.3 T/m2. Esto debe comprobarse para ambas combinaciones de cargas de servicio.

## **3.2.5. Escalera**

Se consideró una escalera en U, analizada en dos tramos. Según los planos arquitectónicos proporcionados por el cliente, la escalera tiene un ancho de 1 m, un ancho de anclaje de 0.25 m y se apoya en una pared con un ancho de 0.30 m. La sobrecarga mínima depende del uso de la escalera, y como se trata de una vivienda, el valor correspondiente según la NEC 2015 (Sección 4) es de 0.20 Ton/m<sup>2</sup>. A continuación se muestran los demás datos de la escalera con el siguiente esquema:

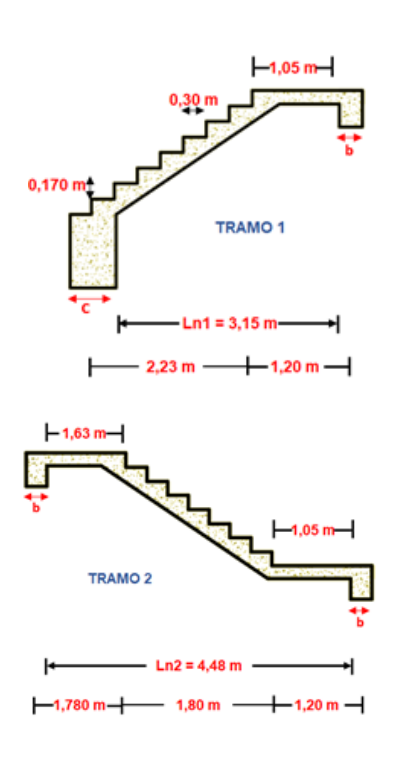

| <b>DATOS DE ESCALERA</b>                              |          |                |  |  |  |  |  |  |  |
|-------------------------------------------------------|----------|----------------|--|--|--|--|--|--|--|
| Número de Pasos (Tramo 1)                             |          | $\overline{7}$ |  |  |  |  |  |  |  |
| Número de Pasos (Tramo 2)                             |          | 6              |  |  |  |  |  |  |  |
| Dimensión de Pasos (m)                                | P        | 0.3            |  |  |  |  |  |  |  |
| Dimensión de Contrapasos (m)                          | Cp       | 0.17           |  |  |  |  |  |  |  |
| Longitud de Descanso 1 (m)                            | Lo1      | 1.05           |  |  |  |  |  |  |  |
| Longitud de Descanso 2 (m)                            | $Lo2-1$  | 1.05           |  |  |  |  |  |  |  |
| Longitud de Descanso 2 (m)                            | Lo2-2    | 1.63           |  |  |  |  |  |  |  |
| Ancho de anclaje (m)                                  | C        | 0.25           |  |  |  |  |  |  |  |
| Ancho de pared (m)                                    | b        | 0.3            |  |  |  |  |  |  |  |
| Ancho de Escalera (m)                                 | B        | 1              |  |  |  |  |  |  |  |
| Sobrecarga (Ton/m <sup>2</sup> )                      | S/C      | 0.20           |  |  |  |  |  |  |  |
| Resistencia a Compresión (kg/cm <sup>2</sup> )        | $f{'}_c$ | 280            |  |  |  |  |  |  |  |
| Resistencia a Fluencia (kg/cm <sup>2</sup> )          | $f'_{y}$ | 4200           |  |  |  |  |  |  |  |
| Peso específico del hormigón<br>(Ton/m <sup>3</sup> ) | Y        | 2.4            |  |  |  |  |  |  |  |
| Recubrimiento (cm)                                    | r        | 4              |  |  |  |  |  |  |  |

**Tabla 3. 5. Datos para el diseño de escalera.**

**Tabla 3. 6. Resultados de espesores mínimos para ambos tramos de la escalera** *(ACI Committee, 1987)***.**

| $t_{min 1}$ | $t_{min 2}$ |
|-------------|-------------|
|             |             |
| 0,17 m      | $0,24 \; m$ |

Con estos datos, se procedió a calcular el espesor mínimo t de la escalera según ACI 318-14 (Tabla 9.3.1.1), para ambos tramos. Para considerar un espesor constante para toda la escalera, se tomó un valor de 0.25 m. Se calculó la inclinación  $\theta$  de la escalera y la altura media *Hm* de la garganta de la escalera con la [Ecuación 3.](#page-48-0) 8 y [Ecuación 3.](#page-48-1) *9*, respectivamente.

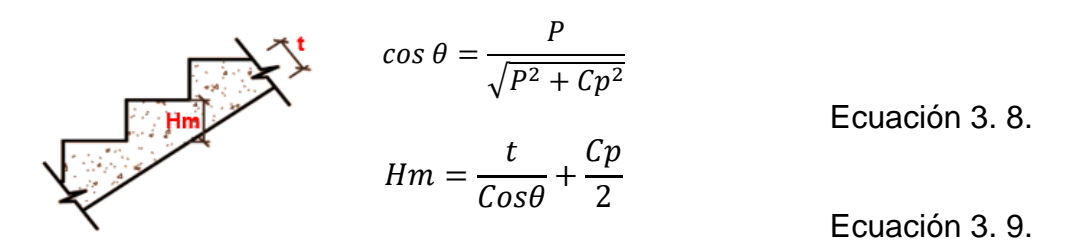

## <span id="page-48-1"></span><span id="page-48-0"></span>**3.3.Espectro Elástico e Inelástico (NEC 2015)**

El proyecto está ubicado en el Norte de la ciudad de Guayaquil, lo cual lo categoriza como un tipo de suelo D. De esta manera, el espectro de respuesta elástica se construyó siguiendo los pasos detallados en capítulo 2 donde se explicaron cada una de las variables y cómo fueron calculadas.

Al tratarse del diseño de una vivienda, se consideró un coeficiente de Importancia de 1, un coeficiente de irregularidad en planta de 0.90 debido a la presencia de un voladizo, y un coeficiente de irregularidad en elevación de 0.96 debido a una diferencia mínima en las alturas de los pisos. Todos estos parámetros están explicados en el capítulo 2. Con estos datos, se construye el espectro de respuesta inelástico para un tipo de suelo D.

**Tabla 3. 7. Datos para Espectro de Respuesta Elástico de Diseño.**

| <b>Suelo Tipo</b> | Fa   |           | Fd          | Fs  |      |     |
|-------------------|------|-----------|-------------|-----|------|-----|
| ◡                 | 0,40 | ററ<br>,∠∪ | 10<br>טו, ו | ,28 | .,80 | ,00 |

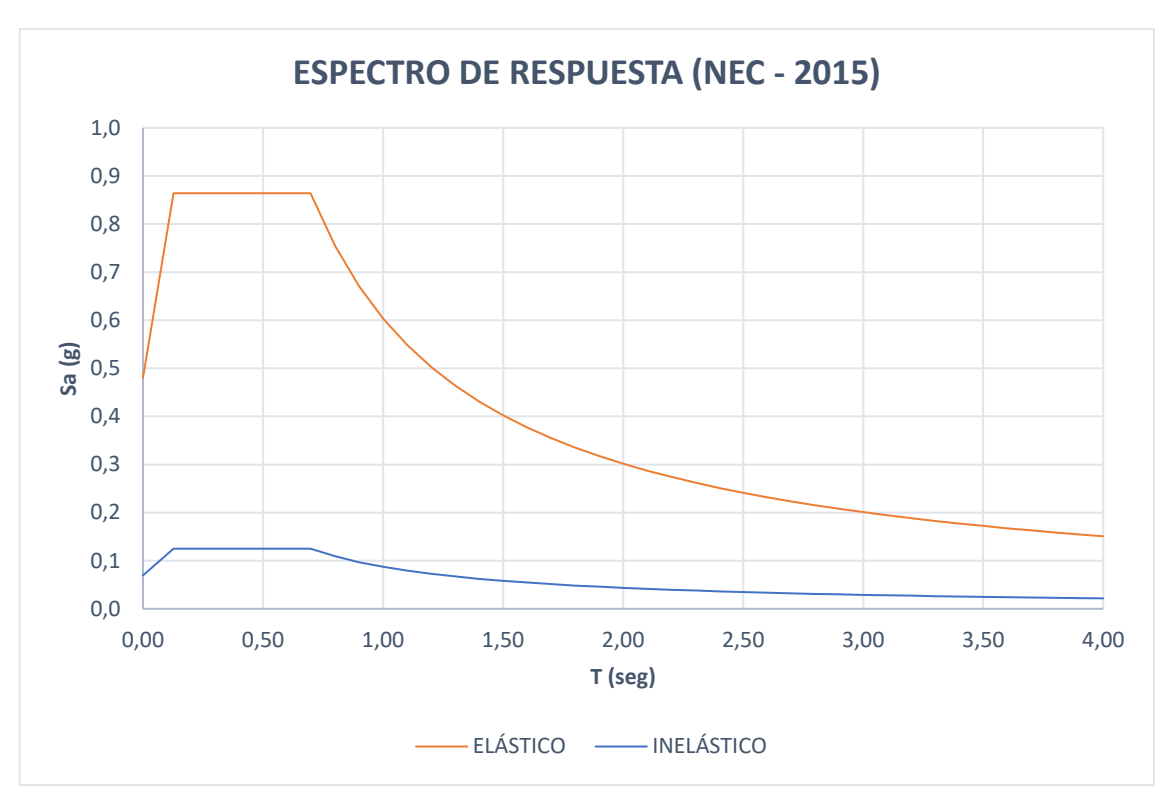

**Gráfico 3. 2. Espectro de Respuesta Elástico e Inelástico de Diseño.**

## **3.4.Distribución Vertical de Fuerzas Sísmicas (NEC 2015)**

Siguiendo el método basado en fuerzas y usando cada una de las ecuaciones que se describen en el capítulo 2, se obtuvieron las fuerzas individuales que actúan por piso. Como primer paso, se obtuvo el periodo fundamental con la de la estructura considerando que la vivienda tiene una altura de 5.9 m y contiene pórticos de hormigón armado sin muros estructurales. La sección 6.3.3. del Capítulo NEC-SE-DS (NEC, 2015) hace énfasis que el período fundamental calculado con el Método 2 (u obtenido en un software de análisis estructural) no debe ser mayor en un 30% al calculado con el Método 1 [\(Ecuación 2.](#page-36-0) *2.*).

**Tabla 3. 8. Período Fundamental de la Estructura por Método 1 y Método 2 según NEC 2015.**

| <b>MÉTODO (NEC 2015)</b> | <b>PERIODO FUNDAMENTAL</b><br>$T$ (seg) | <b>DIFERENCIA</b> |
|--------------------------|-----------------------------------------|-------------------|
| <b>MÉTODO 1</b>          | 0.27                                    | 29%               |
| <b>MÉTODO 2</b>          | 0.35                                    |                   |

La carga sísmica reactiva toma en cuenta la carga muerta total de la estructura y, es por esto, que este valor será diferente para el diseño de la vivienda tradicional y la nueva alternativa. Por lo tanto, también se obtendrían coeficientes de respuesta sísmica y cortante basal diferentes. Aplicando las fórmulas mencionadas en el capítulo 2, se obtienen los siguientes resultados:

| <b>VARIABLE</b>                        | <b>VIVIENDA TRADICIONAL  </b> | <b>VIVIENDA NO TRADICIONAL</b> |
|----------------------------------------|-------------------------------|--------------------------------|
| Carga sísmica reactiva<br>W (Ton)      | 77.139                        | 58.133                         |
| Coeficiente de respuesta<br>sísmica Cs | 0.125                         | 0.125                          |
| Cortante basal V (Ton)                 | 9.642                         | 7.267                          |

**Tabla 3. 9. Datos para la distribución vertical de fuerzas.**

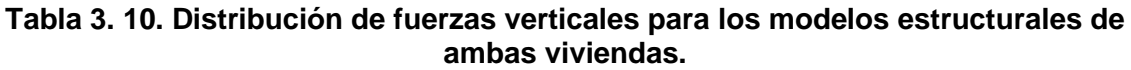

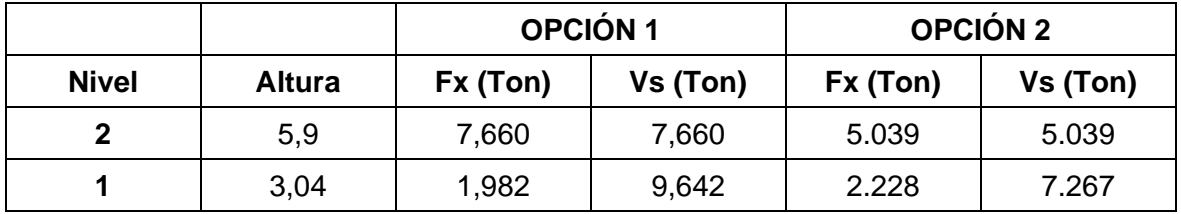

## **3.5.Diseño de Losas (ACI 318-14)**

Como se mencionó anteriormente, para ambos diseños, se considerará una losa nervada, sin embargo, esta consta de un diseño en dos direcciones para ciertos paños, debido a esto se necesitará aplicar el criterio de losa maciza equivalente a partir de una losa nervada. Dicho criterio consiste en determinar la inercia de losa nervada y por medio de una equivalencia de propiedades, se puede obtener un espesor equivalente para la losa maciza, de esta manera, se podrá realizar el análisis de una losa maciza que es lo que se requiere (Emperatriz, 2018).

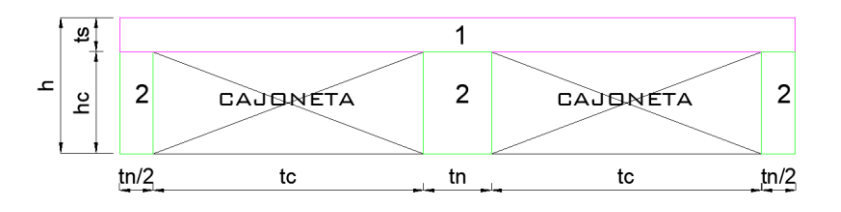

**Gráfico 3. 3. Esquema de Losa Nervada.**

Con los datos de cálculo de inercia presentados en [Anexo 1.](#page-105-0) *[1](#page-105-0)*, podemos obtener el espesor equivalente para una losa maciza con la [Ecuación 3. 10.](#page-51-0) para determinar la inercia de rectángulo, considerando el mismo ancho de la losa nervada. Finalmente, se calculó un espesor de  $h_{eq} = 14,50 \, \text{cm} \approx 15 \, \text{cm}$ .

$$
I=\frac{b{h_{eq}}^3}{12}
$$

Ecuación 3. 10.

<span id="page-51-0"></span>Para el diseño se dividió el análisis en una losa en dos direcciones y una losa en una dirección, a continuación, se muestra la dirección de las cargas en cada paño:

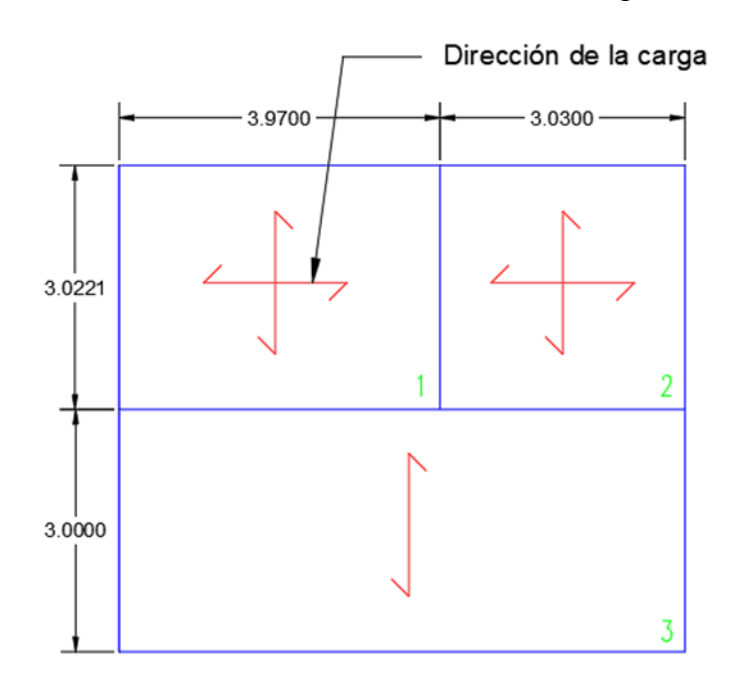

**Gráfico 3. 4. Dirección de cargas para cada paño de losa.**

## **3.5.1. Losa en una dirección**

Para el diseño de la losa nervada en una dirección (cuya relación entre los lados del paño es > 2), se aplicaron los conocimientos de diseño de una viga "T" de ancho establecido. Se consideraron las mismas dimensiones de elementos estructurales y cargas utilizadas para la losa en 2 direcciones. En el [Anexo 1.](#page-106-0) *[6](#page-106-0)* se presentan los resultados obtenidos de los momentos que se generan en la dirección Y (luz menor) del paño, los cuales se utilizaron para el cálculo de refuerzo y construir el armado de la losa.

|         | М<br>$(T-m)$ | М<br>$(N-mm)$       | As<br>$\text{(cm}^2\text{)}$ | As,<br>req<br>(cm <sup>2</sup> ) | ΑФ<br>(cm <sup>2</sup> ) | #Varillas | S<br>(cm) | S real<br>(cm) | As. colocado |
|---------|--------------|---------------------|------------------------------|----------------------------------|--------------------------|-----------|-----------|----------------|--------------|
| $1(-)$  | 0.19         | 1905892.38          | 0.330                        | 5.667                            | 3.140                    | 1.80      | 55        | 50             | 1Ø20 /50 cm  |
| $2 (+)$ | 0.10         | 952946.19           | 0.165                        | 5.667                            | 3.140                    | 1.80      | 55        | 50             | 1Ø20 /50 cm  |
| $3(-)$  | 0.19         | 1905892.38<br>0.330 |                              | 5.667                            | 3.140                    | 1.80      | 55        | 50             | 1Ø20 /50 cm  |

**Tabla 3. 11. Acero de refuerzo para losa Piso 1 y cubierta para vivienda tradicional y nueva alternativa.**

Como se puede observar, se obtuvo igual refuerzo para planta alta y cubierta, así como también para ambos diseños, esto es debido a que las cargas para ambos diseños resultaron ser iguales, por lo tanto, se obtuvieron iguales resultados. Los datos considerados para el cálculo del acero de refuerzo son:  $\phi = 20$  mm,  $h = 20$  cm,  $r = 2 \, cm, d = 17.3 \, cm, f'_{c} = 28 \, MPa, f_{y} = 420 \, MPa \, y \, b_{w} = 100 \, cm.$ 

Se repite el cálculo para acero mínimo de retracción de una losa nervada, así mismo considerando la altura de la loseta de compresión  $(As_{min} = 0.0018 A_g = 0.9 cm^2).$ Finalmente, se utilizarán barras corrugadas (para retracción y temperatura) de 5 mm de diámetro separadas cada 15 cm.

Para realizar el análisis por cortante se calcula la carga  $q_u$  sobre el paño correspondiente, haciendo uso de la [Ecuación 3.](#page-52-0) *11* y, además, debe cumplirse la relación de que la resistencia al cortante proporcionada por el concreto  $V_c$  debe ser mayor o igual a la resistencia última al cortante  $V_u$ , siendo así,  $\phi V_c \geq V_u$ .

$$
V_u = \frac{1.15q_u l_n}{2}
$$

Ecuación 3. 11.

## <span id="page-52-0"></span>**3.5.2. Losa en dos direcciones**

Para el diseño de la losa maciza en dos direcciones (cuya relación entre los lados del paño es < 2) se utilizó el Método de los coeficientes del ACI, que emplea tablas de coeficientes según las condiciones de borde y las cargas que se aplican. Considerando los siguientes datos:

| <b>DATOS</b>                     |                      | OPCIÓN 1        | OPCIÓN 2   |                 |  |  |
|----------------------------------|----------------------|-----------------|------------|-----------------|--|--|
|                                  | <b>P.1</b>           | <b>CUBIERTA</b> | <b>P.1</b> | <b>CUBIERTA</b> |  |  |
| VIGA                             | 25x30 cm             | 25x30 cm        | 25x25 cm   | 25x25 cm        |  |  |
| <b>COLUMNA</b>                   | 30x30 cm<br>30x30 cm |                 | 25x25 cm   | 25x25 cm        |  |  |
| CARGA MUERTA (T/m <sup>2</sup> ) | 0.16                 | 0.0643          | 0.16       | 0.0643          |  |  |
| CARGA VIVA (T/m <sup>2</sup> )   | 0.20                 | 0.0714          | 0.20       | 0.0714          |  |  |

**Tabla 3. 12. Dimensiones y cargas consideradas en losa para vivienda tradicional (opción 1) y nueva alternativa (opción 2).**

Se verifica que el espesor de losa calculado en el predimensionamiento cumpla con los requisitos como se detalla en [Anexo 1.](#page-107-0) *[7](#page-107-0)*. Luego, se procede calcular los momentos actuantes en el paño de losa, como se muestra en [Anexo 1.](#page-110-0) *[8](#page-110-0)* y, consecuentemente, diseñar el armado correspondiente para que el paño de losa resista los momentos actuantes.

**Tabla 3. 13. Acero de refuerzo para losa Piso 1 para vivienda tradicional y nueva alternativa.**

|      |            |                  | <b>FRANJA CENTRAL</b>     |                                                              | <b>FRANJA DE</b><br><b>COLUMNA</b> |             |                       |             |
|------|------------|------------------|---------------------------|--------------------------------------------------------------|------------------------------------|-------------|-----------------------|-------------|
| Lado | М<br>(T-m) | As<br>(cm $^2$ ) | As,mín<br>$\text{(cm}^2)$ | As, min/2<br>As,real<br>$\text{(cm}^2\text{)}$<br>(cm $^2$ ) |                                    | As colocado | As real<br>(cm $^2$ ) | As colocado |
|      | 0.06       | 0.147            | 4.133                     | 2.067                                                        | 2.067                              | 1Ø12/50 cm  | 1.378                 | 1Ø12/50 cm  |
| La   | 0.19       | 0.441            | 4.133                     | 2.067                                                        | 2.067                              | 1Ø12/50 cm  | 1.378                 | 1Ø12/50 cm  |
|      | 0.54       | 1.257            | 4.133                     | 2.067                                                        | 2.067                              | 1Ø12/50 cm  | 1.378                 | 1Ø12/50 cm  |
|      | 0.03       | 0.079            | 4.133                     | 2.067                                                        | 2.067                              | 1Ø12/50 cm  | 1.378                 | 1Ø12/50 cm  |
| Lb   | 0.30       | 0.688            | 4.133                     | 2.067                                                        | 2.067                              | 1Ø12/50 cm  | 1.378                 | 1Ø12/50 cm  |
|      | 0.10       | 0.236            | 4.133                     | 2.067                                                        | 2.067                              | 1Ø12/50 cm  | 1.378                 | 1Ø12/50 cm  |

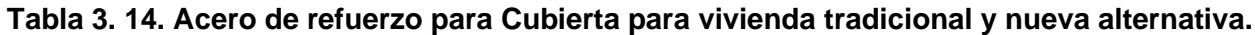

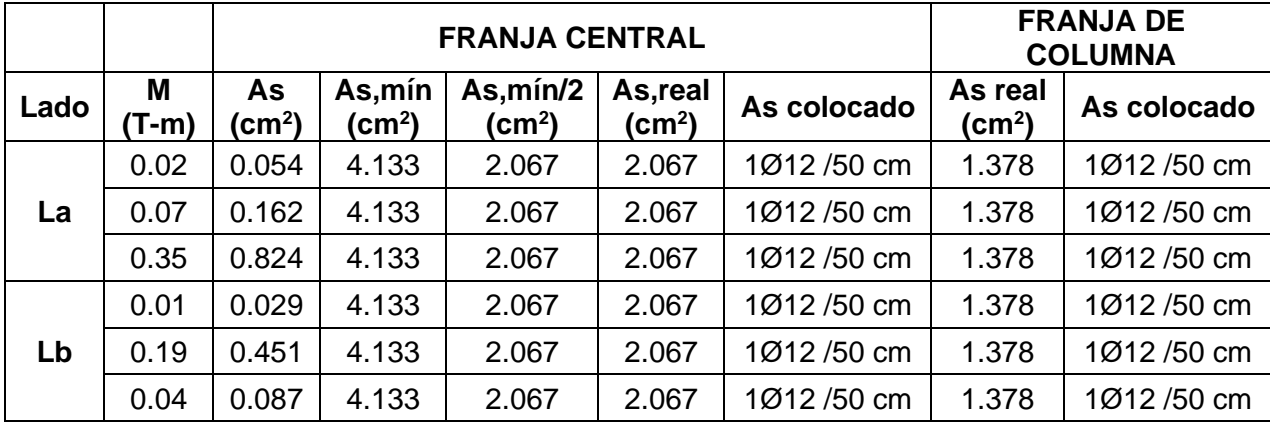

Los datos considerados para el cálculo del acero de refuerzo son:  $\emptyset = 12$  mm,  $h =$  $15 cm, r = 2 cm, d = 12.4 cm, f'$  $_{c}$  = 28 MPa,  $f_{y}$  = 420 MPa y  $b_{w}$  = 100 cm.

El cálculo del acero mínimo de retracción de una losa nervada se determinó según la Tabla 8.6.1.1 (ACI 318-14). Se elige una sección transversal de viga con ancho de 100 cm y altura según el espesor mínimo encontrado y corroborado anteriormente  $(As_{min} = 0.0018 A_g = 0.9 cm^2)$ . Y, finalmente, el cálculo del acero requerido se determinó con la [Ecuación 3.](#page-54-0) *12*, utilizando los valores de los momentos encontrados en cada paño en ambas direcciones. Finalmente, se utilizarán barras corrugadas (para retracción y temperatura) de 5 mm de diámetro separadas cada 15 cm.

$$
A_s = \frac{M_u}{0.9^2 f_y d}
$$

Ecuación 3. 12.

<span id="page-54-0"></span>El análisis por cortante se realiza en cada paño descrito inicialmente. Para ello, se calcula la carga total sobre los paños correspondientes a las losas diseñadas, utilizando la siguiente expresión.

$$
V_{u, TOTAL} = l_a l_b q_u
$$

Ecuación 3. 13.

También, se requieren los coeficientes correspondientes a momentos negativos y se calcula el cortante que se reparte en la dirección corta (a) y larga (b). Similar como en el análisis de losa en una dirección, se debe cumplir que  $\phi V_c \geq V_u$ .

$$
V_{u(a)} = \frac{c_a q_u}{2l_a}, \qquad V_{u(b)} = \frac{c_b q_u}{2l_b}
$$

Ecuación 3. 14.

| Relación<br>$m - \frac{n}{2}$ | Casol 1      |              |              |              | Caso2   Caso3   Caso4   Caso6   Caso6   Caso7 |              |              | Caso8        | $C$ aso $9$  |
|-------------------------------|--------------|--------------|--------------|--------------|-----------------------------------------------|--------------|--------------|--------------|--------------|
| ca<br>0.75<br>CБ              | 0.76<br>0.24 | 0.76<br>0.24 | 039<br>0.61  | 0.76<br>024  | 0.94<br>0.06                                  | 0.88<br>0.12 | 0.56<br>0.44 | 0.61<br>0.39 | 0.86<br>0.14 |
| Ca.<br>0.70                   | 0.81<br>0.19 | 0.81<br>0.19 | 0.45<br>0.55 | 0.81<br>0.19 | 0.95<br>0.05                                  | 0.91<br>0.09 | 0.62<br>0.38 | 0.68<br>0.32 | 0.89<br>0.11 |

**Tabla 3. 15. Coeficientes para cortante en losa.**

 $\emptyset V_c \ge V_{u(a)}$ ; 8.25  $T \ge 0.89$  T;  $0K - \emptyset V_c \ge V_{u(b)}$ ; 8.25  $T \ge 0.20$  T; OK

## **3.6.Diseño de Vigas (ACI 318-14)**

Del sistema estructural, se seleccionó la viga más crítica (Eje 2 A-C). Su diseño se basa en el cumplimiento de los requisitos presentados en la Sección 18.6: "Vigas de pórticos especiales resistentes a momento" del código ACI 318-14. Inicialmente, se realizó una revisión de las dimensiones de las secciones (Sección 18.6.2 ACI 318-14) determinadas en el apartado 3.2.2, en donde se detalla (ACI, 2014):

- a. La luz libre  $(ln)$  no debe ser menor que 4 veces el peralte efectivo  $(d)$ .
- b. El ancho de la sección  $(b_w)$  debe ser al menos igual o menor de 3/10 de la altura de la sección  $(h)$  y 250 mm.
- c. La proyección del ancho de la viga más allá del ancho de la columna soportante a cada lado no debe exceder el menor de  $c_2$  y 0.75 $c_1$ , donde  $c_1$  y  $c_2$  son las dimensiones de la columna.

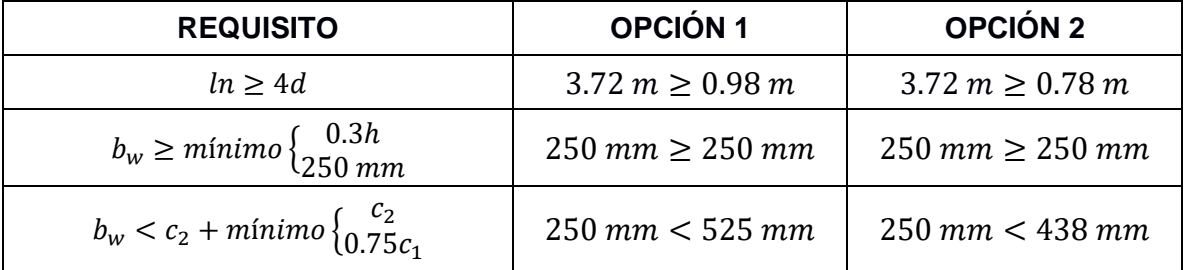

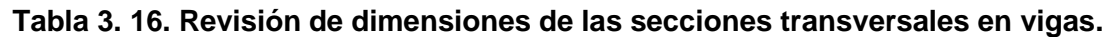

Para determinar el refuerzo requerido a flexión, se obtuvieron los datos de los momentos mayorados  $(M_u)$  según las combinaciones de cargas detalladas en la Sección 3.4.3 del Código NEC-SE-OG: "Cargas (No Sísmicas)", realizando un análisis estructural en el software computacional para estructuras SAP2000. Se realizaron las siguientes verificaciones (Sección 18.6.3 ACI 318-14):

- a. Se requiere como mínimo 2 barras longitudinales en la cara inferior y superior, además, la cuantía de refuerzo ( $\rho$ ) no debe exceder de 0.025 y ser mayor a la cuantía mínima (detallada en la Sección 9.6.1.2 ACI 318-14).
- b. El momento positivo en la cara del nudo sea mayor o igual a la mitad del momento negativo en esa misma cara.
- c. El momento positivo en cualquier sección del elemento analizado debe ser mayor o igual a un cuarto del máximo momentos negativo generado en las caras del nudo.

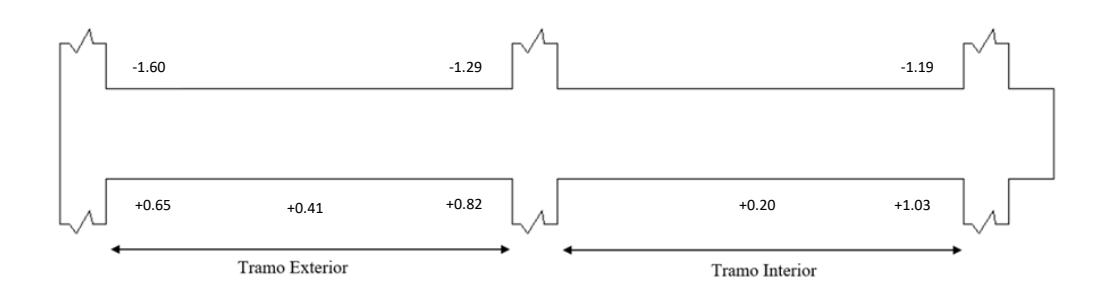

**Gráfico 3. 5. Momentos mayorados en vigas EJE 2 (Vivienda Opción 1).**

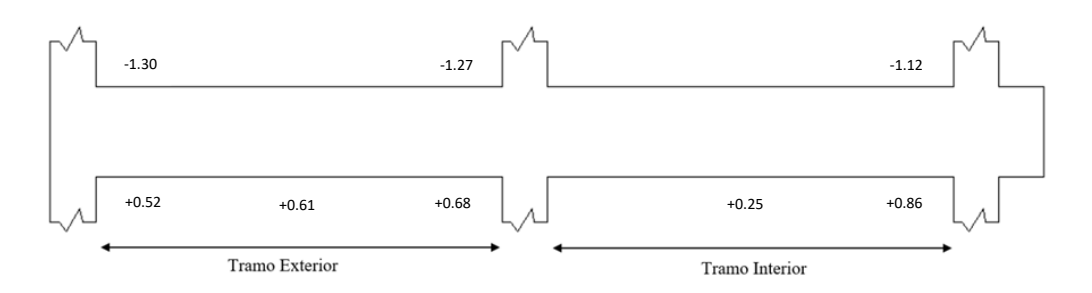

**Gráfico 3. 6. Momentos mayorados en vigas EJE 2 (Vivienda Opción 2).**

El cálculo para determinar la longitud requerida de anclaje del refuerzo a flexión en la columna exterior se calcula según la Sección 18.8.5.1: "Longitud de desarrollo de barras en tracción" del ACI 318-14. Para diámetros de barras No. 10 a No. 36, el gancho estándar se determina con la ecuación 4.1 y es este valor debe ser mayor o igual al máximo entre 150 mm y 8 veces el diámetro de la varilla longitudinal.

$$
l_{dh} = f_{y}d_{b}/\left(5.4\lambda\sqrt{f'}_{c}\right) = 17.51 \text{ cm}
$$

Ecuación 3. 15.

| <b>TRAMO</b> | <b>LOCALIZACIÓN</b> | Mυ<br>(ton-m) | <b>VERIFICACIÓN</b> | As, req<br>(cm <sup>2</sup> ) |   | <b>REFUERZO</b> | As, disp.<br>(cm²) | d     | W    | фMn<br>(ton-m) | <b>VERIFICACIÓN</b> | O     | <b>VERIFICACIÓN</b> |
|--------------|---------------------|---------------|---------------------|-------------------------------|---|-----------------|--------------------|-------|------|----------------|---------------------|-------|---------------------|
|              | $M(-)$              | ,60           | No Cumple           | 1,92                          | 2 | $\phi$ 12       | 2,26               | 24,60 | 0.05 | .68            | Ok!                 | 0,003 | Ok!                 |
|              | $M (+)$             | 0,65          |                     | 0,78                          | ົ | $\phi$ 12       | 2,26               | 24,60 | 0,05 | ,68            |                     | 0,003 | Ok!                 |
|              | $M(+)$              | 0,41          | Ok!                 | 0,49                          | ⌒ | $\phi$ 12       | 2,26               | 24,60 | 0.05 | .68            | Ok!                 | 0,003 | Ok!                 |
|              | $M(-)$              | ,29           | Ok!                 | ,54                           |   | $\phi$ 12       | 2,26               | 24,60 | 0,05 | .68            | Ok!                 | 0,003 | Ok!                 |
|              | $M(+)$              | 0,82          |                     | 0,98                          | ⌒ | $\phi$ 12       | 2,26               | 24,60 | 0,05 | .68            |                     | 0,003 | Ok!                 |
|              | $M(+)$              | 0,20          | No Cumple           | 0,24                          | ⌒ | $\phi$ 12       | 2,26               | 24,60 | 0,05 | .68            | Ok!                 | 0,003 | Ok!                 |
| $\mathbf{2}$ | $M(-)$              | 1,19          | Ok!                 | 1,42                          | ົ | $\phi$ 12       | 2,26               | 24,60 | 0,05 | ,68            | Ok!                 | 0,003 | Ok!                 |
|              | $M(+)$              | 1,03          |                     | , 24                          | ⌒ | $\phi$ 12       | 2,26               | 24,60 | 0,05 | .68            |                     | 0,003 | Ok!                 |

**Tabla 3. 17. Verificación de requisitos en vigas según ACI 318-14 (Opción 1).**

**Tabla 3. 18. Verificación de requisitos en vigas según ACI 318-14 (Opción 2).**

| <b>TRAMO</b> | LOCALIZACIÓN | Mυ<br>(ton-m) | <b>VERIFICACIÓN</b> | As, req<br>(cm²) |   | <b>REFUERZO</b> | As, disp.<br>$\text{(cm}^2\text{)}$ | d     | W    | фMn<br>(ton-m) | <b>VERIFICACIÓN</b> | Ω     | <b>VERIFICACIÓN</b> |
|--------------|--------------|---------------|---------------------|------------------|---|-----------------|-------------------------------------|-------|------|----------------|---------------------|-------|---------------------|
|              | $M(-)$       | 1,30          | No Cumple           | 1,95             | ⌒ | $\phi$ 12       | 2,26                                | 24,60 | 0,05 | 1,27           | Ok!                 | 0,004 | Ok!                 |
|              | $M (+)$      | 0,52          |                     | 0,79             | ົ | $\phi$ 12       | 2,26                                | 24,60 | 0,05 | 1,27           |                     | 0,004 | Ok!                 |
|              | $M(+)$       | 0,61          | Ok!                 | 0,92             | 2 | $\phi$ 12       | 2,26                                | 24,60 | 0,05 | 1,27           | Ok!                 | 0,004 | Ok!                 |
|              | $M(-)$       | 1,27          | Ok!                 | 1,90             | 2 | $\phi$ 12       | 2,26                                | 24,60 | 0,05 | 1,27           | Ok!                 | 0,004 | Ok!                 |
|              | $M(+)$       | 0,68          |                     | 1,02             | 2 | $\phi$ 12       | 2,26                                | 24,60 | 0,05 | 1,27           |                     | 0,004 | Ok!                 |
|              | $M(+)$       | 0,25          | No Cumple           | 0,38             | 2 | $\phi$ 12       | 2,26                                | 24,60 | 0,05 | 1,27           | Ok!                 | 0,004 | Ok!                 |
| 2            | $M(-)$       | 1,12          | Ok!                 | 1,68             | 2 | $\phi$ 12       | 2,26                                | 24,60 | 0,05 | 1,27           | Ok!                 | 0,004 | Ok!                 |
|              | $M(+)$       | 0,86          |                     | 1,29             | ົ | $\phi$ 12       | 2,26                                | 24,60 | 0,05 | 1,27           |                     | 0,004 | Ok!                 |

**NOTA:** Cálculos realizados asumiendo un diámetro para refuerzo longitudinal y transversal de 12 y 8 mm, respectivamente, y recubrimiento de 4 cm.

La Sección 18.7.6: "Resistencia a cortante" del código ACI 318-14 menciona que la fuerza cortante de diseño debe calcularse considerando las fuerzas máximas que se generen en las caras de los nudos (extremos laterales de las columnas) usando el Momento Máximo Probable  $(M_{pr})$ .

$$
M_{pr} = A_s (1.25 f_y) (d - \frac{a}{2})
$$

Ecuación 3. 16.

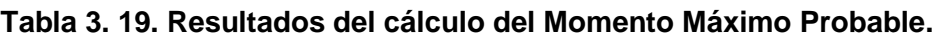

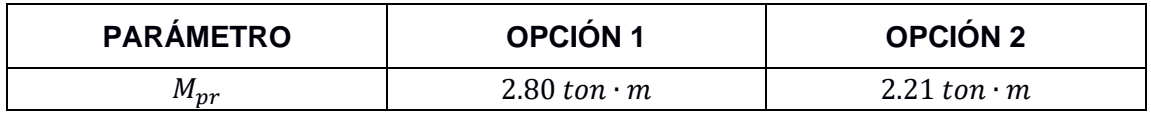

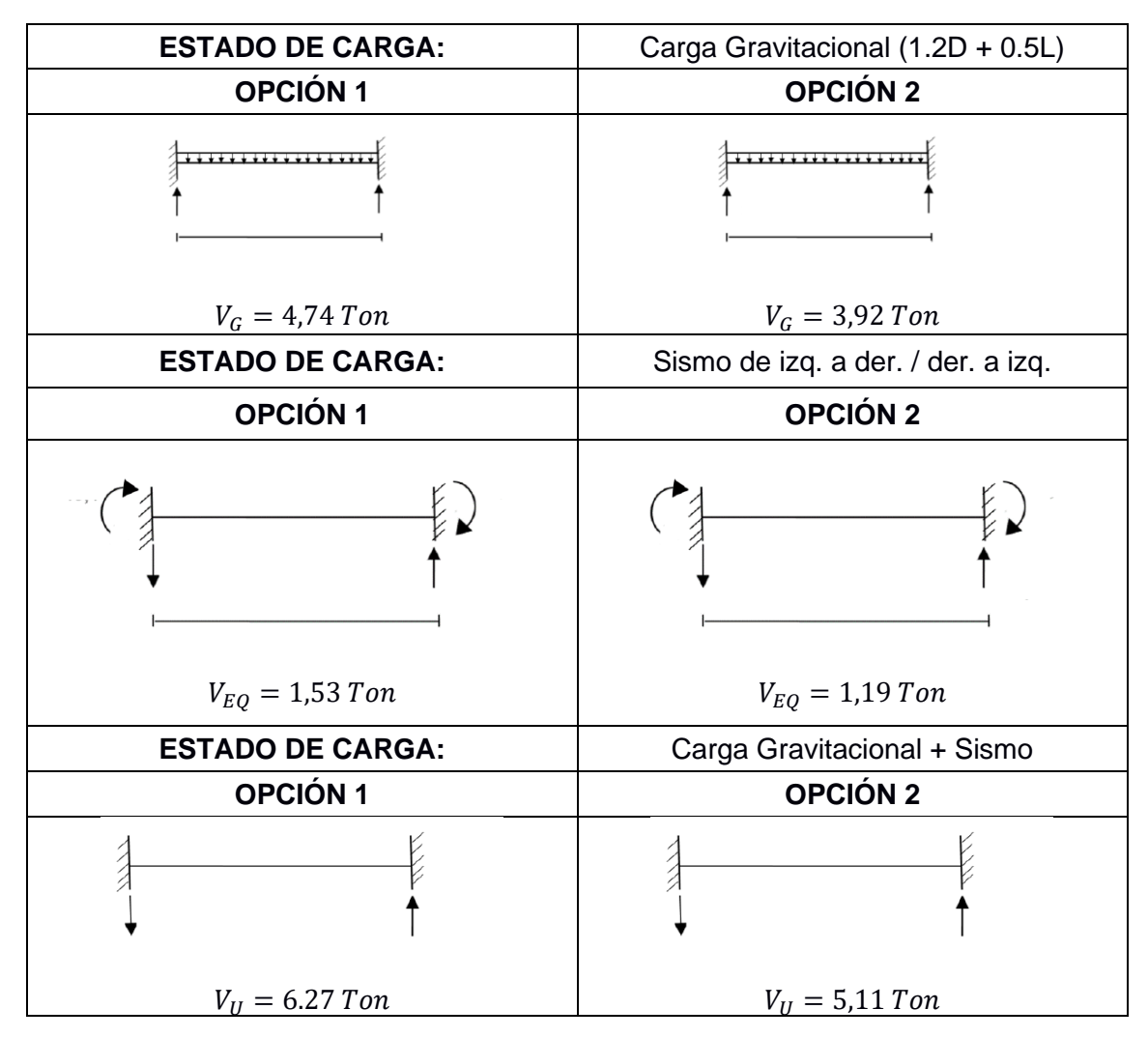

**Tabla 3. 20 Cálculo de las fuerzas cortantes de diseño.**

El refuerzo transversal, Sección 18.7.6.2 ACI 318-14, debe colocarse en una longitud  $l_o = 2h$  desde la cara del nudo y debe diseñarse para que la viga pueda resistir las fuerzas cortantes ( $V_S$ ) suponiendo que la Resistencia del Concreto a Corte ( $V_C$ ) es igual a 0 siempre y cuando cumpla con los requerimientos detallados en 18.7.6.2.1 ACI 318-14.

$$
V_s = \frac{V_U}{\varphi} - V_C
$$

Ecuación 3. 17.

## **Tabla 3. 21 Resistencia a Cortante de Acero Transversal**

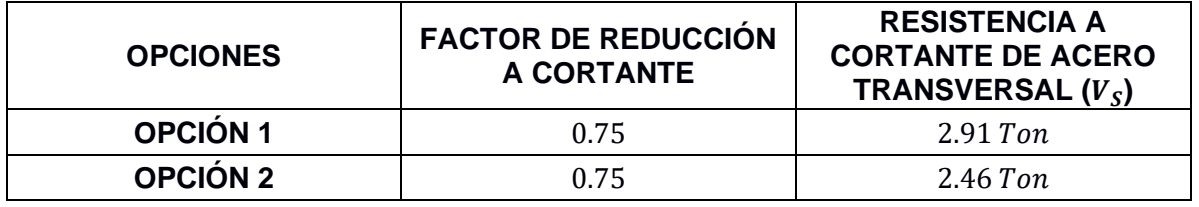

Se asumió inicialmente un diámetro de varilla para refuerzo transversal de 8 mm y se adoptaron 2 ramales. Según la Sección 18.4.2.4 ACI 318-14, el espaciamiento de los estribos no debe ser mayor al menor de:

- a. La cuarta parte del peralte efectivo  $(d)$ .
- b. Ocho veces el diámetro de la varilla de refuerzo longitudinal.
- c. 24 veces el diámetro de la varilla de refuerzo transversal.
- d. 300 mm.

Finalmente, se resume el refuerzo longitudinal y transversal para las vigas de planta alta y de cubierta.

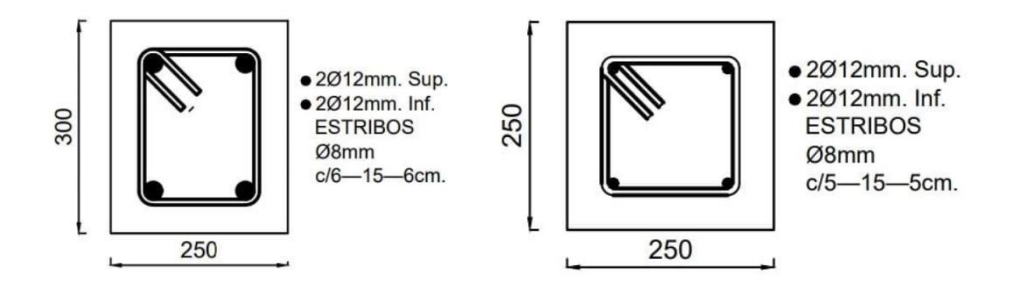

**Gráfico 3. 7. Detallamiento Estructural de Vigas (Opción 1 y 2, respectivamente).**

## **3.7.Diseño de Columnas (ACI 318-14)**

Del sistema estructural, se seleccionó la columna más crítica (C2). Su diseño se basa en el cumplimiento de los requisitos presentados en la Sección 18.7: "Columnas de pórticos especiales resistentes a momento" del código ACI 318-14. Del análisis estructural se obtuvo la fuerza axial  $(P_{U,m\acute{a}x})$  y momento  $(M_{U,m\acute{a}x})$  de diseño para las viviendas de estudio.

| <b>DATOS DE DISEÑO</b>               | <b>OPCIÓN 1</b> | <b>OPCIÓN 2</b> |
|--------------------------------------|-----------------|-----------------|
| $P_{U.M\acute{A}X}$ (Ton)            | 11,66           | 13,23           |
| $M_{U, M\acute{A}X}$ (Ton $\cdot$ m) | 2,33            | 1,84            |

**Tabla 3. 22. Fuerza Axial y Momento de Diseño para Columnas.**

Inicialmente, se realizó una revisión de las dimensiones de las secciones (Sección 18.7.2.1 ACI 318-14) determinadas en el apartado 3.2.1, en donde se detalla (ACI, 2014):

- a. La dimensión menor de la sección transversal debe ser al menos 300 mm. (NOTA: El código NEC-SE-VIVIENDA permite dimensiones de 250 mm en viviendas de 2 pisos con luz y altura de entrepiso máxima de 4 m y 2.5 m, respectivamente).
- b. La relación entre sus dimensiones debe ser al menos 0.4.

| <b>REQUISITO</b>                        | OPCIÓN <sub>1</sub>  | <b>OPCIÓN 2</b>              |
|-----------------------------------------|----------------------|------------------------------|
| $minimo$ ${c_1 \choose c_2} \ge 250$ mm | 300 mm $\geq$ 300 mm | $250 \,$ mm $\geq 250 \,$ mm |
| $\frac{c_1}{c_2} \geq 0.4$              | $1 \geq 0.4$         | 1 > 0.4                      |

**Tabla 3. 23 Revisión de las dimensiones de las secciones de columnas.**

Según la Sección 18.7.4: "Refuerzo Longitudinal" ACI 318-14, la cuantía debe estar entre  $0.01 < \rho_g < 0.06$ . Se asumió inicialmente para la Opción 1 un refuerzo longitudinal de  $4\varphi 18mm$  ( $\rho = 1.0\%$ ) y, para la Opción 2,  $4\varphi 14mm$  ( $\rho = 1.0\%$ ).

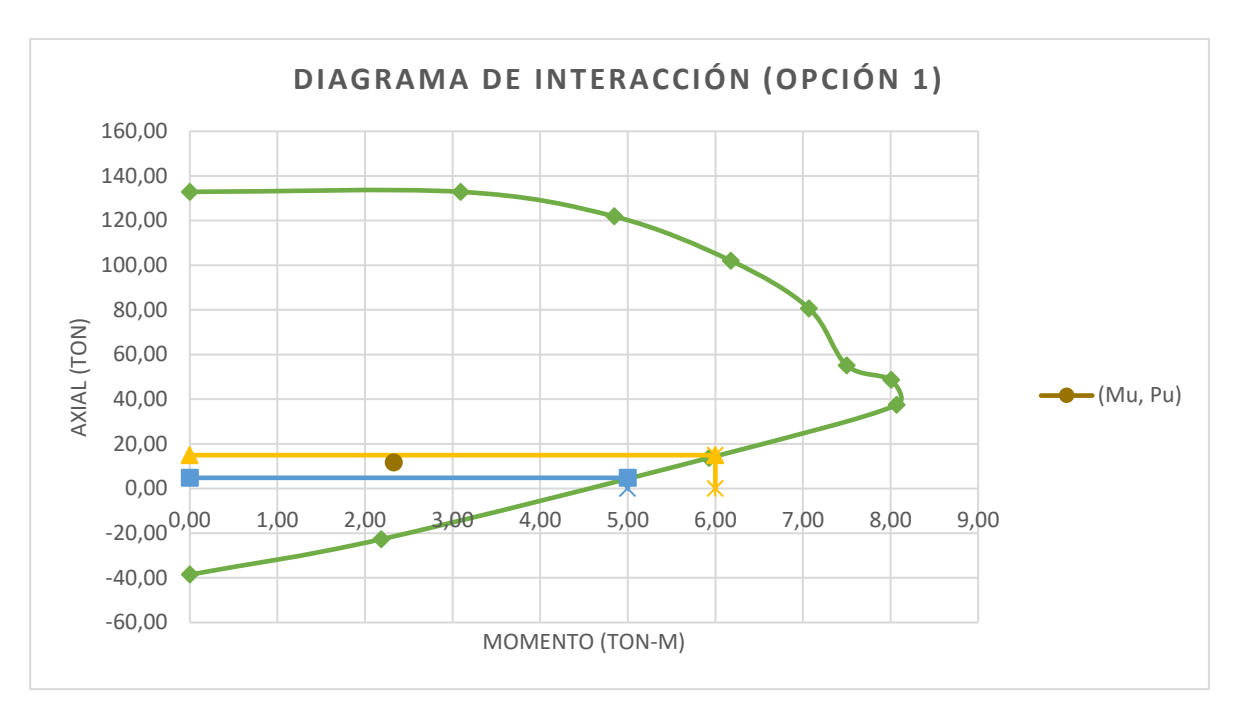

**Gráfico 3. 8. Diagrama de Interacción (OPCIÓN 1).**

<span id="page-61-0"></span>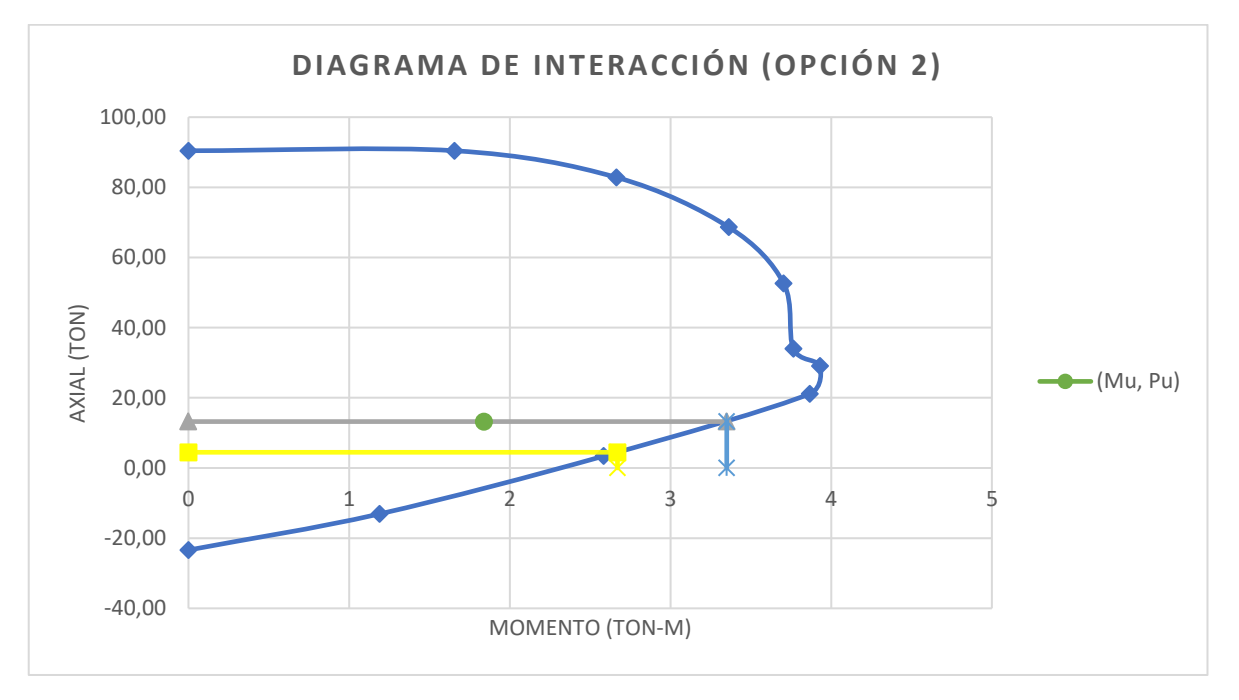

**Gráfico 3. 9. Diagrama de Interacción (OPCIÓN 2).**

<span id="page-61-1"></span>Se verificó que el refuerzo longitudinal asumido inicialmente pueda resistir la carga axial y momento de diseño, como se ilustra en los [Gráfico 3.](#page-61-0) *[8](#page-61-0)* y [Gráfico 3.](#page-61-1) *[9](#page-61-1)*. En la Sección 18.7.3.2 ACI 318-14, se menciona que, para cumplir con el criterio "Columna Fuerte – Viga Débil", la resistencia a flexión de las columnas debe cumplir con la siguiente expresión:

$$
\sum M_{nc} \geq (6/5) \sum M_{nb}
$$

Ecuación 3. 18.

Donde:

- $\sum M_{nc}$  = Sumatoria de los momentos nominales de flexión de las columnas que llegan al nudo.
- $\sum M_{nb}$  = Sumatoria de los momentos resistentes nominales a flexión de las vigas que llegan al nudo.

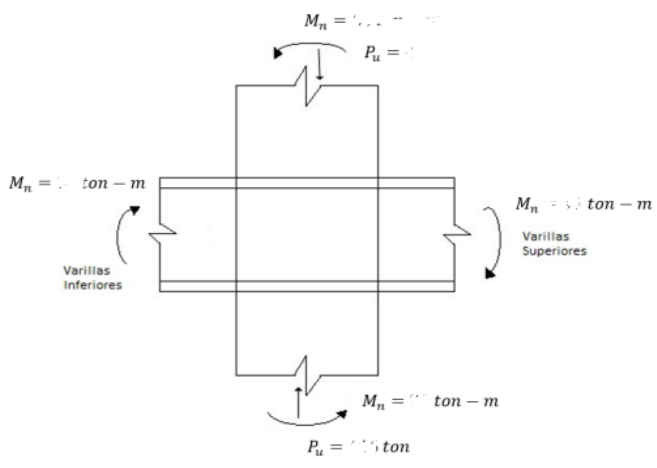

 $\sum M_{nc} \geq \left(\frac{6}{2}\right)$  $\mathcal{O}'(5) \sum M_{nb}$ 

11  $T$ on  $\cdot$   $m \geq 4.98$   $T$ on  $\cdot$   $m$ 

**Gráfico 3. 10. Análisis de Compatibilidad de Deformaciones (OPCIÓN 1).**

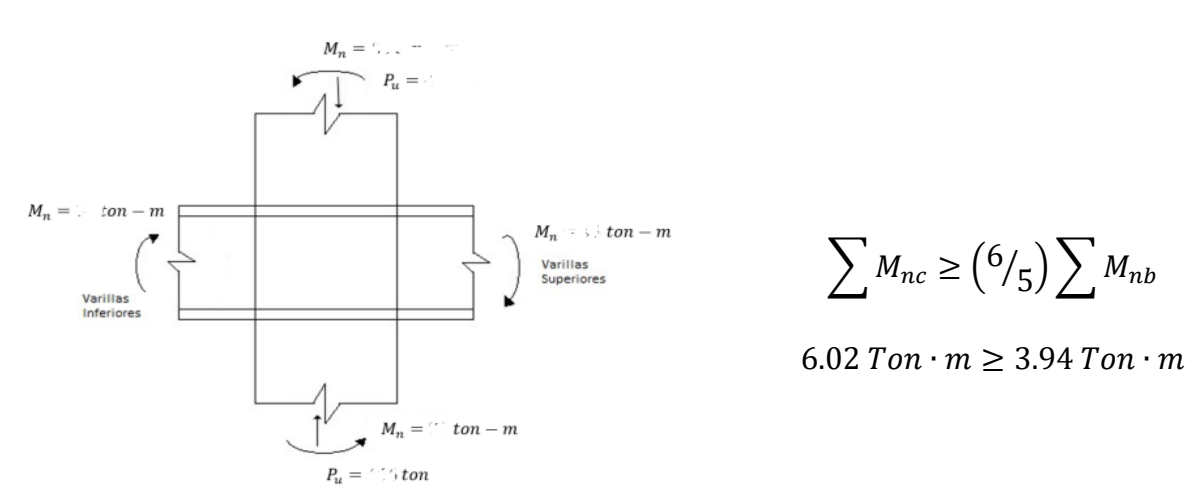

**Gráfico 3. 11 Análisis de Compatibilidad de Deformaciones (OPCIÓN 2).**

El refuerzo transversal se determinó considerando lo especificado en la Sección 18.7.5 ACI 318-14. Se determinó la longitud  $l<sub>o</sub>$  en la que debe suministrarse el refuerzo para confinamiento y su espaciamiento máximo (Sección 18.7.5.3 ACI 318-14), considerando estribos de 12 mm para el diseño de las columnas de ambas viviendas.

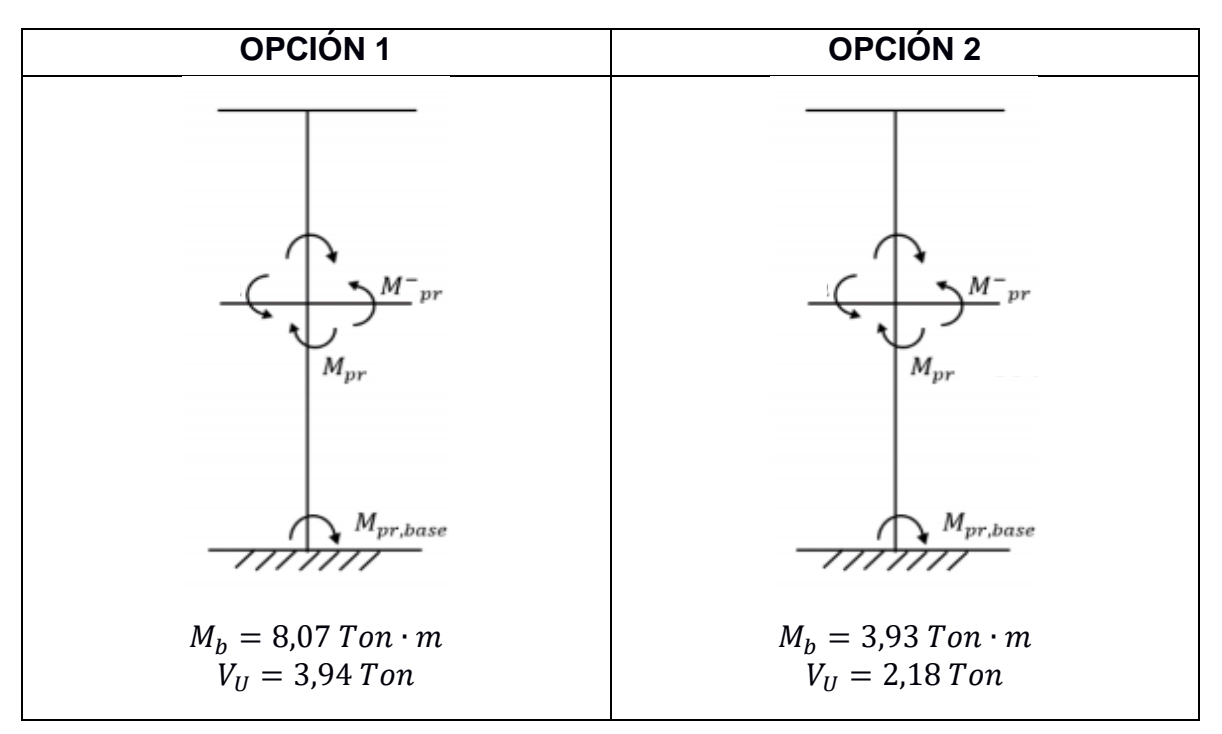

**Gráfico 3. 12. Determinación de la Máxima Resistencia Probable al Cortante.**

Por último, se debe satisfacer la ecuación 4.5 en donde se detalla que la suma Resistencia a Cortante del Concreto ( $V_c$ ) y la Resistencia a Cortante del Acero ( $V_s$ ) multiplicado por un factor de reducción ( $\varphi = 0.75$ ) debe ser mayor a la Máxima Resistencia Probable al Cortante  $(V_U)$ .

$$
\varphi(V_C + V_S) > V_U
$$

Ecuación 3. 19.

Finalmente, se resume el refuerzo longitudinal y transversal para las columnas del Piso 1 y Piso 2.

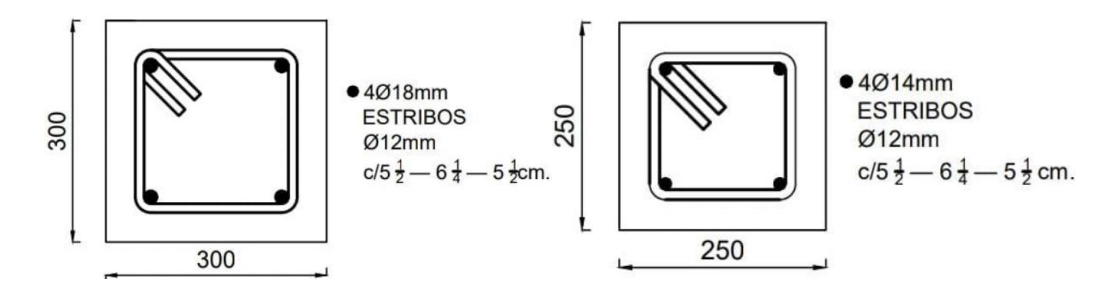

**Gráfico 3. 13. Detallamiento Estructural de Columnas (Opción 1 y 2, respectivamente).**

#### **3.8.Diseño de Plintos (NEC 2015)**

## **3.8.1. Revisión por Corte Unidireccional**

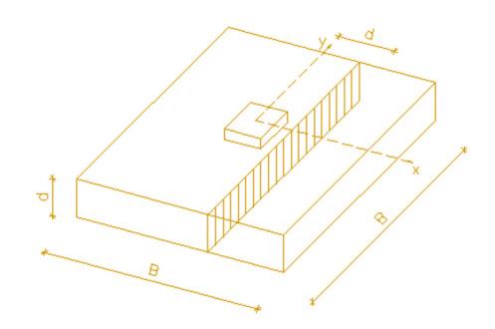

**Gráfico 3. 14. Sección crítica para corte unidireccional. Fuente:** *(Ministerio de Desarrollo Urbano y Vivienda, 2016)*

Una vez realizado el predimensionamiento de los plintos, se calculó el cortante unidireccional considerando una sección crítica ubicada a una distancia d desde la cara de la columna. Se debe cumplir que el esfuerzo unidireccional que resiste el hormigón  $v_{cu}$  sea mayor o igual al esfuerzo unidireccional último  $v_{uu}$ .

$$
v_{cu} \ge v_{uu}
$$
  

$$
v_{cu} = 0.17 \sqrt{f'}_c
$$
  

$$
v_{uu} = \frac{v_{uu}}{\phi * A_u}
$$
  

$$
\rightarrow v_{cu} = 0.17 \sqrt{f'}_c \phi A_u
$$
  

$$
\phi = 0.75; A_u(B) = d * L; A_u(L) = d * B
$$
  

$$
\rightarrow v_{uu} = V_{uu}
$$

 $V_{uu}$  es la fuerza resultante de los esfuerzos en la zona externa a la sección crítica y  $A_u$ es el área crítica donde se produce el corte unidireccional.

Se realizó la verificación de los esfuerzos del suelo con las combinaciones de cargas de diseño para ambas direcciones, y con estos se obtuvo el esfuerzo a una distancia d ( $\sigma'{}_{B}$  y  $\sigma'{}_{L}$ ), de esta manera se obtiene lo siguiente considerando los datos del plinto interior de la vivienda tradicional:

$$
\sigma'_{B} = \frac{\sigma_{B2} - \sigma_{B1}}{B} \left(\frac{B+e}{2} + d\right) + \sigma_{B1}
$$

$$
\sigma'_{L} = \frac{\sigma_{L2} - \sigma_{L1}}{L} \left(\frac{L+f}{2} + d\right) + \sigma_{L1}
$$

$$
V_{uu}(B) = \frac{\sigma'_{B} - \sigma_{B2} \left(\frac{B-e}{2} - d\right)}{2} * L
$$

$$
V_{uu}(L) = \frac{\sigma'_{L} - \sigma_{L2} \left(\frac{L-f}{2} - d\right)}{2} * B
$$

|                                   | <b>Combinaciones</b> |                      |  |  |
|-----------------------------------|----------------------|----------------------|--|--|
| <b>Esfuerzos</b>                  | $1.2D + 1.6L$        | $1.2D + 1L + 1S$     |  |  |
| $\sigma_{B1}$ (T/m <sup>2</sup> ) | 6.23                 | 0.83                 |  |  |
| $\sigma_{B2}$ (T/m <sup>2</sup> ) | 6.61                 | 12.23                |  |  |
| $\sigma_{L1}$ (T/m <sup>2</sup> ) | 6.31                 | 1.09                 |  |  |
| $\sigma_{L2}$ (T/m <sup>2</sup> ) | 6.53                 | 11.97                |  |  |
| $\sigma'_{B}$ (T/m <sup>2</sup> ) | 6.59                 | 11.58                |  |  |
| $v_{uu}$ B (T)                    | 0.74                 | 1.33                 |  |  |
| $v_{cu}$ B (T)                    | 41.95                | 41.95                |  |  |
| Comprobación                      | $v_{cu} \ge v_{uu}$  | $v_{cu} \geq v_{uu}$ |  |  |
| $\sigma'_{L}$ (T/m <sup>2</sup> ) | 6.52                 | 11.34                |  |  |
| $v_{uu}$ L (1)                    | 0.73                 | 1.31                 |  |  |
| $v_{cu}$ L (T)                    | 41.95                | 41.95                |  |  |
| Comprobación                      | $v_{cu} \geq v_{uu}$ | $v_{cu} \geq v_{uu}$ |  |  |

**Tabla 3. 24 Comprobación por cortante unidireccional.**

#### **3.8.2. Revisión por Corte Bidireccional**

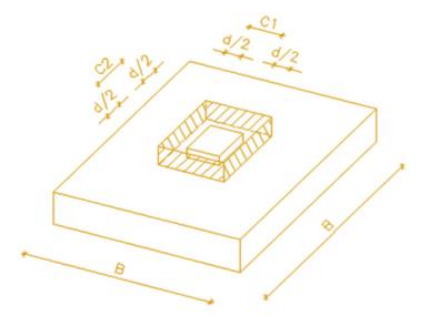

**Gráfico 3. 15. Sección crítica para corte bidireccional. Fuente:** *(Ministerio de Desarrollo Urbano y Vivienda, 2016)*

Se calculó el cortante bidireccional considerando una sección crítica ubicada a una distancia d/2 desde la cara de la columna. Se debe cumplir que el esfuerzo bidireccional que resiste el hormigón  $v_{cb}$  sea mayor o igual al esfuerzo bidireccional último  $v_{ub}$ .

$$
v_{cb} \geq v_{ub}
$$

Según ACI 318-14 (Sección 22.6.5.2),  $v_{cb}$  debe ser el menor valor de las siguientes expresiones:

- 1.  $0.33\lambda\sqrt{f'_c}$
- 2.  $0.17\left(1+\frac{2}{a}\right)$  $\frac{2}{\beta}$ )  $\lambda \sqrt{f'}_c$

Donde:  $\beta = \frac{Lado \; large \; de \; la \; column \alpha}{Lado \; scale \; scale \; column \alpha}$ Lado corto de la columna

3. 0.083  $\left(2+\frac{\alpha_s * d}{h}\right)$  $\left(\frac{s^*u}{b_o}\right)\lambda \sqrt{f'}_c$ 

Donde:  $b<sub>o</sub>$  = Perímetro de la sección crítica para cortante en losas y zapatas.

Columna interior

\n
$$
\alpha_s = 0.40
$$
\nColumna de borde

\n
$$
\alpha_s = 0.30
$$
\nColumna de esquina

\n
$$
\alpha_s = 0.20
$$

 $\lambda = 1$  para hormigón normal

El cortante bidireccional  $v_{ub}$  que se produce en la sección crítica resulta de la diferencia entre la carga de la columna y la resultante de la carga distribuida producido por dicha carga.

$$
v_{ub} = P - R
$$

$$
R = \bar{\sigma} * (e + d)(f + d)
$$

|                                           | <b>Combinaciones</b>  |                       |  |  |
|-------------------------------------------|-----------------------|-----------------------|--|--|
| <b>Esfuerzos</b>                          | $1.2D + 1.6L$         | 1.2D+1L+1S            |  |  |
| $\overline{\sigma_B}$ (T/m <sup>2</sup> ) | 6.42                  | 6.53                  |  |  |
| $\overline{\sigma_L}$ (T/m <sup>2</sup> ) | 6.42                  | 6.53                  |  |  |
| $v_{ub}$ B (T)                            | 6.68                  | 6.83                  |  |  |
| $v_{ub}$ L (T)                            | 6.68<br>6.83          |                       |  |  |
| $v_{cb}$ (T)                              | 92.86                 |                       |  |  |
| Comprobación                              | $v_{cb} \ge v_{ub} B$ | $v_{ch} \ge v_{uh} L$ |  |  |

**Tabla 3. 25 Comprobación por cortante unidireccional**

## **3.8.3. Revisión por aplastamiento**

Se debe verificar que la resistencia admisible de aplastamiento en la zapata sea mayor al aplastamiento de la columna.

 $R_{Zapata} \geq R_{Columna}$ 

$$
R_{Zapata} = 0.85 * f'_{c} * \phi \sqrt{\frac{A_{zapata}}{A_{columna}}}
$$
  
\n
$$
R_{Columna} = 0.85 f'_{c} \phi
$$
  
\n
$$
\sqrt{\frac{A_{zapata}}{A_{columna}}} \le 2; \ \phi = \begin{cases} 0.65 \text{ para columns estribadas} \\ 0.70 \text{ para columns zunchadas} \end{cases}
$$
  
\n
$$
\sqrt{\frac{A_{zapata}}{A_{columna}}} = \sqrt{\frac{1.40 * 1.40}{0.30 * 0.30}} = 4.67 \rightarrow se \ escoge \ 2
$$
  
\n
$$
R_{Zapata} = 0.85 * 25 * 0.65 * 2 = 27.63 \ MPa
$$
  
\n
$$
R_{Columna} = 0.85 * 25 * 0.65 = 13.81 MPa
$$
  
\n
$$
27.63 MPa \ge 13.81 MPa
$$
  
\n
$$
R_{Zapata} \ge R_{Columna}
$$

## **3.8.4. Diseño acero de refuerzo**

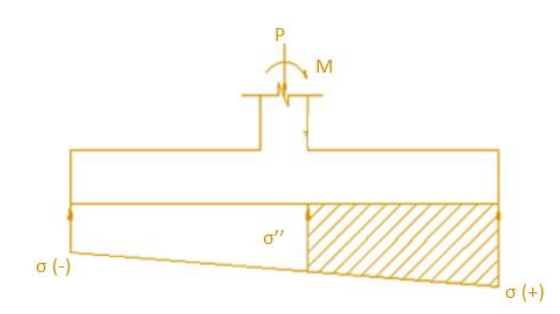

**Gráfico 3. 16. Diseño a flexión de zapata.**

Para el diseño a flexión, se consideró un corte en la cara de la columna a la fibra extrema para calcular la resultante que provoca la flexión de la zapata. De esta manera, el momento resulta del producto de la resultante por el brazo de palanca.

$$
\sigma''_B = \frac{\sigma_{B2} - \sigma_{B1}}{B} \left(\frac{B+e}{2}\right) + \sigma_{B1}
$$

$$
\sigma''_L = \frac{\sigma_{L2} - \sigma_{L1}}{L} \left(\frac{L+f}{2}\right) + \sigma_{L1}
$$

$$
M_u = R_1 X_1 + R_2 X_2
$$

$$
M_{uB} = \left(\sigma''_B * \frac{B - e}{2}\right) \left(\frac{B - e}{4}\right) + \left(\frac{(\sigma_{B2} - \sigma''_B) * \frac{B - e}{2}}{2}\right) \left(\frac{B - e}{3}\right)
$$

$$
M_{uL} = \left(\sigma''_L * \frac{L - f}{2}\right) \left(\frac{L - f}{4}\right) + \left(\frac{(\sigma_{L2} - \sigma''_L) * \frac{L - f}{2}}{2}\right) \left(\frac{L - f}{3}\right)
$$

Una vez calculados los momentos para cada combinación de carga de diseño, se obtuvo el peralte efectivo que depende del momento último, dada por la siguiente ecuación:

Dicha ecuación es obtenida por medio de la igualación de cuantías de balance. De esta manera, se pudo determinar el área de acero que se requiere partiendo de que, la resistencia a flexión debe ser mayor o igual a las demandas.

$$
\emptyset M_n \ge M_u
$$
  
\n
$$
\rightarrow A_s = \frac{M_u}{0.9^2 f_y d} = \frac{M_u}{3402d} \begin{cases} M_u \left[ kg - cm \right] \\ d \left[ cm \right] \end{cases}
$$
  
\n
$$
\rightarrow A_s \approx \frac{30 M_u}{d} \begin{cases} M_u \left[ T - m \right] \\ d \left[ cm \right] \end{cases}
$$

Se debe calcular el acero mínimo según ACI 318-14 (Sección 8.6.1.1), para verificar que el acero que se coloque sea mayor al acero mínimo.

$$
A_{min} = 0.0018bh
$$

Donde,  $b$  es el ancho de la zapata y  $h$  es la altura de la zapata. De esta manera, se obtiene la cantidad de varillas correspondientes al área colocada y la separación correspondiente.

Por último, se debe calcular la longitud de desarrollo a tracción según ACI 318-14 (Sección 25.4.2.2), de tal manera que, si esta longitud es mayor a la distancia que hay entre la cara de la columna y el extremo de la zapata, entonces se requiere colocar patas.

$$
L_d = \left(\frac{f_y \psi_t \psi_e}{1.4 \lambda \sqrt{f'}_c}\right) d_b
$$

Donde,  $\psi_t$  = 1 (Otros casos),  $\psi_e$  = 1 (Para barras sin recubrimiento),  $\lambda$  = 1 (Concreto de peso normal) y 0,75 (Concreto de peso liviano); y  $d_b$  es el diámetro de varilla seleccionada.

| <b>DISEÑO A FLEXIÓN</b>                           |          |                                             |          |                                  |          |                                                          |                 |  |
|---------------------------------------------------|----------|---------------------------------------------|----------|----------------------------------|----------|----------------------------------------------------------|-----------------|--|
|                                                   |          | $1.2D + 1.6L$                               |          | $1.2D+1L+1S$                     |          |                                                          |                 |  |
| $\sigma^{\prime\prime}{}_{B}$ (T/m <sup>2</sup> ) | 6.46     | $\sigma''$ <sub>L</sub> (T/m <sup>2</sup> ) | 6.45     | $\sigma''_R$ (T/m <sup>2</sup> ) | 7.75     | $\sigma^{\prime\prime}$ <sub>L</sub> (T/m <sup>2</sup> ) | 7.69            |  |
| $M_{uB}$ (T-m)                                    | 1.39     | $M_{uL}$ (T-m)                              | 1.38     | $M_{uB}$ (T-m)                   | 2.27     | $M_{uL}$ (T-m)                                           | 2.23            |  |
| $d$ (cm)                                          | 5.29     | $d$ (cm)                                    | 5.26     | $d$ (cm)                         | 6.76     | $d$ (cm)                                                 | 6.70            |  |
| At B $(cm^2)$                                     | 0.89     | At $L$ (cm <sup>2</sup> )                   | 0.88     | At B $(cm^2)$                    | 1.45     | At $L$ (cm <sup>2</sup> )                                | 1.42            |  |
| At B min<br>$\text{(cm}^2\text{)}$                | 12.85    | At B min<br>(cm <sup>2</sup> )              | 12.85    | At B min<br>(cm²)                | 12.85    | At B min<br>(cm <sup>2</sup> )                           | 12.85           |  |
| At B real<br>$\text{(cm}^2\text{)}$               | 12.85    | At B real<br>$\text{(cm}^2\text{)}$         | 12.85    | At B real<br>(cm²)               | 12.85    | At B real<br>(cm <sup>2</sup> )                          | 12.85           |  |
| $\Phi$ varilla<br>(mm)                            | 12       | $\Phi$ varilla<br>(mm)                      | 12       | $\Phi$ varilla<br>(mm)           | 12       | $\Phi$ varilla<br>(mm)                                   | 12 <sup>2</sup> |  |
| # varillas                                        | 11       | # varillas                                  | 11       | # varillas                       | 11       | # varillas                                               | 11              |  |
| $s$ (cm)                                          | 13       | $s$ (cm)                                    | 13       | $s$ (cm)                         | 13       | $s$ (cm)                                                 | 13              |  |
|                                                   | Requiere |                                             | Requiere |                                  | Requiere |                                                          | Requiere        |  |
|                                                   | patas    |                                             | patas    |                                  | patas    |                                                          | patas           |  |

**Tabla 3. 26. Diseño a flexión de zapata interior.**

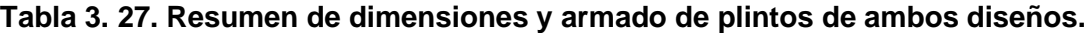

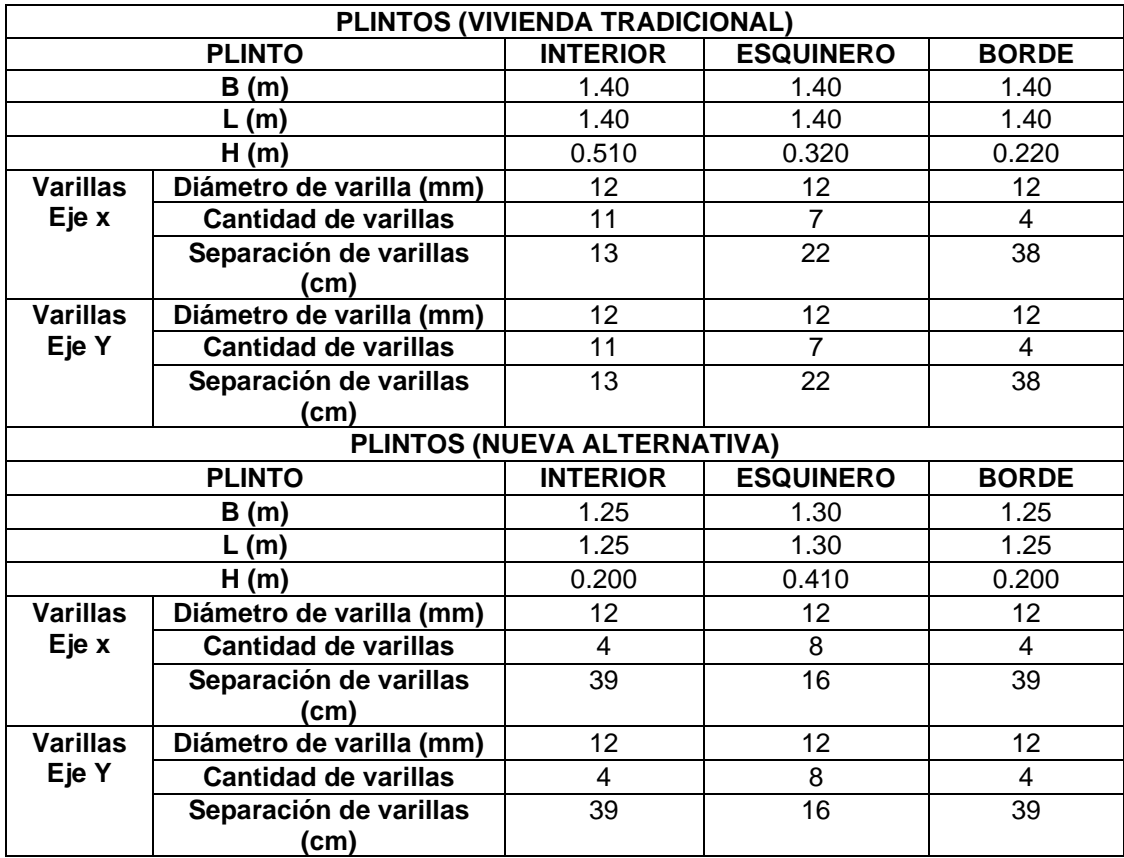

## **3.9.Diseño de Escalera**

Una vez obtenido el predimensionamiento, se procede a calcular las cargas por metro de ancho para ambos tramos, tanto de la parte inclinada como los descansos.

| <b>METRADO PARTE INCLINADA</b> |                                 |                   |                |       |  |  |  |
|--------------------------------|---------------------------------|-------------------|----------------|-------|--|--|--|
|                                | <b>DESCRIPCIÓN</b>              | <b>TRAMO1</b>     | <b>TRAMO 2</b> |       |  |  |  |
| <b>CARGA</b>                   | Peso Propio<br>(Ton/m)          | $Hm * \gamma * b$ | 0.894          | 0.894 |  |  |  |
| <b>MUERTA</b>                  | Baldosas. enlucido. etc (Ton/m) |                   | 0.14           | 0.14  |  |  |  |
|                                | Total                           |                   | 1.034          | 1.034 |  |  |  |
| <b>CARGA</b><br><b>VIVA</b>    | $S/C$ (Ton/m)                   | $S/C*b$           | 0.204          | 0.204 |  |  |  |
| <b>METRADO DESCANSO</b>        |                                 |                   |                |       |  |  |  |
|                                | <b>DESCRIPCIÓN</b>              | <b>TRAMO1</b>     | <b>TRAMO 2</b> |       |  |  |  |
| <b>CARGA</b>                   | Peso Propio<br>(Ton/m)          | $t * \gamma * b$  | 0.600          | 0.600 |  |  |  |
| <b>MUERTA</b>                  | Baldosas. enlucido. etc (Ton/m) |                   | 0.14           | 0.14  |  |  |  |
|                                | Total                           |                   | 0.740          | 0.740 |  |  |  |
| <b>CARGA</b><br><b>VIVA</b>    | $S/C$ (Ton/m)                   | $S/C*b$           | 0.204          | 0.204 |  |  |  |

**Tabla 3. 28. Metrado de cargas para ambos tramos.**

De esta manera, se calculó la carga última por medio de la combinación de cargas, tanto para el tramo 1 y 2, resultando los siguientes valores:

$$
Wu = 1.2W_D + 1.6W_L
$$

 $Wu_1$  (Inclinado) = 1.2(1.034) + 1.6(0.204) = 1.567 Ton/m

 $Wu_1 (Descanso) = 1.2(0.74) + 1.6(0.204) = 1.215 Ton/m$ 

Luego, se calculó el momento máximo por medio de la siguiente representación de las cargas distribuidas en ambos tramos de la escalera, junto con la parte inclinada y descansos.

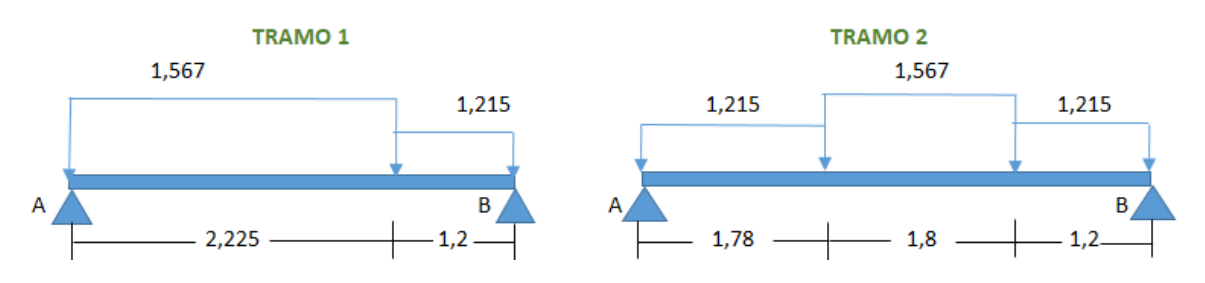

**Gráfico 3. 17. Idealización de escalera.**

Por medio de esta idealización, se realizó una sumatoria de fuerzas y momentos con el fin de calcular las reacciones. Luego, se calculó el diagrama de fuerzas cortantes y se determinó el momento máximo que resulta cuando el cortante es cero.

| <b>CÁLCULO DE MOMENTO MÁXIMO</b> |               |                |  |  |  |
|----------------------------------|---------------|----------------|--|--|--|
| <b>DESCRIPCIÓN</b>               | <b>TRAMO1</b> | <b>TRAMO 2</b> |  |  |  |
| $R_B$ (Ton)                      | 2.335         | 3.258          |  |  |  |
| $R_A$ (Ton)                      | 2.609         | 3.181          |  |  |  |
| $V_{max}( Ton)$                  | 2.609         | 3.181          |  |  |  |
| $M_{\text{max}}$ (Ton-m)         | 2.172         | 4.070          |  |  |  |

**Tabla 3. 29. Cálculo de momento máximo de ambos tramos.**

Se realizó la verificación por corte, tomando el cortante máximo que se desarrolla en los apoyos, el peso máximo calculado anteriormente, y el peralte, con el fin de obtener la resistencia nominal al corte  $V_n$ , la cual debe ser menor a la resistencia al corte proporcionado por el concreto  $V_c$ .

#### **TRAMO1**

 $V_{ud} = V_{m\hat{a}x} - W_u(d)$  $V_{ud} = 2.609 - 1.567(0.21) = 2.28$  Ton  $V_{ud}^* = V_{ud}(\cos(\theta))$  $V_{ud}^* = 2.28(0.87) = 1.98$  Ton  $V_n = \frac{V_{ud}^*}{\phi} = \frac{1.98}{0.85} = 2.33$  Ton  $V_c = 0.53 \sqrt{f'_{c}}(b)(d)$  $V_c = 0.53\sqrt{280}(100)(210) = 18.62$  Ton  $2.33$   $Ton < 18.62$   $Ton$  $V_n < V_c \rightarrow$  Cumple

#### **TRAMO 2**

 $\sim$   $\sim$   $\sim$   $\sim$ 

$$
V_{ud} = V_{m\acute{a}x} - W_u(d)
$$
  
\n
$$
V_{ud} = 3.181 - 1.567(0.21) = 2.85
$$
 *Ton*  
\n
$$
V_{ud}^* = V_{ud}(\cos(\theta))
$$
  
\n
$$
V_{ud}^* = 2.85(0.87) = 2.48
$$
 *Ton*  
\n
$$
V_n = \frac{V_{ud}^*}{\phi} = \frac{2.48}{0.85} = 2.92
$$
 *Ton*  
\n
$$
V_c = 0.53 \sqrt{f'}_c(b)(d)
$$
  
\n
$$
V_c = 0.53\sqrt{280}(100)(210) = 18.62
$$
 *Ton*  
\n
$$
2.92
$$
 *Ton*  $\lt$  18.62 *Ton*  
\n
$$
V_n \lt V_c \to \text{Cumple}
$$

$$
A_{s}^{+} = \frac{M_{u}}{\phi * f_{y} * (d - \frac{a}{2})} \qquad a = \frac{A_{s} * f_{y}}{0.85 * f'_{c} * b}
$$

Acero longitudinal: As (-)

$$
A_s^{\phantom{S}} = A_s^{\phantom{S}} / 2
$$

Acero por contracción y temperatura: Asct.

$$
A_{s,min} = 0.0018(b*d)
$$
| Refuerzo Positivo: As (+)         |                                |                |  |  |  |  |  |
|-----------------------------------|--------------------------------|----------------|--|--|--|--|--|
| <b>Descripción</b>                | Tramo 1                        | Tramo2         |  |  |  |  |  |
| Mu (Kg-cm)                        | 217248.271                     | 407046.77      |  |  |  |  |  |
| $d$ (cm)                          | 21                             | 21             |  |  |  |  |  |
| $b$ (cm)                          | 100                            | 100            |  |  |  |  |  |
| Ф                                 | 0.9                            | 0.9            |  |  |  |  |  |
| As $(cm2)$                        | 2.77                           | 5.24           |  |  |  |  |  |
| a (cm)                            | 0.49                           | 0.93           |  |  |  |  |  |
| As min $(cm^2)$                   | 7.00                           | 7.00           |  |  |  |  |  |
| As elegido (cm <sup>2</sup> )     | 7.00                           | 7.00           |  |  |  |  |  |
| Ø Varilla (cm)                    | 1.2                            | 1.2            |  |  |  |  |  |
| As $\emptyset$ (cm <sup>2</sup> ) | 1.13                           | 1.13           |  |  |  |  |  |
| # varillas                        | 6                              | 6              |  |  |  |  |  |
| $s$ (cm)                          | 18.16                          | 19.76          |  |  |  |  |  |
| s elegido (cm)                    | 20                             | 20             |  |  |  |  |  |
|                                   | Refuerzo negative: As (-)      |                |  |  |  |  |  |
| <b>Descripción</b>                | Tramo 1                        | Tramo2         |  |  |  |  |  |
| As (cm2)                          | 3.50                           | 3.50           |  |  |  |  |  |
| Ø Varilla (cm)                    | 1.2                            | 1.2            |  |  |  |  |  |
| As $\phi$ (cm <sup>2</sup> )      | 1.13                           | 1.13           |  |  |  |  |  |
| # varillas                        | $\overline{3}$                 | $\overline{3}$ |  |  |  |  |  |
| $s$ (cm)                          | 45.40                          | 45.40          |  |  |  |  |  |
| s elegido (cm)                    | 45                             | 45             |  |  |  |  |  |
|                                   | Refuerzo por contracción: Asct |                |  |  |  |  |  |
| <b>Descripción</b>                | Tramo 1                        | Tramo2         |  |  |  |  |  |
| As retracción (cm <sup>2</sup> )  | 3.78                           | 3.78           |  |  |  |  |  |
| Ø Varilla (cm)                    | 1.2                            | 1.2            |  |  |  |  |  |
| As $\phi$ (cm <sup>2</sup> )      | 1.13                           | 1.13           |  |  |  |  |  |
| # varillas                        | 3                              | 3              |  |  |  |  |  |
| $s$ (cm)                          | 45.40                          | 45.40          |  |  |  |  |  |
| s elegido (cm)                    | 45                             | 45             |  |  |  |  |  |

**Tabla 3. 30. Cálculo del acero para escalera.**

## **CAPÍTULO 4**

## **4. ANÁLISIS DE CICLO DE VIDA**

#### **4.1.Metodología**

El Análisis de Ciclo de Vida es un proceso objetivo que permite evaluar la calidad ambiental de un producto o servicio de manera global, enfocándose en estudiar los aspectos ambientales e impactos potenciales en las etapas de su correspondiente ciclo de vida: adquisición de materias primas, producción, uso y disposición final (Aranda Usón & Zabalza Bribián, Ecodiseño y Análisis de Ciclo de Vida, 2010).

El objetivo fundamental de este análisis es la de servir de sustento en la toma de decisiones que están vinculadas con productos o servicios, en especial, tener conocimiento de las consecuencias ambientales que pueden ser generadas por el uso del producto o por sus componentes, así como también de la aplicación de un servicio (Romero, 2003).

En resumen, el Análisis de Ciclo de Vida es una herramienta ambiental oportuna para cuantificar el verdadero impacto de la construcción de edificaciones dado que se basa en estudiar de manera objetiva los distintos impactos ambientales y permite la utilización de softwares para evaluar y englobar todos los distintos procesos que intervienen, analizando a profundidad el comportamiento ambiental de las entradas (energía, materias primas y agua utilizadas) y salidas (residuos generales y emisiones transmitidas a la atmósfera) (Curran, 2012).

Esta metodología se basa en las normas ISO 14040 ("Gestión ambiental. Análisis del ciclo de vida. Principios y marco de referencia") e ISO 14044 ("Gestión ambiental. Análisis de ciclo de vida. Requisitos y directrices"), además, consta de 4 fases fundamentales: definición del objetivo y alcance, análisis de inventario, evaluación de impacto e interpretación (Aranda Usón, Zabalza Bribián, Martínez Gracia, Valero Delgado, & Scarpellini, 2006).

53

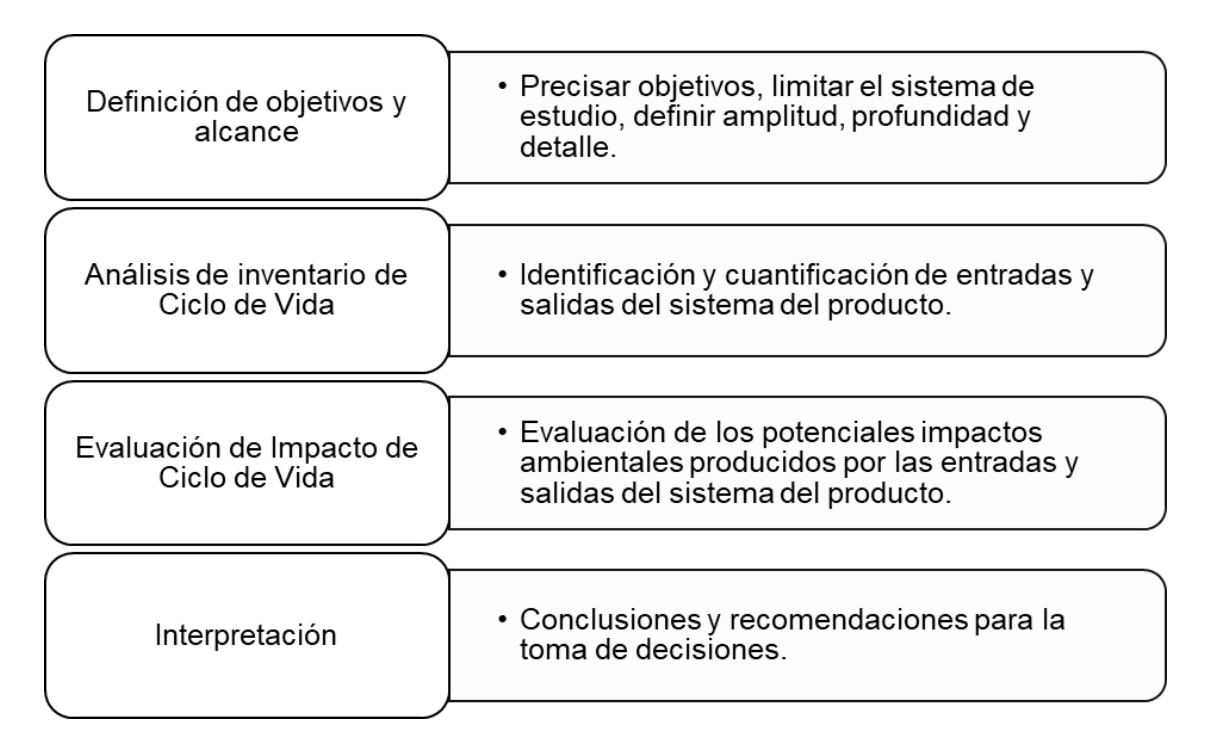

**Gráfico 4. 1. Fases del Análisis de Ciclo de Vida según ISO 14040.**

El uso de base de datos, en su mayoría creadas por organismos enfocados en temas ambientales, es una herramienta indispensable para realizar un Análisis de Ciclo de Vida debido a que se necesita conocer las entradas y salidas ya sea de materiales, energía y emisiones generados por el producto de estudio, además, proporcionan datos globales de productos de todo tipo, procesos y servicios. Las bases de datos más utilizadas son *Ecoinvent*, *ELCD*, *Agri-footprint* y *Gabi Database* (Baiget, 2004). En este caso de estudio se utilizó la base de datos Ecoinvent que proporciona inventarios que comprenden datos globales sobre el suministro de energía, extracción de recursos, tipos de materiales, productos químicos, servicios de transporte, entre otros (Zabalza Bribián, 2011).

OpenLCA es un software vinculado al Análisis de Ciclo de Vida de acceso gratuito que permite el modelamiento de sostenibilidad y evaluación del ciclo de vida. Dicho programa, consta de indicadores que muestran los niveles de concentración de los distintos impactos ambientales como cambio climático, acidificación, eutrofización, entre otros. Considera más de 10 categorías distintas de impactos tanto sociales como económicos (GreenDelta, 2021). Diversas entidades han desarrollado categorías de impactos ambientales como CML 2, EPD, ReCiPe o IPCC.

#### **4.2.Objetivos y Alcance**

#### **4.2.1. Objetivos**

- Cuantificar los impactos ambientales asociados al ciclo de vida de las diferentes alternativas propuestas para construir paredes (o mampostería) de una vivienda unifamiliar en la ciudad de Guayaquil.
- Identificar la alternativa que aporte en menor medida a las categorías de impacto consideradas en el ciclo de vida de la vivienda.
- Comparar la afectación ambiental para las diferentes alternativas (utilización de hormigón convencional y hormigón celular en mampostería).

#### **4.2.2. Alcance**

#### **4.2.2.1. Unidad Funcional**

Se define como unidad funcional a la obtención de materias primas para la construcción de una vivienda unifamiliar de dos pisos con un área de 42 m<sup>2</sup>. Para este caso de estudio, la vivienda está compuesta por 3 dormitorios, 3 baños y 1 de servicio, una sala y una cocina. También, dispone de un espacio para estacionamiento en la entrada y patio en la parte posterior.

#### **4.2.2.2. Descripción y Límites de los Sistemas**

Los límites del sistema están definidos en la normativa EN 15804 como se muestra en la [Tabla 4. 1.](#page-77-0) La construcción de la vivienda comprende procesos que considera todos los elementos, materia prima y componentes que lo conforman, por ende, se ven afectados por los flujos de materia y energía durante su vida útil. Los límites del sistema que se consideraron en este proyecto, se pueden distinguir dos fases: la fase de producción y la fase de construcción. La primera fase comprende: el suministro de materia prima, transporte, y fabricación; por otro lado, en la fase de construcción se incluye transporte y el proceso de construcción/instalación (León, 2016).

**Fase de producción:** En esta fase se analiza todos los materiales que se utilizarán para la construcción de la vivienda, incluyendo actividades como: extracción de materias primas y su respectiva fabricación en planta, su transporte hasta la ubicación de la obra y la construcción de la estructura (BRE Global Product Category Rules (PCR), 2020).

- A1: Suministro de materia prima, incluyendo el procesamiento de insumos de material secundario.
- A2: Transporte de materia prima y material secundario al fabricante.
- A3: Fabricación de los productos de construcción y todos los procesos anteriores (*cradle-to-gate*).

**Fase de construcción:** Esta fase corresponde a la extracción de materia prima de los materiales de construcción para la edificación, así como su transporte desde la fábrica al terreno de construcción. Además, considera los aspectos ambientales relacionados al proceso de producción de los materiales, como también, la energía, agua y maquinaria requerida para la construcción de la vivienda (BRE Global Product Category Rules (PCR), 2020).

- A4: Transporte de productos de construcción desde la planta de fabricación al sitio de obra.
- A5: Instalación o construcción de la edificación y los correspondientes residuos asociados.

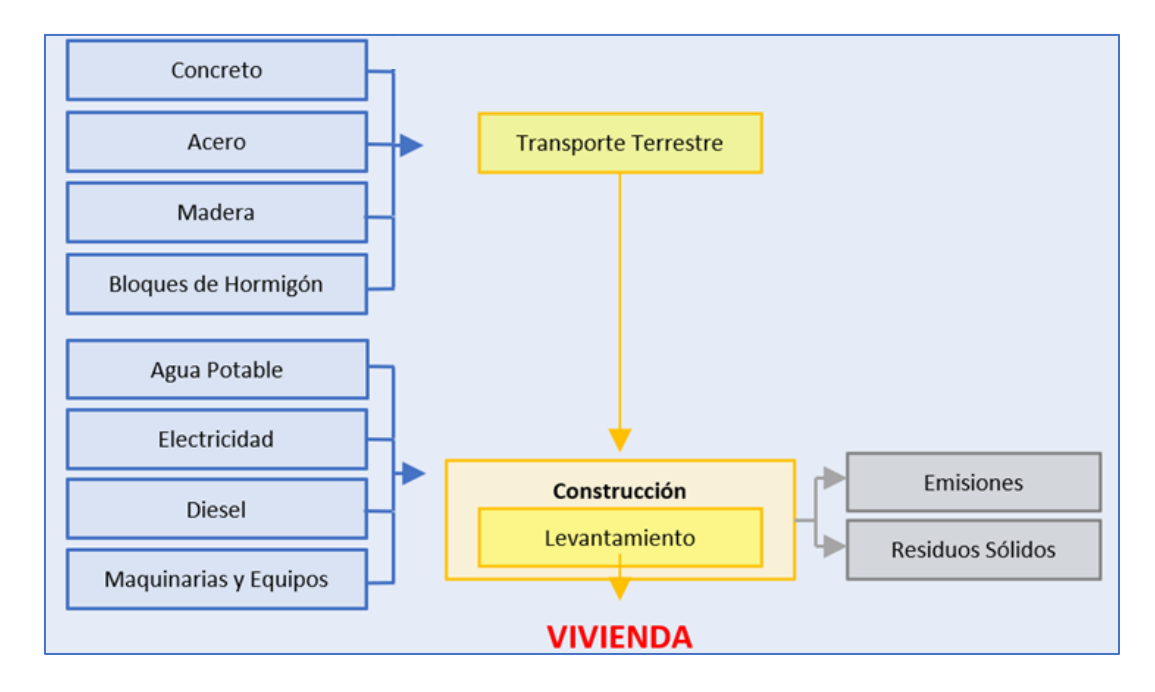

<span id="page-76-0"></span>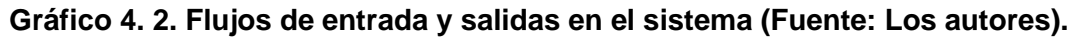

#### **Tabla 4. 1. Elementos obligatorios y opcionales para productos de construcción, adaptado de EN 15804+A2** *(BRE Global Product Category Rules (PCR), 2020)*

<span id="page-77-0"></span>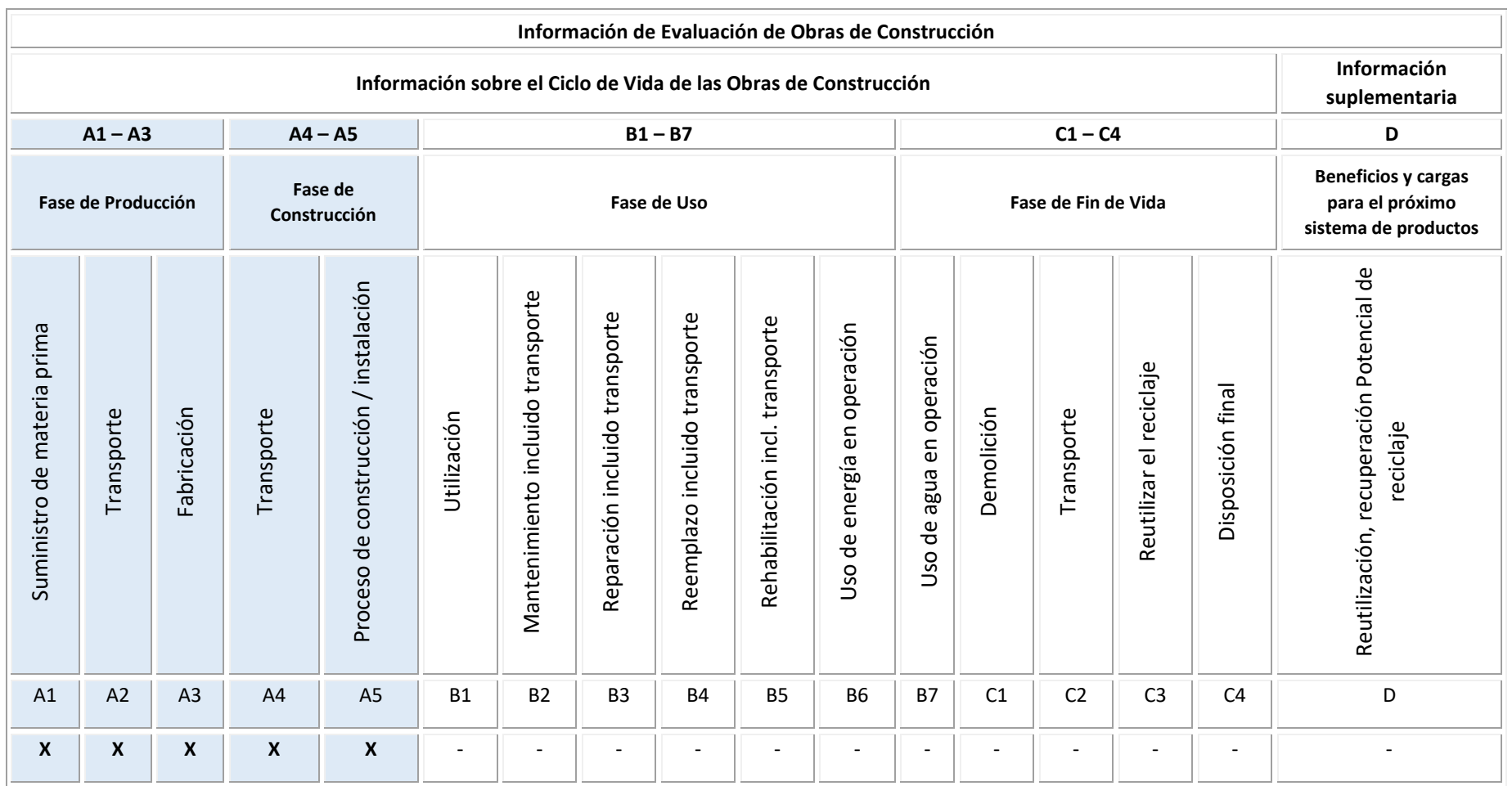

Para la obtención del cemento, se realiza a nivel de industria el proceso en "seco" debido a la optimización de combustible que representa. Primero, se realiza la extracción de calizas y arcillas (materia prima) en canteras y son transportadas a la correspondiente planta cementera y son trituradas. Después, son trasladadas por medio de bandas transportadoras para ser analizadas y luego ser depositadas en el patio de prehomogeneización. El material se almacena para modificar y mejorar su composición al agregar minerales de hierro y caliza, la cantidad depende del tipo de cemento que se requiere obtener. A continuación, el resultado anterior se denomina "crudo" y este el pulverizado y trasladado al silo de homogeneización. Se introduce en horno a altas temperaturas para que el material se transforme en "clínker" y se muele con yeso para obtener el cemento. Finalmente, se realiza el empaquetado para ser despachados (Holcim Colombia, 2019).

El proceso de obtención del concreto inicia con el transporte de los agregados (arena y grava), cemento y aditivos hacia la planta y son depositados en compartimientos, silos y tanques, respectivamente. Mediante un sistema computarizado, se especifica el tipo de concreto que se requiere para que automáticamente se realice el pesaje de: agregados, cemento, agua y aditivos, según lo especificado. Son transportados hasta la mezcladora para obtener el concreto en estado fresco y es depositado en el camión mixer para su traslado hacia el sitio de obra (Holcim Ecuador S.A., 2011).

En las canteras se obtienen los agregados. Inicialmente, se realizan explosiones en las rocas para fragmentarlas y posteriormente, se trasladan hasta la planta procesadora. A continuación, son depositados en la tolva de trituración primaria y secundaria para reducir el tamaño de las rocas. Una tercera trituración es realizada para obtener el producto final que será distribuido para la correspondiente producción de concreto, morteros, bases viales, entre otras (Holcim Ecuador S.A., 2011).

Los bloques destinados a mampostería inician con proceso de selección y almacenamiento de los materiales, se realiza la dosificación de la mezcla para que el bloque cumpla con las características de cohesión, mínima absorción, resistencia y acabado. La mezcla es vertida en los moldes y sometida a vibración. Las etapas de fraguado y curado son fundamentales para que los bloques adquieran las características antes mencionadas (Régil, 2005).

58

#### **4.3.Análisis de Inventario de Ciclo de Vida**

Para la construcción del del inventario, se utilizaron bases de datos que brinda *Ecoinvent 3.6* para establecer flujos de entrada y salida, tomando como referencia el diagrama de los límites del sistema (ver [Gráfico 4. 2\)](#page-76-0). Dependiendo de su origen, estos flujos se clasifican en materias primas, combustibles y energías, residuos y producto.

Se hizo uso de la base de datos del análisis de ciclo de vida del clínker, cemento y concreto en Ecuador (Petroche Sánchez, 2020). Para la electricidad se utilizaron los resultados del análisis de ciclo de vida que abarca todo tipo de centrales eléctricas que se encuentran en el país considerando el balance energético nacional del 2018 (Ramirez, 2020). Los procesos seleccionados y utilizados de las bases de datos reflejan, en lo posible, las condiciones de la ciudad de Guayaquil.

Se calcularon las cantidades correspondientes a la lista de rubros establecidos en el Capítulo 6, considerando específicamente la obra gris de la estructura (encofrado, acero de refuerzo, concreto y bloques de hormigón). Se consideró adicionalmente el transporte de las materias primas desde los centros de distribución hasta el sitio de obra. Otros datos necesarios fueron tomados como base del inventario disponible, realizado en 2017, de la construcción de un hostal localizado en Lima, Perú. La estructura es de hormigón armado y ocupa un área de 550 m<sup>2</sup>. En dicho análisis se asumió que 1.39 kWh/m<sup>3</sup> de diésel y 0.30 kWh/m<sup>3</sup> de electricidad (Zabalza, Scarpellini, Aranda, Llera, & Jáñez, 2013) y que 0.5 kl/m<sup>2</sup> de agua (Crawford & Treloar, 2005) son necesarios para la construcción de un edificio. Los datos fueron recalculados para un área de construcción de 42 m<sup>2</sup>.

#### En la

[Tabla 4.](#page-81-0) *3* se presentan las cantidades correspondientes a cada flujo de entrada para la unidad funcional y en la se indican las fuentes de datos utilizados para la etapa de construcción de la vivienda.

#### **Tabla 4. 2. Resumen de cantidades correspondientes a cada flujo de entrada** *para la unidad funcional*.

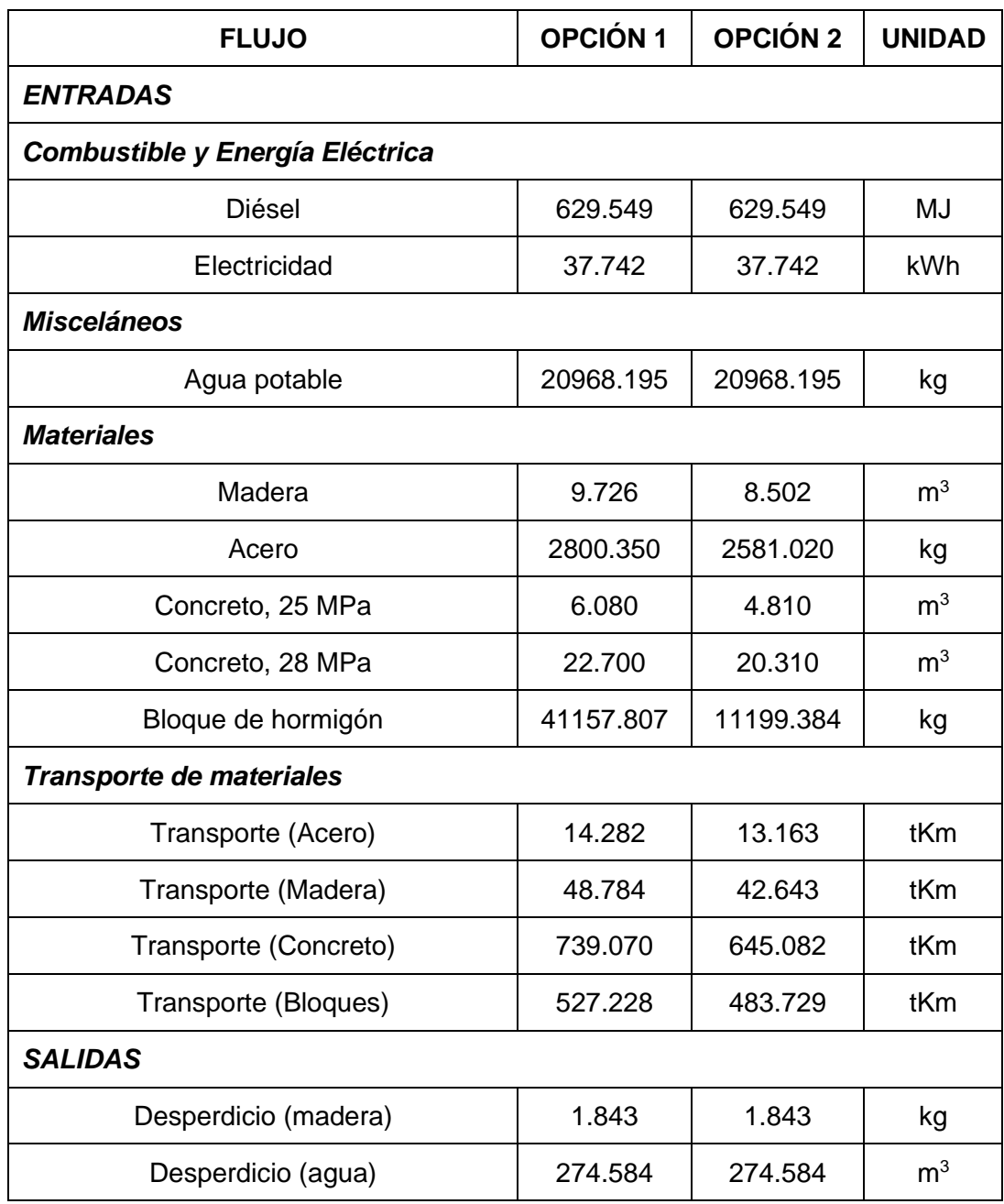

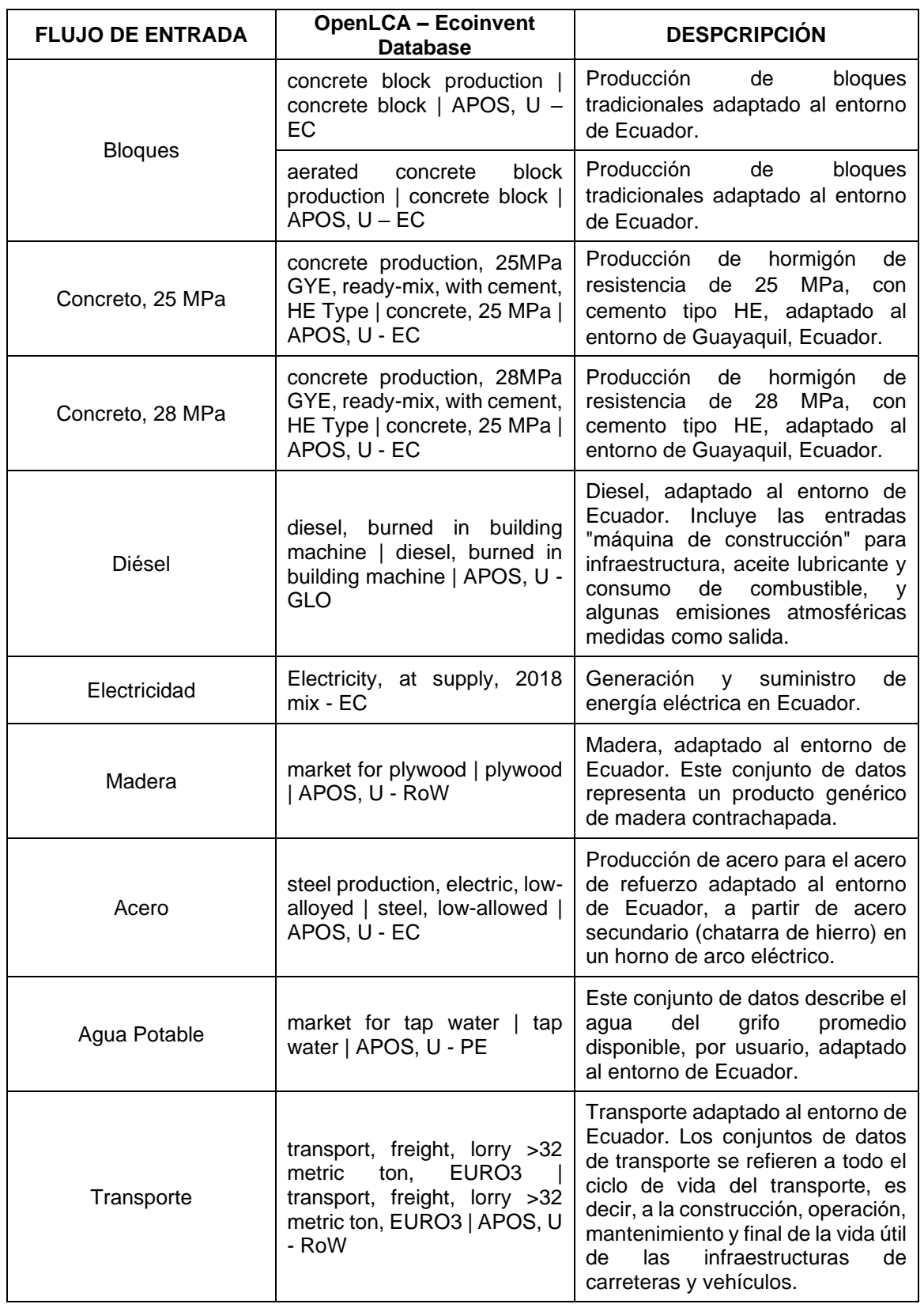

#### <span id="page-81-0"></span>**Tabla 4. 3. Resumen de procesos tomados de la base de datos de Ecoinvent para la construcción de una vivienda (tradicional y nueva alternativa)**

#### **4.4.Evaluación de Impacto de Ciclo de Vida**

Para el análisis de este proyecto se utilizó el método de análisis de impactos de *ReCiPe Midpoint* (H) V1.13, el cual proporciona una metodología para calcular los indicadores de categoría de impacto del ciclo de vida, incluyendo 18 categorías de impacto intermedio y 3 de impacto final (Zabalza Bribián, 2011). El acrónimo representa las siglas de las instituciones y colaboradores que contribuyeron a dicho proyecto para su diseño: *RIVM y Rabdoud University, CML y PRé* (Goedkoop, 2009). En el análisis de este proyecto se consideraron los siguientes indicadores de impacto:

#### *4.4.1. Climate Change – GWP100*

Como consecuencia del cambio climático, se producen una variedad de mecanismos ambientales que generan efectos tanto a la salud humana como la salud del ecosistema. Para el método que se describió anteriormente, considera el efecto marginal de una cantidad considerablemente pequeña de CO<sup>2</sup> y otros gases de efecto invernadero (Goedkoop, 2009). La unidad de referencia es kg de CO<sub>2</sub> equivalentes.

#### *4.4.2. Terrestial Acidification – TAP 100*

Las sustancias como sulfatos, nitratos y fosfatos, que persisten en la atmósfera, provocan un cambio en la acidez del suelo. Una desviación importante de este factor resulta perjudicial para la mayoría de las especies vegetales, ya que la mayoría posee una cantidad óptima de acidez definida. En consecuencia, por la variación de los niveles de acidez, se generan cambios en la composición de las especies. Las principales emisiones acidificantes son  $NO<sub>x</sub>$ ,  $NH<sub>3</sub>$  y SO<sub>2</sub> (Zelm, 2009). La unidad de medición es kg SO<sub>2</sub> equivalentes.

#### *4.4.3. Freshwater Eutrophication – FEP*

La eutrofización es un problema ambiental que afecta principalmente a los lagos y reservorios. Estos son afectados debido a la variedad de actividades relacionadas con el hombre tales como la agricultura, minería, que producen efectos negativos sobre el recurso. Este fenómeno se origina por el incremento de nutrientes, por lo general de nitrógeno y fósforo, limitando la utilización de estos (Ledesma, 2013). La unidad de medida es kg de P equivalentes.

#### *4.4.4. Marine Eutrophication – MEP*

La eutrofización marina se produce debido al aumento excesivo de un nutriente limitante lo que genera afectaciones al ecosistema marino. Al mencionar "nutriente limitante" se refiere a la disponibilidad de dicho nutriente lo cual permite la extensión de la producción primaria en el ecosistema. Se considera el nitrógeno (N) como el nutriente limitante en las aguas marinas (Cosme, 2019). La unidad de medida es kg de N equivalentes.

#### *4.4.5. Photochemical Oxidant Formation – POFP*

En el smog fotoquímico (mezcla de contaminantes atmosféricos primarios y secundarios), se encuentran los oxidantes fotoquímicos, los cuales se refieren a contaminantes secundarios del aire producidos por la acción de la luz solar sobre los óxidos de nitrógeno, hidrocarburos reactivos y sus precursores. El ozono y el nitrato de peroxiacetilo son los principales componentes fitotóxicos más relevantes que se producen por estas reacciones fotoquímicas (Guderian, 2002). La unidad de referencia es kg de NMVOC equivalentes.

#### **4.5.Interpretación**

En la [Tabla 4. 4](#page-83-0) se muestran los resultados de comparación entre los diferentes métodos constructivos de mampostería en una vivienda. Según los indicadores, considerando hasta la etapa de construcción de la vivienda, el impacto ambiental disminuye con la nueva alternativa propuesta.

<span id="page-83-0"></span>**Tabla 4. 4. Resultados de cargas ambientales para ambas viviendas (tradicional y no tradicional)**

| <b>INDICADOR AMBIENTAL</b>             | OPCIÓN <sub>1</sub> | OPCIÓN <sub>2</sub> | <b>UNIDAD</b>            |
|----------------------------------------|---------------------|---------------------|--------------------------|
| Climate change - GWP100                | 15041.867           | 10824.000           | $kg CO2$ -Eq             |
| Terrestrial acidification - TAP100     | 54.915              | 35.609              | kg P-Eq                  |
| Freshwater eutrophication - FEP        | 2.046               | 1.836               | $kg$ SO <sub>2</sub> -Eq |
| Marine eutrophication - MEP            | 3.332               | 2.197               | kg N-Eq                  |
| Photochemical oxidant formation - POFP | 70.396              | 52.657              | kg NMVOC-Eq              |

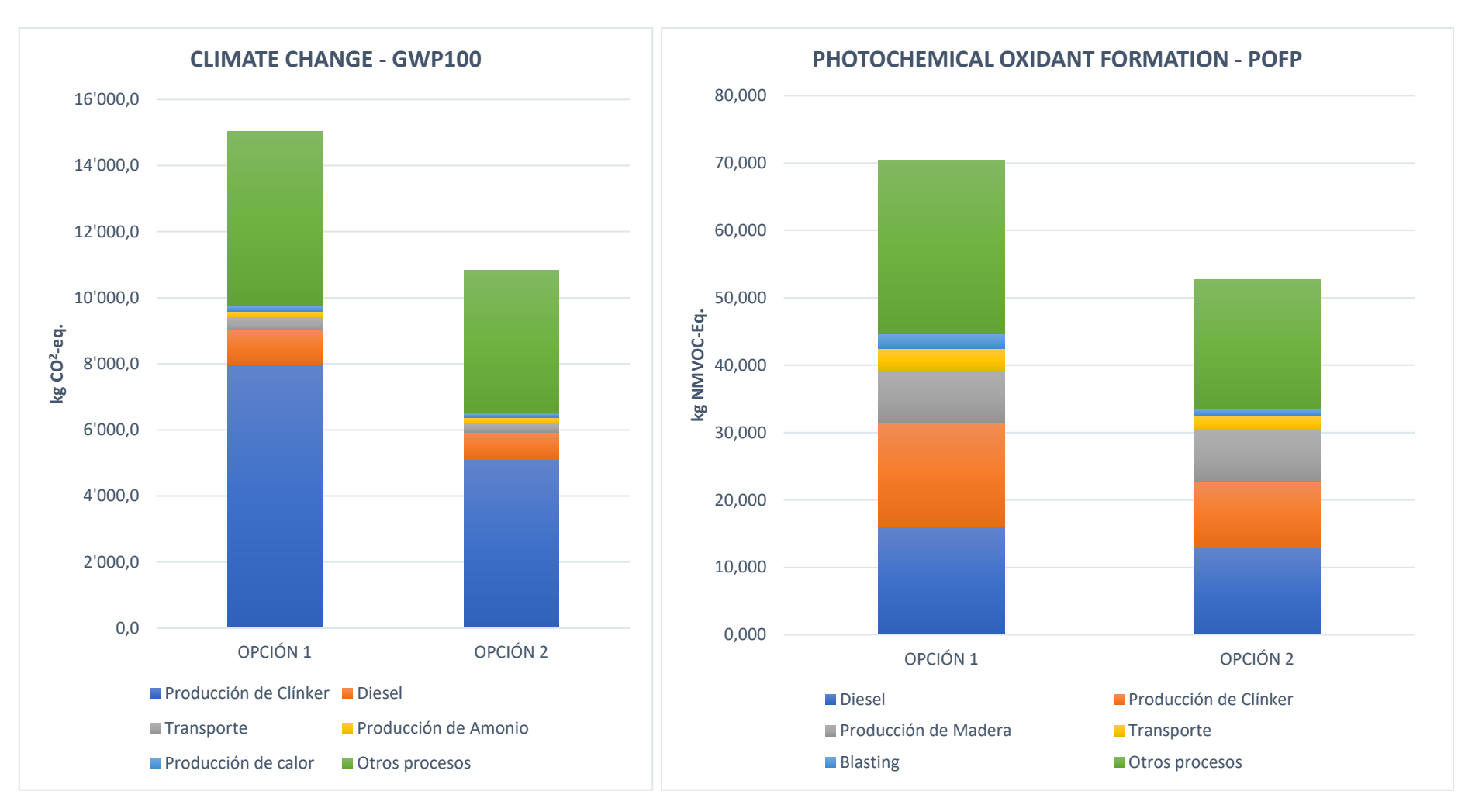

**Gráfico 4. 3. Comparativa de los indicadores de impactos para la unidad funcional analizada. Fuente: (Los autores)**

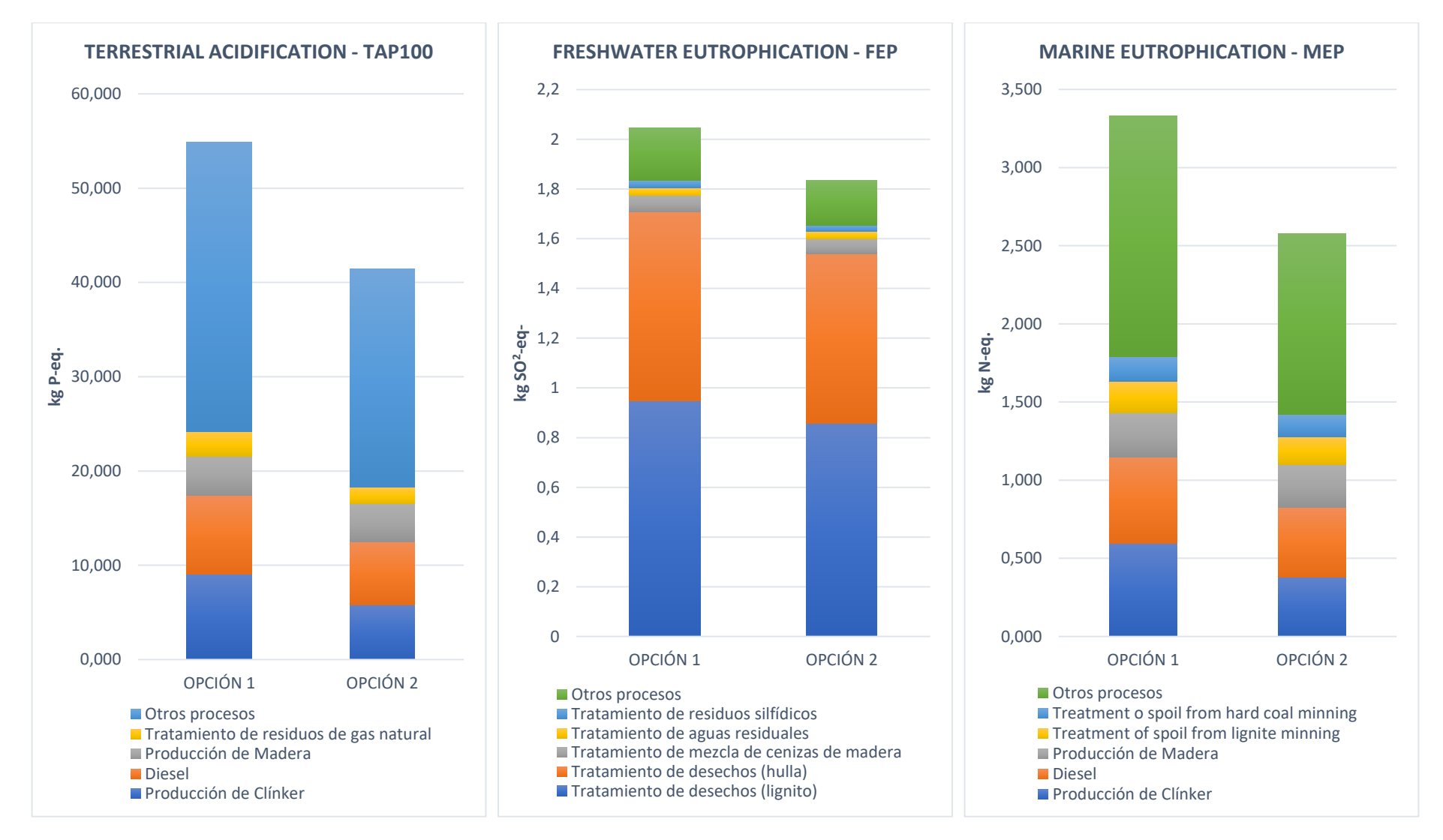

**Gráfico 4. 4. Comparativa de los indicadores de impactos para la unidad funcional analizada. Fuente: (Los autores)**

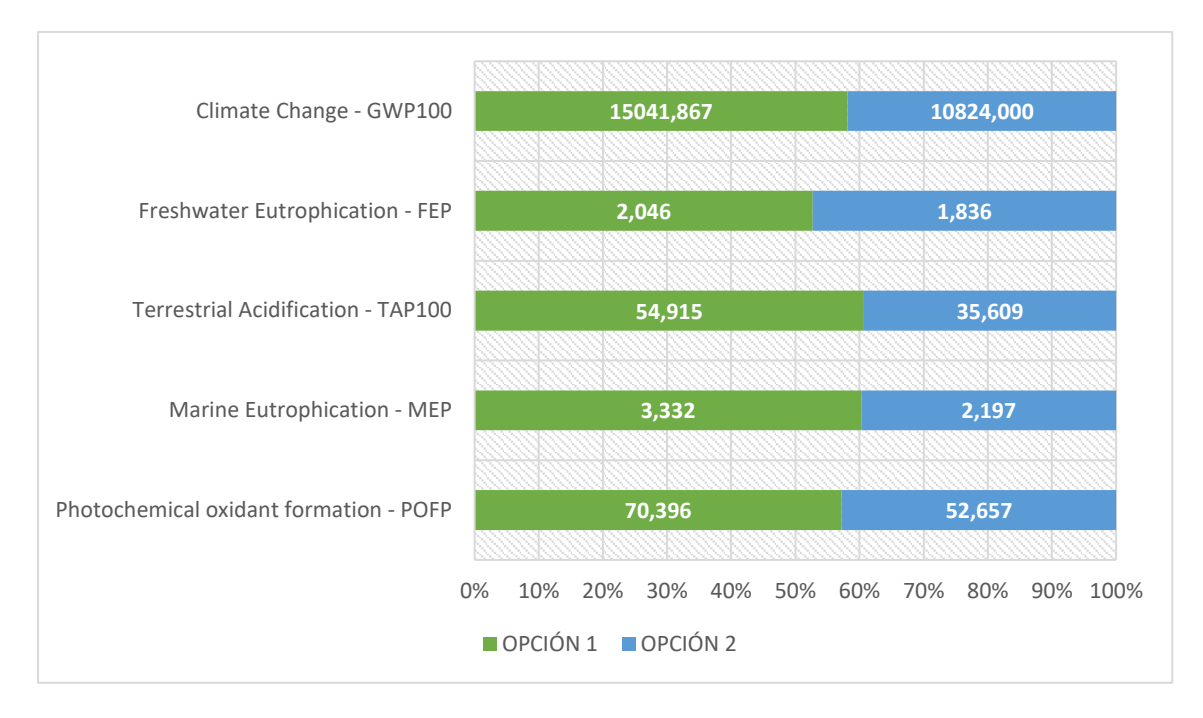

**Gráfico 4. 5. Comparativa global de las categorías de impacto entre los diferentes métodos constructivos.**

En el indicador de *Climate Change* - GWP100 (Cambio Climático) se obtuvo un total de 15041,87 y 10824,00 kg CO2-Eq para el caso de la vivienda tradicional y no tradicional, respectivamente. En comparativa, esto significa que hay una diferencia del 39% en emisiones de CO<sup>2</sup> (dióxido de carbono). La producción de clínker resultó ser el proceso que mayor carga ambiental generó representando un total de 53% (vivienda tradicional) y 47% (vivienda no tradicional).

Estos resultados fueron obtenidos debido a que, en el proceso de elaboración de cemento, interviene la producción del clínker, el cual contribuye con un 92% de las emisiones de CO<sup>2</sup> y un 91% de energía consumida según un estudio realizado en Ecuador de dicho sistema (Velez, 2020). En este procedimiento se toman en cuenta la calcinación, la quema de los combustibles fósiles y del consumo de energía eléctrica (Hanle, 2006).

Por otro lado, otro de los procesos que genera la emisión de CO<sub>2</sub>, componente más destacado del calentamiento global, es la producción del acero, debido a que los hornos utilizados para su fabricación emplean temperaturas alrededor de 1500°C para realizar su calcinación, generando la liberación de polvo seco y gases de efecto invernadero (Hidalgo, 2005).

En el indicador *Freshwater eutrophication –* FEP se obtuvo un total de 2,046 y 1,836 kg P-Eq para el caso de la vivienda tradicional y no tradicional, respectivamente. En este caso, se consiguió una diferencia del 54% en emisiones de P (fósforo). El tratamiento de desechos de la extracción de minería es el proceso que resaltó, representando un total del 45% (vivienda tradicional) y 43% (vivienda no tradicional).

En la categoría de *Terrestrial Acidification* – TAP100 (Acidificación del Suelo) se obtuvo un total de 54.915 y 35.609 kg  $SO<sub>2</sub>$ -Eg. para el caso de la vivienda tradicional y no tradicional, respectivamente. En comparativa, existe una diferencia del 54% en emisiones de SO<sup>2</sup> entre los métodos constructivos analizados. El mayor contribuyente a este impacto es la producción de clínker, representando el 17% y 16% del impacto total analizado, debido a que el clínker es el principal componente del cemento (utilizado en el concreto para la construcción de los elementos estructurales) y su producción genera elevadas emisiones de SO<sup>2</sup> al ambiente por la combustión de una cantidad considerable de combustibles fósiles, que se cuantifica en el uso de 71.24 kWh para la producción de 1 tonelada de clínker (Petroche Sánchez, 2020).

En el indicador *Marine Eutrophication* – MEP (Acidificación de los océanos) se obtuvo un total de 3,332 y 2,197 kg N-Eq para el caso de la vivienda tradicional y no tradicional, respectivamente. De manera que, resultó una diferencia del 52% en emisiones de N (nitrógeno). Nuevamente, la producción de clínker es el proceso que más destaca, representando un total del 18% (vivienda tradicional) y 14% (vivienda no tradicional).

Por otra parte, los procesos industriales prevalecen en la generación de emisiones de óxidos de nitrógeno (NOx) y fósforo (P), convirtiéndose en el principal componente en el aumento del índice de eutrofización en la fase de la producción de materia prima (Remigio S. A., 2016).

Se obtuvieron resultados de 70.396 y 52.657 kg NMVOC-Eq. para el caso de la vivienda tradicional y no tradicional, respectivamente, en la categoría de *Photochemical Oxidant Formation* – POFP (Formación de oxidantes químicos), existiendo una diferencia del 34% en emisiones de NMVOC (compuestos orgánicos volátiles sin metano) entre ambos métodos constructivos. El uso de combustible (diésel) y la producción de clínker son las actividades predominantes en esta categoría. El diésel aporta un 23% (opción 1) y 24% (opción 2) en dicho impacto y la producción de clínker un 22% (opción 1) y 19% (opción 2). Para la producción de 1 ton de clínker, principal componente del

cemento se utiliza 0.32 kg de diésel y se generan emisiones al aire de 1.41 kg de óxidos de nitrógeno y 0.077 kg de COV (Petroche Sánchez, 2020).

#### **4.6.Propuestas de Medidas de Minimización de Impacto**

#### **4.6.1. Fase de Producción**

La fase de producción abarca actividades como suministro de materia prima, transporte y fabricación. Según los resultados obtenidos, el indicador GWP100 resulta ser el que mayor contribuye en el impacto ambiental debido a que los procesos de manufactura, necesarios para la fabricación de los materiales de construcción, son los que predominan en la generación de emisiones, entre esos procesos están: la producción de clínker (industria cementera), consumo de diésel (industria cementera y maderera) y transporte (distribución).

La industria de la construcción debe ofrecer a sus usuarios estructuras que sean neutras o que impacten positivamente en el medioambiente (Remigio S. , 2016). La reducción de costes asociada a la implementación de nuevas medidas que contribuyan al mejoramiento de la ecoeficiencia de las estructuras permitirá disminuir consumos de energía, materias primas, necesidad de transporte y aumentando el reciclaje de los materiales de construcción.

La implementación del uso de tecnologías alternativas en las industrias de producción de cemento impactará en la reducción del uso de energía primaria en la etapa de preuso (fase de producción y construcción) de la vivienda, por ejemplo, la utilización de calores residuales del horno, disminución de temperaturas en el proceso de fabricación del clínker (Aranda Uson & Zabalza Bribian, 2011) y la utilización de cenizas volantes producto de la combustión de carbón de calderos de lecho fluidizado (Balcázar & Castillo, 2014).

#### **4.6.2. Fase de Construcción**

Frecuentemente, la selección de los materiales de construcción es realizada sin examinar la climatología local, esto se traduce en el aumento de la demanda energética y, consecuentemente, de las emisiones en las diferentes fases del ciclo de vida de las

obras de construcción. Por lo tanto, es primordial que las empresas constructoras reconozcan la existencia de una interacción entre todas las etapas del ciclo de vida de las estructuras para evitar el aumento del impacto ambiental (Zabalza Bribián, 2011).

Asimismo, los calculistas estructurales deben enfocarse en la realización de un diseño que permita que se ejecute fácilmente el desmontaje de la estructura, con el fin de lograr la recuperación de más del 90% empleado en el edificio, de esta manera se puede reciclar dicho material y utilizarlo para la fabricación de acero nuevo cumpliendo con las especificaciones técnicas. Por otro lado, aprovechando el acero secundario (aquel con defectos en su composición química o calidad), es posible producir la mayoría de los tipos de acero empleados en construcción por medio del uso de la tecnología de hornos de arco eléctrico (Remigio S. A., 2016).

El análisis de ciclo de vida realizado en la construcción de una vivienda le permite al diseñador ampliar su perspectiva sobre la selección de materiales más livianos para su aplicación en elementos estructurales, esto se traduce en reducir las dimensiones de los mismos, disminuir el peso de la estructura y, consecuentemente, minimizar el volumen de los materiales requeridos para el levantamiento de la estructura.

#### **4.7.Conclusiones**

- A partir de los resultados obtenidos, es evidente que la implementación de métodos constructivos alternativos (mampostería con bloques de hormigón celular) hace posible reducir en, aproximadamente, 27% los niveles de impacto en la etapa de pre-uso (fase de producción y construcción) de la unidad funcional analizada. La utilización de un material de menor densidad influye en la reducción de carga muerta repartida en los elementos estructurales, consecuentemente, favorece en la reducción de las secciones transversales. Por consiguiente, disminuir el peso de la estructura significa emplear menos cantidades de materiales de construcción.
- En los dos métodos constructivos analizados, el indicador que más aporta (aproximadamente un 99%) al impacto ambiental es *Climate Change – GWP100*, destacándose de los demás indicadores seleccionados en el estudio. Sin

embargo, es necesario recalcar que el indicador no tiene en consideración el lugar donde se producen las emisiones, la temperatura y radiación son parámetros que influyen en la descomposición gases en la atmósfera (Zabalza Bribián, 2011).

• El análisis de ciclo de vida brinda un panorama global para la toma de decisiones y hace posible seleccionar tecnologías alternativas disponibles que permiten minimizar desde su diseño el impacto ambiental de las estructuras. No obstante, es importante recordar que las soluciones constructivas pueden ser benéficas para etapas específicas del ciclo de vida de estructuras, por lo tanto, deben definirse después de analizarse de forma más integrada considerando las demás etapas del ciclo de vida de las estructuras.

# **CAPÍTULO 5**

### **5. PRESUPUESTO**

#### **5.1.Descripción de Rubros**

El alcance del presupuesto del proyecto comprende obras preliminares, movimiento de tierra, cimentaciones, estructura y albañilería. Estas actividades serán tomadas para el presupuesto de la vivienda tradicional y así mismo, para el presupuesto de la vivienda con la nueva alternativa. La estructura de desglose de trabajo del proyecto se muestra en [Anexo 1. 9,](#page-113-0) en el cual se pueden observar los paquetes y subpaquetes de trabajo de cada fase del proyecto. El listado de los rubros considerados para cada vivienda se detalla en la [Tabla 5. 1.](#page-92-0)

#### **5.2.Análisis de Costos Unitarios**

Para la estimación del costo del proyecto, se realizó un análisis de precios unitarios para cada uno de los rubros que corresponden a las actividades principales. Los precios fueron tomados de una base de datos y del portal INSUCONS que tiene proveedores verificados. Se consideraron los equipos, mano de obra y materiales para la ejecución del rubro y el rendimiento para la estimación de la duración de la construcción del proyecto. Los APUS de cada diseño se encuentran en la parte de [Anexo 1. 10.](#page-114-0)

Los sueldos o jornales por hora de mano de obra han sido tomados de la Tabla de Salarios Mínimos de las diferentes categorías ocupacionales para la construcción propuestos por la Contraloría General del Estado con fecha de enero de 2021. La cotización de los materiales se realizó en las diversas empresas dedicadas a la distribución y comercialización de materiales de construcción; además de las revistas DOMUS y la Cámara de la Construcción.

#### **5.3.Descripción de Cantidades de Obra**

Las cantidades de obra fueron obtenidas para cada rubro establecido en el presupuesto, tomando como referencia los planos estructurales que contienen cada uno de los diseños de cimentaciones y estructuras de obra gris de ambas viviendas. Además, se consideró un desperdicio (% DESP.), de acuerdo con los materiales. Los cálculos realizados de cada diseño se encuentran en [Anexo 1. 11.](#page-155-0)

<span id="page-92-0"></span>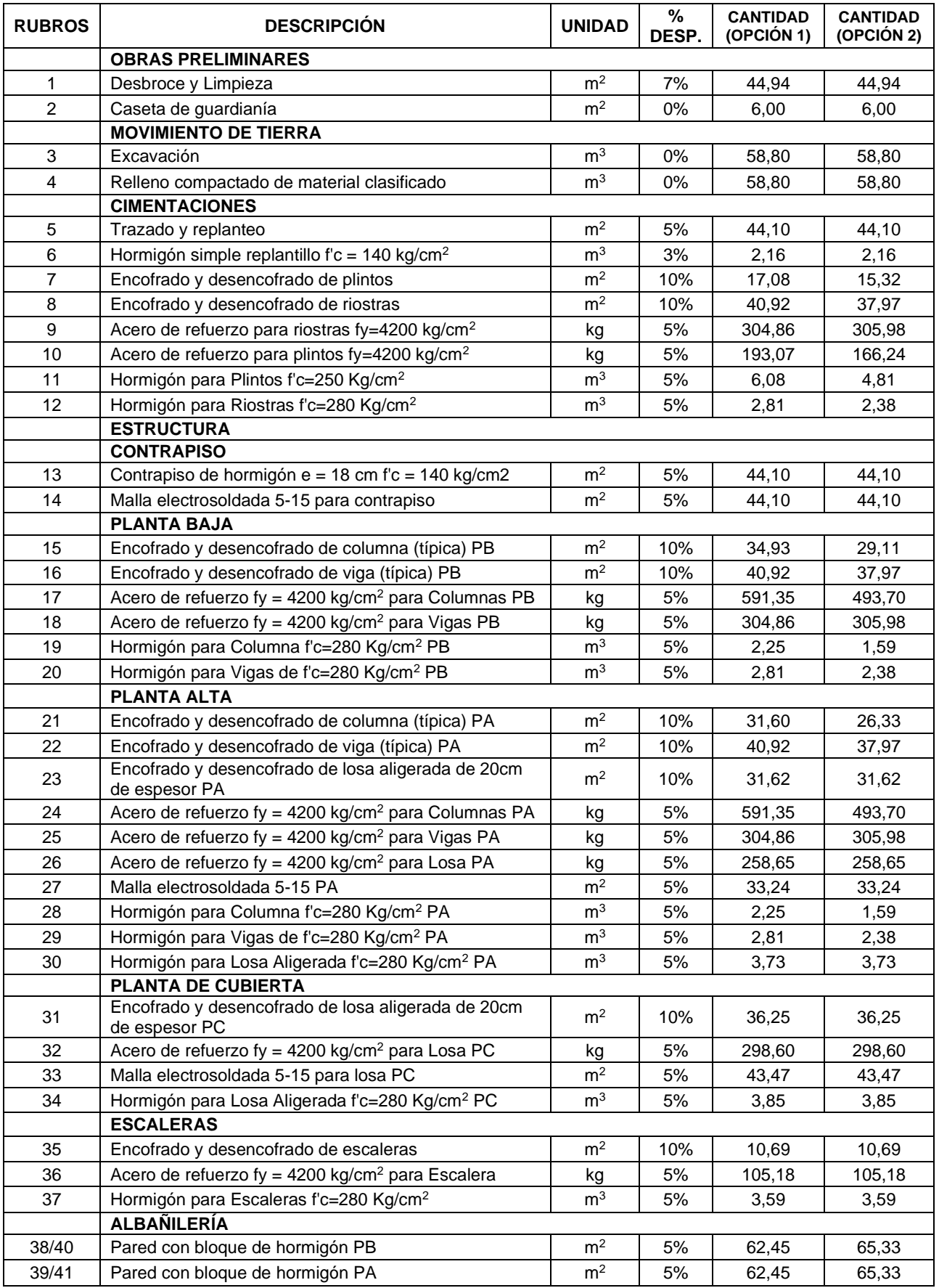

#### **Tabla 5. 1. Resumen de cantidades por rubro considerando desperdicio.**

#### **5.4.Valoración Integral del Costo del Proyecto**

De los rubos establecidos en la [Tabla 5. 1](#page-92-0) se calcularon las cantidades correspondientes como se detalla en [Anexo 1.](#page-155-0) *[11](#page-155-0)*, haciendo también uso del Análisis de Precios Unitario (ver [Anexo 1. 10\)](#page-114-0). Adicional, se consideró un 6% de Gastos Generales, 4% de Utilidad y 10% de Costos Indirectos. Finalmente, para la Opción 1, vivienda unifamiliar de dos pisos con mampostería de bloques de hormigón convencional, se obtuvo un costo total de \$ 37'232.55 (ver [Tabla 5. 2\)](#page-94-0), correspondiente únicamente a obra gris. De la misma forma, y \$ 33'680.33 (ver [Tabla 5. 3\)](#page-95-0) para la Opción 2 (mampostería con bloques de hormigón celular). Lo que demuestra que el uso de un material liviano en mampostería permite reducir, aproximadamente, en un 10% el presupuesto de la construcción de una vivienda.

#### **5.5.Cronograma**

El cálculo de la duración de cada actividad se determinó mediante los rendimientos establecidos en el Análisis de Precios Unitarios (ver [Anexo 1. 10\)](#page-114-0). Ambas viviendas comprenden las mismas actividades, a excepción de los rubros correspondientes a paredes de bloques (Rubros No. 38-39 y 40-41), donde hay una variación entre los rendimientos. Para la construcción de paredes con bloques de hormigón convencional, según el portal INSUCONS, se tiene un rendimiento de 0.35 horas/m<sup>2</sup>. Por otra parte, un rendimiento de 0.09 horas/m<sup>2</sup> usando bloques de hormigón celular, según ensayos realizados en el laboratorio de Centro de Innovación en Holcim Ecuador S.A. Del cronograma realizado para ambos proyectos de viviendas se identificaron un total de 14 actividades críticas: Desbroce y limpieza, excavación, relleno compactado de material clasificado, trazado y replanteo, encofrado y desencofrado de riostras, hormigón para plintos, encofrado y desencofrado de viga típica PB, hormigón para vigas PB, hormigón para losa aligerada PA, acero de refuerzo para columnas PA, hormigón para escaleras, encofrado y desencofrado de viga PA, hormigón para losa aligerada PC y mampostería de bloque PA (ver [Anexo 1. 12](#page-185-0) y [Anexo 1. 13\)](#page-186-0),.

Como resultado, el tiempo aproximado para la construcción correspondiente a obra gris, para la Opción 1 se obtuvo una duración de 37 días y para la Opción 2, de 33 días. Esto demuestra que el uso de material de construcción liviano permite reducir, aproximadamente, en un 10% el tiempo de duración de la obra.

73

<span id="page-94-0"></span>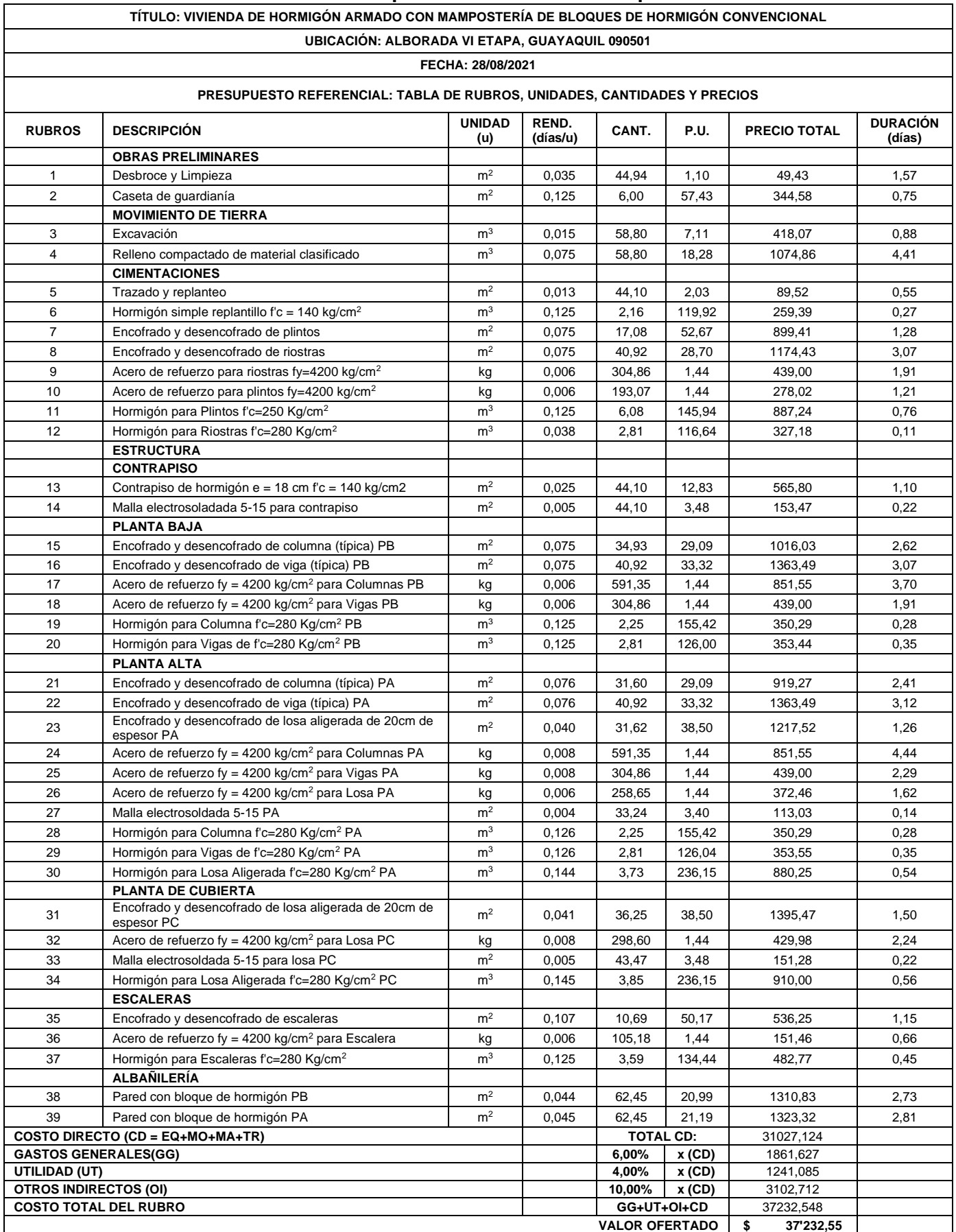

#### *Tabla 5. 2.* **Presupuesto referencial de la Opción 1***.*

<span id="page-95-0"></span>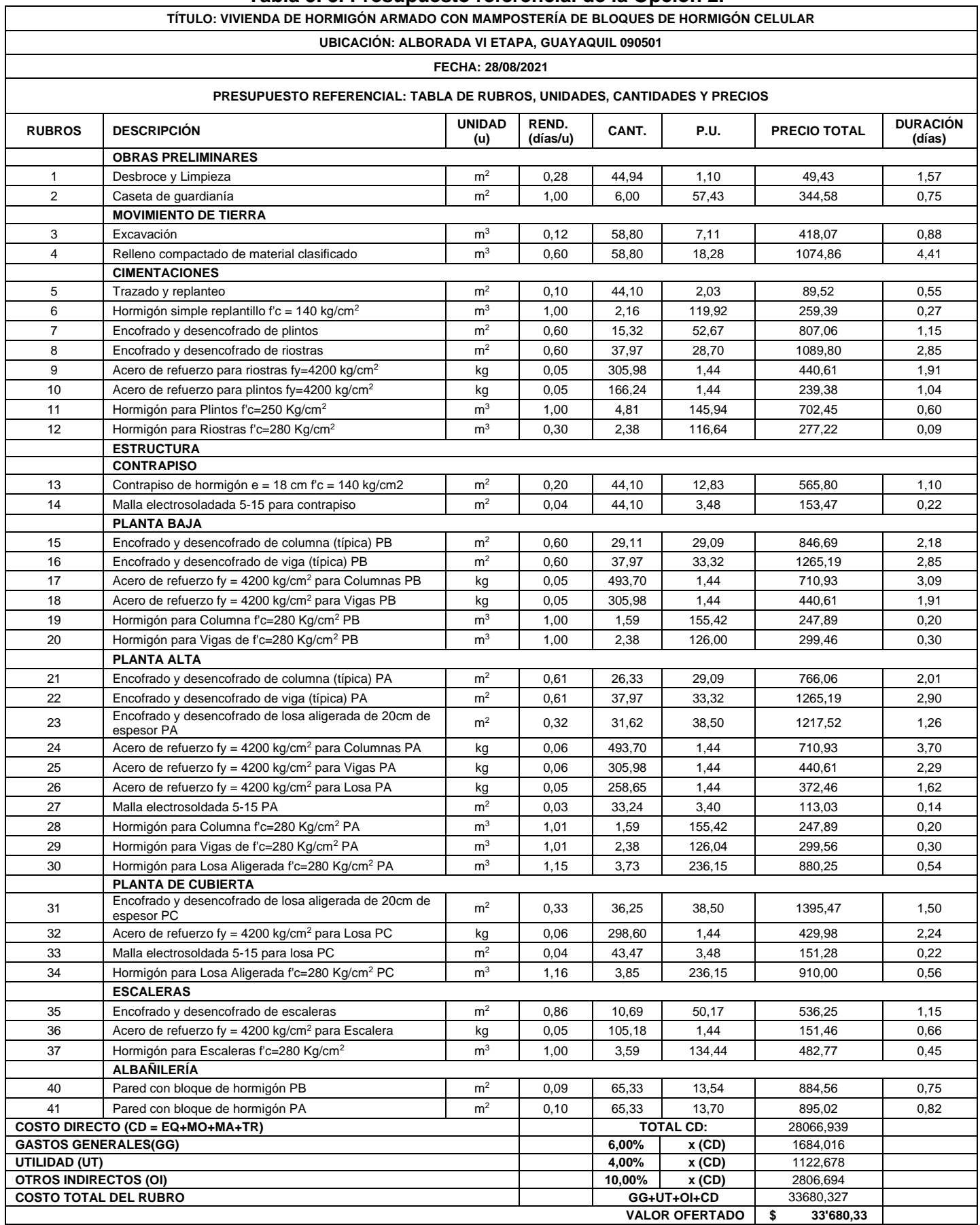

#### **Tabla 5. 3. Presupuesto referencial de la Opción 2.**

## **CAPÍTULO 6**

### **6. CONCLUSIONES Y RECOMENDACIONES**

#### **6.1.Conclusiones**

- Los modelos estructurales de los diferentes métodos constructivos cumplen con el diseño sismorresistente establecido por la Norma Ecuatoriana de la Construcción (NEC 2015) y los requerimientos mínimos de diseño según el ACI 318-14. Esto señala que la construcción de la vivienda, independientemente de los materiales utilizados, es realizable dado que no se identificaron limitaciones que pudieran afectar su desempeño durante su vida útil, además, en ambas estructuras no se requirió de un reforzamiento (que se traduciría en un aumento en los costos de construcción) para aumentar la rigidez con el fin de resistir las fuerzas ocasionadas por el sismo de diseño.
- Es factible el uso de materiales con una densidad cuatro veces menor que los materiales usualmente utilizados en la construcción. Los bloques de hormigón celular representan una nueva alternativa como método constructivo para su aplicación en elementos no estructurales debido a su influencia no solo en la reducción del volumen de los materiales requeridos sino también en su fácil y rápida aplicación que reducen en un 10% el tiempo de ejecución del proyecto.
- La utilización de los bloques de hormigón celular permite reducir hasta un 36% la carga muerta por metro cuadrado y a su vez un 45% el peso total de la estructura (considerando únicamente obra gris) como resultado de obtener menores dimensiones de secciones transversales de los elementos estructurales. Adicionalmente, representa un ahorro de hasta el 15% en el costo total del proyecto como consecuencia de la baja demanda de materiales y la eficiencia en los rendimientos de los rubros analizados a diferencia del método constructivo tradicional.
- Disponer de un material más liviano para su uso en mampostería, permite la optimización de las cantidades de obra, esto es, minimizar hasta un 15% el volumen de concreto, 8% y 73% el peso de acero y hormigón para bloques, respectivamente. Estos resultados demuestran los beneficios que se obtendrían al cambiar el método constructivo tradicional y da la apertura de continuar evaluando las características de nuevos materiales con el fin de incentivar una construcción sostenible en el país.
- El Análisis de Ciclo de Vida permitió identificar cuáles son los procesos, correspondientes a las fases de producción y construcción de la unidad funcional definida, que aportan considerablemente en las diferentes categorías de impacto ambiental. Los procesos de manufactura en las industrias de la construcción requieren de un plan de medidas de mitigación o de optimización de procesos con el fin de evitar el aumento de las emisiones que se generan. Como resultado, el método constructivo con la nueva alternativa disminuye la huella de carbono en un 38%, estableciéndose como una opción potencial que puede ser aplicable en un futuro para mejorar la ecoeficiencia no solo de viviendas sino también de edificaciones.

#### **6.2.Recomendaciones**

- Con el objetivo de que la mampostería aporte rigidez a la estructura sin necesidad de utilizar otras alternativas de reforzamiento y asegurar la aprobación del entorno social, existe la opción de duplicar la densidad de los bloques de hormigón celular y, consecuentemente, aumentar la resistencia a la compresión de estos.
- Para resultados más cercanos a la realidad ecuatoriana, es recomendable realizar el análisis de ciclo de vida de los materiales de construcción más demandantes utilizando la información sobre el mecanismo de procesos, consumos, emisiones, etc. que las industrias nacionales puedan ofrecer, para construir una base de datos más representativa y proponer nuevas medidas de mitigación en caso de ser necesarios.
- Aprovechar la característica de baja densidad que poseen los bloques de hormigón celular para su aplicación en otro tipo de obras de construcción, como: conjunto de viviendas y edificios, donde ser vería reflejado en mayor magnitud los beneficios, como la reducción de la huella de carbono, y ahorros no solo en volumen de material, sino también en costos y tiempo.
- Abarcar por completo todas las fases del ciclo de vida de una vivienda, para identificar cuál es la fase más crítica considerando otros procesos que intervienen para cuantificar el consumo de energía u otros recursos durante la etapa de ocupación y disposición final.

## **BIBLIOGRAFÍA**

- Abarca, M. A. (2008). *NUEVAS TECNOLOGÍAS EN CONCRETOS CONCRETO CELULAR - CONCRETO REFORZADO CON FIBRA - CONCRETO LIGERO ESTRUCTURAL.* Ciudad de México.
- ACI. (2014). *Requisitos de Reglamento para Concreto Estructural (ACI 318S-14).* U.S.A.: American Concrete Institute.
- ACI Committee, 2. (1987). *Guide for Structural Lightweight Agregate Concrete.*
- Alexander, M., & Mindess, S. (2005). *Aggregates in Concrete.* New York: Taylor & Francis Group.
- Aranda Usón, A., & Zabalza Bribián, I. (2010). *Ecodiseño y Análisis de Ciclo de Vida.* Zaragoza: Prensas Universitarias de Zaragoza.
- Aranda Usón, A., Zabalza Bribián, I., Martínez Gracia, A., Valero Delgado, A., & Scarpellini, S. (2006). *El Análisis de Ciclo de Vida como Herramienta de Gestión Empresarial.* Madrid: Fundación Confemetal.
- Aranda Uson, J. A., & Zabalza Bribian, I. (2011). *Ecodiseño en la Edificación.* Zaragora: Universidad de Zaragora.
- Aroni, S. (2011). *Autoclaved Aerated Concrete - Properties, Testing and Design (Rilem Recommended Practice).* CRC Press.
- Baiget, J. A. (2004). *El potencial de sostenibilidad de los asentamientos humanos.* Barcelona.
- Balcázar, A. C., & Castillo, L. A. (2014). *Uso de cenizas volantes provenientes de calderos de lecho fluidizado en concretos autocompactantes y su influencia en la resistencia a la compresión.* Trujillo: Universidad Nacional de Trujillo.
- Bolaños-Alfaro, J. D. (2017). *Determinación de nitritos, nitratos,sulfatos y fosfatos en agua potable como indicadores de contaminación ocasionada por el hombre, en dos cantones de Alajuela (Costa Rica).* Alajuela.
- BRE Global Product Category Rules (PCR). (2020). *Product Category Rules For Type III Environmental Declaration Of Construction Products To EN 15804+A2.* BRE.
- Cabrera, M. I. (2015). *Utilización de los concretos de alta resistencia y concretos celulares en la industria de la construcción ecuatoriana, clasificados por sectores: vivienda, electricidad, gas/petróleo, salud y educación.* Quito.
- Cagiao Villar, J., Gómez Meijide, B., Doménech Quesada, J. L., Gutiérrez Mainar, S., Gutiérrez Lanza, H., Martínes Abella, G., & González Fonteboa, M. B. (2010). *HUELLA ECOLÓGICA DEL CEMENTO: Cálculo de la huella ecológica de una industria cementera y propuesta de medidas de ingeniería sostenible destinados a su reducción.* La Coruña: Laboratoría de Ingeniería Sostenible.
- Cosme, N. (2019). *LC- IMPACT.* Obtenido de https://lcimpact.eu/EQmarine\_eutrophication.html
- Crawford, R., & Treloar, G. (2005). *An assessment of the energy and water embodied in commercial building construction.* Sydney: Australian Life Cycle Assessment Society.
- Curran, M. A. (2012). *Life Cycle Assessment Handbook: A Guide for Environmentally Sustainable.* New Jerey: Wiley.
- Dennys Gámez, J. F. (2011). *Elaboración y uso de bloques de hormigón y bloques de arcilla en mampostería.* Guayaquil.
- Emperatriz, D. (2018). *Diseño sismoresistente del edificio de viviendas en hormigón armado.* Quito.

Fernández Parra, B., Gutiérrez Peñaloza, M., & Rojas Vargas, D. (2020). *La huella de carbono del proceso de extracción de materia prima para la producción del cemento, ladrillo y acero.* Villavicencio: Universidad Cooperativa de Colombia. Obtenido de https://repository.ucc.edu.co/bitstream/20.500.12494/28395/2/2020\_huella\_carbo no\_proceso.pdf

Gambhir, M. L. (2004). *Concrete Technology.* New York: Tata McGraw-Hill.

- Gámez Quiñónez, D., Flores Arámbulo, J., & Rada Valdivieso, J. (2012). *Elaboración y uso de bloques de hormigón y bloques de arcilla en mampostería.* Guayaquil: ESPOL.
- García Ochoa, J., Quito Rodríguez, J., & Perdomo Moreno, J. (2020). *Universidad Cooperativa de Colombia.* Obtenido de Análisis de la huella de carbono en la construcción y su impacto sobre el ambiente: https://repository.ucc.edu.co/bitstream/20.500.12494/16031/2/2020 Analisis hue lla\_carbono.pdf
- Global Alliance for Buildings and Construction. (2019). *2019 Global Status: Report for Buildings and Construction.* United Nations Environment Programme.
- Goedkoop, M. (2009). *ReCiPe 2008. A life cycle impact assessment method which comprises harmonised category indicators at the midpoint and the endpoint level*

GreenDelta. (2021). *OpenLCA*. Obtenido de https://www.openlca.org/openlca/

*.*

Guderian, R. D. (24 de 05 de 2002). *EFFECTS OF PHOTOCHEMICAL OXIDANTS ON PLANTS.* Obtenido de https://cfpub.epa.gov/si/si\_public\_record\_Report.cfm?Lab=NHEERL&dirEntryId= 36285

- Guzmán, D. S. (2001). *Tecnología del concreto y del mortero* (Quinta ed.). Bogotá, Colombia: Bibliotecas de la construcción.
- Hanle, L. (2006). *Productos industriales y usos del producto: emisiones de la industria de los minerales. In: DIRECTRICES del IPCC de 2006 para los inventarios nacionales de gases de efecto invernadero.*
- Hidalgo, I. (2005). *Technological prospects and CO2 emission trading analyses in the iron and steel industry: A global model.* doi:10.1016/j.energy.2004.05.022
- Holcim Ecuador S.A. (2011). *Procesos de Producción. Cemento, hormigón y agregados.* Guayaquil.
- Holcim Ecuador S.A. (2015). *Holcim Fuerte. Cemento hidráulico Tipo GU para la construcción en general.* Ecuador: Holcim.

Instituto del Cemento Portland, A. (2018). *Hormigones Livianos.* Argentina.

- Instituto Mexicano del Cemento y del Concreto, I. (2006). *Pruebas de resistencia a la compresión del concreto.* México.
- Kibert, C. J. (13 de Septiembre de 2007). The next generation of sustainable construction. *Building Research & Information, 35*(6), 595-601. doi:10.1080/09613210701467040
- Kosmatka, S., & Wilson, M. (2011). *Design and Control of Concrete Mixtures: The guide to applications, methods, and materials* (Quinceava ed.). Illinois: Portland Cement Association.
- Ledesma, C. (2013). Determinación de indicadores de eutrofización en el embalse Río Tercero, Córdoba (Argentina). *Ciencia Agronómica*, 419-420.
- León, K. P. (2016). *Análsis de ciclo de vida de una vivienda de tipo media en la ciudad de Guayaquil.* Guayaquil .
- Lucero, K. (2020). La construcción, un pilar de la economía debilitado por la pandemia. *GESTIÓN*.
- Martínez, N. M. (2012). *Construcción de Paneles Estructurales de Poliestireno Expandido.* Cartagena.
- Ministerio de Desarrollo Urbano y Vivienda. (2016). *Guía práctica para el diseño de estructuras de hormigón armado de conformidad con la Norma Ecuatoriana de la Construcción NEC 2015.* Quito.
- NEC. (2015). *NEC-SE-CG-Peligro sísmico. Diseño Sismo Resistente.* NEC.
- Neville, A. M. (2013). *Tecnología del Concreto.* México D.F.: Instituto Mexicano del Cemento y del Concreto, A. C.
- Pérez, M. P. (2014). La construcción de Ecuador involucrada en el que hacer de la arquitectura y la construcción sostenible. *CONAMA 2014: Congreso Nacional de Medio Ambiente.*
- Petroche Sánchez, D. (2020). *"Desempeño Ambiental del Cemento y del Concreto en el Ecuador: Una puerta a la Construcción Sostenible".* Guayaquil.
- Quality Const. (2012). *Estudio de suelo de Puente Los AmarillosESTUDIO DE SUELO, PARA LA CONSTRUCCION DEL PUENTE SOBRE EL RIO AMARILLO, RECINTO SANTO DOMINGO, CANTON SIMON BOLIVAR, PROVINCIA DEL GUAYAS.* Guayas.
- Ramirez, A. (2020). *Life cycle methods to analyze the environmental sustainability of electricity generation in Ecuador: Is decarbonization the right path? Renewable and Sustainable Energy Reviews.* Ecuador.
- Régil, O. E. (2005). *Optimización del proceso de fabricación de bloques de concreto del estándar 15x20x40 cm con grado de resistencia 28 kg/cm2, caso específico Fuerte-Block Máquinas #1 y #2.* Guatemala: Universidad de San Carlos de Guatemala.
- Remigio, S. (2016). *Análisis de Ciclo de Vida de una Vivienda Unifamiliar en Huancayo.* Lima: Pontificia Universidad Católica del Perú.
- Remigio, S. A. (2016). *ANÁLISIS DE CICLO DE VIDA DE UNA VIVIENDA UNIFAMILIAR EN HUANCAYO .* Lima.
- Romero, B. (2003). El Análisis de Ciclo de Vida y la Gestión Ambiental. *Tendencias tecnológicas*, 91-97.
- Shetty, M. S., & Jain, A. K. (2019). *Concrete Technology: Theory and Practice.* India: Vikas Publishing House.
- Valle Flores, P., Acosta Vera, A., Salvatierra Ron , C., & Santos, E. (2012). *Agregados utilizados en obras civiles extraídos de la Cantera San Luis.* Guayaquik: Escuela Superior Politécnica del Litoral.
- Velez, A. L. (2020). *Energía contenida y emisiones de CO2 en el proceso de fabricación del cemento en Ecuador.* Ecuador. doi:10.1590/s1678- 86212020000300448
- Yandún, H. (7 de Enero de 2021). La construcción trabaja en tres frentes para reactivarse en 2021. (G. Coba, Entrevistador)
- Zabalza Bribián, I. (2011). *Adaptación de la metodología del análisis de ciclo de vida para la evaluación y la mejora del impacto energético y ambiental de la edificación en España.* Zaragoza: Universidad Zaragoza.
- Zabalza, I., Scarpellini, S., Aranda, A., Llera, E., & Jáñez, A. (2013). *Use of LCA as a Tool for Building Ecodesign. A Case Study of a Low Energy Building in Spain.* Zaragoza: Energies.
- Zelm, R. v. (2009). *ReCiPe 2008. A life cycle impact assessment method which comprises harmonised category indicators at the midpoint and the endpoint level.*

### **ANEXOS**

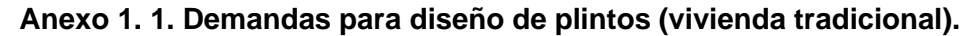

|                | P(T)          |             |           | $Mx(T-m)$     |             |           | $My(T-m)$     |             |           |
|----------------|---------------|-------------|-----------|---------------|-------------|-----------|---------------|-------------|-----------|
| <b>COLUMNA</b> | <b>MUERTA</b> | <b>VIVA</b> | $Sx + Sy$ | <b>MUERTA</b> | <b>VIVA</b> | $Sx + Sy$ | <b>MUERTA</b> | <b>VIVA</b> | $Sx + Sy$ |
| Centro         | 8.33          | 0.30        | 0.395     | 0.04          | 0.0051      | 2.44      | 0.06          | 0.0062      | 2.52      |
| Esquina        | 7.73          | 0.08        | 2.18      | 0.22          | 0.00408     | 2.36      | 0.36          | 0.00612     | 2.26      |
| <b>Borde</b>   | 10.69         | 0.17        | 0.92      | 0.04          | 0.0033      | 2.62      | 0.11          | 0.0061      | 2.24      |

**Anexo 1. 2. Demandas para diseño de plintos (Nueva alternativa).**

|                | P(T)          |             |           | <b>MOMENTO 2-2 (Mx)</b> |             |           |               | <b>MOMENTO 3-3 (My)</b> |           |
|----------------|---------------|-------------|-----------|-------------------------|-------------|-----------|---------------|-------------------------|-----------|
| <b>COLUMNA</b> | <b>MUERTA</b> | <b>VIVA</b> | $Sx + Sy$ | <b>MUERTA</b>           | <b>VIVA</b> | $Sx + Sy$ | <b>MUERTA</b> | <b>VIVA</b>             | $Sx + Sy$ |
| Centro         | 7.04          | 2.99        | 0.206     | 0.04                    | 0.0459      | 1.63      | 0.06          | 0.0587                  | 1.68      |
| Esquina        | 4.52          | 0.80        | 1.09      | 0.09                    | 0.03468     | 1.57      | 0.15          | 0.0579                  | 1.49      |
| <b>Borde</b>   | 7.49          | .62         | 0.68      | 0.03                    | 0.0320      | 1.75      | 0.08          | 0.0588                  | 1.48      |

**Anexo 1. 3. Combinaciones de carga para columna interior.**

| <b>COMBINACIONES</b> |      | <b>SERVICIO</b> |             | <b>DISEÑO</b> |
|----------------------|------|-----------------|-------------|---------------|
| <b>DE CARGA</b>      | D+L  | $D+L+S$         | $1,2D+1,6L$ | 1,2D+1L+1S    |
| P(T)                 | 8.64 | 9.03            | 10.49       | 10.70         |
| $Mx(T-m)$            | 0.04 | 2.48            | 0.05        | 2.49          |
| $My(T-m)$            | 0.07 | 2.59            | 0.09        | 2.61          |

**Anexo 1. 4. Comprobación de esfuerzos del suelo.**

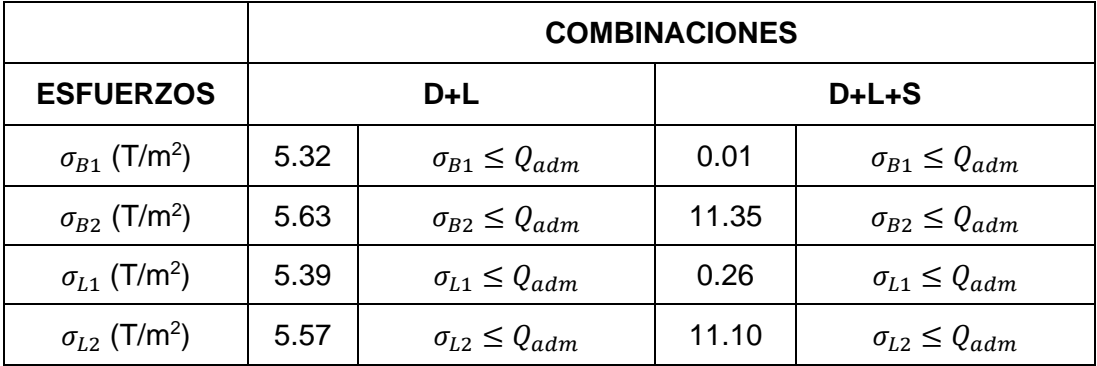

| <b>FIGURA</b> | $A$ (cm <sup>2</sup> ) | yi (cm) | Ayi    | $lx$ (cm <sup>4</sup> ) | di (cm) | $di2$ (cm <sup>2</sup> ) | $Ix+(Adi2)$ (cm <sup>4</sup> ) |
|---------------|------------------------|---------|--------|-------------------------|---------|--------------------------|--------------------------------|
|               | 5000                   | 17.5    | 87500  | 10416.6667              | 3.75    | 14.063                   | 80729.167                      |
| 2             | 3000                   | 7.5     | 22500  | 56250                   | 6.25    | 39.063                   | 173437.500                     |
|               | 8000                   |         | 110000 |                         |         | <b>INERCIA</b>           | 254166.667                     |

**Anexo 1. 5. Cálculo de inercia para losa nervada.**

#### **Anexo 1. 6. Diseño de Losa en Una Dirección.**

#### **PISO 1.**

1. Espesor mínimo (Tabla 9.3.1.1, ACI 318-14).

$$
h_{\min} = \frac{l_n}{18.5} = \frac{3 - 0.3}{18.5} = 0.146 \ m \approx 15 \ cm.
$$

2. Cargas para una viga "T" con ancho de 0.5 m.

**Tabla A. 1. Cargas para una Viga "T"**

|                |            | <b>VIVIENDA TRADICIONAL</b> |       | NUEVA ALTERNATIVA |
|----------------|------------|-----------------------------|-------|-------------------|
| <b>CARGAS</b>  | <b>P.1</b> | <b>CUBIERTA</b>             |       | <b>CUBIERTA</b>   |
| q'D(T/m)       | 0.080      | 0.032                       | 0.080 | 0.032             |
| $q'$ L $(T/m)$ | 0.102      | 0.036                       | 0.102 | 0.036             |
| qu (T/m)       | 0.259      | 0.096                       | 0.259 | 0.096             |

Los momentos son calculados para una viga empotrada, tomando como datos de entrada las cargas descritas en la tabla anterior:

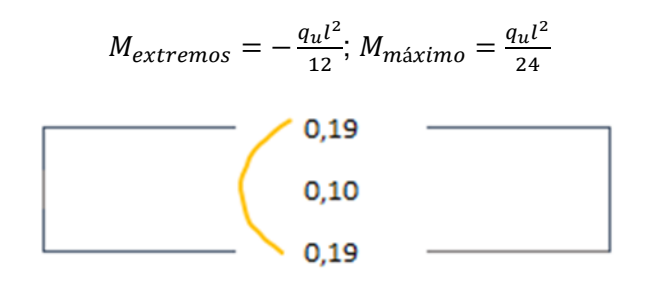

**Gráfico A. 1. Momentos en la dirección Y (Luz menor).**

#### **Anexo 1. 7. Diseño de Losa en Dos Direcciones.**

- **PISO 1.**
- 1. Espesor mínimo (Tabla 8.3.1.1, ACI 318-14).

$$
h_{min} = \frac{l_n}{40} = \frac{3.97 - 0.3}{40} = 0.092 \ m \approx 10 \ cm.
$$

2. Cálculo de ∝ y ∝<sub>m</sub>.

Se analizaron los paños esquineros 1 y 2, siendo los más críticos. Según la sección R8.4.18. (ACI 318), cuando son sistemas monolíticos, las vigas incluye porciones de la losa denominadas como "alas". Por lo tanto, se tiene:

Analytable  
\nAnalizando 
$$
\alpha_{f1}
$$
:  
\n $h_f = 15 \text{ cm}$   
\n $h_b = 15 \text{ cm}$   
\n $b = min \begin{cases} b_w + h_b = 40 \text{ cm} \\ b_w + 4h_f = 85 \text{ cm} \end{cases}$   
\n $b_s = \frac{l_a + b_{VIGA}}{2} = 163.5 \text{ cm}$   
\n $b_s = 163.5 \text{ cm}$ 

$$
\overline{y} = \frac{0.5b_{w}h_{b}^{2} + bh_{f}(h_{b} + 0.5h_{f})}{b_{w}h_{b} + bh_{f}} = 16.73 \text{ cm}
$$
\n
$$
I_{b} = \frac{1}{12}b_{w}h_{b}^{3} + \left(\frac{h_{b}}{2} - \overline{y}\right)^{2}b_{w}h_{b} + \frac{1}{12}b_{w}h_{f}^{3} + \left(h_{b} + \frac{h_{f}}{2} - \overline{y}\right)^{2}bh_{f}
$$
\n
$$
I_{b} = 70204.33 \text{ cm}^{4}
$$
\n
$$
I_{s} = \frac{1}{12}b_{s}h_{f}^{3} = 45984.38 \text{ cm}^{4}
$$

Según ACI 318-14 (Sección 8.10.2.7), el valor de  $\alpha_{f1}$  se calcula de acuerdo con:

$$
\alpha_{f1} = \frac{E_{cb}I_b}{E_{cs}I_s}; \ E_{cb} = E_{cs}
$$

$$
\alpha_{f1} = \frac{I_b}{I_s} = 1.53
$$
Analizando  $\alpha_{f2}$ :

alizando 
$$
\alpha_{f2}
$$
:  
\n $h_f = 15 \text{ cm}$   
\n $h_b = 15 \text{ cm}$   
\n $b = m \text{ in } \begin{cases} b_w + h_b = 40 \text{ cm} \\ b_w + 4h_f = 85 \text{ cm} \end{cases}$   
\n $b_s = \frac{l_a + b_{VIGA}}{2} = 211 \text{ cm}$ 

$$
\overline{y} = \frac{0.5b_wh_b^2 + bh_f(h_b + 0.5h_f)}{b_wh_b + bh_f} = 16.73 \text{ cm}
$$
\n
$$
I_b = \frac{1}{12}b_wh_b^3 + \left(\frac{h_b}{2} - \bar{y}\right)^2b_wh_b + \frac{1}{12}b_wh_f^3 + \left(h_b + \frac{h_f}{2} - \bar{y}\right)^2bh_f
$$
\n
$$
I_b = 70204.33 \text{ cm}^4
$$
\n
$$
I_s = \frac{1}{12}b_sh_f^3 = 53629.17 \text{ cm}^4
$$
\n
$$
\alpha_{f2} = \frac{l_b}{l_s} = 1.31
$$

Analizando  $\alpha_{f3}$ :

$$
h_f = 15 \text{ cm} \qquad b = \min \left\{ \frac{b_w + 2h_b = 55 \text{ cm}}{b_w + 8h_f = 145 \text{ cm}} \right.
$$
  
\n
$$
h_b = 15 \text{ cm} \qquad b_s = 0.5(3.02) + 0.5(3)
$$
  
\n
$$
b_w = 25 \text{ cm} \qquad b_s = 301 \text{ cm}
$$

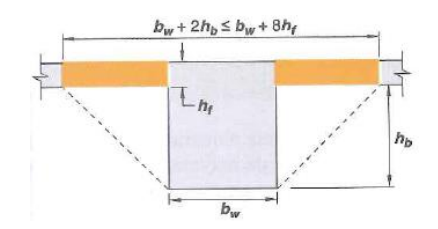

$$
\overline{y} = \frac{0.5b_{w}h_{b}^{2} + bh_{f}(h_{b} + 0.5h_{f})}{b_{w}h_{b} + bh_{f}} = 17.81 \text{ cm}
$$
\n
$$
I_{b} = \frac{1}{12}b_{w}h_{b}^{3} + \left(\frac{h_{b}}{2} - \overline{y}\right)^{2}b_{w}h_{b} + \frac{1}{12}b_{w}h_{f}^{3} + \left(h_{b} + \frac{h_{f}}{2} - \overline{y}\right)^{2}bh_{f}
$$
\n
$$
I_{b} = 80507.81 \text{ cm}^{4}
$$
\n
$$
I_{s} = \frac{1}{12}b_{s}h_{f}^{3} = 84656.25 \text{ cm}^{4}
$$
\n
$$
\alpha_{f3} = \frac{I_{b}}{I_{s}} = 0.95
$$

Analizando  $\alpha_{f4}$ :

$$
h_f = 15 \text{ cm} \qquad b = \min \left\{ b_w + 2h_b = 55 \text{ cm} \right\}
$$
\n
$$
h_b = 15 \text{ cm} \qquad b_s = 0.5(3.97) + 0.5(3.03)
$$
\n
$$
b_w = 25 \text{ cm} \qquad b_s = 350 \text{ cm}
$$
\n
$$
h_b = 15 \text{ cm} \qquad b_s = 350 \text{ cm}
$$

$$
\overline{y} = \frac{0.5b_{w}h_{b}^{2} + bh_{f}(h_{b} + 0.5h_{f})}{b_{w}h_{b} + bh_{f}} = 17.81 \text{ cm}
$$
\n
$$
I_{b} = \frac{1}{12}b_{w}h_{b}^{3} + \left(\frac{h_{b}}{2} - \overline{y}\right)^{2}b_{w}h_{b} + \frac{1}{12}b_{w}h_{f}^{3} + \left(h_{b} + \frac{h_{f}}{2} - \overline{y}\right)^{2}bh_{f}
$$
\n
$$
I_{b} = 80507.81 \text{ cm}^{4}
$$
\n
$$
I_{s} = \frac{1}{12}b_{s}h_{f}^{3} = 98437.5 \text{ cm}^{4}
$$
\n
$$
\alpha_{f4} = \frac{l_{b}}{l_{s}} = 0.82
$$

Por lo tanto,  $\alpha_m$  es el promedio de los  $\alpha_f$  calculados.  $\alpha_m = 1.15$ . Como este valor está entre 0.2 y 2, entonces el espesor mínimo de la losa (Tabla 8.3.1.2, ACI 318- $14)$ :

$$
h = \frac{l_n \left(0.8 + \frac{f_y}{14000}\right)}{36 + 5\beta(\alpha_m - 0.2)}
$$
  

$$
l_n = l_b - b_{VIGA} = 372 \text{ cm}
$$
  

$$
\beta = \frac{l_b}{l_a} = 1.31
$$
  

$$
f_y = 4200 \text{ kg/cm}^2
$$
  

$$
h = 9.68 \text{ cm} \ge 12.7 \text{ cm} \rightarrow h = 15 \text{ cm}
$$

El mismo análisis se realiza para la cubierta, considerando las dimensiones de los elementos estructurales obtenidas anteriormente. En ambos casos, se cumple el predimensionamiento inicial.

### **Anexo 1. 8. Cálculo de acero de refuerzo para paño de losa en dos direcciones.**

Para el cálculo de los momentos en los bordes continuos y correspondientes a la franja central, se necesitan los valores de los coeficientes para determinar: momentos negativos, momentos positivos debido a carga muerta y a carga viva. Para bordes que sean discontinuos, se toma un tercio de los momentos positivos.

$$
M_a = C_a q l_a^2
$$

$$
M_b = C_b q l_b^2
$$

En donde:

 $M_a$  y  $M_b$ : Momentos en la dirección corta y larga, respectivamente.

 $C_a$  y  $C_b$ : Coeficientes de momento para la dirección corta y larga, respectivamente.

 $l_a$  y  $l_b$ : Luces libres en la dirección corta y larga, respectivamente.

: Carga uniformemente distribuida en la losa.

| Relación          |          | Caso 1 | Caso 2 |       |       | Caso 3   Caso 4   Caso 5   Caso 6 |       | Caso 7 | Caso 8 | Caso 9 |
|-------------------|----------|--------|--------|-------|-------|-----------------------------------|-------|--------|--------|--------|
| $m - \frac{A}{B}$ |          |        |        |       |       |                                   |       |        |        |        |
| 0.75              | Ca       |        | 0,069  |       | 0,076 | 0.065                             | 0,088 |        | 0,061  | 0,078  |
|                   | $^{cb}$  |        | 0,022  | 0.050 | 0,024 |                                   |       | 0.044  | 0,030  | 0,014  |
| 0.70              | Ca       |        | 0.074  |       | 0.081 | 0.086                             | 0.091 |        | 0.068  | 0.081  |
|                   | $\infty$ |        | 0.017  | 0.050 | 0.019 |                                   |       | 0.038  | 0.029  | 0.011  |

**Tabla A. 2. Coeficientes para momentos negativos.**

**Tabla A. 3. Coeficientes para momentos positivos por carga muerta.**

| Relación          |          | Caso 1         | Caso 2         |                | Caso 3   Caso 4   Caso 5   Caso 6 |                |                | Caso 7         | Caso 8         | Caso 9         |
|-------------------|----------|----------------|----------------|----------------|-----------------------------------|----------------|----------------|----------------|----------------|----------------|
| $m - \frac{A}{B}$ |          |                |                |                |                                   |                |                |                |                |                |
| 0.75              | Сa<br>CЬ | 0.081<br>0.019 | 0.028<br>0.009 | 0.040<br>0.018 | D.043<br>D.013                    | 0,033<br>0,007 | 0.049<br>0.012 | 0.051<br>0.020 | 0.036<br>0.013 | 0,031<br>0,007 |
| 0.7D              | Cа       | 0.058          | 0.030          | 0.046          | 0,046                             | 0,035          | 0,051          | 0.056          | 0.040          | 0,033          |
|                   | CD       | 0.015          | 0.007          | 0.016          | 0.011                             | 0.005          | 0.009          | 0.017          | 0.011          | 0.005          |

**Tabla A. 4. Coeficientes para momentos positivos por carga viva.**

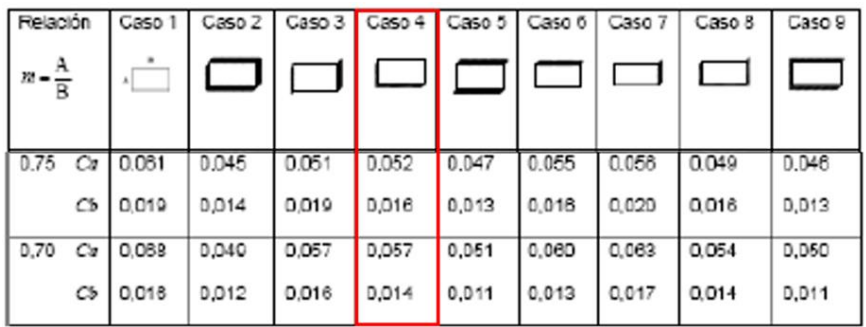

Tanto el paño 1 y 2 corresponden al caso 4 por ser esquineros. Por medio de interpolación, se obtienen los coeficientes para cada caso, así como los momentos negativos y positivos.

| CASO <sub>4</sub>                    |                                      |                 |                 |  |  |  |  |  |  |
|--------------------------------------|--------------------------------------|-----------------|-----------------|--|--|--|--|--|--|
| <b>COEF. MOMENTOS NEGATIVOS</b>      |                                      |                 |                 |  |  |  |  |  |  |
| m                                    | 0,7                                  | 0,75            | 0,741           |  |  |  |  |  |  |
| Ca                                   | 0,081                                | 0,076           | 0,077           |  |  |  |  |  |  |
| Cb                                   | 0,019                                | 0,024           |                 |  |  |  |  |  |  |
|                                      | <b>COEF. MOMENTOS POSITIVOS (CM)</b> |                 |                 |  |  |  |  |  |  |
| m                                    | 0,7                                  | 0,75            | 0,741           |  |  |  |  |  |  |
| Ca                                   | 0,046                                | 0,043           | 0,044           |  |  |  |  |  |  |
| Cb                                   | 0,011                                | 0,013           | 0,013           |  |  |  |  |  |  |
| <b>COEF. MOMENTOS POSITIVOS (CV)</b> |                                      |                 |                 |  |  |  |  |  |  |
| m                                    | 0,7                                  | 0,75            | 0,741           |  |  |  |  |  |  |
| Ca                                   | 0,057                                | 0,052           | 0,053           |  |  |  |  |  |  |
| Cb                                   | 0,014                                | 0,016           | 0,016           |  |  |  |  |  |  |
| <b>MOMENTOS T/m<sup>2</sup></b>      |                                      |                 |                 |  |  |  |  |  |  |
| <b>BORDES</b>                        | <b>DISCONTINUO</b>                   | <b>CENTRAL</b>  | <b>CONTINUO</b> |  |  |  |  |  |  |
| <b>MOMENTOS</b>                      | <b>NEGATIVO</b>                      | <b>POSITIVO</b> | <b>NEGATIVO</b> |  |  |  |  |  |  |
| Ma                                   | 0.063                                | 0.189           | 0.541           |  |  |  |  |  |  |
| <b>Mb</b>                            | 0.034                                | 0.101           | 0.296           |  |  |  |  |  |  |

**Tabla A. 5. Momentos positivos y negativos en un paño de losa en dos direcciones.**

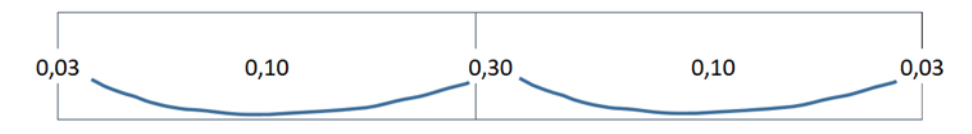

**Gráfico A. 2. Momentos en la dirección X (Luz mayor).**

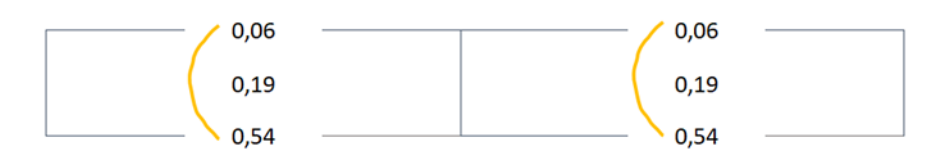

**Gráfico A. 3. Momentos en la dirección Y (Luz menor).**

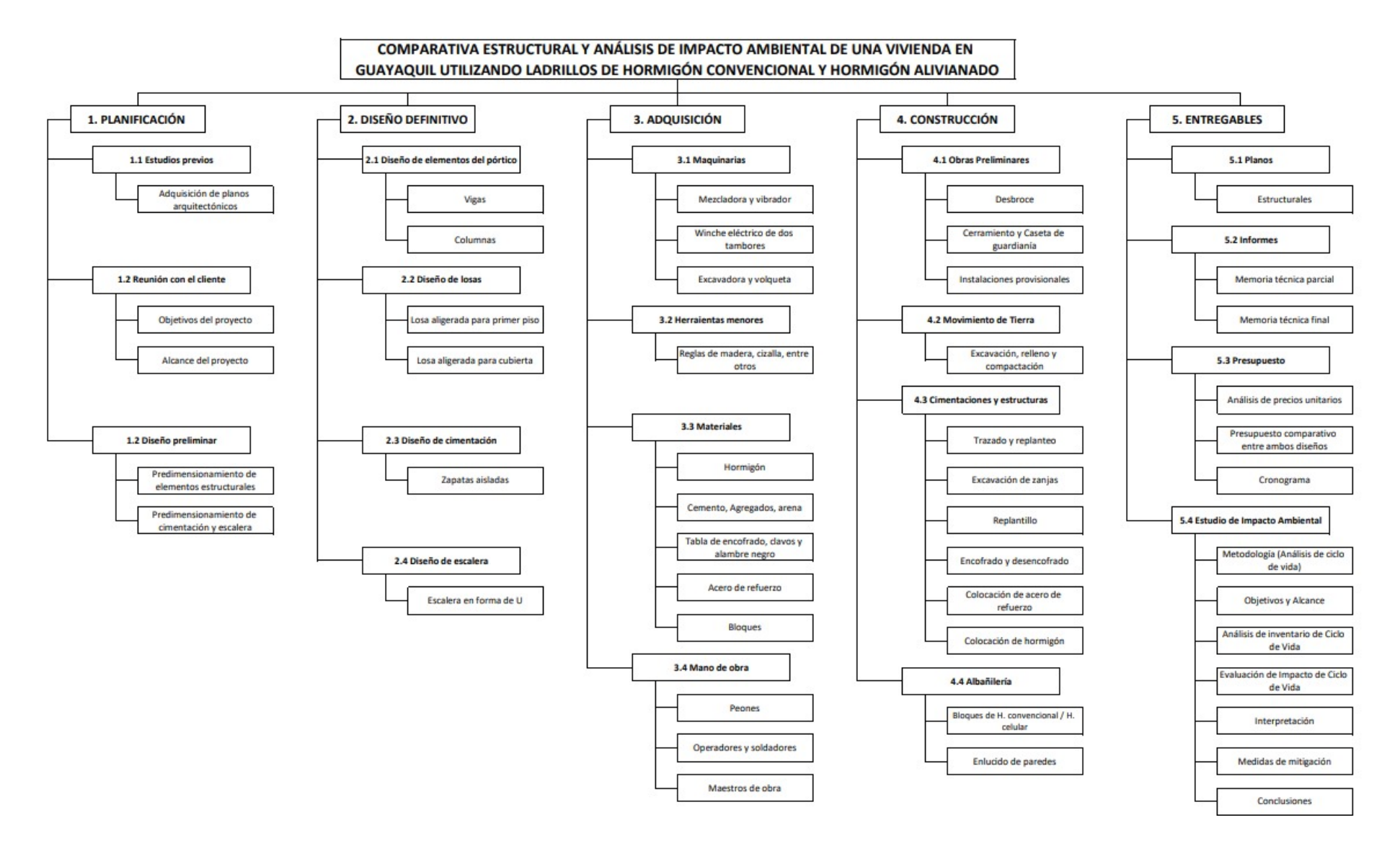

### **Anexo 1. 9. Estructura de Desglose de Trabajo (EDT).**

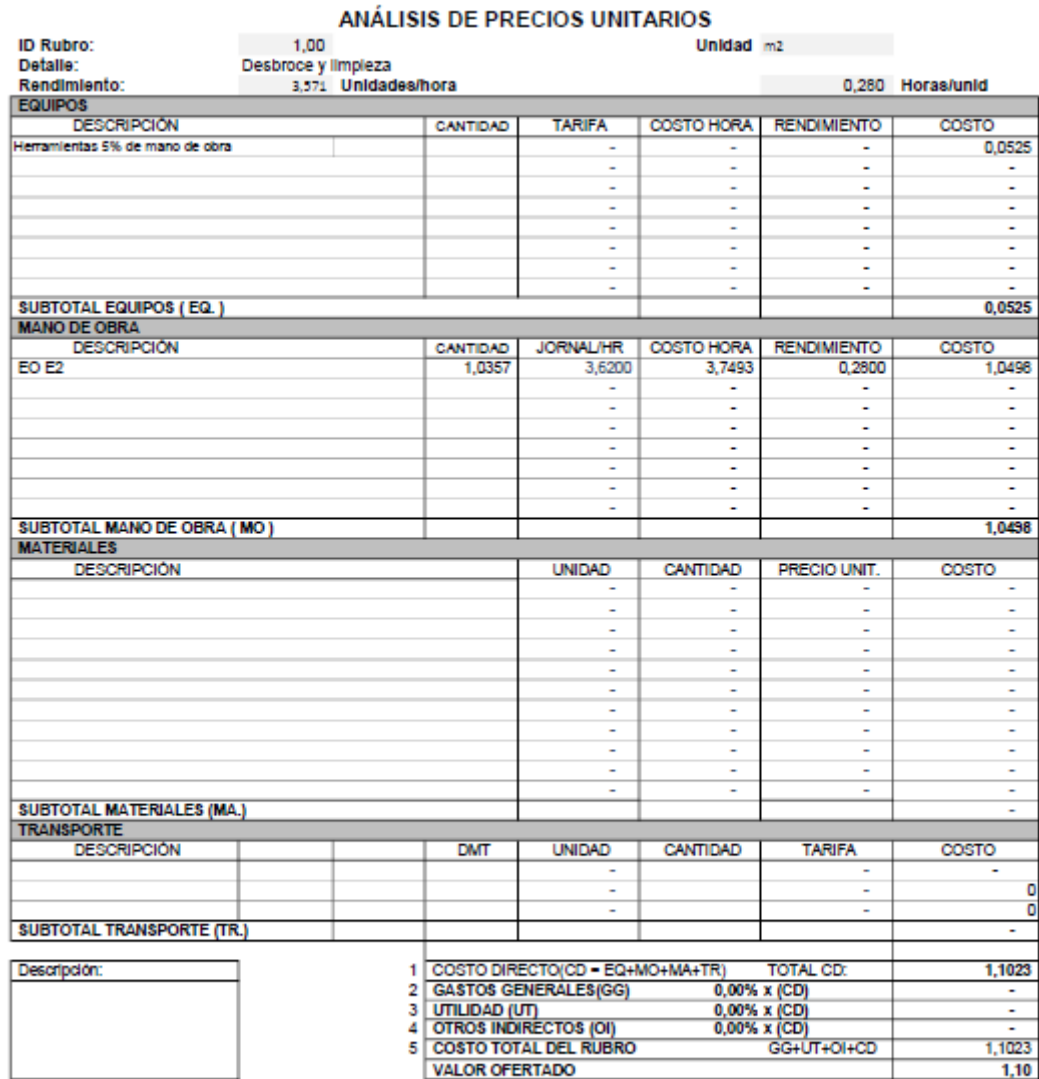

### **Anexo 1. 10. Análisis de Precios Unitarios (APU)**

\*\*VALOR OFERTADO NO INCLUYE IVA

Nombre del Oferente: Grupo 25

Proyecto:

**LUGAR Y FECHA** 

### ANÁLISIS DE PRECIOS UNITARIOS

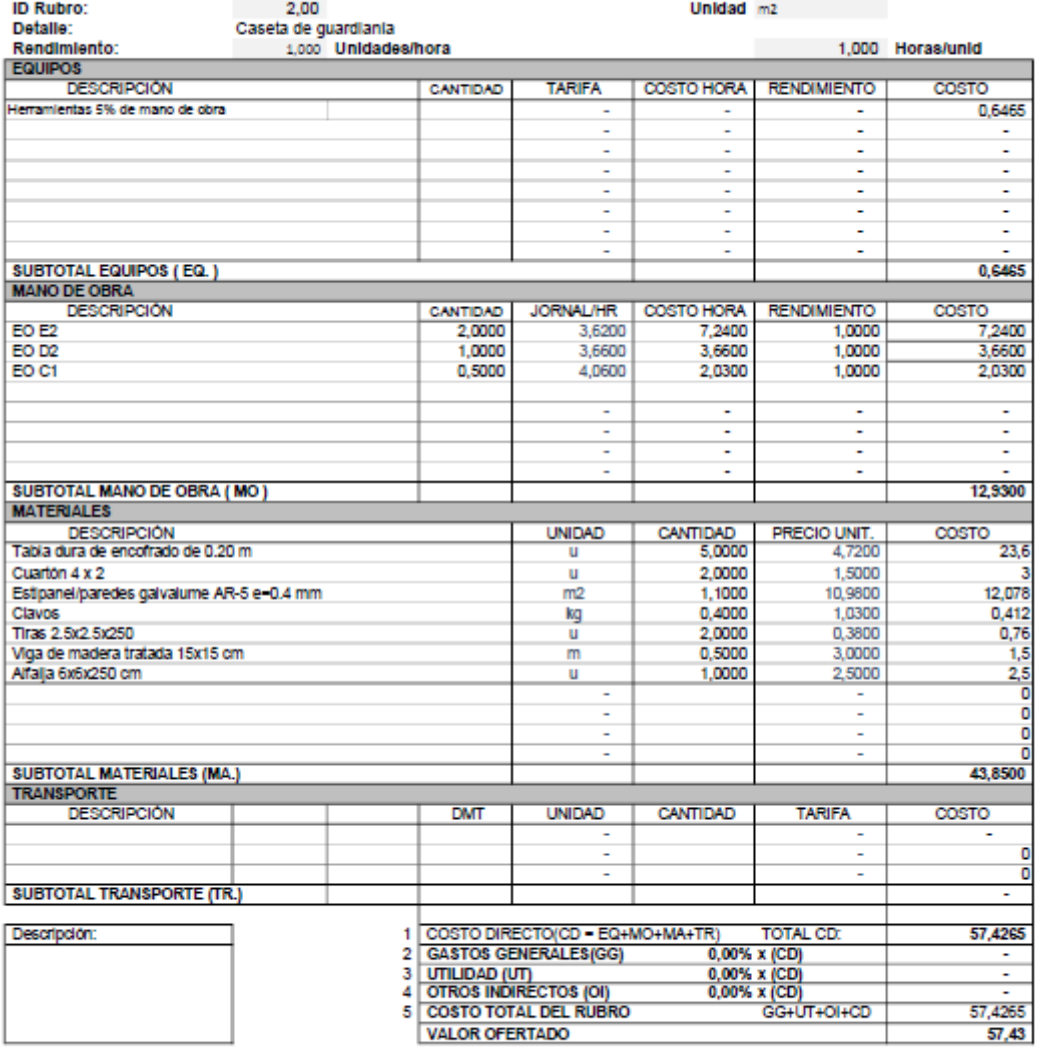

\*\*VALOR OFERTADO NO INCLUYE IVA

**LUGAR Y FECHA** 

#### ANÁLISIS DE PRECIOS UNITARIOS Unidad materials and con-**ID Rubro:**  $3.00$ Detalle: Excavación 0,120 Horas/unid Rendimiento: 8,333 Unidades/hora EQUIPOS<br>DESCRIPCIÓN **TARIFA** COSTO HORA | RENDIMIENTO CANTIDAD COSTO Herramientas 5% de mano de obra  $0.0701$ Excavadora de oruga 1,0000 47,0000 47,0000 0,1200 5,6400 ä, ÷ l, l, t ä, ä, ı. l, l, SUBTOTAL EQUIPOS (EQ.) 5,7101 SUBTOTAL EQUIPOS<br>MANO DE OBRA<br>DESCRIPCIÓN<br>EO E2<br>EO C1<br>EO C1 G1<br>EO D2 COSTO HORA CANTIDAD **JORNAL/HR RENDIMIENTO** cos  $0.4344$ 3.6200  $0,1200$ 3,6200 0,1200<br>0,1200<br>0,1200  $\frac{0,4344}{0,0406}$  $0.0833$ 4,0600  $0.3383$ 1,0000 4,0600 4,0600 1.0000 3,6600 3,6600  $0,1200$ 0,4392 τ T × ٠ ł, Ŧ Ξ Ξ Ī, t, t, t, SUBTOTAL MANO DE OBRA (MO)<br>MATERIALES 1,4014 **DESCRIPCIÓN** CANTIDAD PRECIO UNIT. **UNIDAD** COSTO ċ d ō c SUBTOTAL MATERIALES (MA.)<br>TRANSPORTE<br>DESCRIPCIÓN TARIFA DMT **UNIDAD** CANTIDAD COSTO C **SUBTOTAL TRANSPORTE (TR.)** 7,1115 Descripción: **D - EQ+MO+MA+TR**) ł **TOTAL** C 2 GASTOS GENERALES(GG)  $0,00\% \times (CD)$ ÷ UTILIDAD (UT)<br>OTROS INDIRECTOS (OI)<br>COSTO TOTAL DEL RUBRO  $\frac{0,00\% \times (CD)}{0,00\% \times (CD)}$ <br>0,00% x (CD)<br>GG+UT+OI+CD 3 ÷, ĩ.  $7,1115$ 5 VALOR OFERTADO  $7,11$

\*\* VALOR OF ERTADO NO INCLUYE IVA

**LUGAR Y FECHA** 

### **ANÁLISIS DE PRECIOS UNITARIOS**

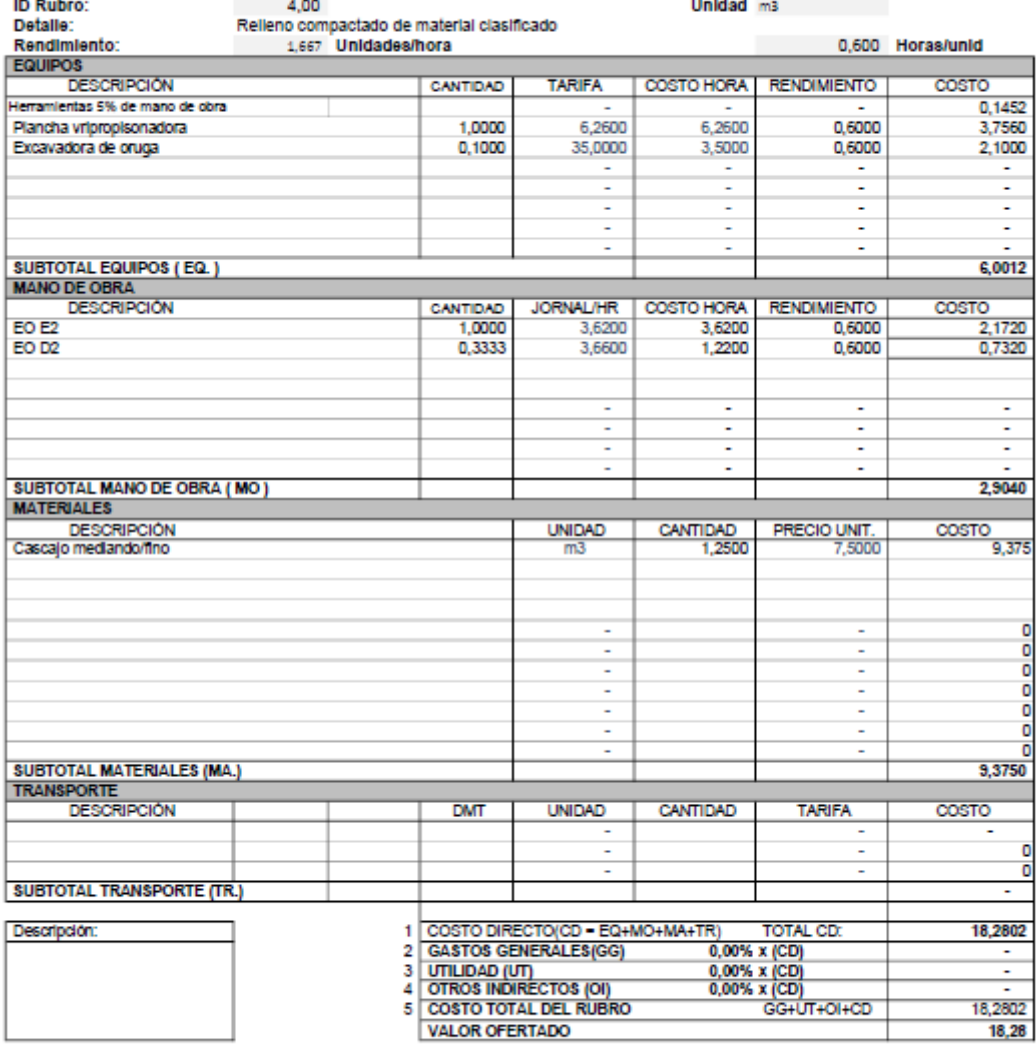

\*\*VALOR OFERTADO NO INCLUYE IVA

**LUGAR Y FECHA** 

### ANÁLISIS DE PRECIOS UNITARIOS

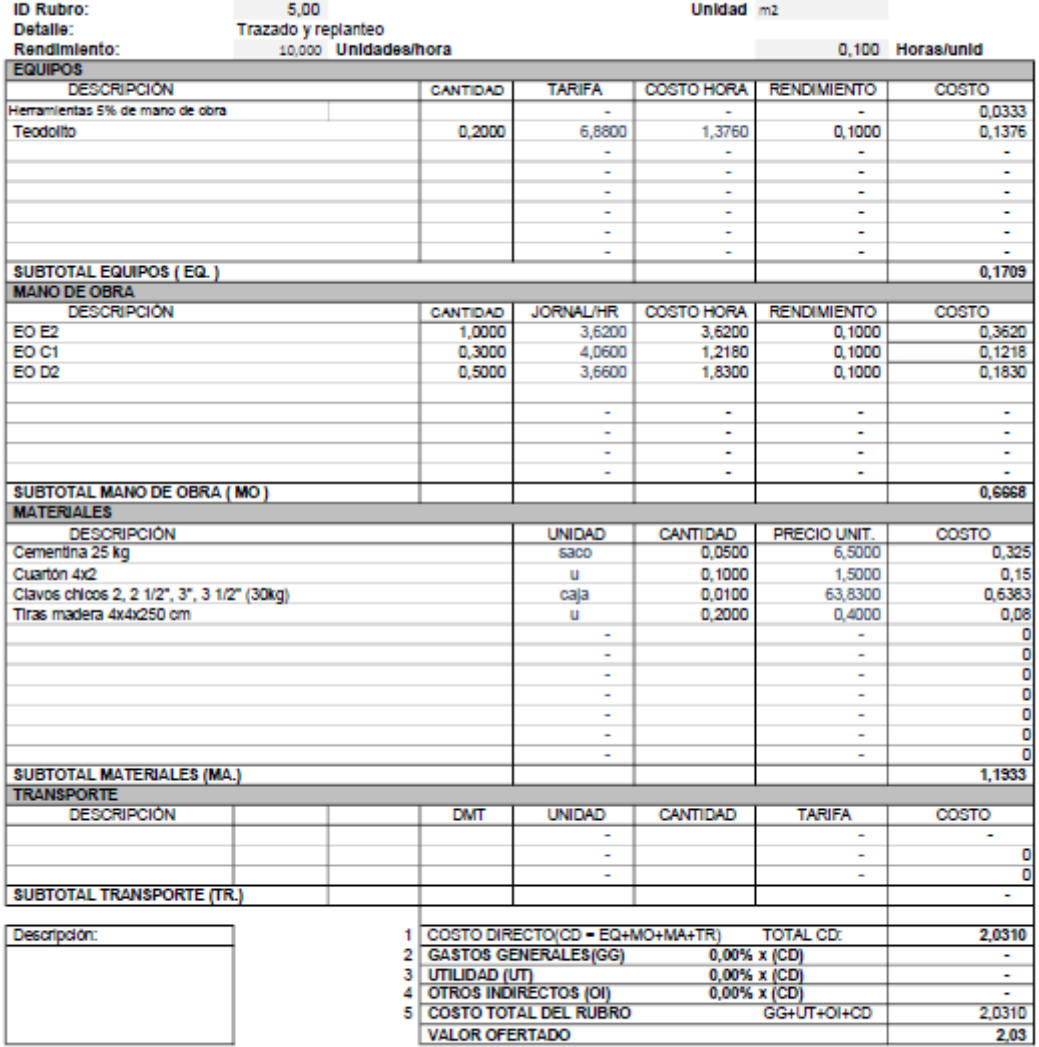

\*\*VALOR OFERTADO NO INCLUYE IVA

**LUGAR Y FECHA** 

### ANÁLISIS DE PRECIOS UNITARIOS

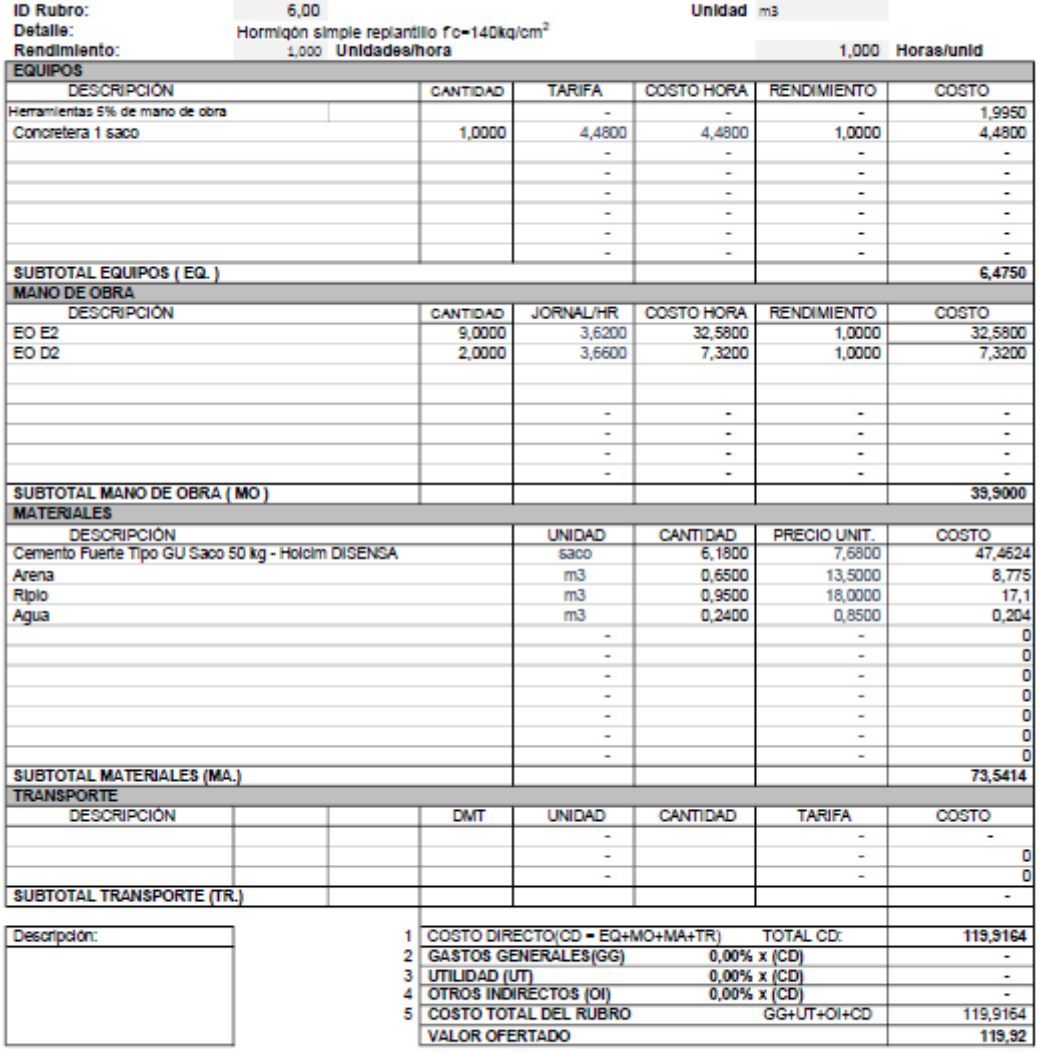

\*\*VALOR OFERTADO NO INCLUYE IVA

**LUGAR Y FECHA** 

### ANÁLISIS DE PRECIOS UNITARIOS

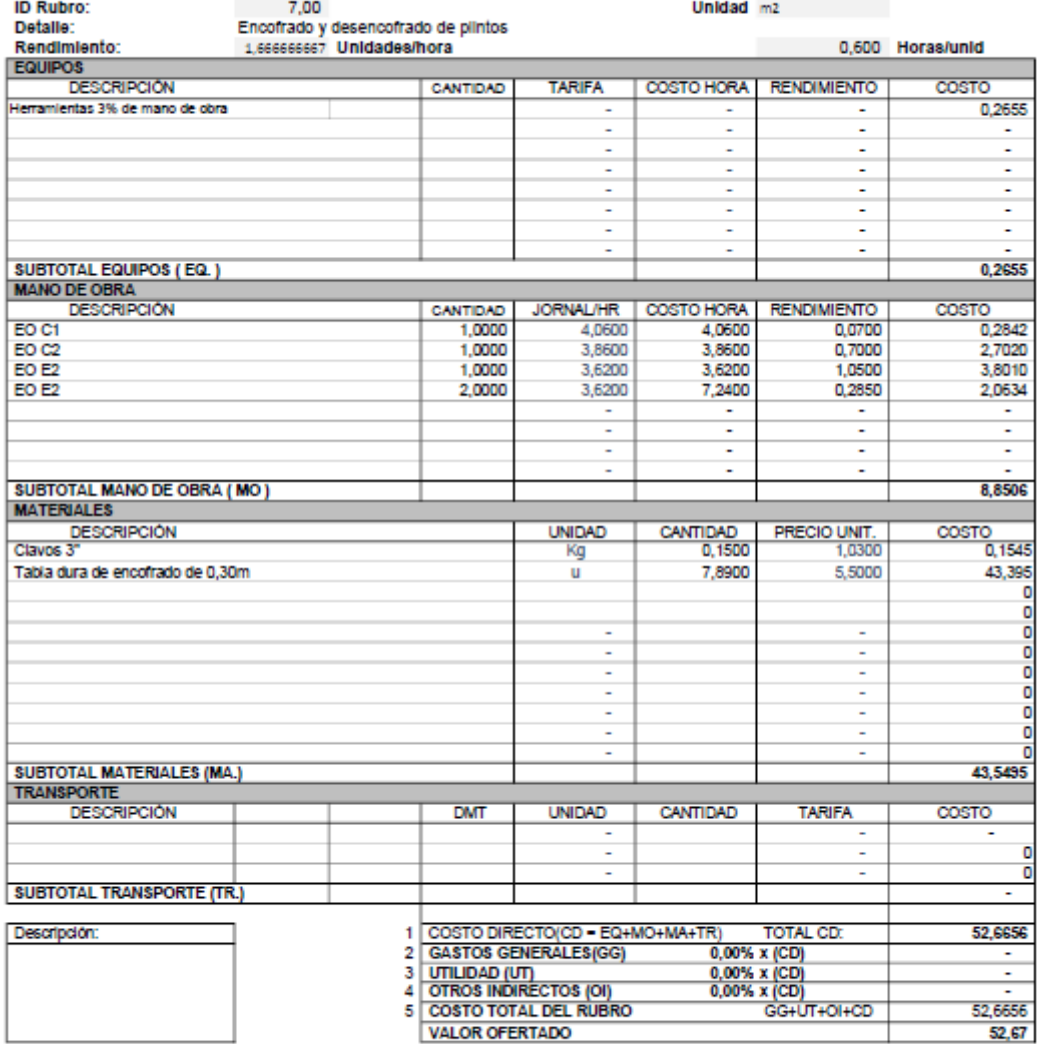

\*\*VALOR OFERTADO NO INCLUYE IVA

**LUGAR Y FECHA** 

**FIRMA** 

**Contract Contract Contract** 

### ANÁLISIS DE PRECIOS UNITARIOS

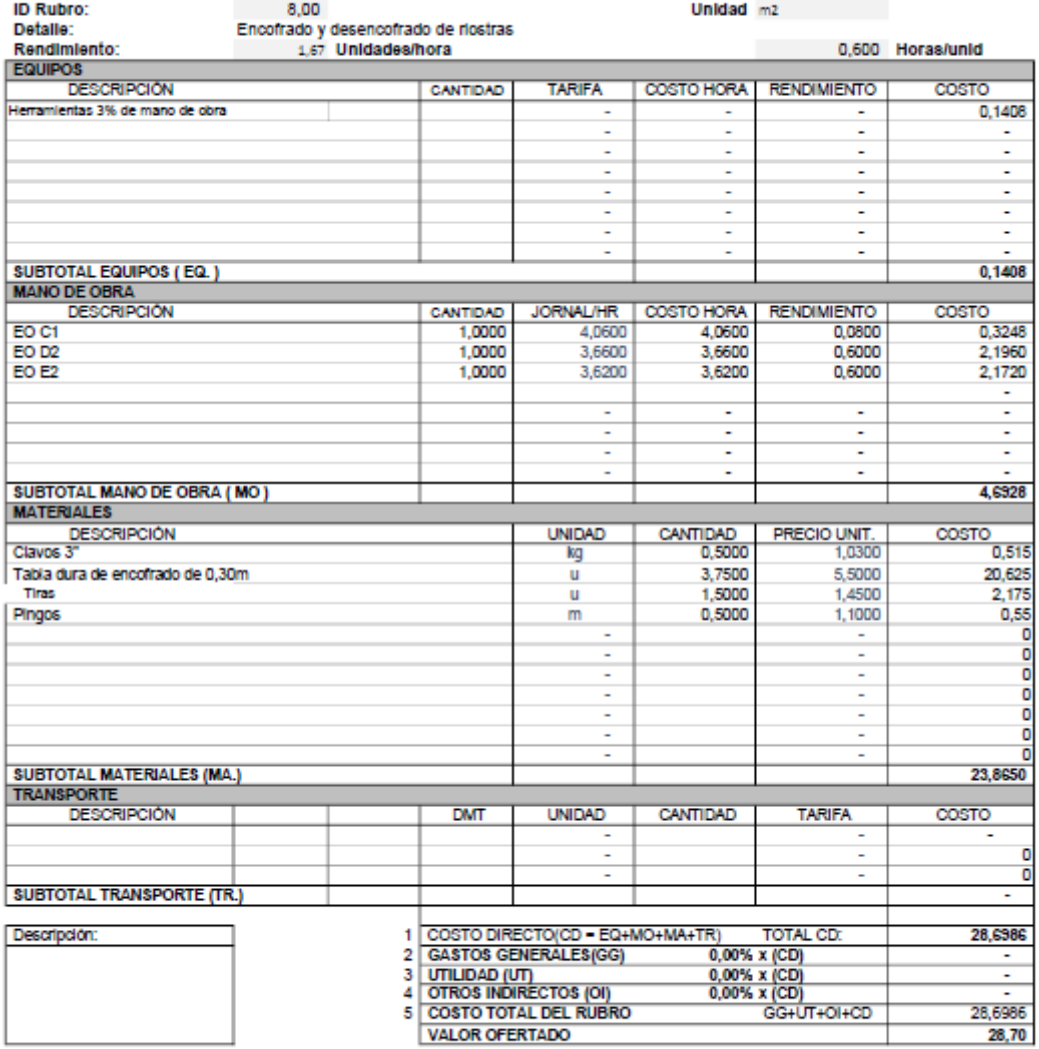

\*\*VALOR OFERTADO NO INCLUYE IVA

**LUGAR Y FECHA** 

### ANÁLISIS DE PRECIOS UNITARIOS

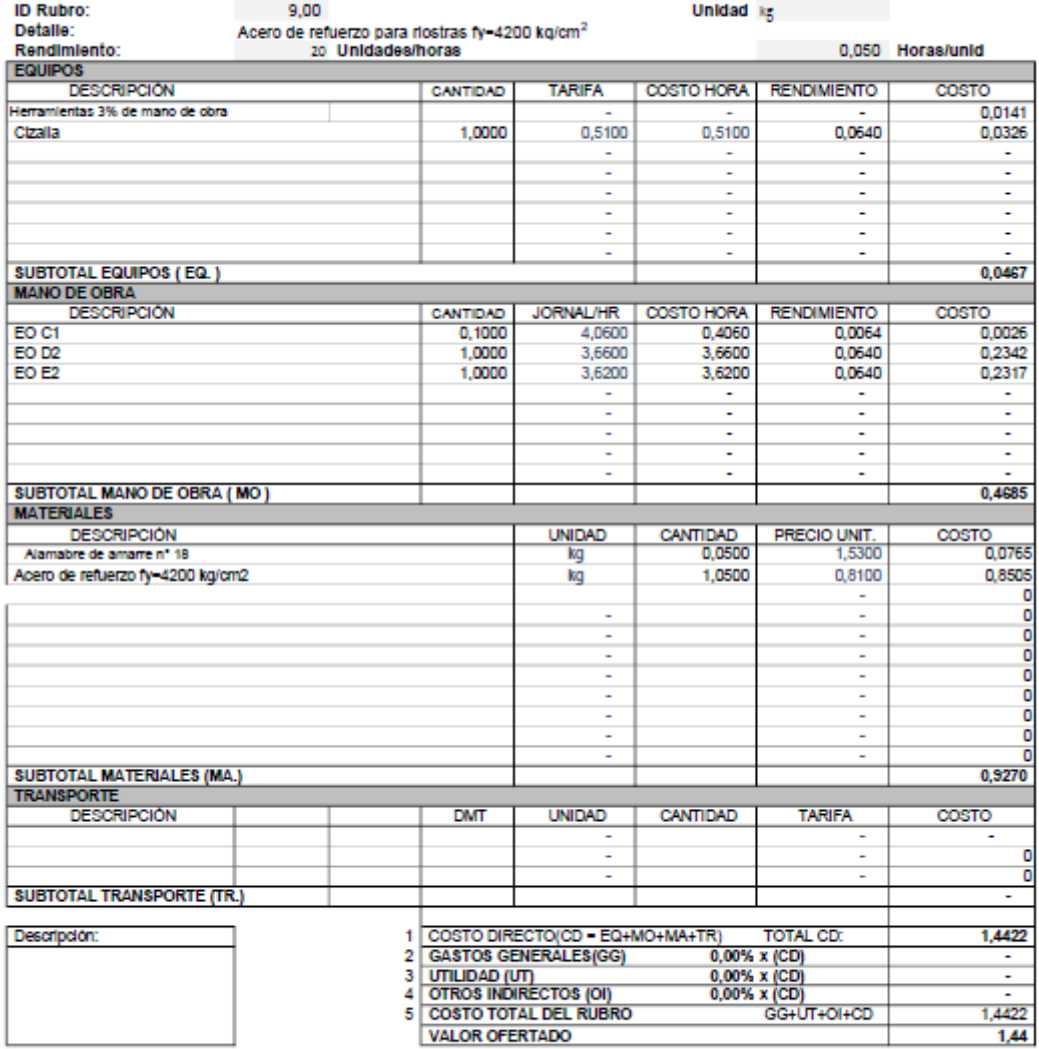

\*\*VALOR OFERTADO NO INCLUYE IVA

**LUGAR Y FECHA** 

### ANÁLISIS DE PRECIOS UNITARIOS

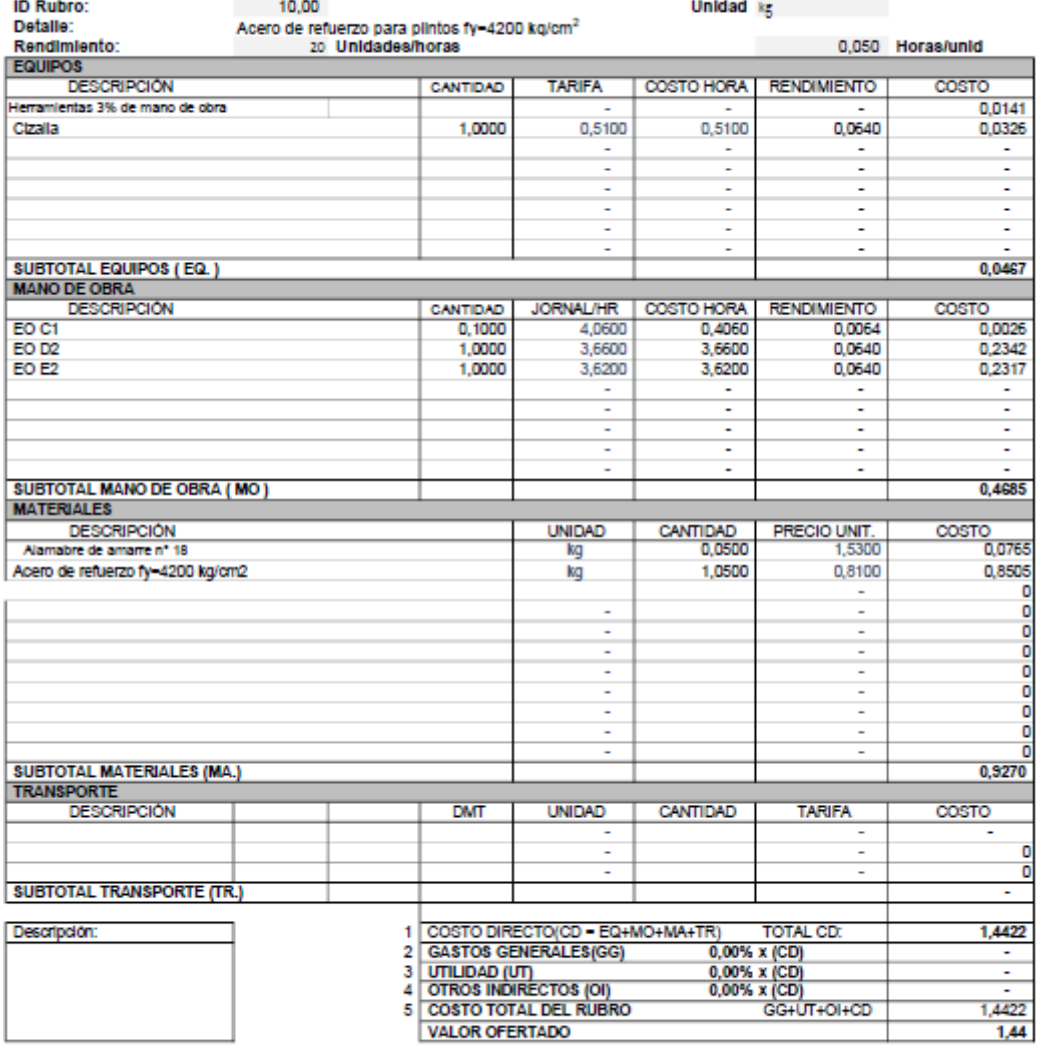

\*\*VALOR OFERTADO NO INCLUYE IVA

**LUGAR Y FECHA** 

### ANÁLISIS DE PRECIOS UNITARIOS

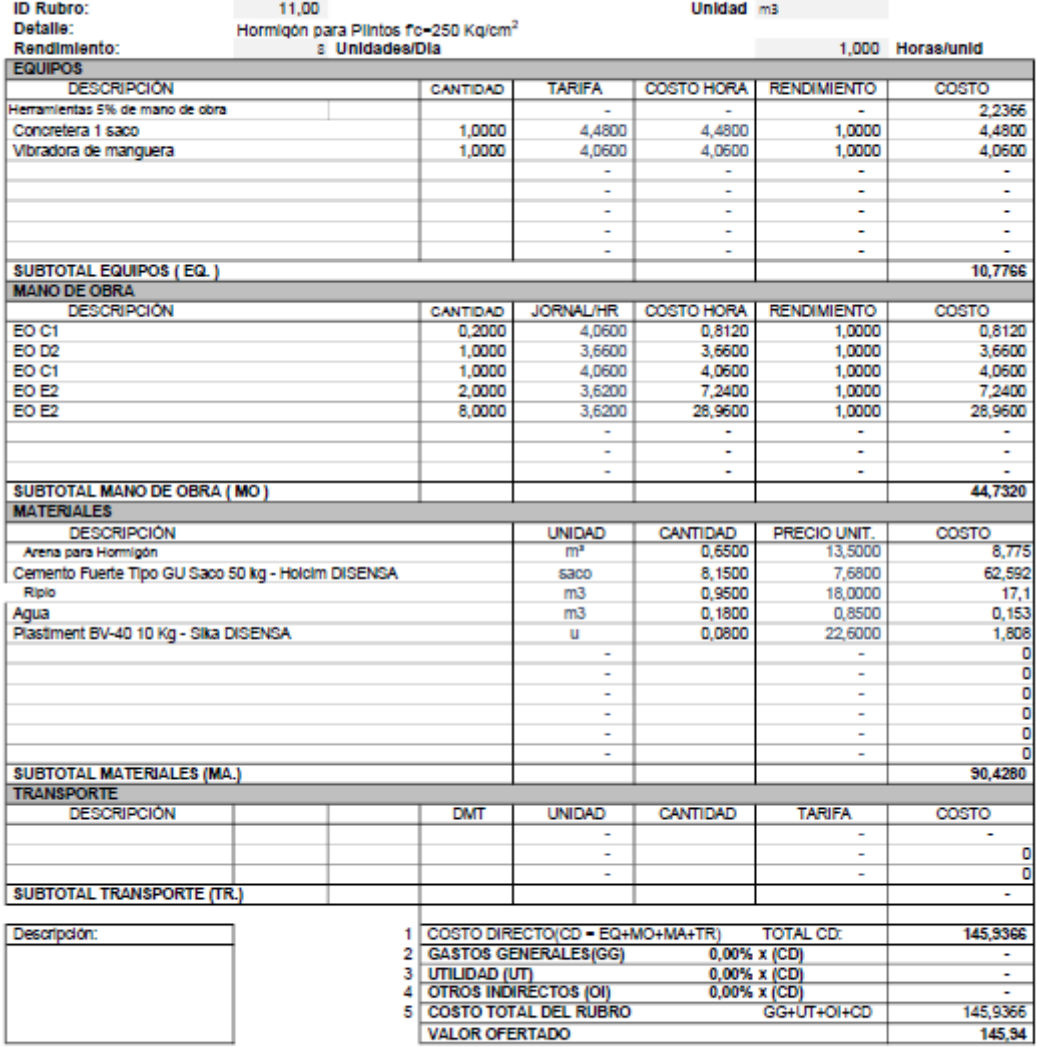

\*\*VALOR OFERTADO NO INCLUYE IVA

**LUGAR Y FECHA** 

#### ANÁLISIS DE PRECIOS UNITARIOS ID Rubro:  $12,00$ Unidad materials and con-Hormigón para riostras fo=280 Kg/cm<sup>2</sup><br>so Unidades/Dia Detaile:<br>Rendimiento: 0,300 Horas/unid EQUIPOS<br>DESCRIPCIÓN **TARIFA** COSTO HORA RENDIMIENTO COSTO CANTIDAD 0.6411 Herramientas 3% de mano de obra Mezcladora de 9-11 p3 4,4800 4,4800 0,4000 1,0000 1,7920 Vibrador 2", 4HP 1,0000 4,0600 4,0600 0,4000 1,6240 Pases de madera 1,0000 0,2000 0,2000 0,1000 0,0200 ×, J, ÷ l, L, l, L, z J, l, İ, **SUBTOTAL EQUIPOS (EQ.)** 4,0771 MANO DE OBRA<br>DESCRIPCIÓN JORNAL/HR | COSTO HORA **RENDIMIENTO** COSTO CANTIDAD EO C1  $\frac{6}{0,3654}$ 1,0000 4,0600 4,0600 0,0900 EO D2 1,0000 3,6600 3.6600 0.8000 2.9280 1,0000 4.0600 4.0500 0.8000 3 2480 EO E2 2,0000 3,6200 7,2400 0,4000 2,8960 EO<sub>E2</sub> 8,0000 3,6200 28,9600 0,4120 11,9315 u τ ī, Ξ L, SUBTOTAL MANO DE OBRA (MO) 21,3689 **MATERIALES** DESCRIPCIÓN<br>Arena para Hormigón CANTIDAD<br>0.6500 PRECIO UNIT. COSTO **UNIDAD**  $\frac{7}{8.775}$ Cemento Fuerte Tipo GU Saco 50 kg - Holcim DISENSA 8.2500 7,6800 63,36 saco 0,9500 18,0000  $17,1$ Ripio  $m3$ Agua<br>Plastment BV-40 10 Kg - Sika DISENSA  $m3$ 0,1800 0,8500  $0,153$ 0.0800 22,6000 1,808 ū C ÷ d L ō o SUBTOTAL MATERIALES (MA.) 91,1960 **TRANSPORTE DESCRIPCIÓN DMT** CANTIDAD **TARIFA UNIDAD**  $\overline{\text{cost}}$ C ō **SUBTOTAL TRANSPORTE (TR.)** 1 COSTO DIRECTO(CD = EQ+MO+MA+TR)<br>2 GASTOS GENERALES(GG) 0,0 TOTAL CD: Descripción: 116,6420  $\frac{0,00\% \times (CD)}{0,00\% \times (CD)}$  0,00% x (CD) ٠ UTILIDAD (UT)<br>OTROS INDIRECTOS (OI)<br>COSTO TOTAL DEL RUBRO  $\frac{3}{4}$ š GG+UT+OI+CD 116,6420

\*\*VALOR OFERTADO NO INCLUYE IVA

**LUGAR Y FECHA** 

**FIRMA** 

**VALOR OFERTADO** 

116,64

### ANÁLISIS DE PRECIOS UNITARIOS

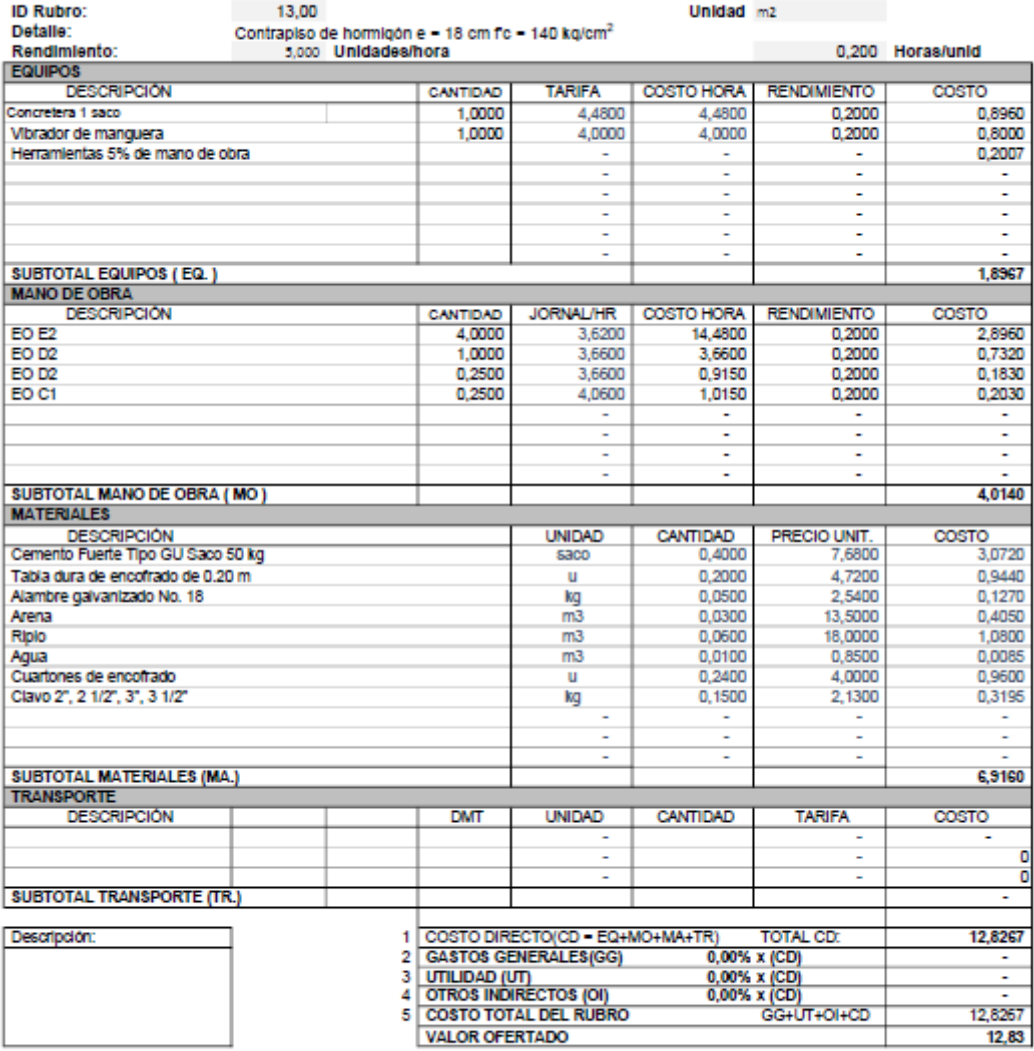

\*\*VALOR OFERTADO NO INCLUYE IVA

**LUGAR Y FECHA** 

### ANÁLISIS DE PRECIOS UNITARIOS

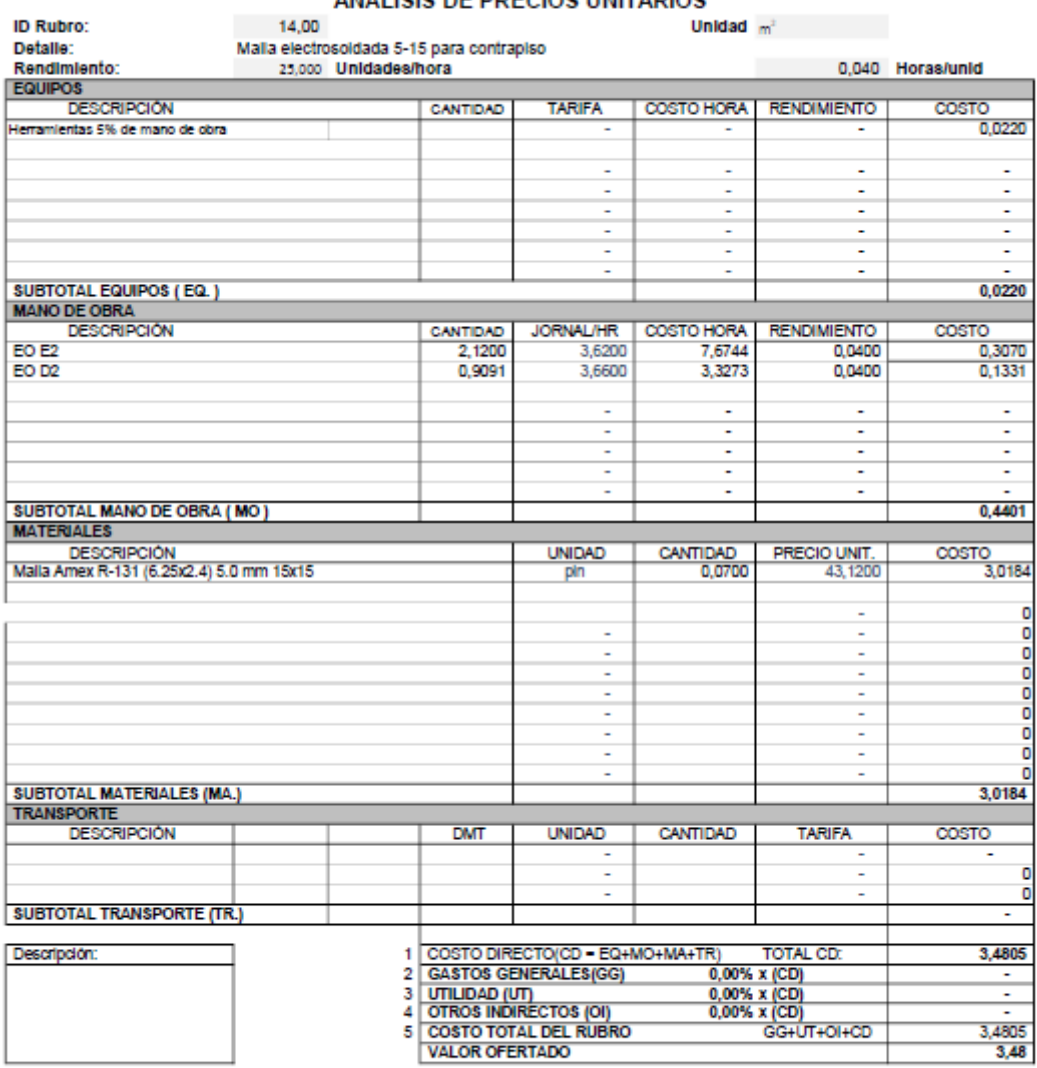

\*\*VALOR OFERTADO NO INCLUYE IVA

**LUGAR Y FECHA** 

### ANÁLISIS DE PRECIOS UNITARIOS

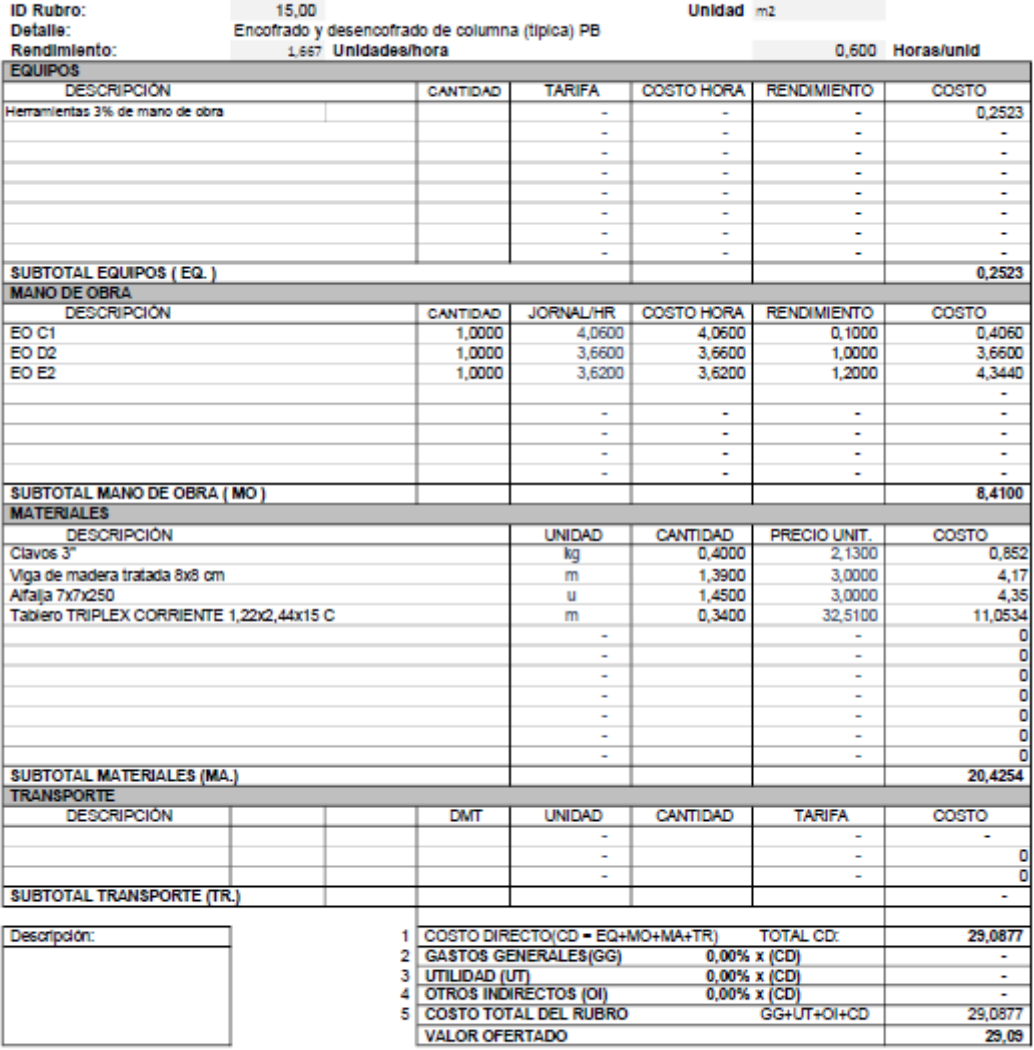

\*\*VALOR OFERTADO NO INCLUYE IVA

**LUGAR Y FECHA** 

### ANÁLISIS DE PRECIOS UNITARIOS

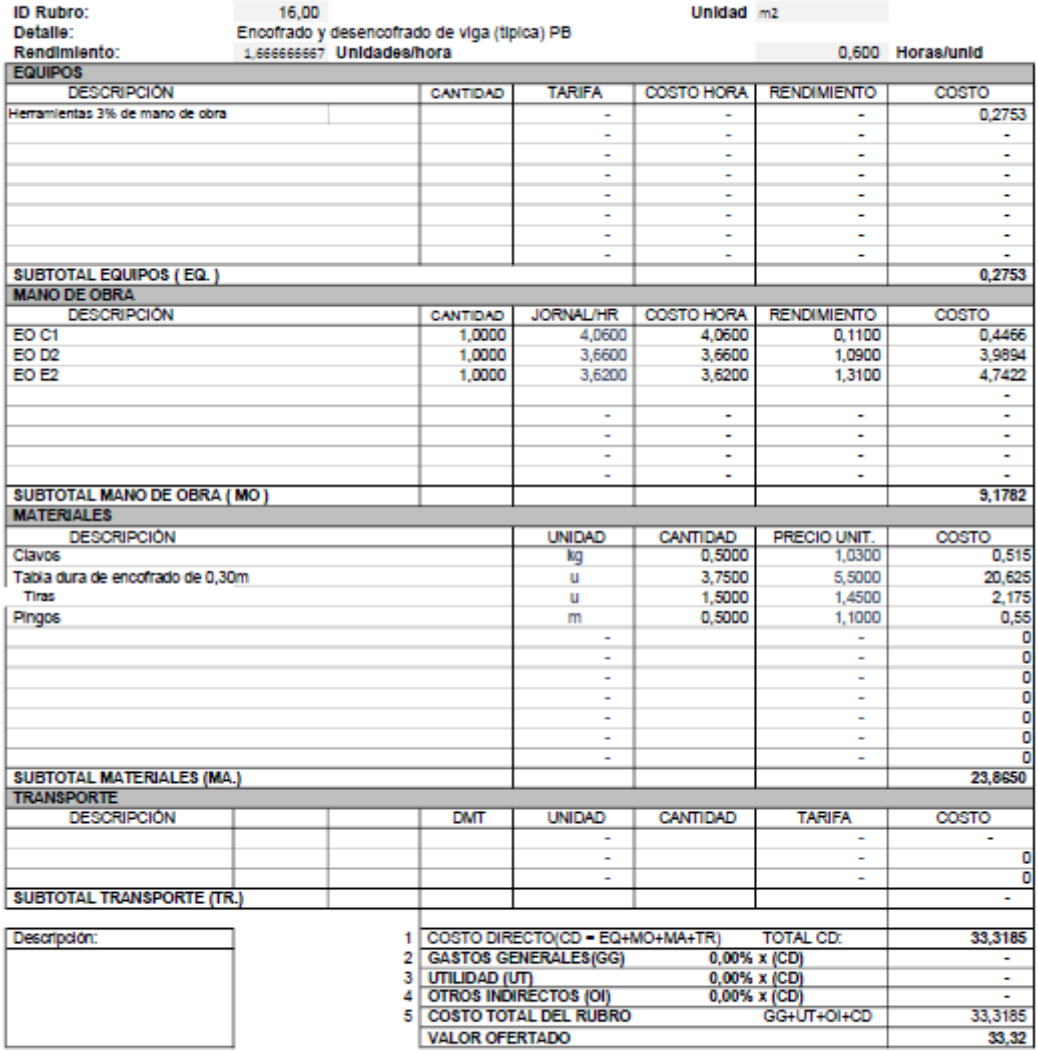

\*\*VALOR OFERTADO NO INCLUYE IVA

**LUGAR Y FECHA** 

### ANÁLISIS DE PRECIOS UNITARIOS

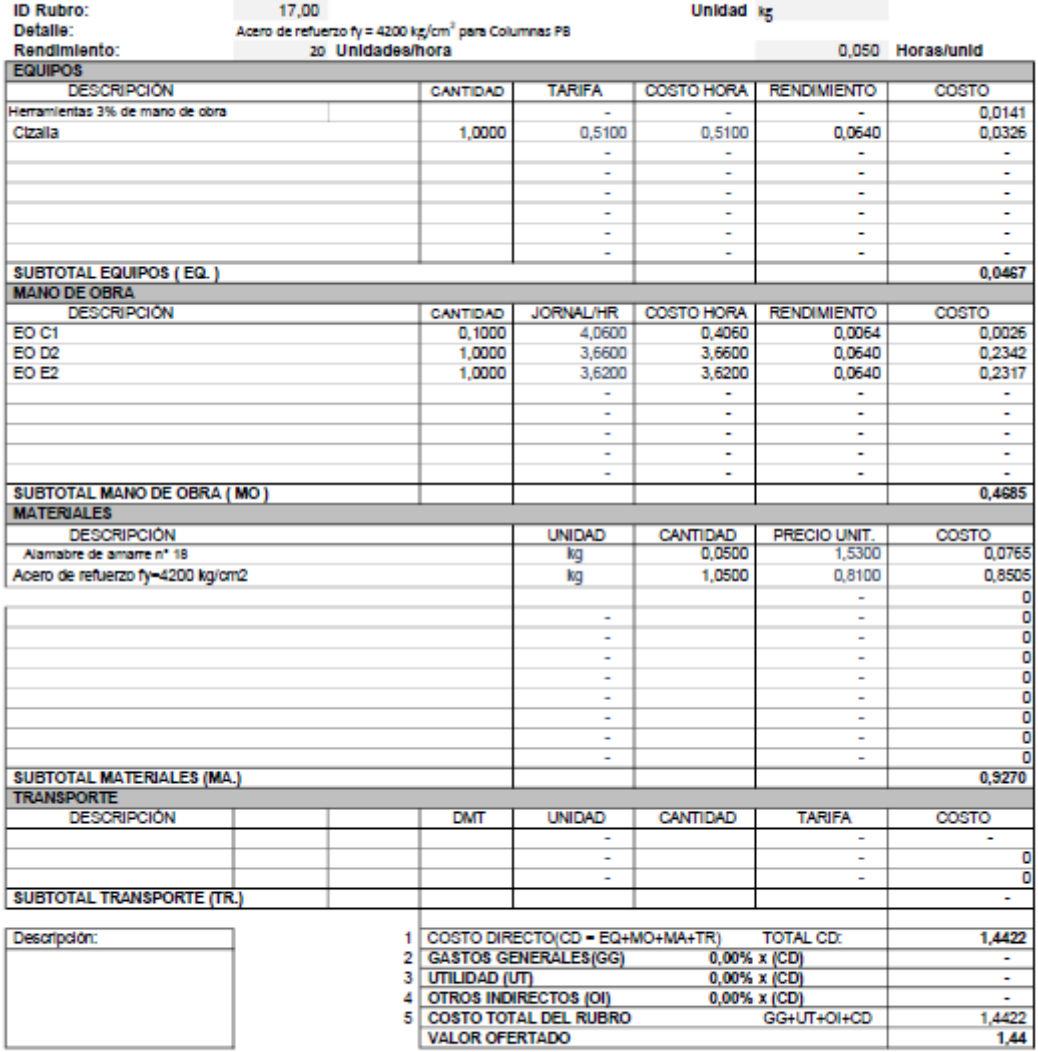

\*\*VALOR OFERTADO NO INCLUYE IVA

**LUGAR Y FECHA** 

### ANÁLISIS DE PRECIOS UNITARIOS

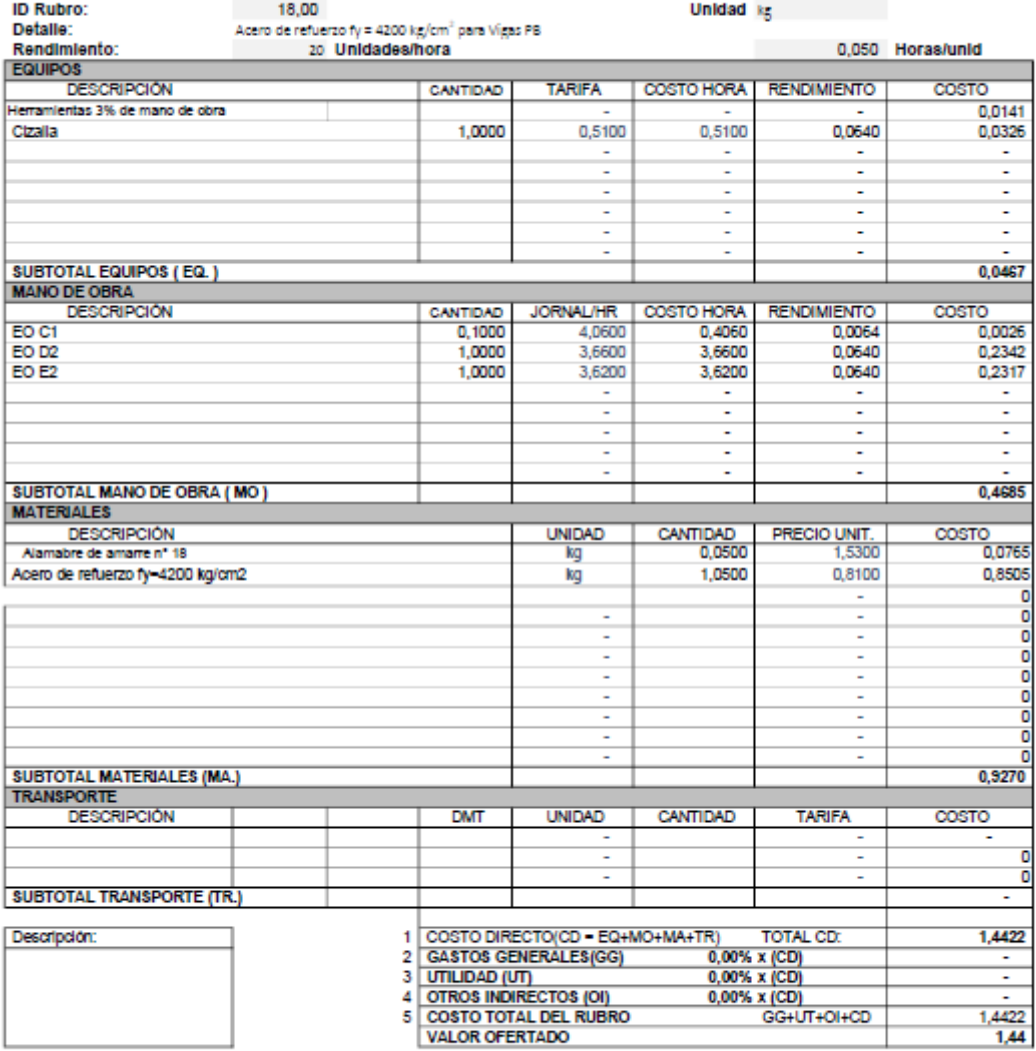

\*\*VALOR OFERTADO NO INCLUYE IVA

**LUGAR Y FECHA** 

### ANÁLISIS DE PRECIOS UNITARIOS

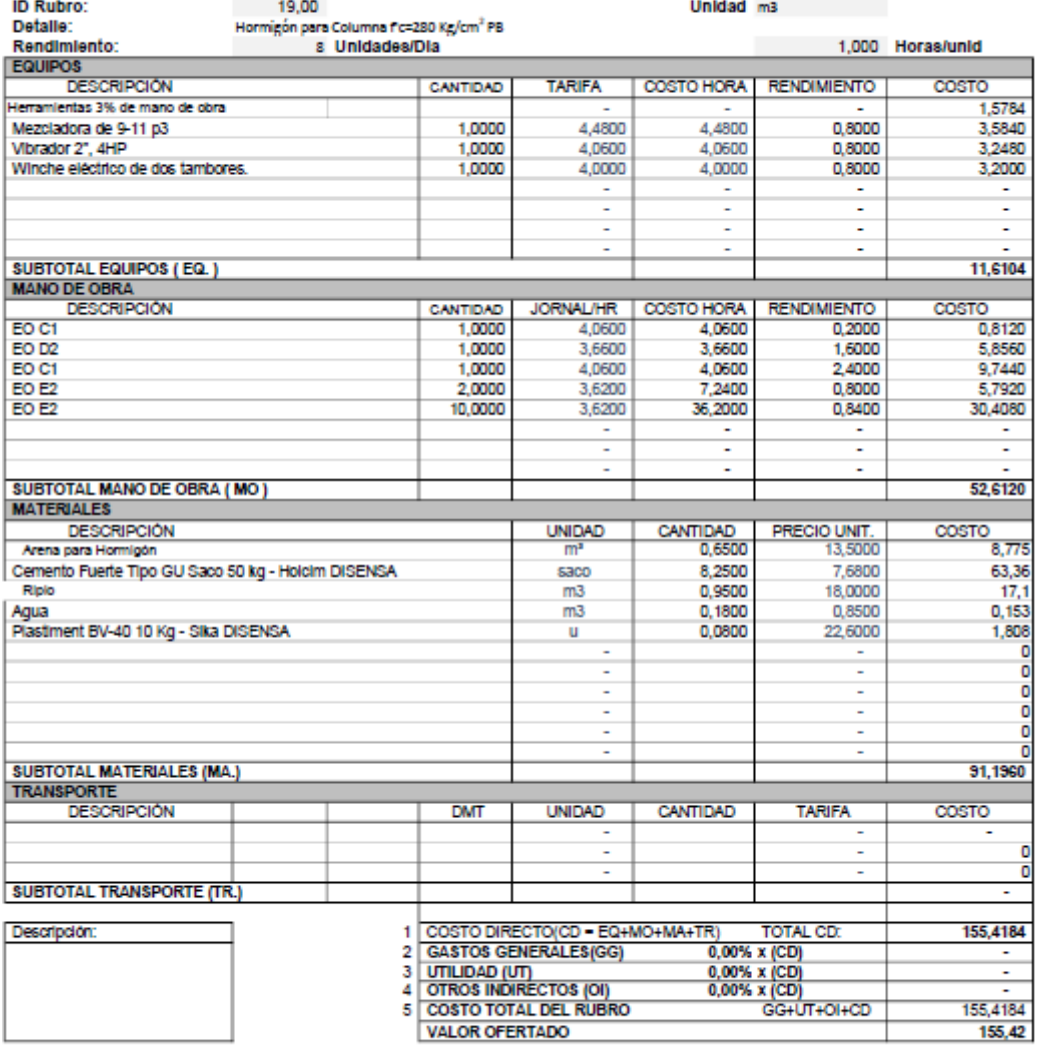

\*\*VALOR OFERTADO NO INCLUYE IVA

**LUGAR Y FECHA** 

#### ANÁLISIS DE PRECIOS UNITARIOS  $20,00$ ID Rubro: Unidad materials and con-Detaile:<br>Rendimiento: Hormigón para Vigas de fic=280 Kg/cm<sup>2</sup> PB s Unidades/Dia 1,000 Horas/unid EQUIPOS<br>DESCRIPCIÓN **TARIFA** COSTO HORA RENDIMIENTO COSTO CANTIDAD 0.7892 Herramientas 3% de mano de obra Mezcladora de 9-11 p3 4,4800 4,4800 1,0000 4,4800 1,0000 Vibrador 2", 4HP 1,0000 4,0600 4,0600 0,4000 1,6240 Winche eléctrico de dos tambores. 1,0000 4,0000 4,0000 0,4000 1,6000 ÷ ÷ ÷ l, L, l, L, z J, l, İ, **SUBTOTAL EQUIPOS (EQ.)** 8,4932 MANO DE OBRA<br>DESCRIPCIÓN JORNAL/HR | COSTO HORA **RENDIMIENTO** COSTO CANTIDAD EO C1 0.4060 1,0000 4,0600 4,0600 0,1000 EO D2 1,0000 3,6600 3,6600 0.8000 2.9280 1,0000 4.0600 4.0500 1,2000 48720 EO E2 2,0000 3,6200 7,2400 0,4000 2,8960 EO<sub>E2</sub> 10,0000 3,6200 36,2000 0,4200 15,2040 u i, ÷ Ξ l, L, SUBTOTAL MANO DE OBRA (MO) 26,3060 **MATERIALES** DESCRIPCIÓN<br>Arena para Hormigón CANTIDAD<br>0.6500 PRECIO UNIT. COSTO **UNIDAD**  $\frac{7}{8.775}$ Cemento Fuerte Tipo GU Saco 50 kg - Holcim DISENSA 8.2500 7,6800 63,36 saco 0,9500 18,0000  $17,1$ Ripio  $m3$ Agua<br>Plastment BV-40 10 Kg - Sika DISENSA  $m3$ 0,1800 0,8500  $0,153$ 0.0800 22,6000 1,808 ū C ÷ d L ō o SUBTOTAL MATERIALES (MA.) 91,1960 **TRANSPORTE DESCRIPCIÓN DMT** CANTIDAD **TARIFA UNIDAD**  $\overline{\text{cost}}$ O ō **SUBTOTAL TRANSPORTE (TR.)** 1 COSTO DIRECTO(CD = EQ+MO+MA+TR)<br>2 GASTOS GENERALES(GG) 0,0 TOTAL CD: Descripción: 125,9952  $\frac{0,00\% \times (CD)}{0,00\% \times (CD)}$  0,00% x (CD) ٠ UTILIDAD (UT)<br>OTROS INDIRECTOS (OI)<br>COSTO TOTAL DEL RUBRO  $\frac{3}{4}$ š GG+UT+OI+CD 125,9952 **VALOR OFERTADO** 126,00

\*\*VALOR OFERTADO NO INCLUYE IVA

**LUGAR Y FECHA** 

### ANÁLISIS DE PRECIOS UNITARIOS

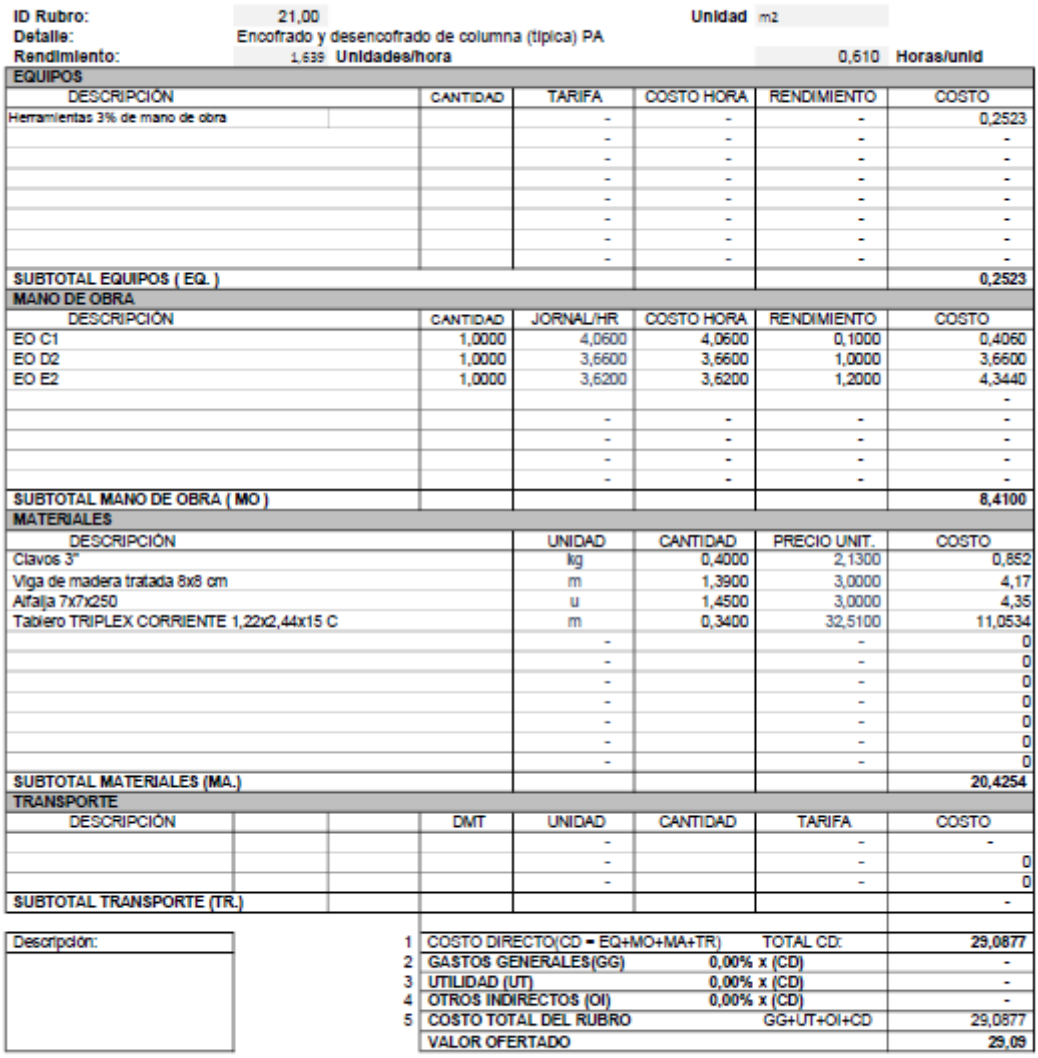

\*\*VALOR OFERTADO NO INCLUYE IVA

**LUGAR Y FECHA** 

### ANÁLISIS DE PRECIOS UNITARIOS

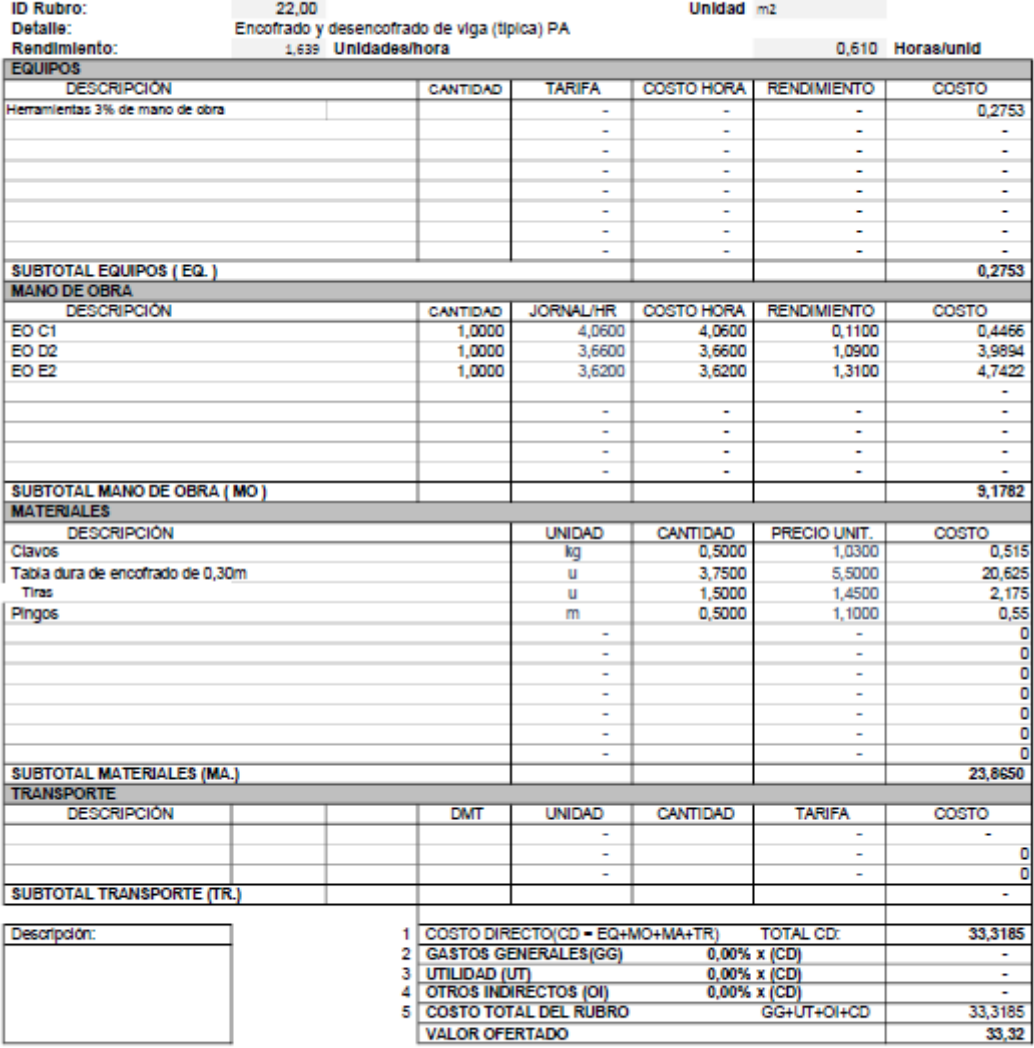

\*\*VALOR OFERTADO NO INCLUYE IVA

**LUGAR Y FECHA** 

### ANÁLISIS DE PRECIOS UNITARIOS

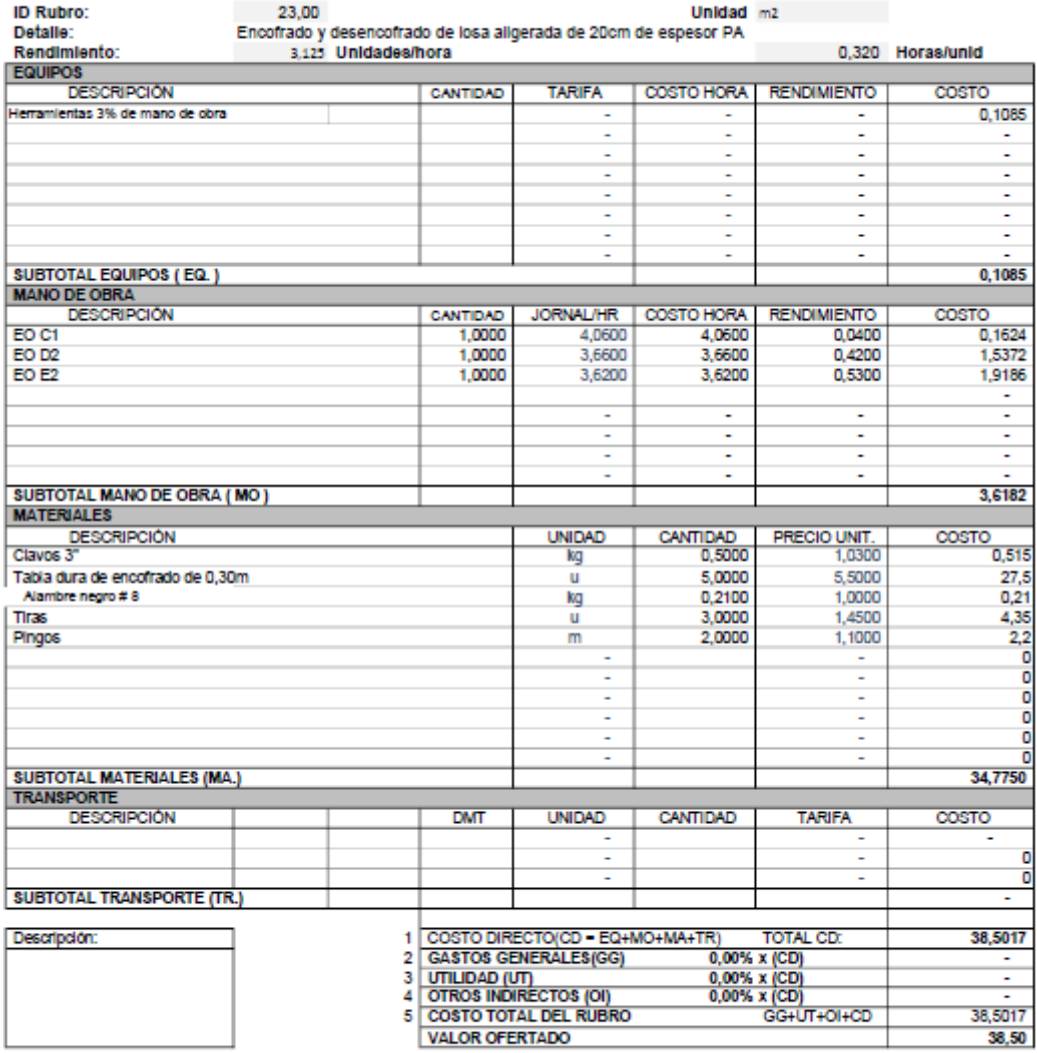

\*\*VALOR OFERTADO NO INCLUYE IVA

**LUGAR Y FECHA** 

### ANÁLISIS DE PRECIOS UNITARIOS

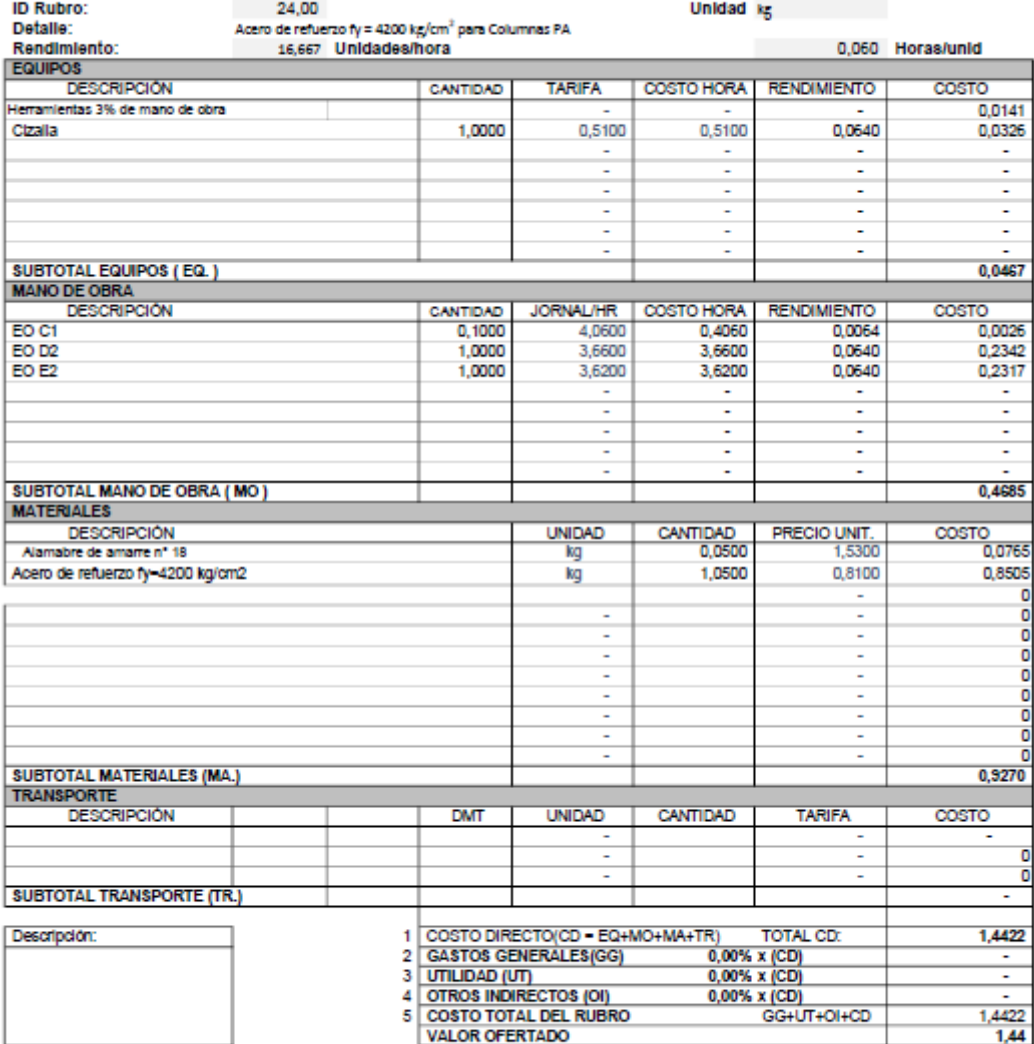

\*\*VALOR OFERTADO NO INCLUYE IVA

**LUGAR Y FECHA** 

### ANÁLISIS DE PRECIOS UNITARIOS

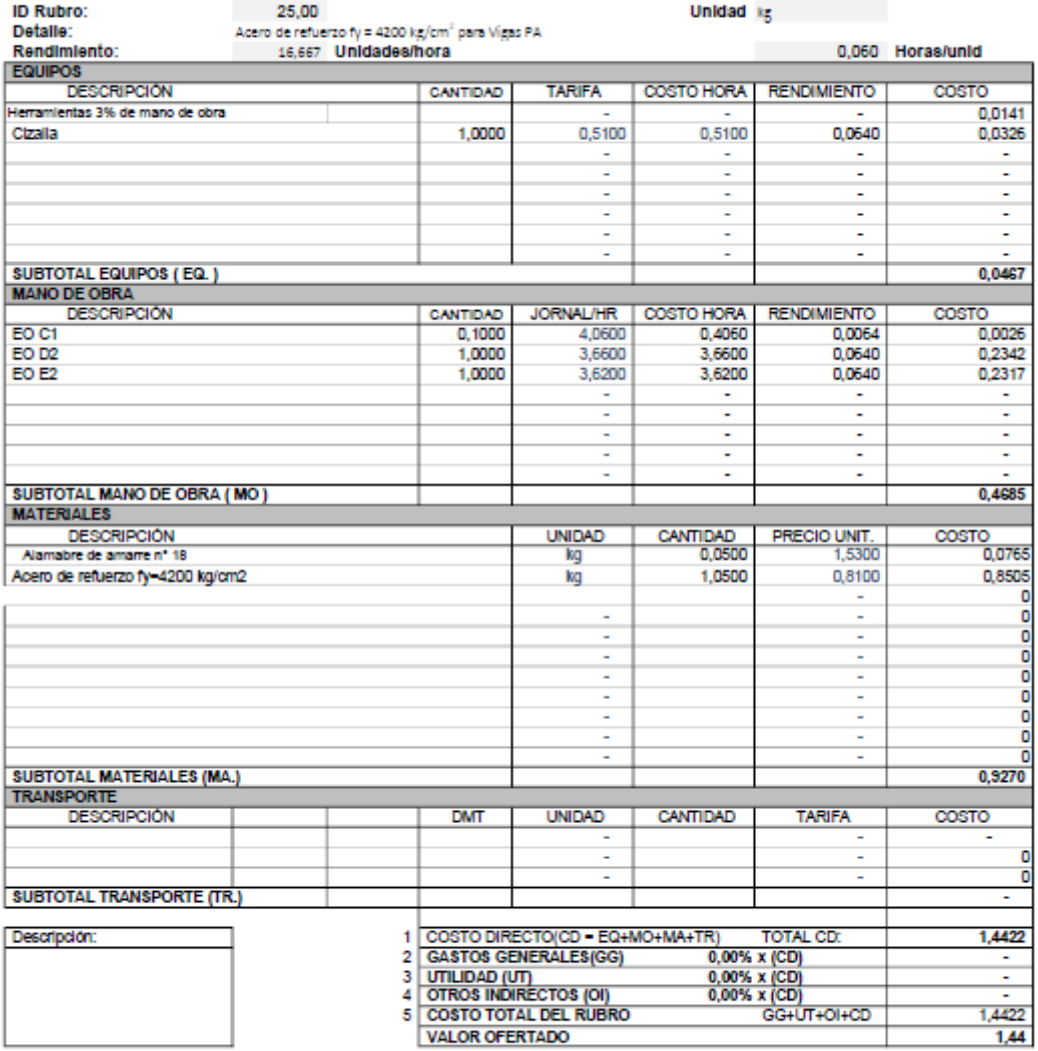

\*\*VALOR OFERTADO NO INCLUYE IVA

**LUGAR Y FECHA** 

### ANÁLISIS DE PRECIOS UNITARIOS

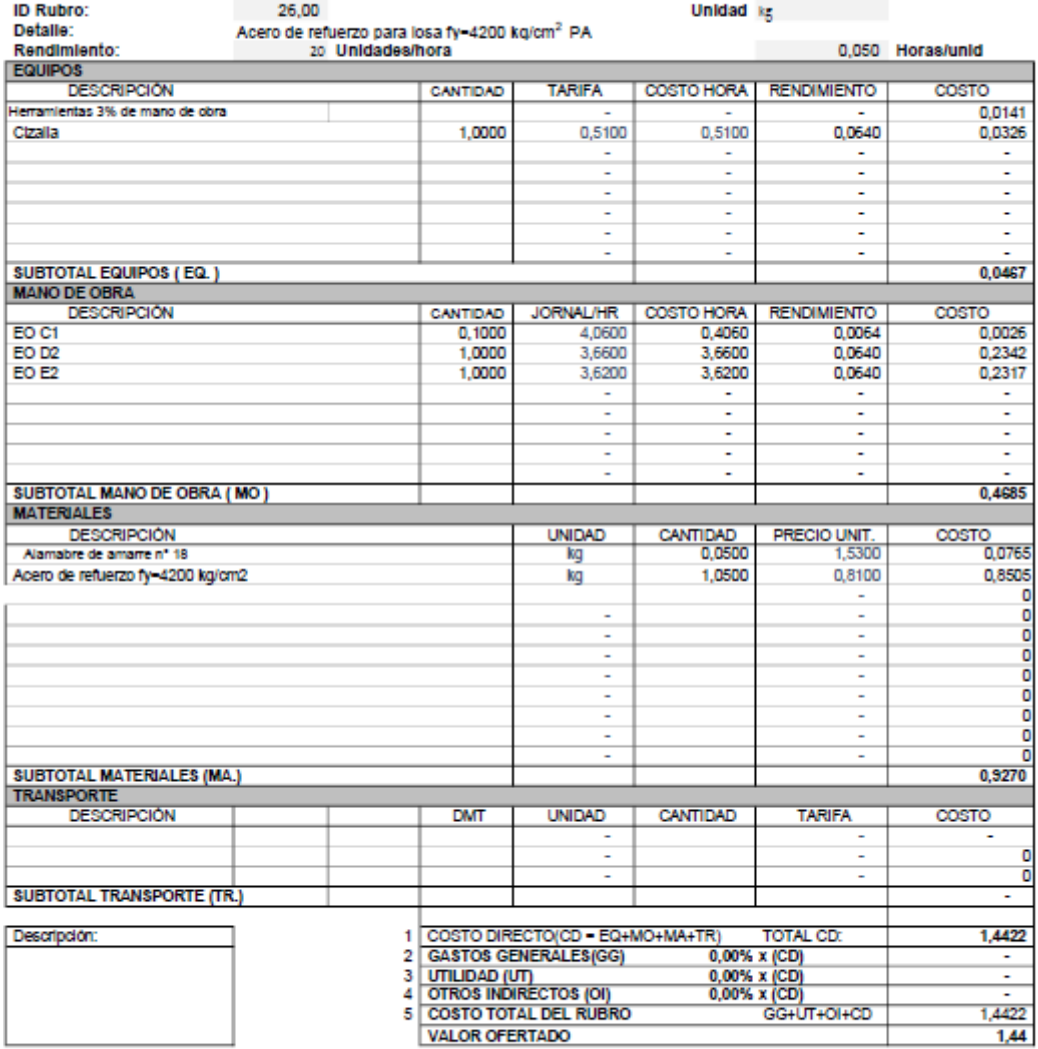

\*\*VALOR OFERTADO NO INCLUYE IVA

**LUGAR Y FECHA** 

### **ANÁLISIS DE PRECIOS UNITARIOS**

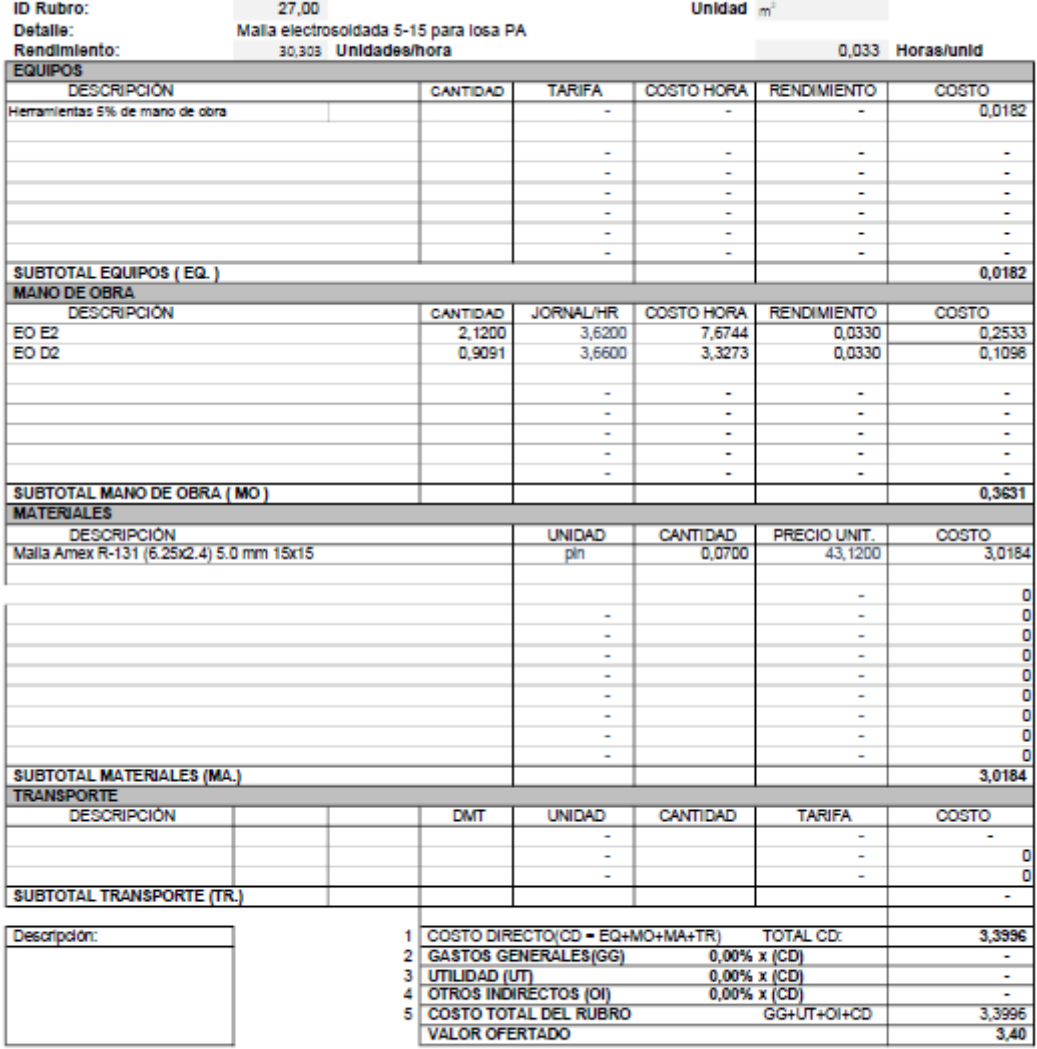

\*\*VALOR OFERTADO NO INCLUYE IVA

**LUGAR Y FECHA** 

**FIRMA** 

the control of the control of

### ANÁLISIS DE PRECIOS UNITARIOS

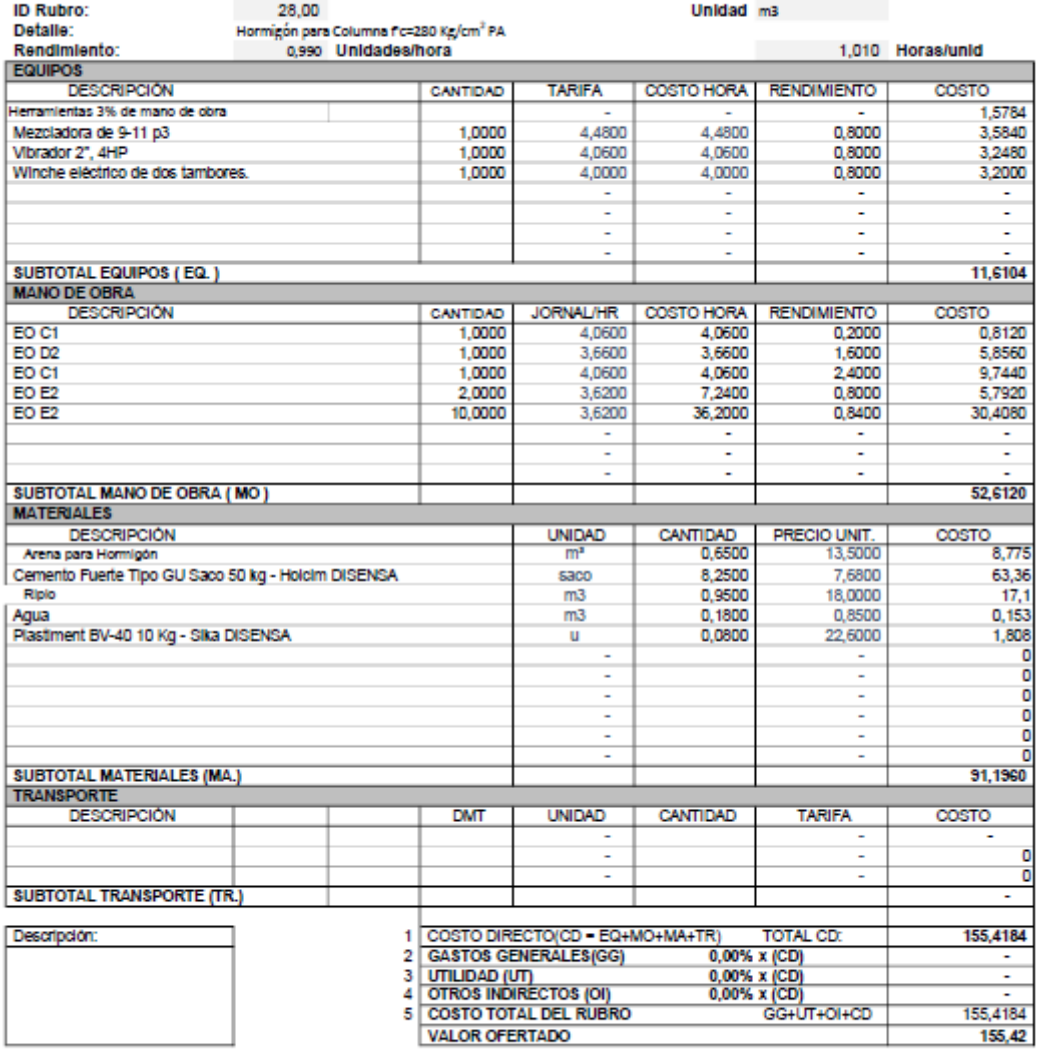

\*\*VALOR OFERTADO NO INCLUYE IVA

**LUGAR Y FECHA** 

### ANÁLISIS DE PRECIOS UNITARIOS

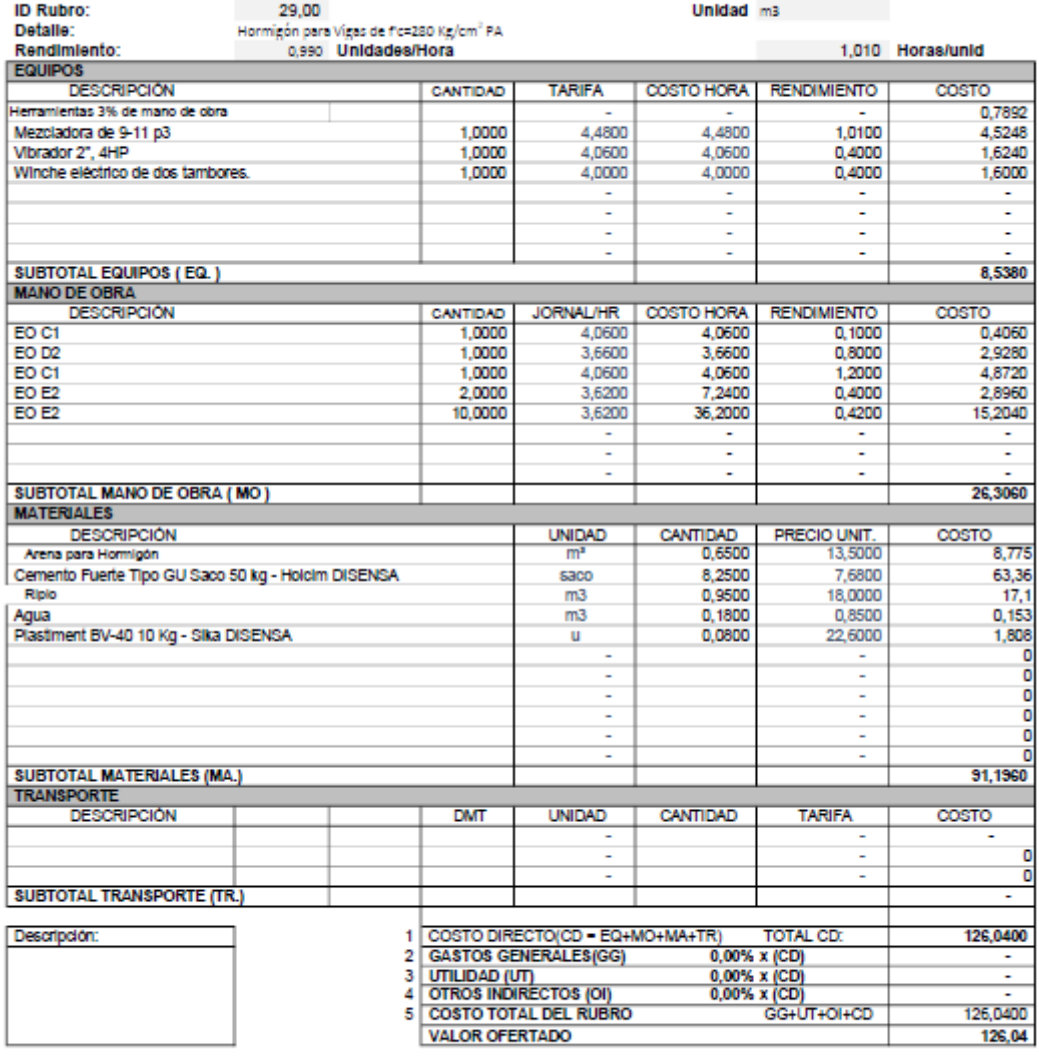

\*\*VALOR OFERTADO NO INCLUYE IVA

**LUGAR Y FECHA** 

### ANÁLISIS DE PRECIOS UNITARIOS

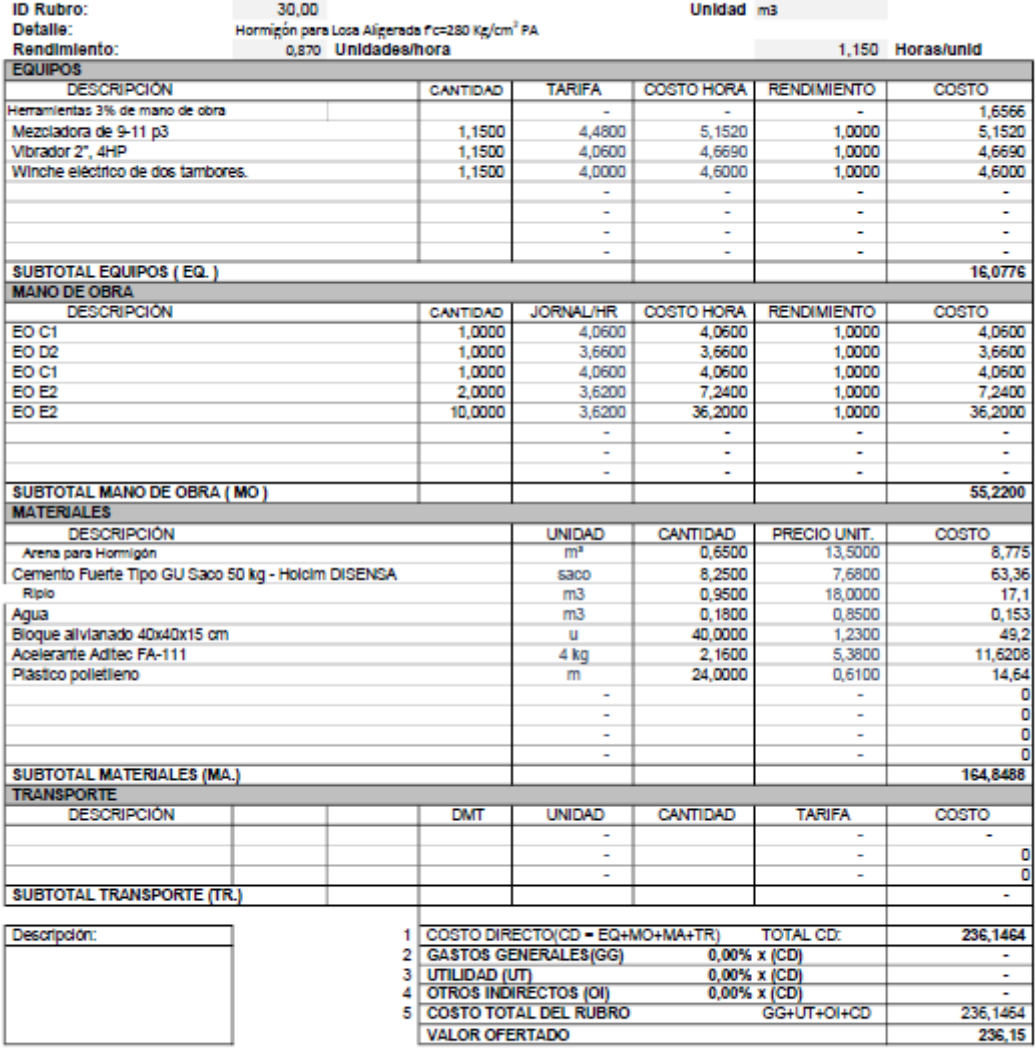

\*\*VALOR OFERTADO NO INCLUYE IVA

**LUGAR Y FECHA**
#### ANÁLISIS DE PRECIOS UNITARIOS

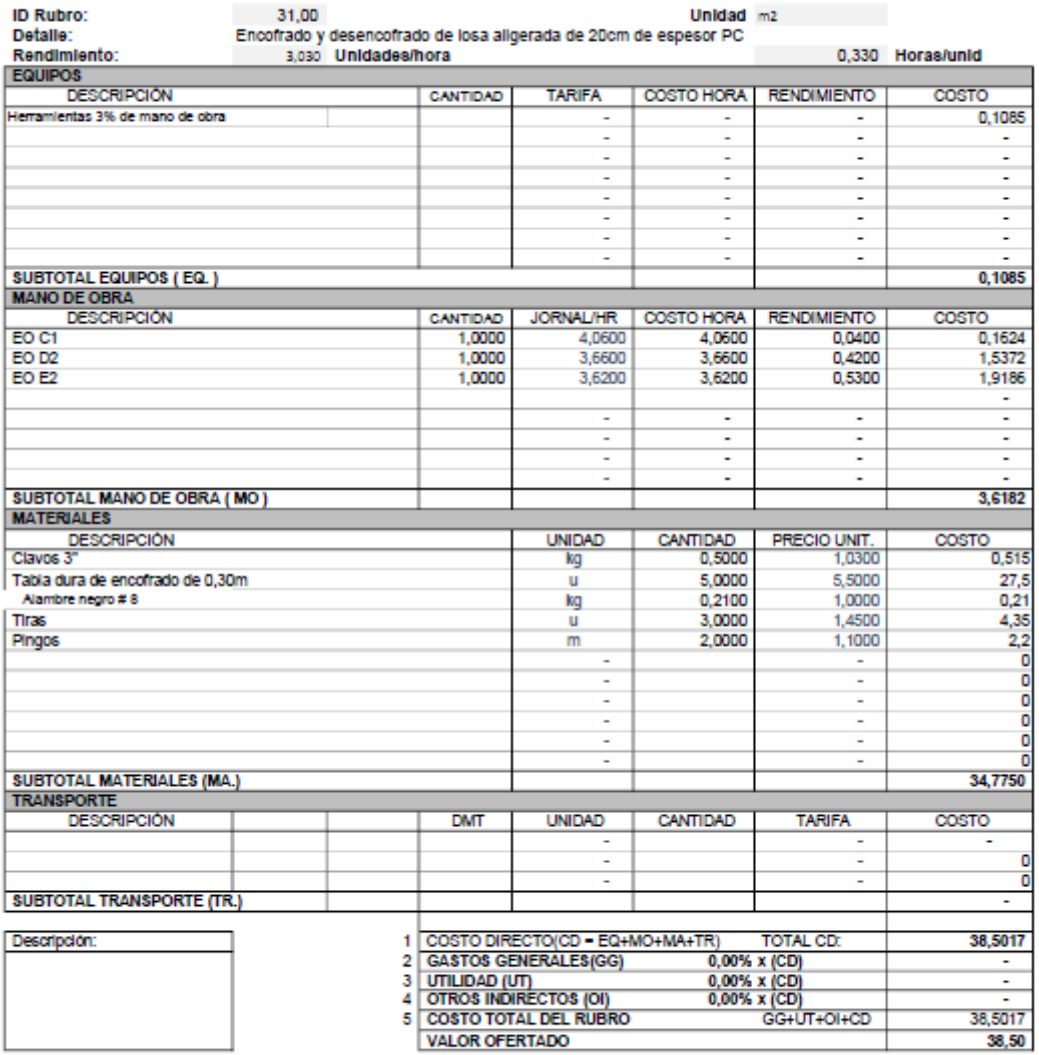

\*\*VALOR OFERTADO NO INCLUYE IVA

**LUGAR Y FECHA** 

#### ANÁLISIS DE PRECIOS UNITARIOS

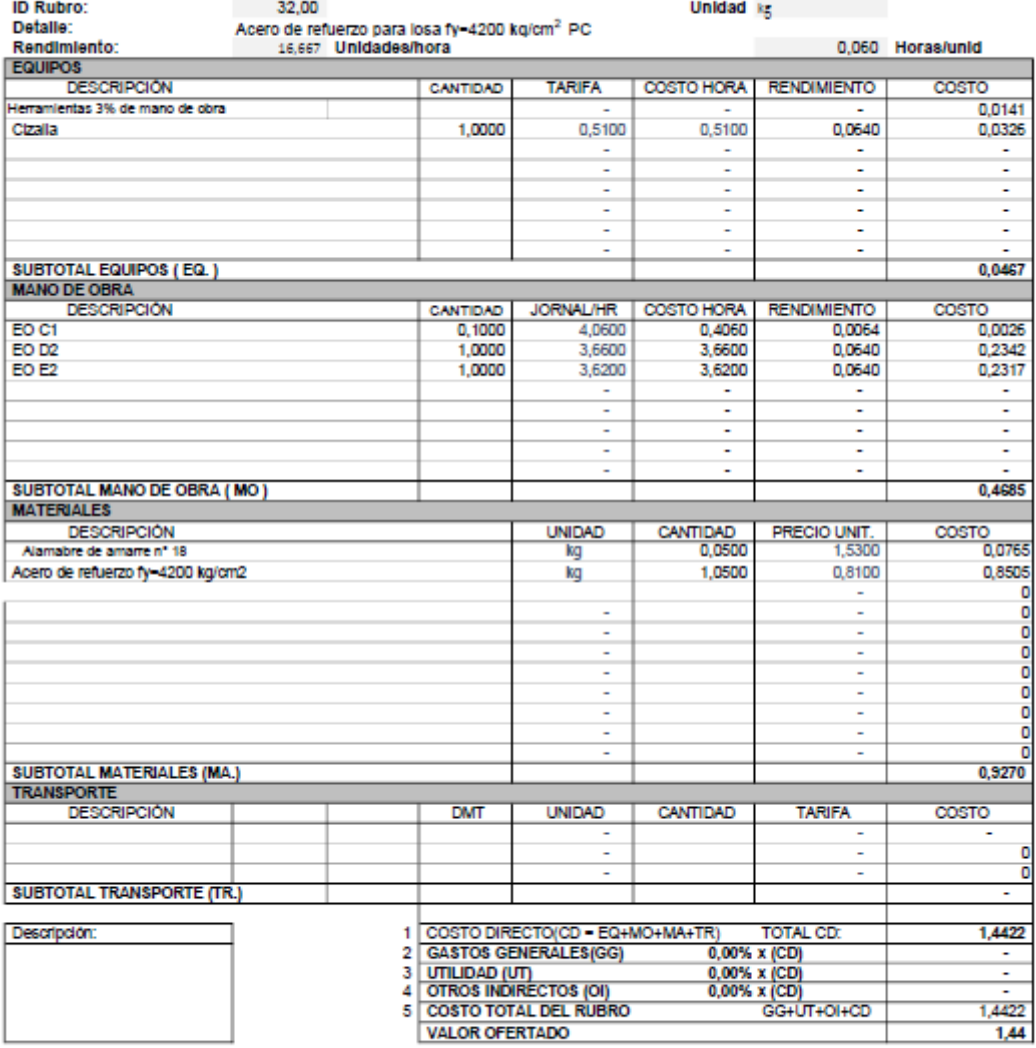

\*\*VALOR OFERTADO NO INCLUYE IVA

**LUGAR Y FECHA** 

#### ANÁLISIS DE PRECIOS UNITARIOS

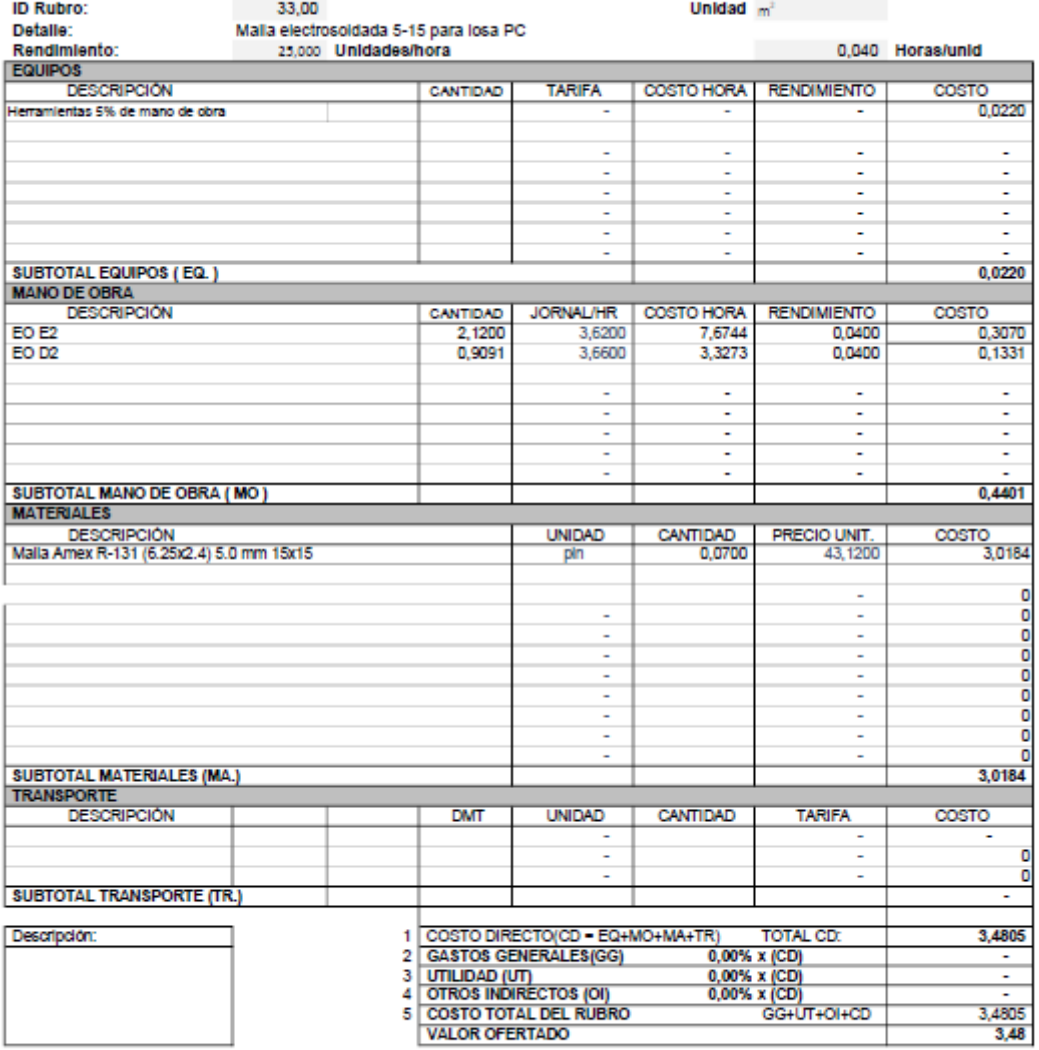

\*\*VALOR OFERTADO NO INCLUYE IVA

**LUGAR Y FECHA** 

#### ANÁLISIS DE PRECIOS UNITARIOS

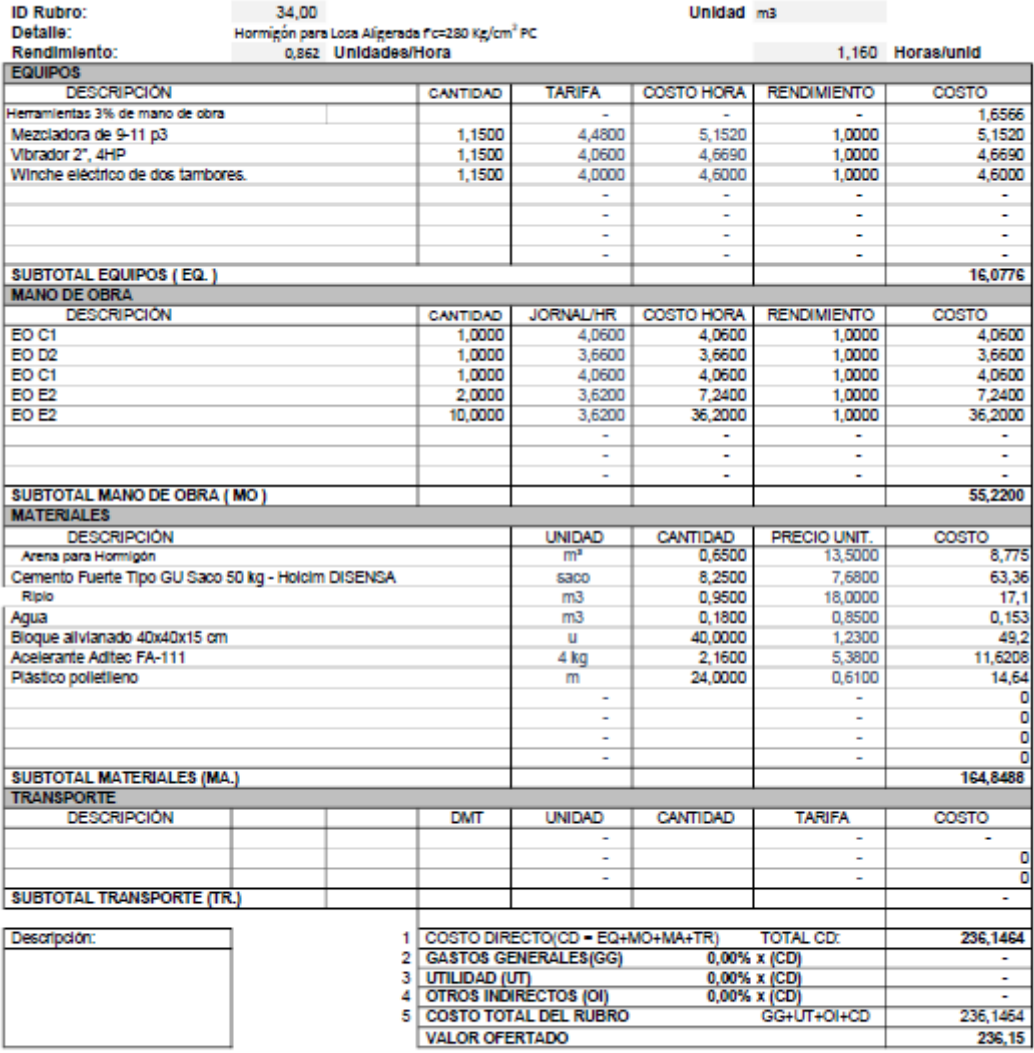

\*\*VALOR OFERTADO NO INCLUYE IVA

**LUGAR Y FECHA** 

#### **ANÁLISIS DE PRECIOS UNITARIOS**

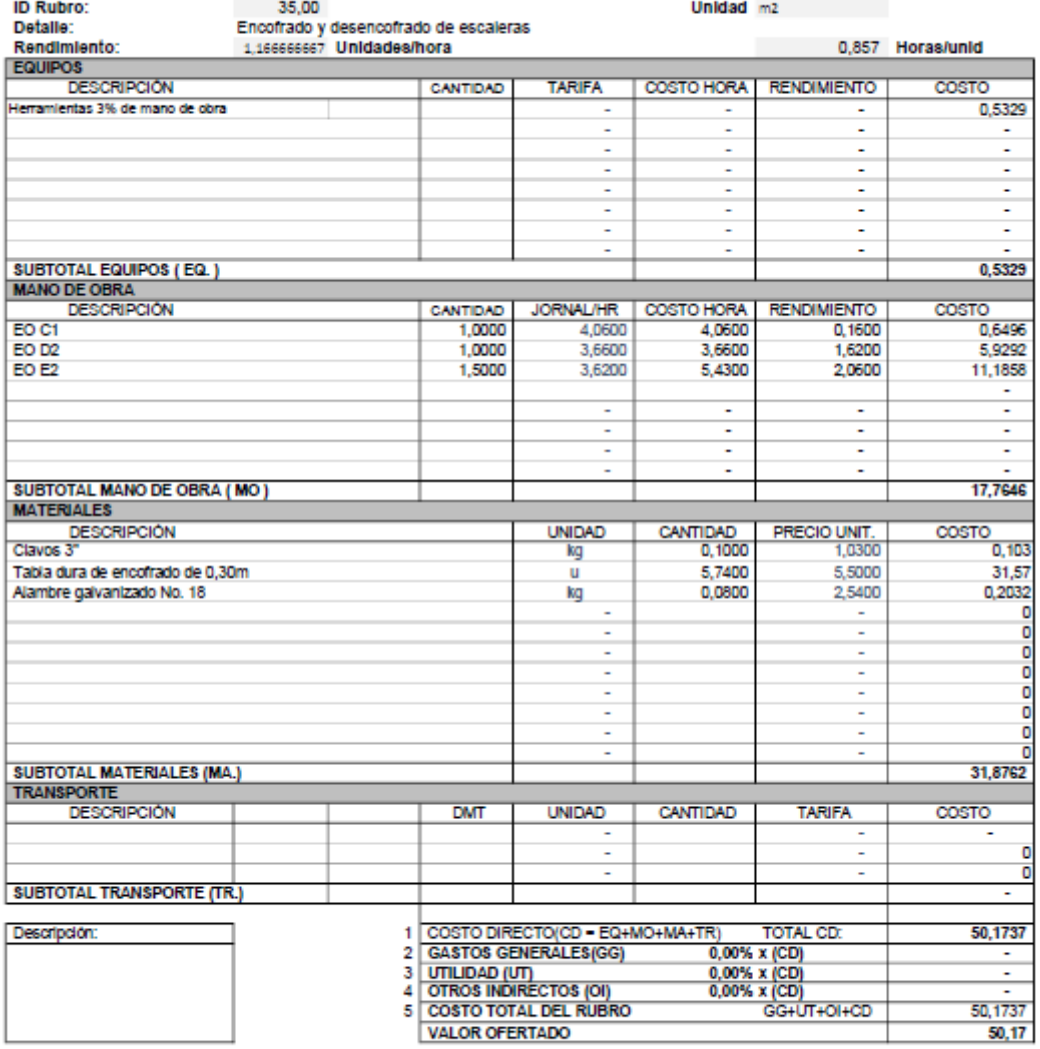

\*\*VALOR OFERTADO NO INCLUYE IVA

**LUGAR Y FECHA** 

#### ANÁLISIS DE PRECIOS UNITARIOS

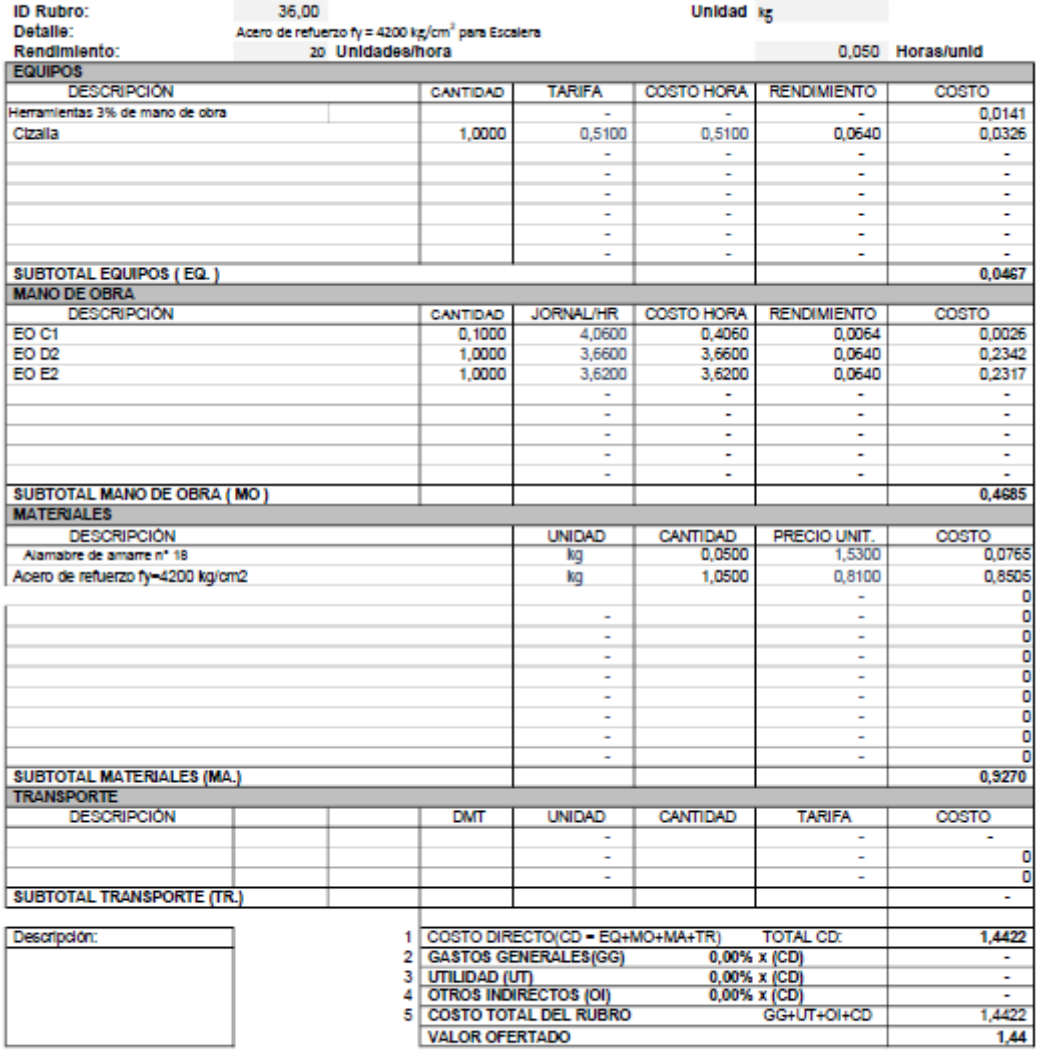

\*\*VALOR OFERTADO NO INCLUYE IVA

**LUGAR Y FECHA** 

# Nombre del Oferente: Grupo 25

#### Proyecto: ANÁLISIS DE PRECIOS UNITARIOS **ID Rubro:** 37,00 Unidad m3 Detaile: Hormigón para Escaleras fic=280 Kg/cm<sup>2</sup> 1,000 Horas/unid Rendimiento: 24 Unidades/Dia EQUIPOS<br>DESCRIPCIÓN TARIFA | COSTO HORA | RENDIMIENTO  $\overline{\text{cosro}}$ CANTIDAD Herramientas 3% de mano de obra 1,0109 Mezcladora de 9-11 p3<br>Vibrador 2", 4HP 1,0000 4,4800 4,4800 1.0000 4,4800 1,0000 4,0600 1,0000 4,0600 4,0600 Winche eléctrico de dos tambores. ÷ ٠ t t, l, I ä, ı, ı, L SUBTOTAL EQUIPOS (EQ.) 9,5509 MANO DE OBRA<br>DESCRIPCIÓN JORNAL/HR | COSTO HORA RENDIMIENTO CANTIDAD<br>1,0000 COSTO EO C1 4.0600 0.6495 4.0600  $0,1600$ EO C1  $1,0000$ 4,0600 4,0500 1,3300 5,3998 3,8600<br>7,2400 EO C2 1,0000 3.8600 20100 7,7586 3.6200 0.6650 2,0000 48145 EO E2 6,0000 3,6200 21,7200 0,6940 15,0737 ı, ı, τ l, ä SUBTOTAL MANO DE OBRA ( MO )<br>MATERIALES 33,6963 DESCRIPCIÓN<br>Arena para Hormigón CANTIDAD<br>0.6500 **PRECIO UNIT.**<br>13,5000  $\frac{\text{UNIDADE}}{m^2}$ COSTO  $\frac{1}{8.775}$ Cemento Fuerte Tipo GU Saco 50 kg - Holdim DISENSA 6300 8.2500 7,6800 63,36 18,0000 0.9500  $\frac{17.1}{0.153}$ Ripio  $m3$ Agua<br>Plastment BV-40 10 Kg - Sika DISENSA  $\overline{m}$ 0,1800 0,8500 0,0800 22,6000 1,808 u O ō ö L ō ō SUBTOTAL MATERIALES (MA.) 91,1960 TRANSPORTE<br>DESCRIPCIÓN **DMT UNIDAD** CANTIDAD TARIFA COSTO o SUBTOTAL TRANSPORTE (TR.) 1 COSTO DIRECTO(CD = EQ+MO+MA+TR)<br>2 GASTOS GENERALES(GG) 0, Descripción: TOTAL CD: 134,4432  $\frac{R}{0,00\%}$  x (CD)  $0,00\% \times (CD)$ <br>0,00% x (CD) 5 UTILIDAD (UT)<br>OTROS INDIRECTOS (OI)<br>COSTO TOTAL DEL RUBRO

\*\*VALOR OFERTADO NO INCLUYE IVA

**LUGAR Y FECHA** 

**FIRMA** 

**VALOR OFERTADO** 

134,4432

134.44

GG+UT+OI+CD

Ä

5

#### ANÁLISIS DE PRECIOS UNITARIOS

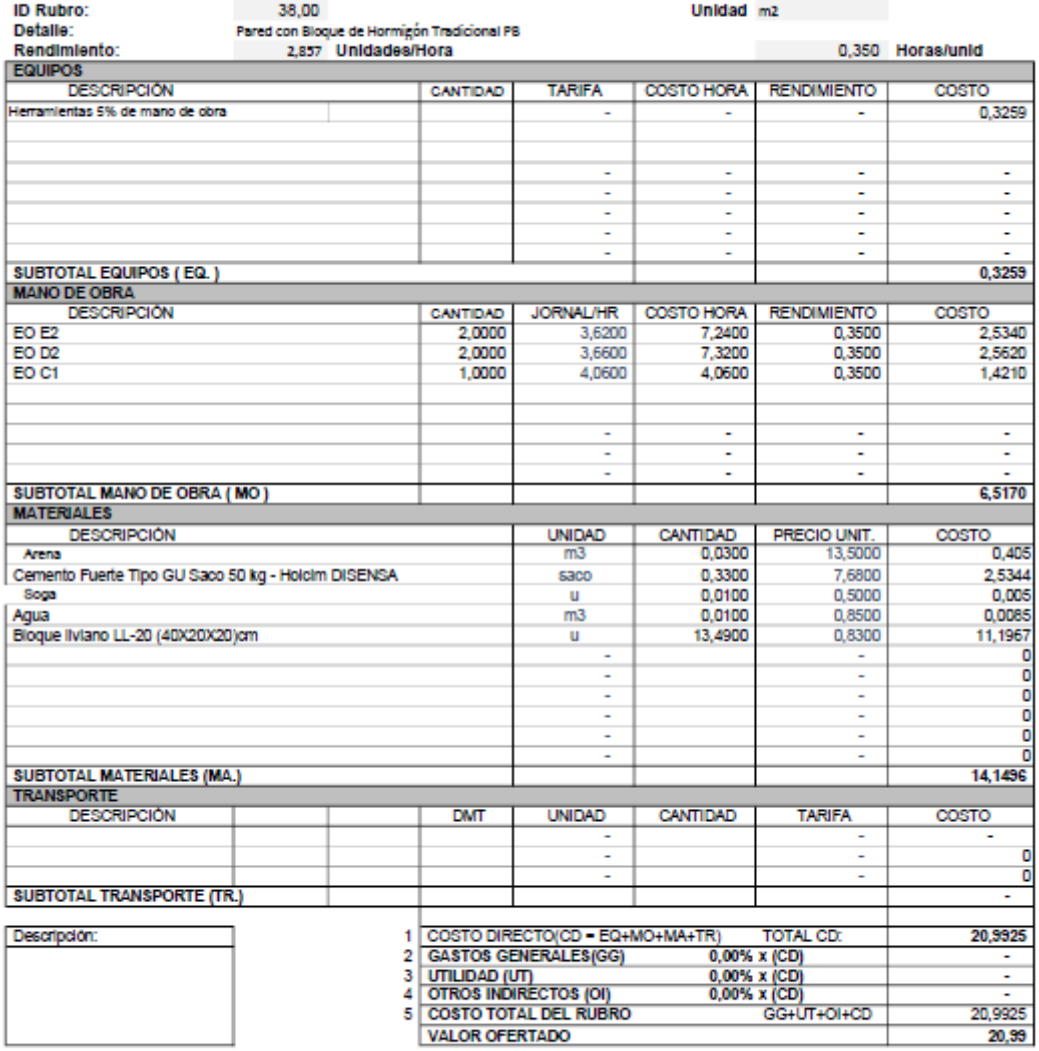

\*\*VALOR OFERTADO NO INCLUYE IVA

**LUGAR Y FECHA** 

**FIRMA** 

a.

#### ANÁLISIS DE PRECIOS UNITARIOS

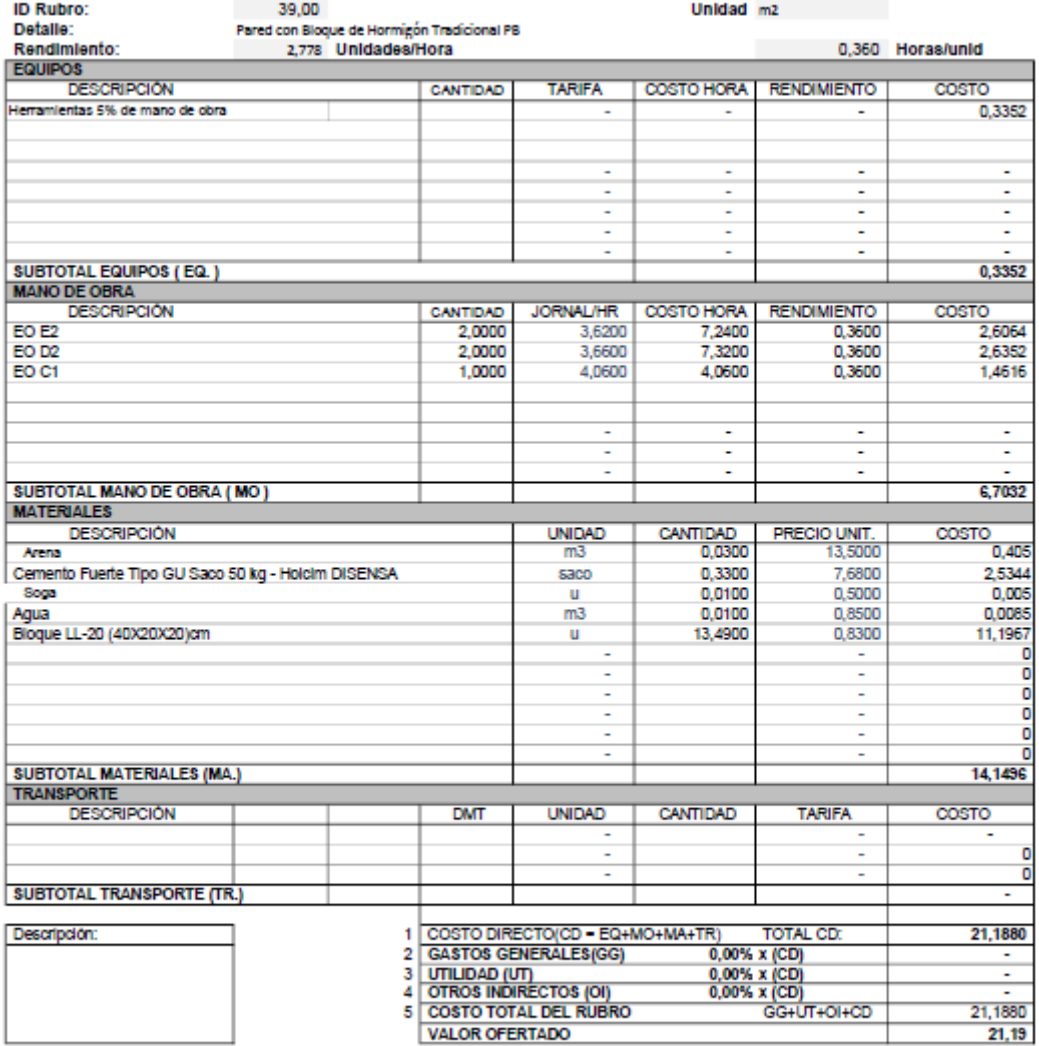

\*\*VALOR OFERTADO NO INCLUYE IVA

**LUGAR Y FECHA** 

**FIRMA** 

#### ANÁLISIS DE PRECIOS UNITARIOS

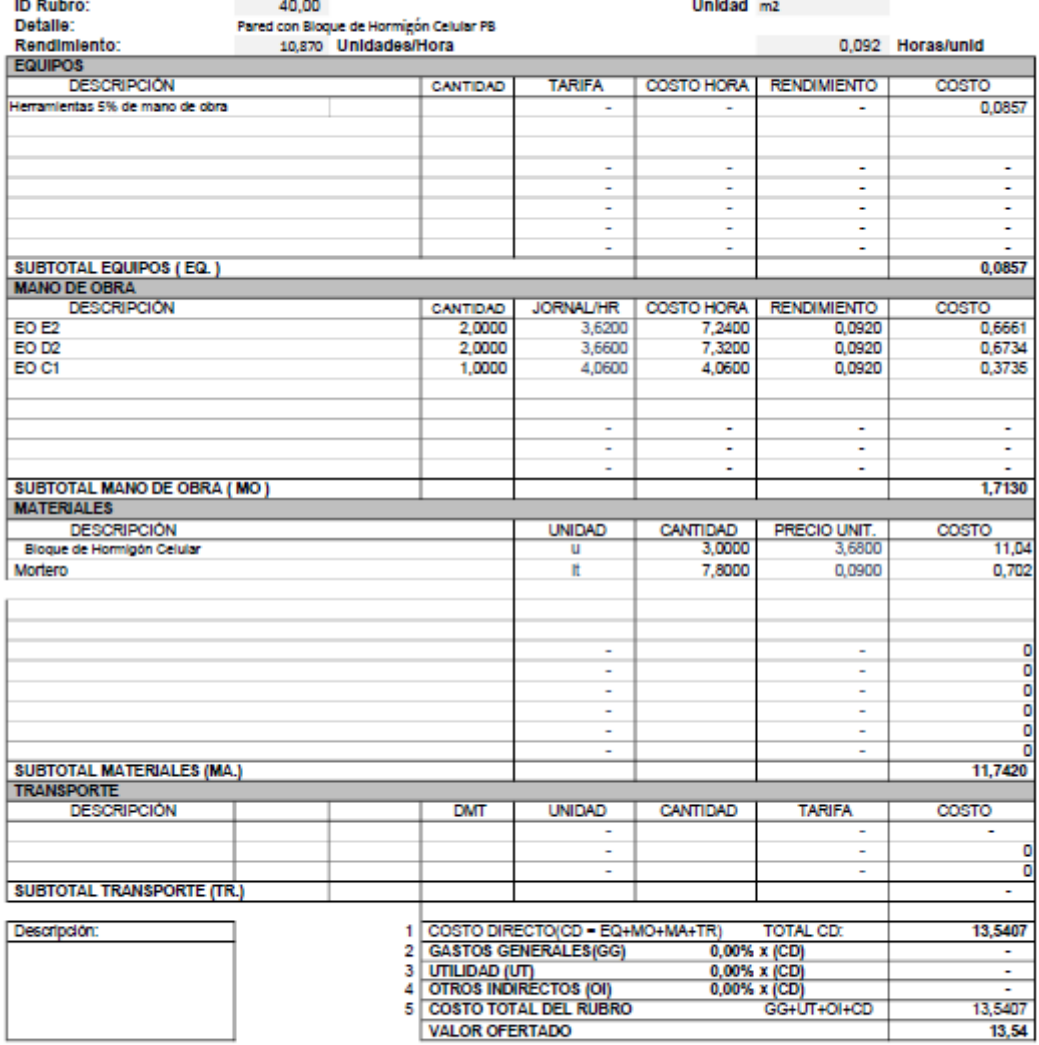

\*\*VALOR OFERTADO NO INCLUYE IVA

**LUGAR Y FECHA** 

#### **ANÁLISIS DE PRECIOS UNITARIOS**

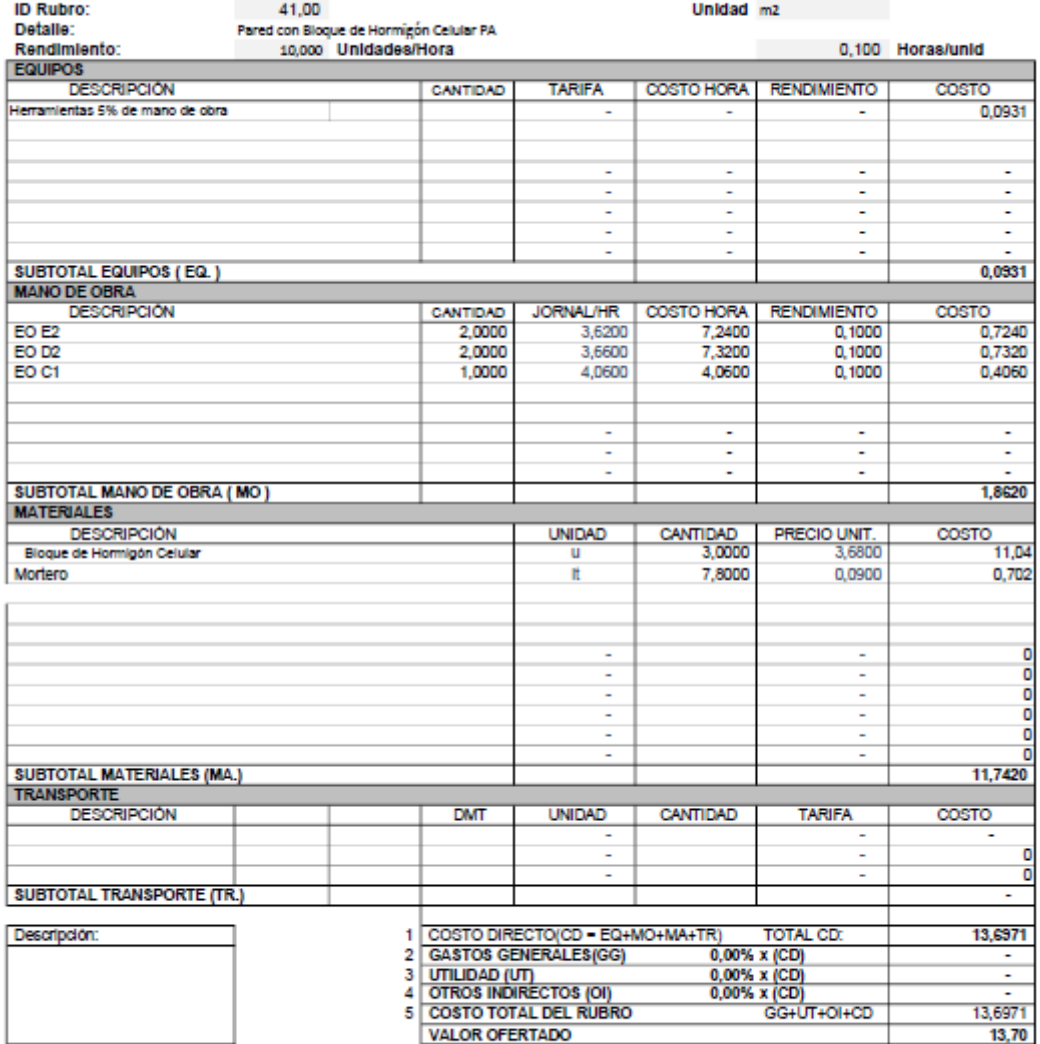

\*\*VALOR OFERTADO NO INCLUYE IVA

**LUGAR Y FECHA** 

#### **Anexo 1. 11. Cálculo de cantidades por rubro de ambas viviendas.**

#### **OBRAS PRELIMINARES**

#### • **Código: 1**

Rubro: Desbroce y limpieza

Unidad: m<sup>2</sup>

Medición: Se mide en área, según las dimensiones de la planta de la vivienda.

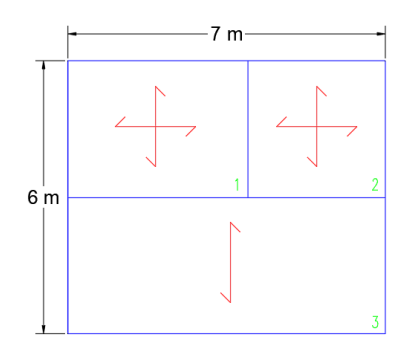

**Tabla A. 6 Cálculo de cantidades de rubro de Desbroce y Limpieza (Opción 1 y Opción 2)**

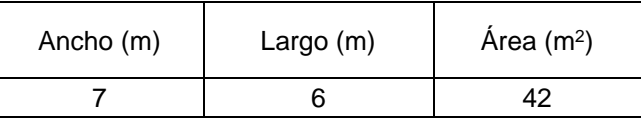

### • **Código: 2**

Rubro: Caseta de guardianía

Unidad: m<sup>2</sup>

Medición: Se mide en área, según las dimensiones de la planta de la caseta de guardianía.

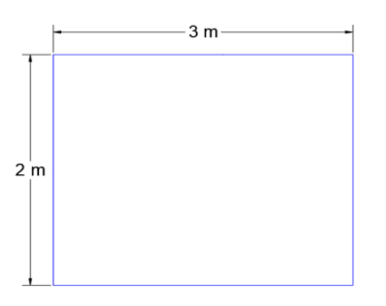

**Tabla A. 7 Cálculo de cantidades de rubro de Caseta de guardianía (Opción 1 y Opción 2)**

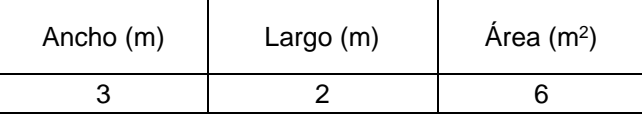

### **MOVIMIENTO DE TIERRA**

# • **Código: 3**

Rubro: Excavación

Unidad: m<sup>3</sup>

Medición: Se mide en volumen, según las dimensiones de la planta de la vivienda y la profundidad de excavación.

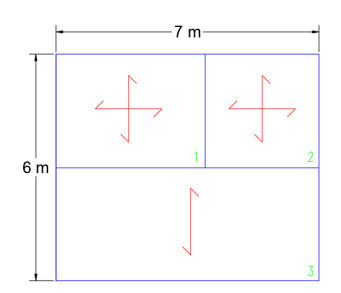

**Tabla A. 8. Cálculo de cantidades de rubro Excavación (Opción 1 y 2)**

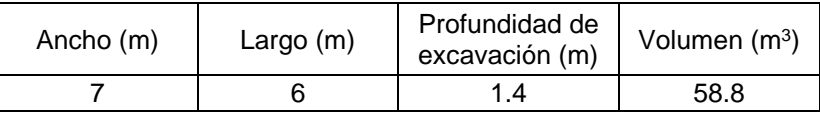

# • **Código: 4**

Rubro: Relleno compactado de material clasificado

Unidad: m<sup>3</sup>

Medición: Se mide en volumen, según las dimensiones de la planta de la vivienda y la profundidad de excavación.

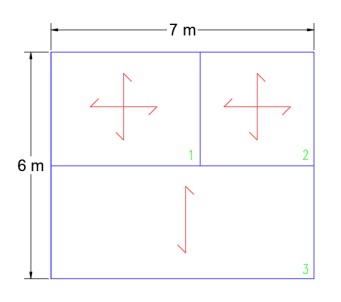

**Tabla A. 9 Cálculo de cantidades de rubro de Relleno compactado (Opción 1 y Opción 2)**

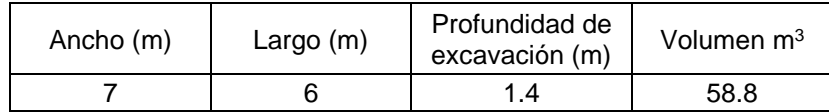

Rubro: Trazado y replanteo

Unidad: m<sup>2</sup>

Medición: Se mide en área, según las dimensiones de la planta de la vivienda.

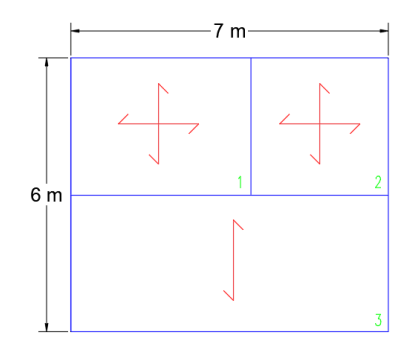

**Tabla A. 10 Cálculo de cantidades de rubro de Trazado y replanteo (Opción 1 y Opción 2)**

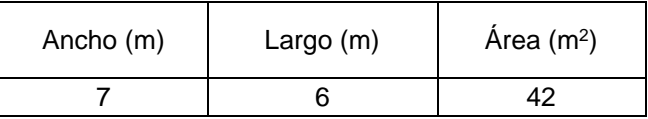

#### • **Código: 6**

Rubro: Hormigón simple replantillo f' $c = 140$  Kg/cm<sup>2</sup>

Unidad: m<sup>3</sup>

Medición: Se mide en volumen, según las dimensiones de la planta de vivienda y su espesor.

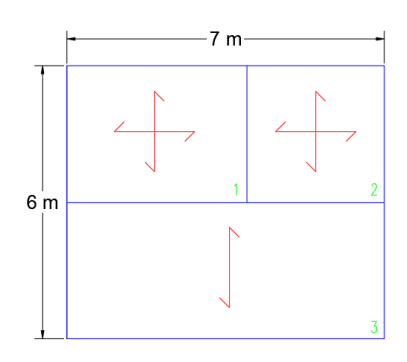

#### **Tabla A. 11 Cálculo de cantidades de rubro de Hormigón simple replantillo (Opción 1 y Opción 2)**

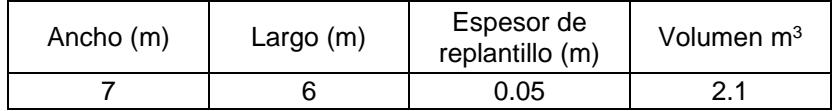

Rubro: Encofrado y desencofrado de plintos.

#### Unidad: m<sup>2</sup>

Medición: Se mide en área, según las dimensiones de los plintos y su longitud.

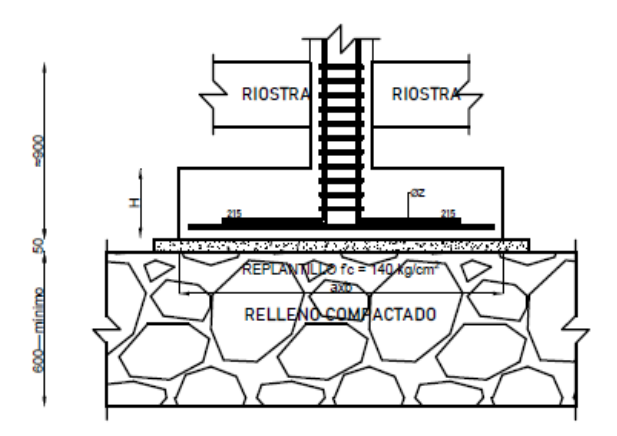

#### **Tabla A. 12 Cálculo de cantidades de rubro de Encofrado y desencofrado de plintos (Opción 1)**

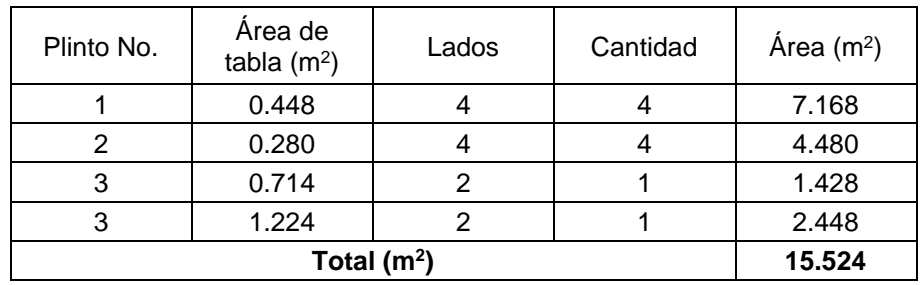

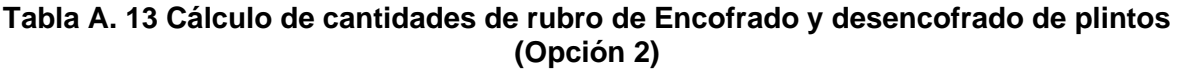

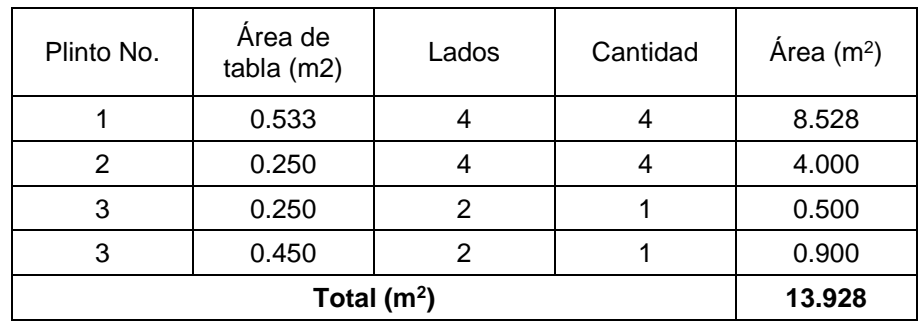

Rubro: Encofrado y desencofrado de riostras.

#### Unidad: m<sup>2</sup>

Medición: Se mide en área, según las dimensiones de las riostras y su longitud.

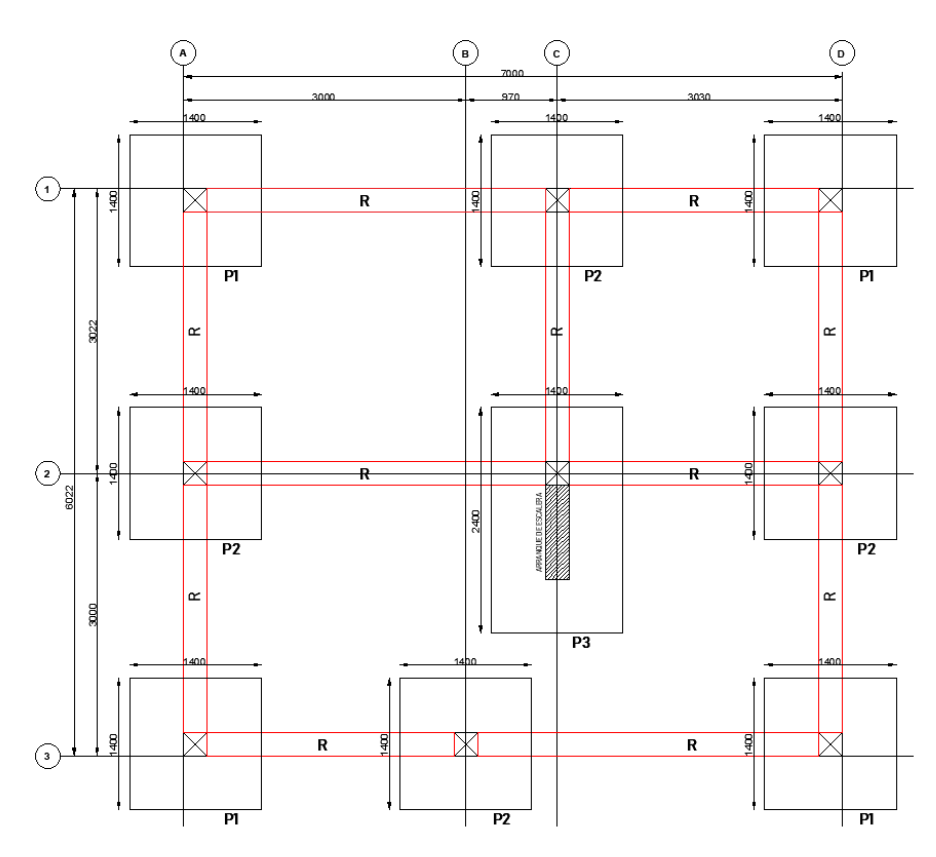

**Tabla A. 14 Cálculo de cantidades de rubro de Encofrado y desencofrado de riostras (Opción 1)**

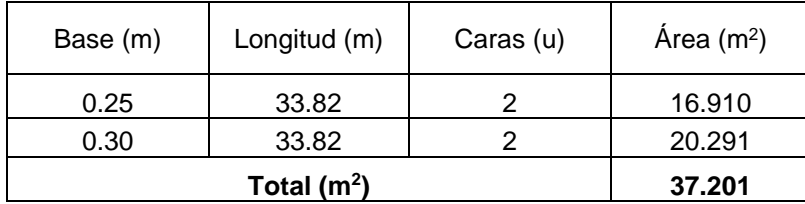

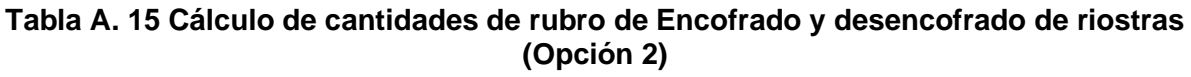

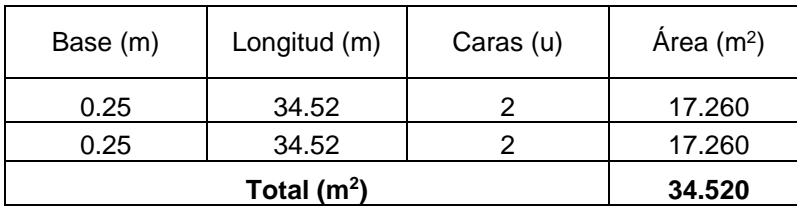

#### **Código: 9**

Rubro: Acero de refuerzo para riostras fy = 4200 kg/cm<sup>2</sup>.

#### Unidad: Kg

Medición: Se mide en masa, según la longitud de las varillas en el elemento estructural (riostras).

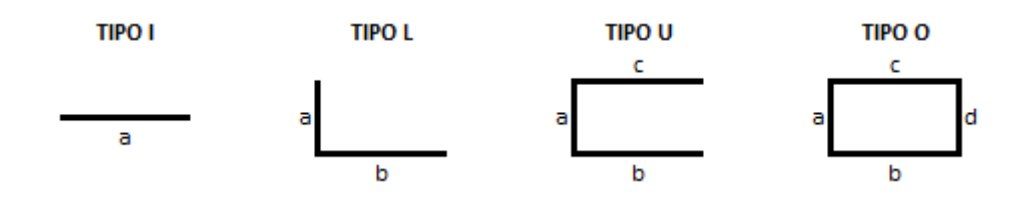

**Tabla A. 16 Cálculo de cantidades de rubro de Acero de refuerzo para riostras (Opción 1)**

|                  | Acero de refuerzo en varillas corrugadas en riostras fy = 4200 kg/cm <sup>2</sup> |                 |                  |     |     |     |    |         |         |          |         |                 |         |
|------------------|-----------------------------------------------------------------------------------|-----------------|------------------|-----|-----|-----|----|---------|---------|----------|---------|-----------------|---------|
| Tipo             | d                                                                                 | Area            | Dimensiones (mm) |     |     |     |    |         | parcial | Cantidad | L total | Peso<br>Parcial | Total   |
|                  | mm                                                                                | cm <sup>2</sup> | a                | b   | C   | d   | e  |         | m       | u        | m       | kg              | kg      |
|                  | 12                                                                                | 1.131           | 6400             |     |     |     |    |         | 6.400   | 24       | 153.600 | 5.683           | 136.397 |
|                  | 12                                                                                | 1.131           | 5575             |     |     |     |    |         | 5.575   | 8        | 153.600 | 4.951           | 39.605  |
|                  | 12                                                                                | 1.131           | 5422             |     |     |     |    |         | 5.422   | 16       | 44.600  | 4.815           | 77.036  |
|                  | 12                                                                                | 1.131           | 210              | 192 |     |     |    |         | 0.402   | 48       | 19.296  | 0.357           | 17.135  |
| U                | 12                                                                                | 1.131           | 132              | 169 | 210 |     |    |         | 0.511   | 48       | 24.528  | 0.454           | 21.781  |
| O                | 8                                                                                 | 0.503           | 212              | 162 | 162 | 212 | 75 | 75      | 0.898   | 814      | 730.972 | 0.355           | 288.734 |
| PESO TOTAL (kg): |                                                                                   |                 |                  |     |     |     |    | 290.344 |         |          |         |                 |         |

**Tabla A. 17 Cálculo de cantidades de rubro de Acero de refuerzo para riostras (Opción 2)**

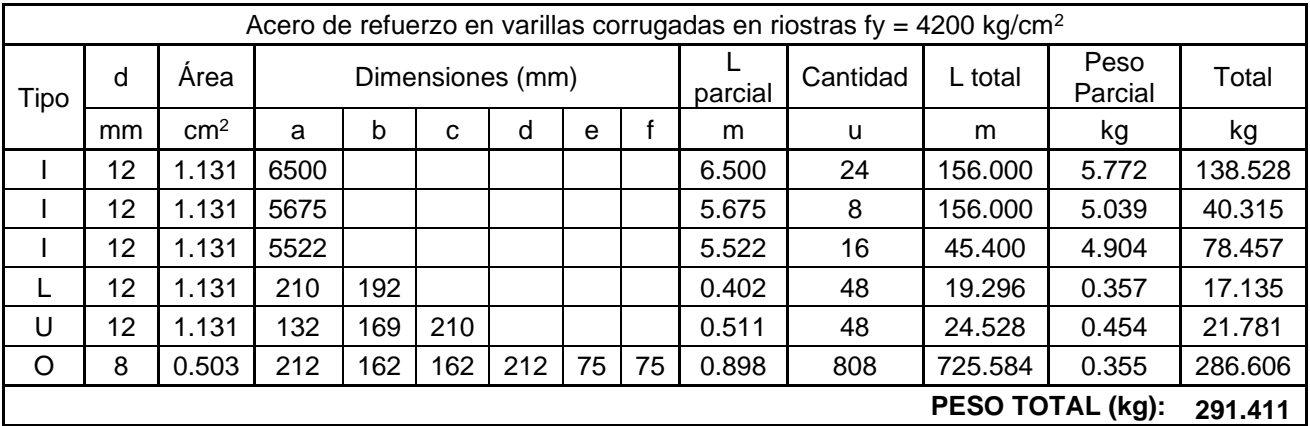

Rubro: Acero de refuerzo para plintos fy = 4200 kg/ cm<sup>2</sup>.

#### Unidad: Kg

Medición: Se mide en masa, según la longitud de las varillas en el elemento estructural (plintos).

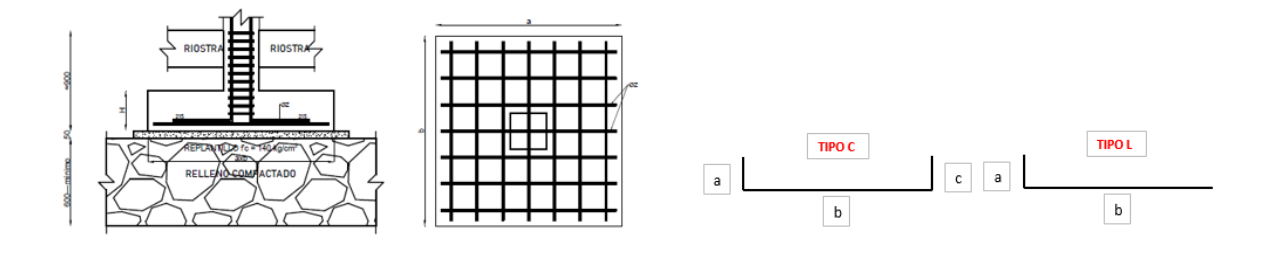

#### **Tabla A. 18 Cálculo de cantidades de rubro de Acero de refuerzo para plintos (Opción 1)**

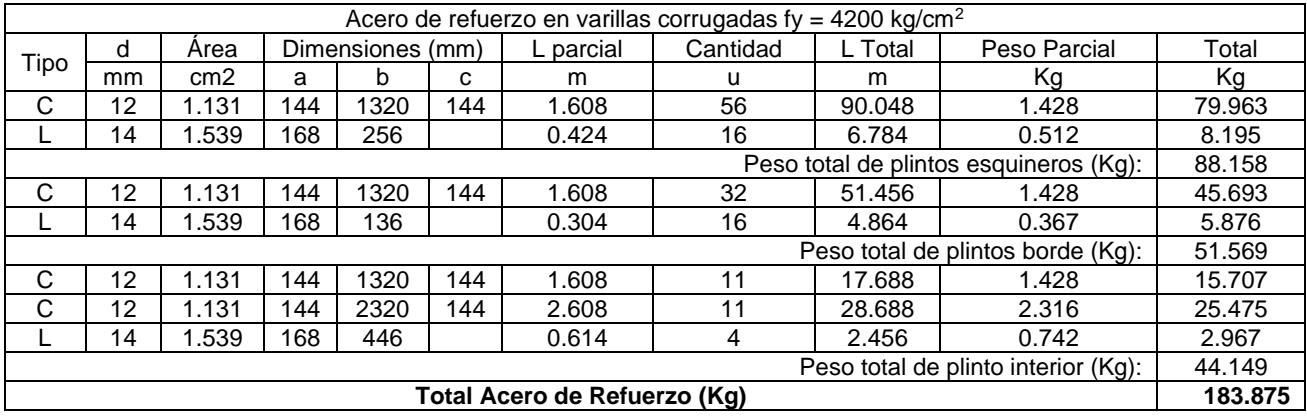

### **Tabla A. 19 Cálculo de cantidades de rubro de Acero de refuerzo para plintos (Opción 2)**

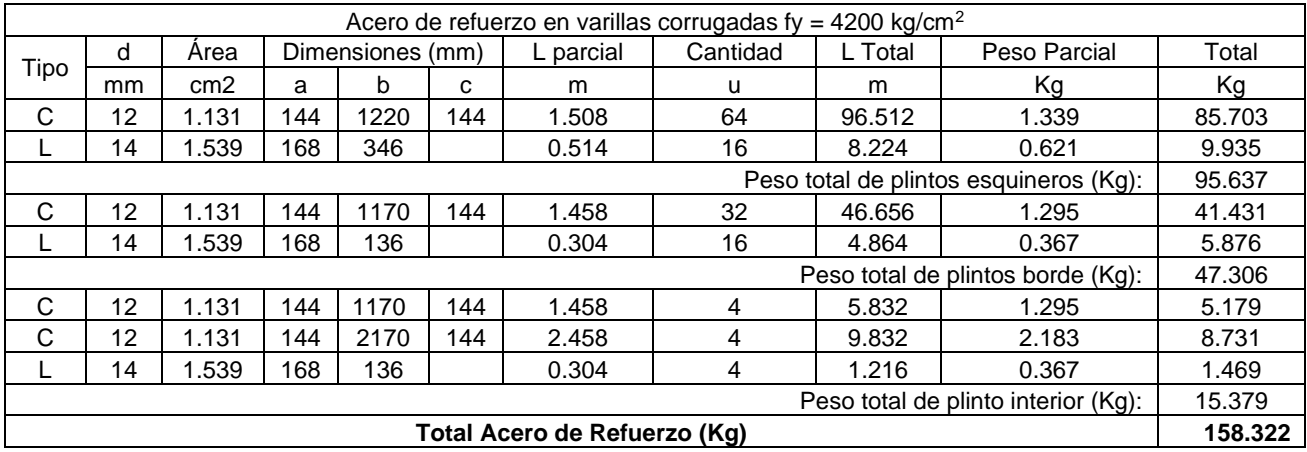

Rubro: Hormigón para Plintos f'c=250 Kg/cm<sup>2</sup>.

# Unidad: m<sup>3</sup>

Medición: Se mide en volumen, según las dimensiones de los plintos y su longitud.

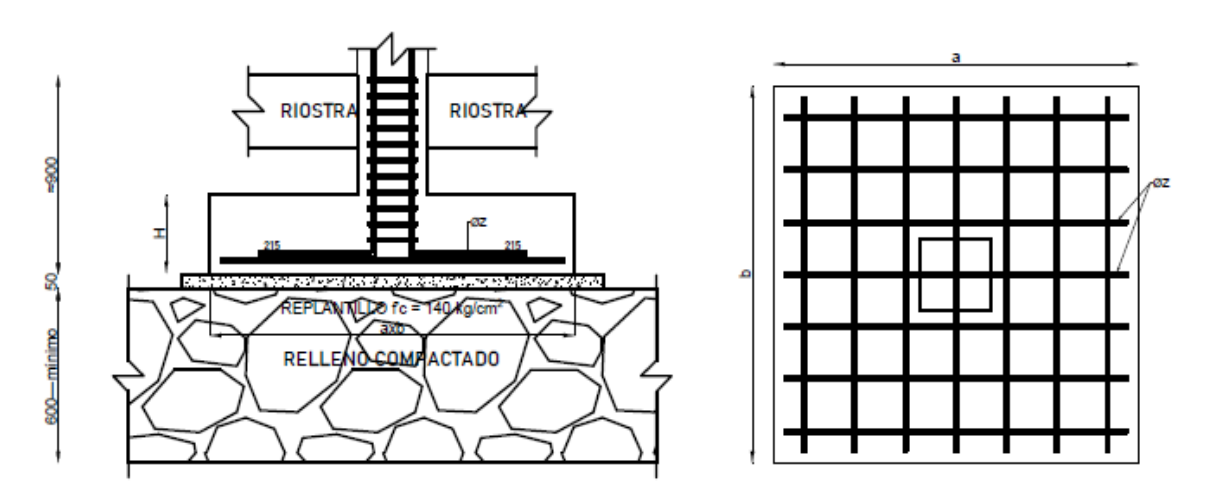

**Tabla A. 20 Cálculo de cantidades de rubro de Hormigón para plintos (Opción 1)**

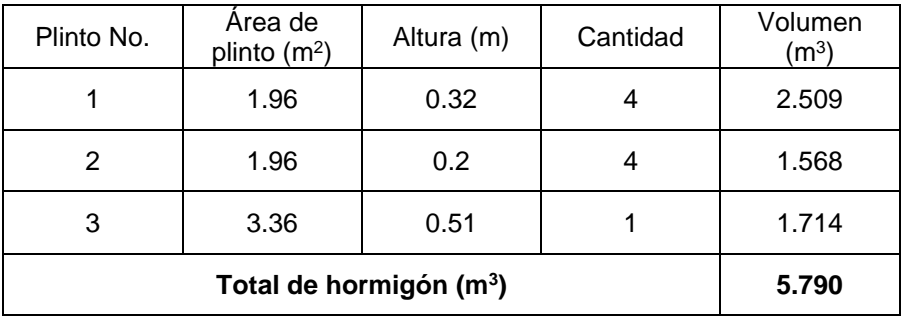

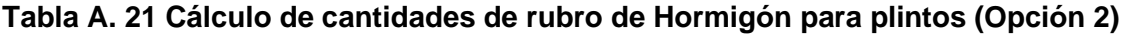

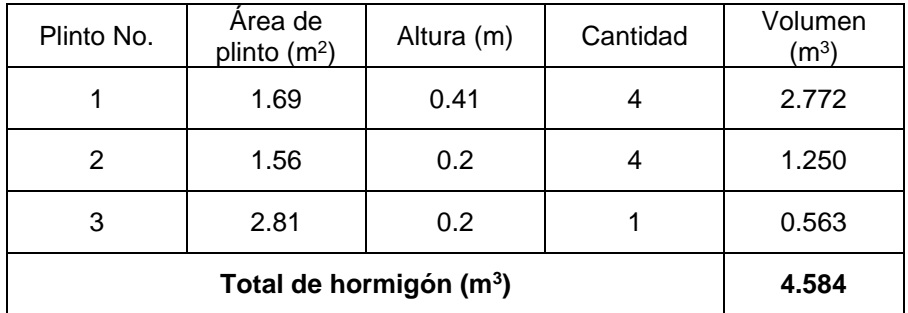

Rubro: Hormigón para riostras f'c=280 Kg/cm<sup>2</sup>.

Unidad: m<sup>3</sup>

Medición: Se mide en volumen, según las dimensiones de las riostras y su longitud.

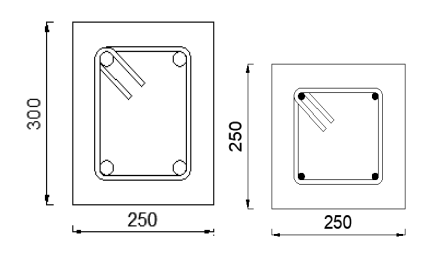

**Tabla A. 22 Cantidad de rubro de Hormigón para riostras (Opción 1)**

| Base (m) | Altura (m) | Longitud (m) | Volumen $(m^3)$ |
|----------|------------|--------------|-----------------|
| 0.25     | 0.30       | 35.619       | 2.671           |

**Tabla A. 23 Cantidad de rubro de Hormigón para riostras (Opción 2)**

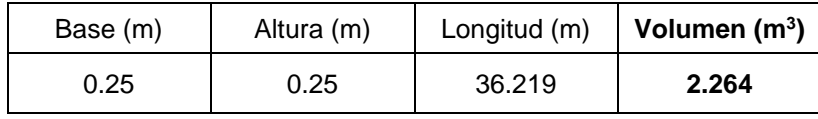

# **ESTRUCTURA**

# • **Código: 13**

Rubro: Contrapiso de hormigón e = 18 cm f' $c = 140$  kg/cm<sup>2</sup>

Unidad: m<sup>2</sup>

Medición: Se mide en área, según las dimensiones del contrapiso y su longitud.

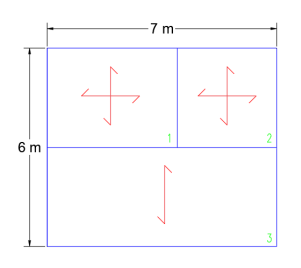

**Tabla A. 24 Cálculo de cantidades de rubro de Contrapiso de hormigón (Opción 1 y Opción 2)**

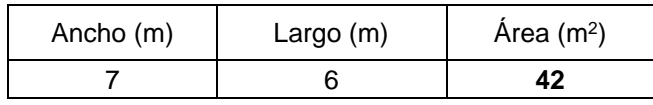

Rubro: Malla electrosoldada 5-15 para contrapiso

Unidad: m<sup>2</sup>

Medición: Se mide en masa, según la longitud de la varilla en el elemento estructural (contrapiso).

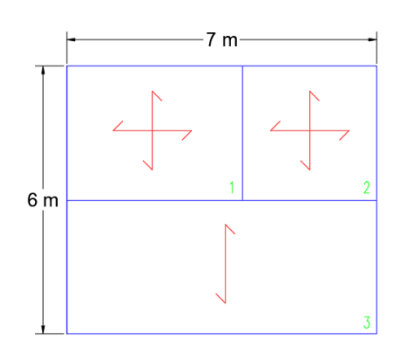

**Tabla A. 25 Cálculo de cantidades de rubro de Contrapiso de hormigón (Opción 1 y Opción 2)**

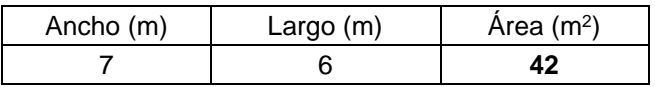

#### • **Código: 15**

Rubro: Encofrado y desencofrado de columna (típica) PB.

Unidad: m<sup>2</sup>

Medición: Se mide en área, según las dimensiones de la columna y su longitud.

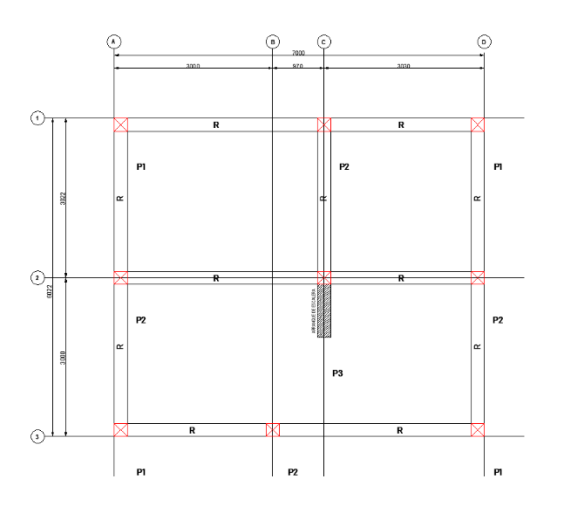

**Tabla A. 26 Cantidad de rubro de encofrado y desencofrado de columna PB (Opción 1)**

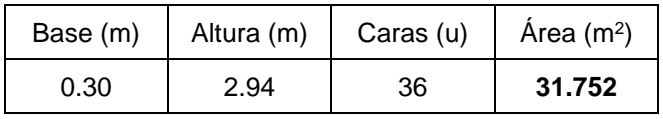

**Tabla A. 27 Cantidad de rubro de encofrado y desencofrado de columna PB (Opción 2)**

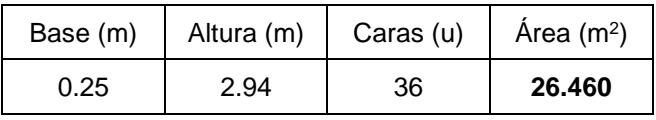

Rubro: Encofrado y desencofrado de viga (típica) PB.

#### Unidad: m<sup>2</sup>

Medición: Se mide en área, según las dimensiones de la viga y su longitud.

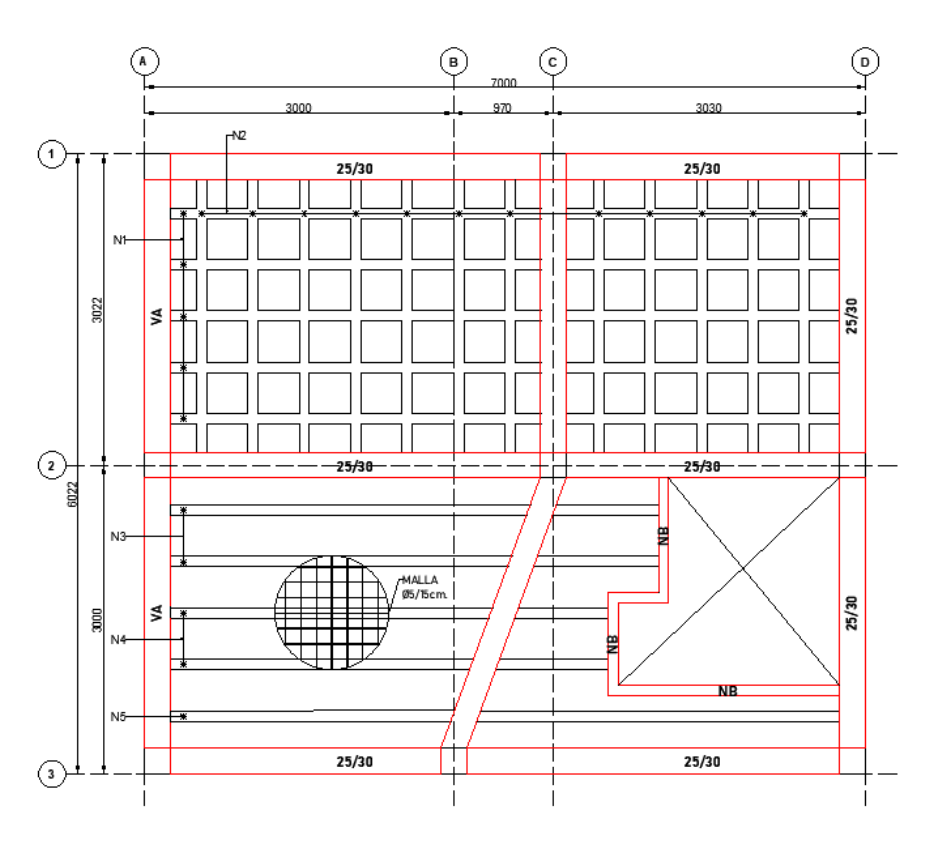

**Tabla A. 28 Cálculo de cantidades de rubro de Encofrado y desencofrado de viga PB (Opción 1)**

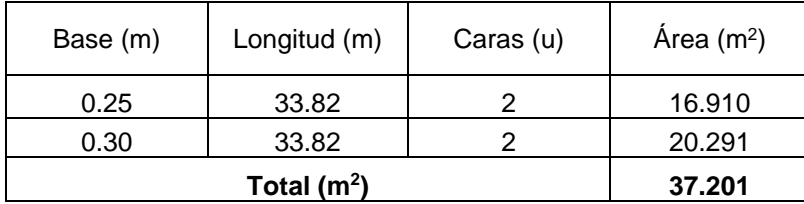

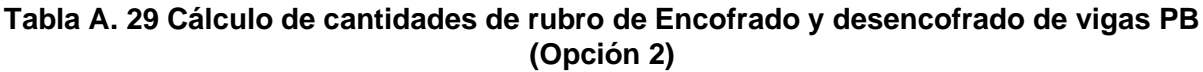

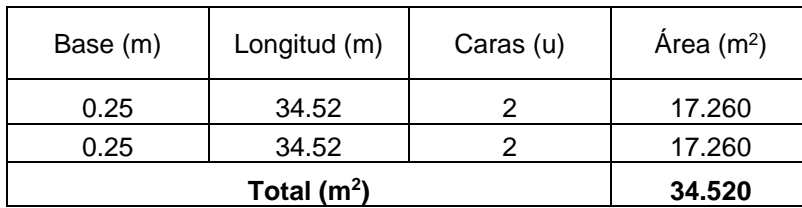

Rubro: Acero de refuerzo para columnas fy =  $4200 \text{ kg/cm}^2$  (PB).

Unidad: Kg

Medición: Se mide en masa, según la longitud de las varillas en el elemento estructural (Columnas).

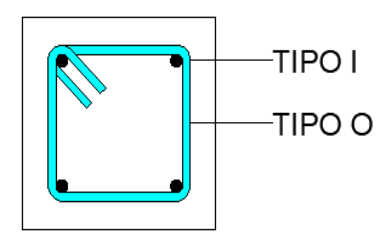

### **Tabla A. 30 Cálculo de cantidades de rubro de Acero de refuerzo para columnas PB (Opción 1)**

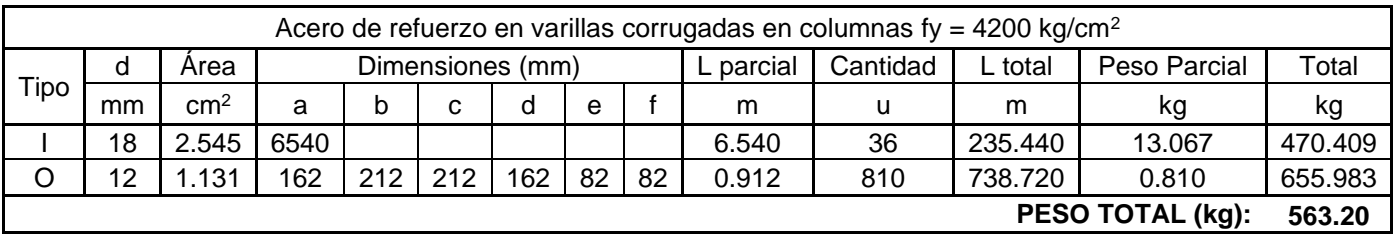

#### **Tabla A. 31 Cálculo de cantidades de rubro de Acero de refuerzo para columnas PB (Opción 2)**

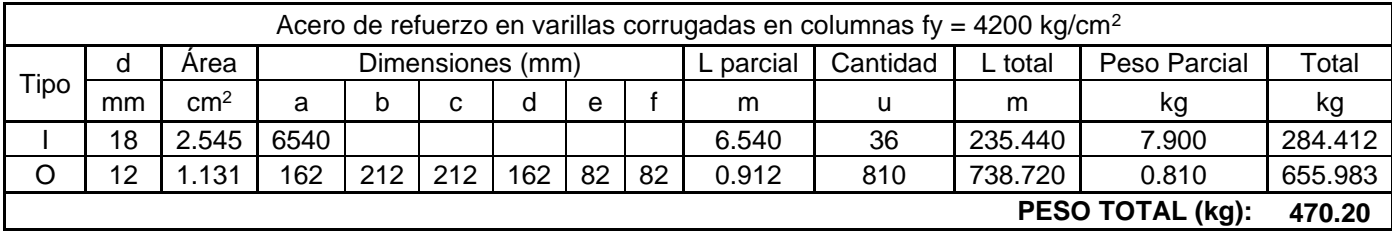

Rubro: Acero de refuerzo para vigas fy = 4200 kg/m<sup>2</sup> (PB).

### Unidad: Kg

Medición: Se mide en masa, según la longitud de las varillas en el elemento estructural (Vigas).

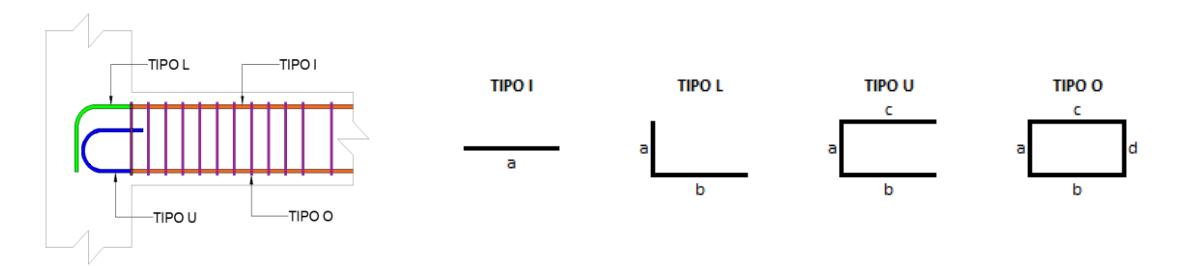

#### **Tabla A. 32 Cálculo de cantidades de rubro de Acero de refuerzo para vigas PB (Opción 1)**

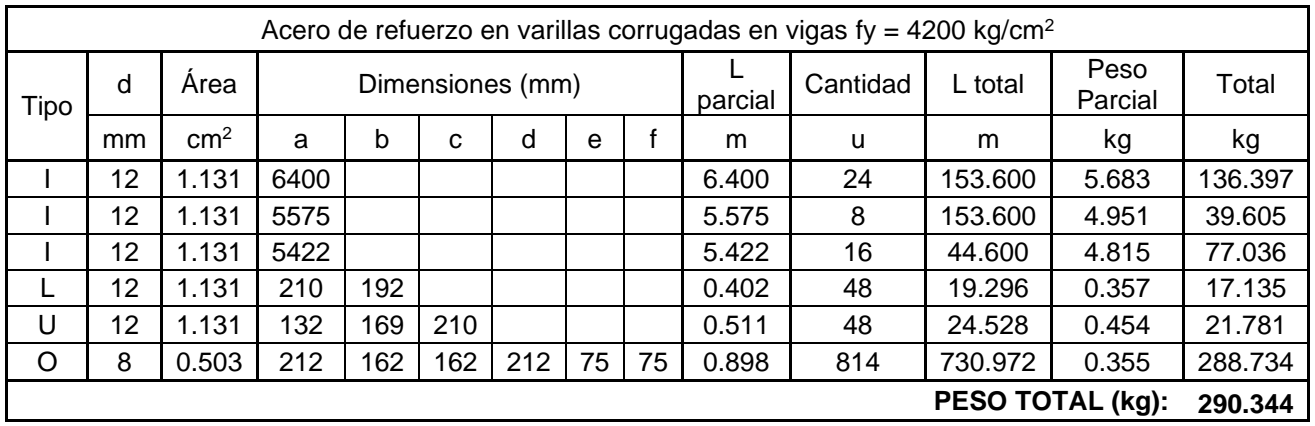

#### **Tabla A. 33 Cálculo de cantidades de rubro de Acero de refuerzo para vigas PB (Opción 2)**

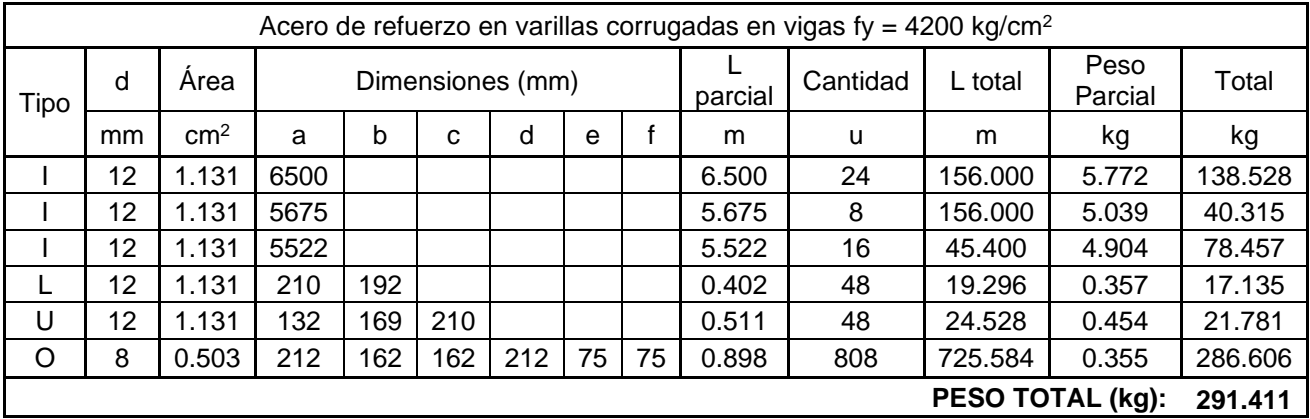

Rubro: Hormigón Columna PB f'c=280 Kg/cm<sup>2</sup>.

Unidad:  $m<sup>3</sup>$ 

Medición: Se mide en volumen, según las dimensiones de la columna y su longitud.

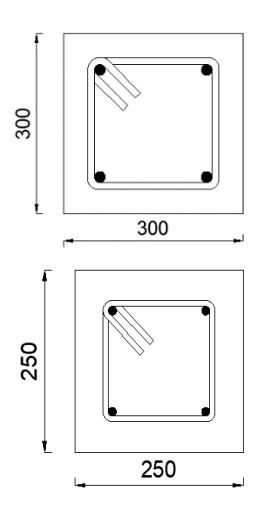

#### **Tabla A. 34 Cálculo de cantidades de rubro de Hormigón para columnas PB (Opción 1)**

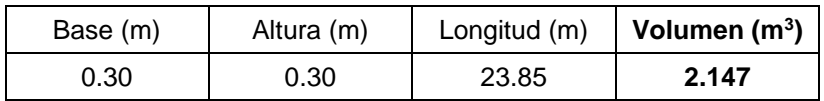

#### **Tabla A. 35 Cálculo de cantidades de rubro de Hormigón para columnas PB (Opción 2)**

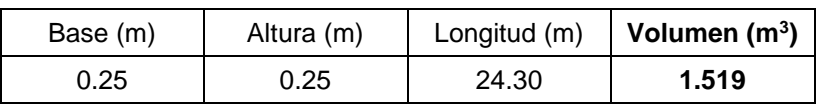

# • **Código: 20**

Rubro: Hormigón Vigas PB de f'c=280 Kg/cm<sup>2</sup>.

Unidad: m<sup>3</sup>

Medición: Se mide en volumen, según las dimensiones de la viga y su longitud.

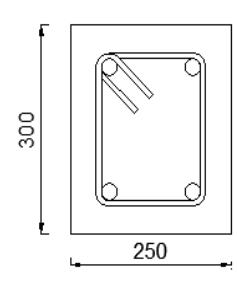

**Tabla A. 36 Cálculo de cantidades de rubro de Hormigón para vigas PB (Opción 1)**

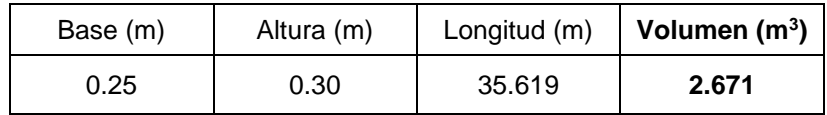

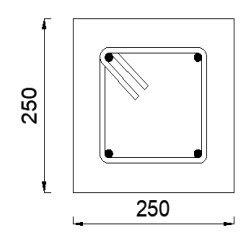

**Tabla A. 37 Cantidad de rubro de Hormigón para vigas PB (Opción 2)**

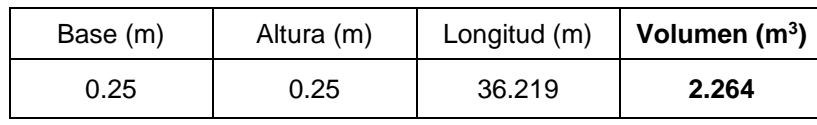

Rubro: Encofrado y desencofrado de columna (típica) PA.

#### Unidad: m<sup>2</sup>

Medición: Se mide en área, según las dimensiones de la columna y su longitud.

#### **Tabla A. 38 Cálculo de cantidades de rubro de Encofrado y desencofrado de columna PA (Opción 1)**

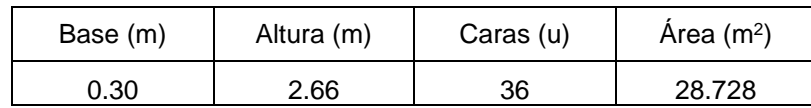

#### **Tabla A. 39 Cálculo de cantidades de rubro de Encofrado y desencofrado de columna PA (Opción 2)**

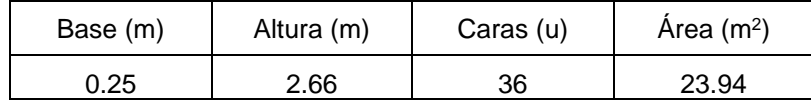

#### • **Código: 22**

Rubro: Encofrado y desencofrado de viga (típica) PA.

#### Unidad: m<sup>2</sup>

Medición: Se mide en área, según las dimensiones de la viga y su longitud.

#### **Tabla A. 40 Cálculo de cantidades de rubro de Encofrado y desencofrado de viga PA (Opción 1)**

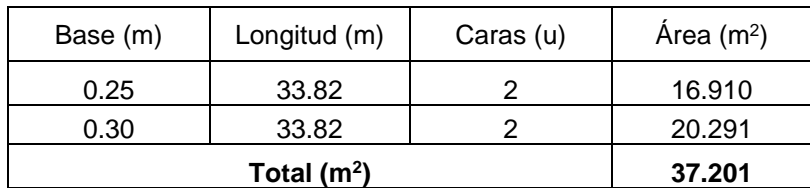

#### **Tabla A. 41 Cálculo de cantidades de rubro de Encofrado y desencofrado de vigas PA (Opción 2)**

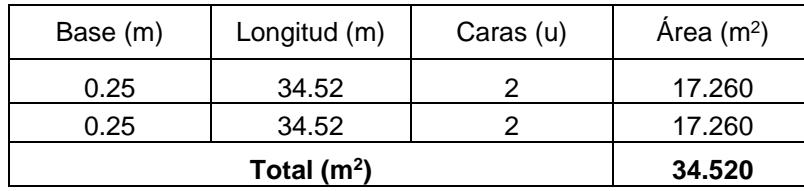

Rubro: Encofrado y desencofrado de losa aligerada de 20cm de espesor PA

#### Unidad: m<sup>2</sup>

Medición: Se mide en área, según las dimensiones de la losa aligerada y su longitud.

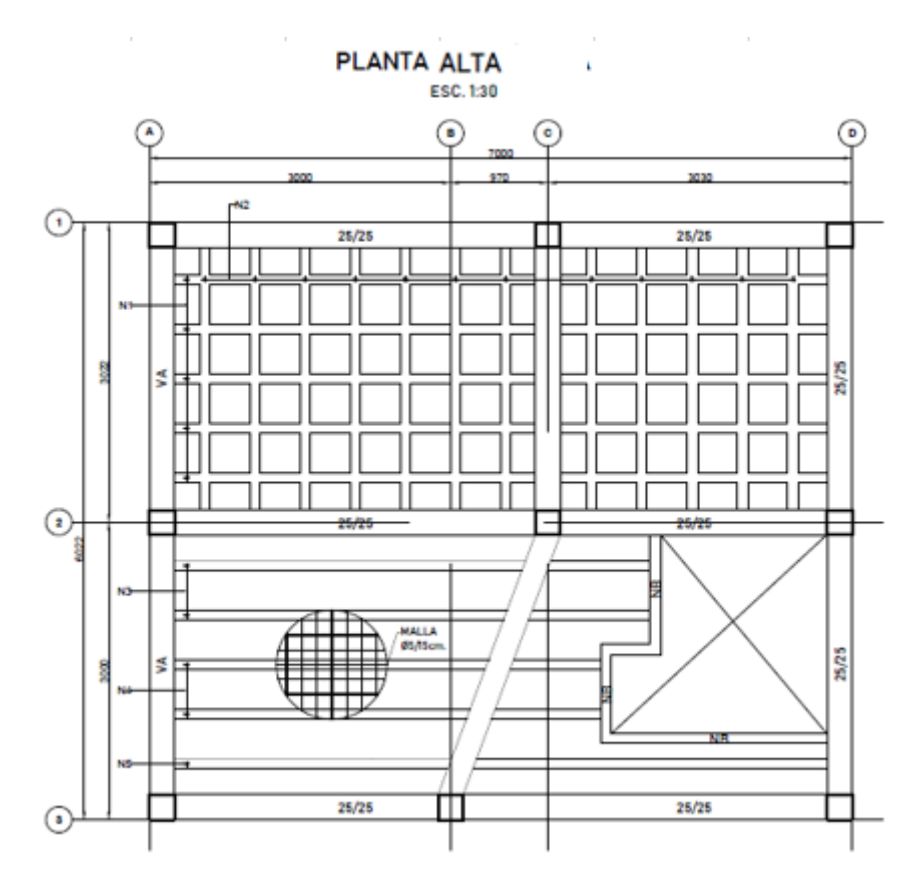

**Tabla A. 42 Cálculo de cantidades de rubro Encofrado y desencofrado de losa aligerada PA (Opción 1 y Opción 2)**

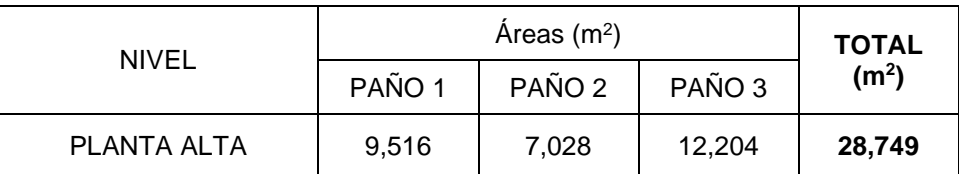

Rubro: Acero de refuerzo para columnas fy =  $4200 \text{ kg/cm}^2$  (PA).

Unidad: Kg

Medición: Se mide en masa, según la longitud de las varillas en el elemento estructural (Columnas).

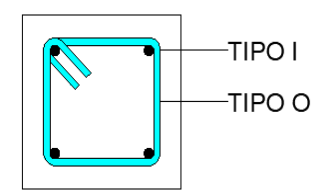

#### **Tabla A. 43 Cálculo de cantidades de rubro de Acero de refuerzo para columnas PA (Opción 1)**

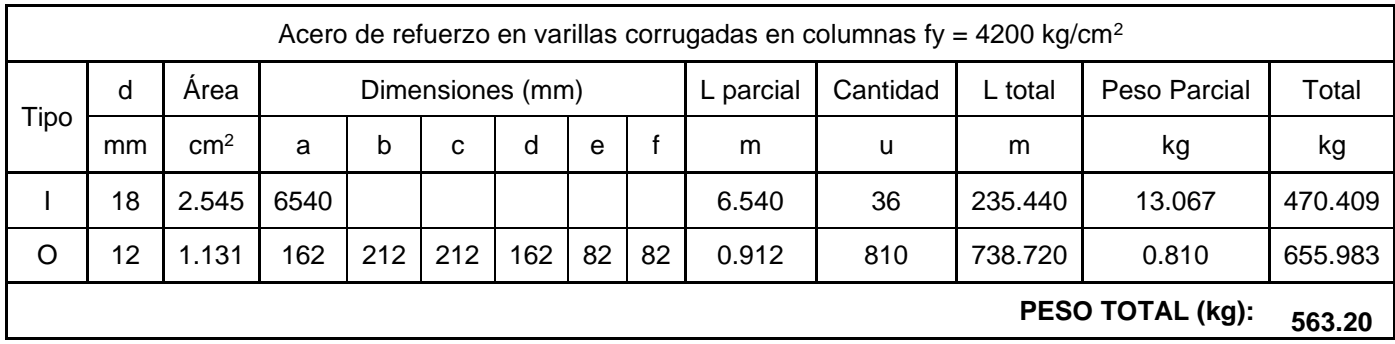

#### **Tabla A. 44 Cálculo de cantidades de rubro de Acero de refuerzo para columnas PA (Opción 2)**

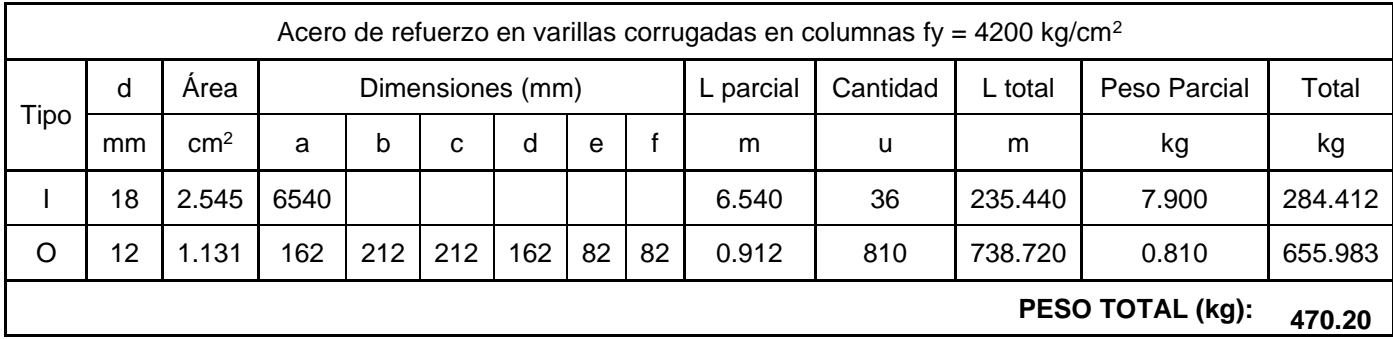

Rubro: Acero de refuerzo para vigas fy =  $4200 \text{ kg/cm}^2$  (PB).

### Unidad: Kg

Medición: Se mide en masa, según la longitud de las varillas en el elemento estructural (Vigas).

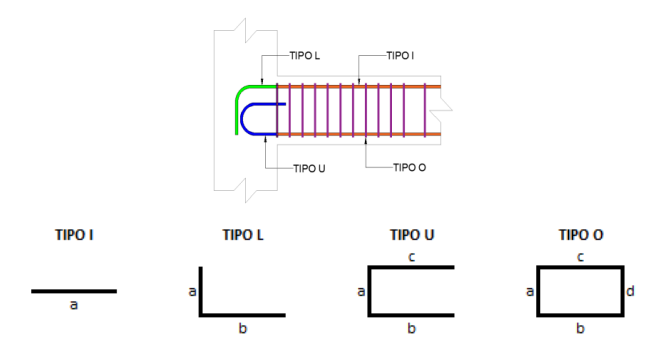

#### **Tabla A. 45 Cálculo de cantidades de rubro de Acero de refuerzo para vigas PA (Opción 1)**

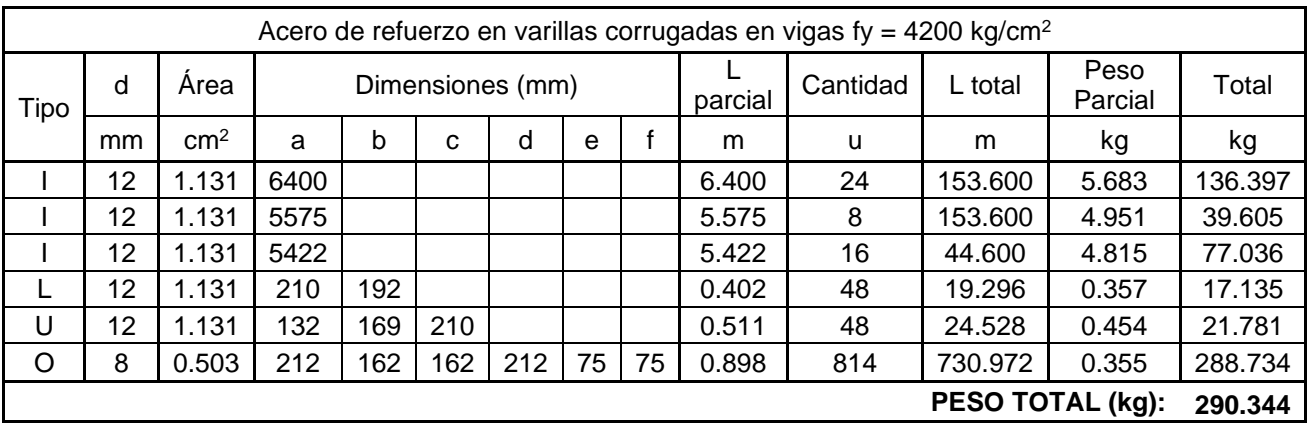

#### **Tabla A. 46 Cálculo de cantidades de rubro de Acero de refuerzo para vigas PB (Opción 2)**

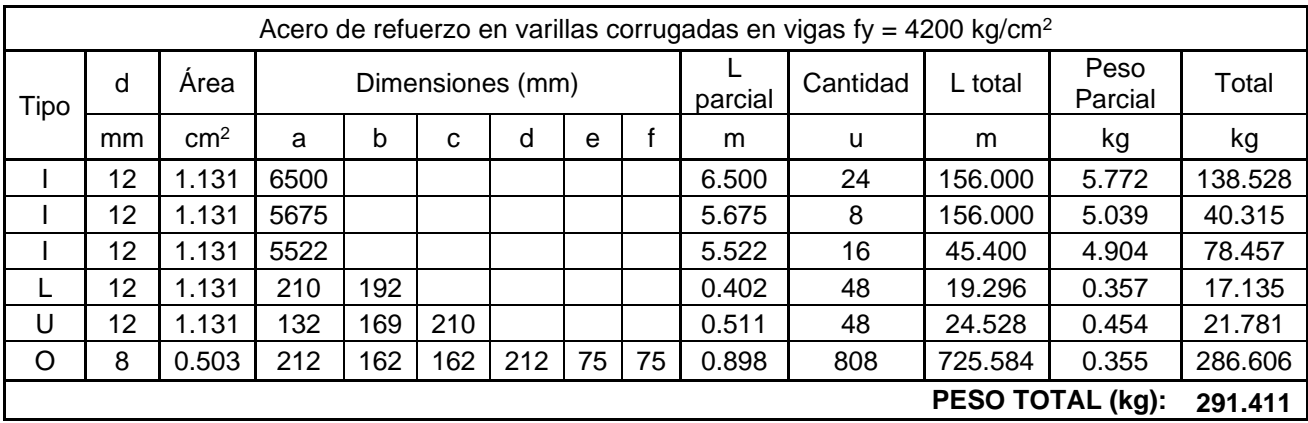

Rubro: Acero de refuerzo para losa fy =  $4200$  kg/cm<sup>2</sup> (PA).

#### Unidad: Kg

Medición: Se mide en masa, según la longitud de las varillas en el elemento estructural (Losa).

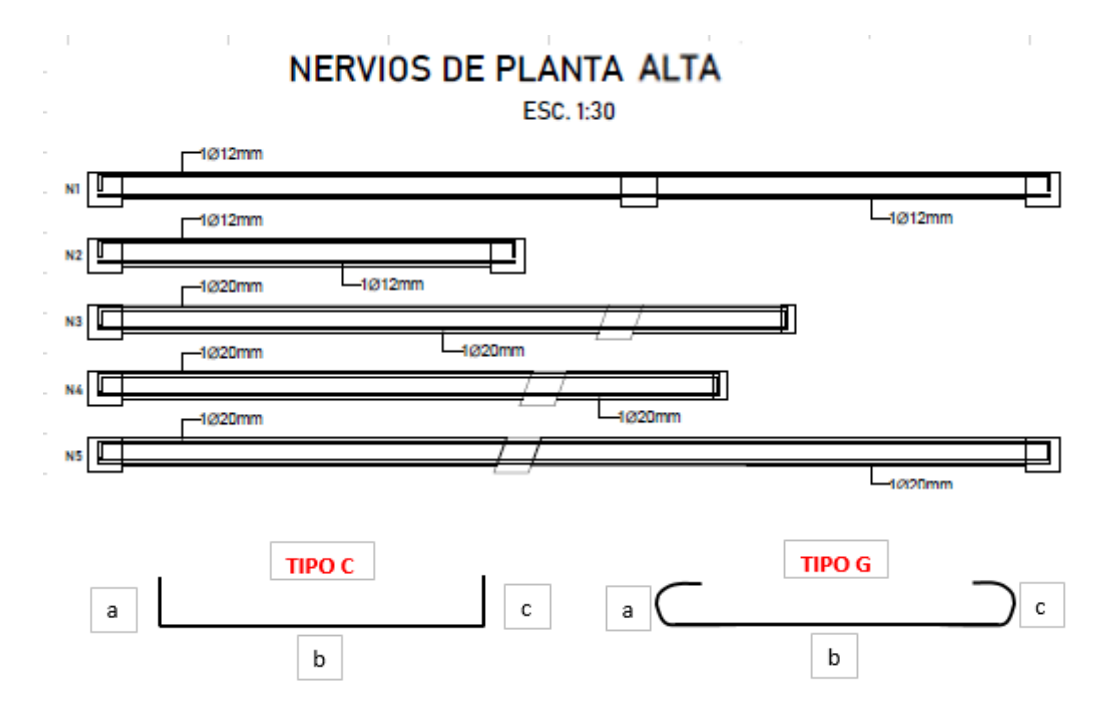

**Tabla A. 47 Cálculo de cantidades de rubro de Acero de refuerzo para losa PA (Opción 1 y 2)**

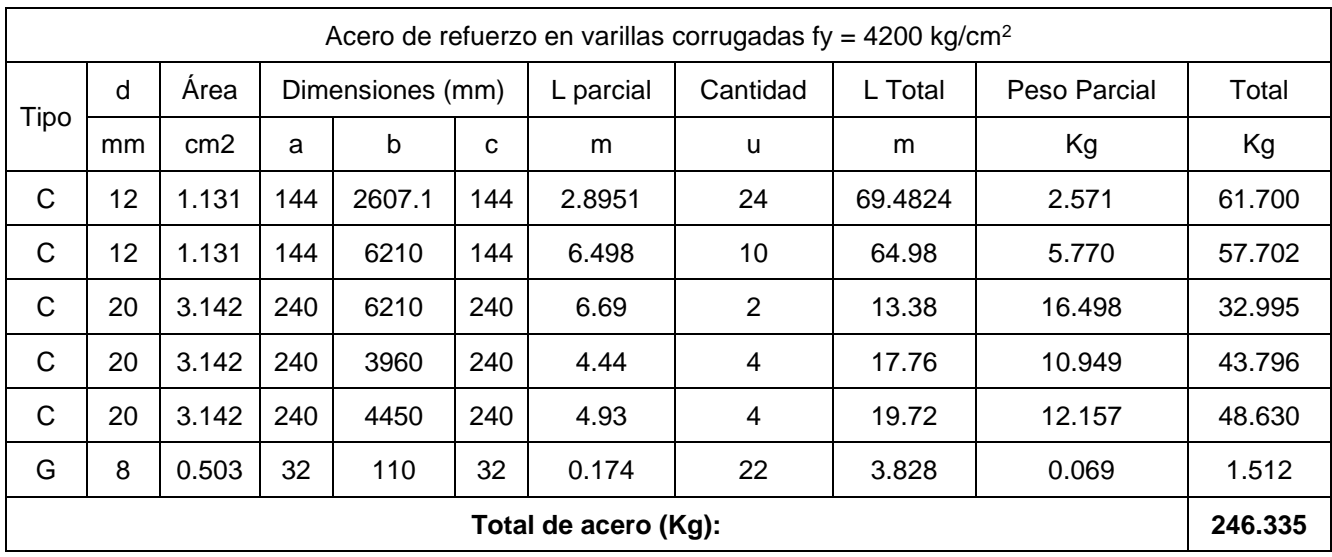

Rubro: Malla Electrosoldada 5-15 para losa PA

#### Unidad: Kg

Medición: Se mide en masa, según la longitud de la varilla en el elemento estructural (losa).

|             | Malla de Retracción |                |  |  |  |  |
|-------------|---------------------|----------------|--|--|--|--|
|             |                     | Area           |  |  |  |  |
| <b>Tipo</b> | mm                  | m <sup>2</sup> |  |  |  |  |
| Malla       | г,                  | 31.66          |  |  |  |  |

**Tabla A. 48 Cálculo de cantidades de rubro de Malla electrosoldada PA (Opción 1 y Opción 2)**

#### • **Código: 28**

Rubro: Hormigón Columna PA f'c=280 Kg/cm<sup>2</sup>.

Unidad: m<sup>3</sup>

Medición: Se mide en volumen, según las dimensiones de la columna y su longitud.

**Tabla A. 49 Cantidad de rubro de Hormigón para columnas PA (Opción 1)**

| Base (m) | Altura (m) | Longitud (m) | Volumen (m <sup>3</sup> ) |
|----------|------------|--------------|---------------------------|
| 0.30     | 0.30       | 23.85        | 2.147                     |

**Tabla A. 50 Cantidad de rubro de Hormigón para columnas PA (Opción 2)**

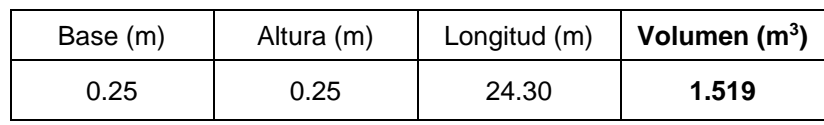

Rubro: Hormigón Vigas PA de f'c=280 Kg/cm<sup>2</sup>.

#### Unidad: m<sup>3</sup>

Medición: Se mide en volumen, según las dimensiones de la viga y su longitud.

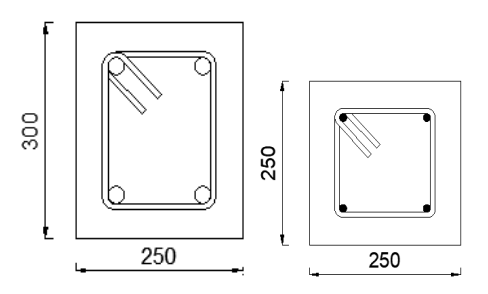

**Tabla A. 51 Cálculo de cantidades de rubro de Hormigón para vigas PA (Opción 1)**

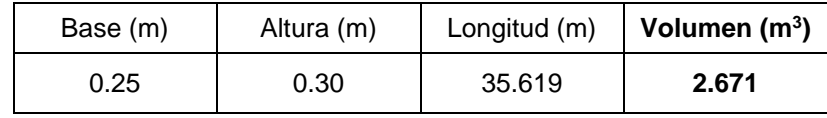

**Tabla A. 52 Cálculo de cantidades de rubro de Hormigón para vigas PA (Opción 2)**

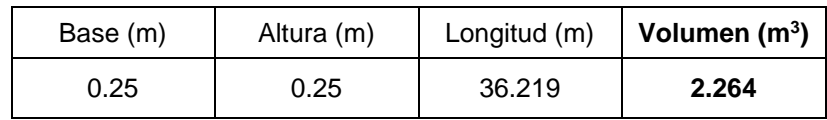

Rubro: Hormigón para losa aligerada PA f'c=280 Kg/cm<sup>2</sup>

Unidad: m<sup>3</sup>

Medición: Se mide en volumen, según las dimensiones de la losa y su longitud.

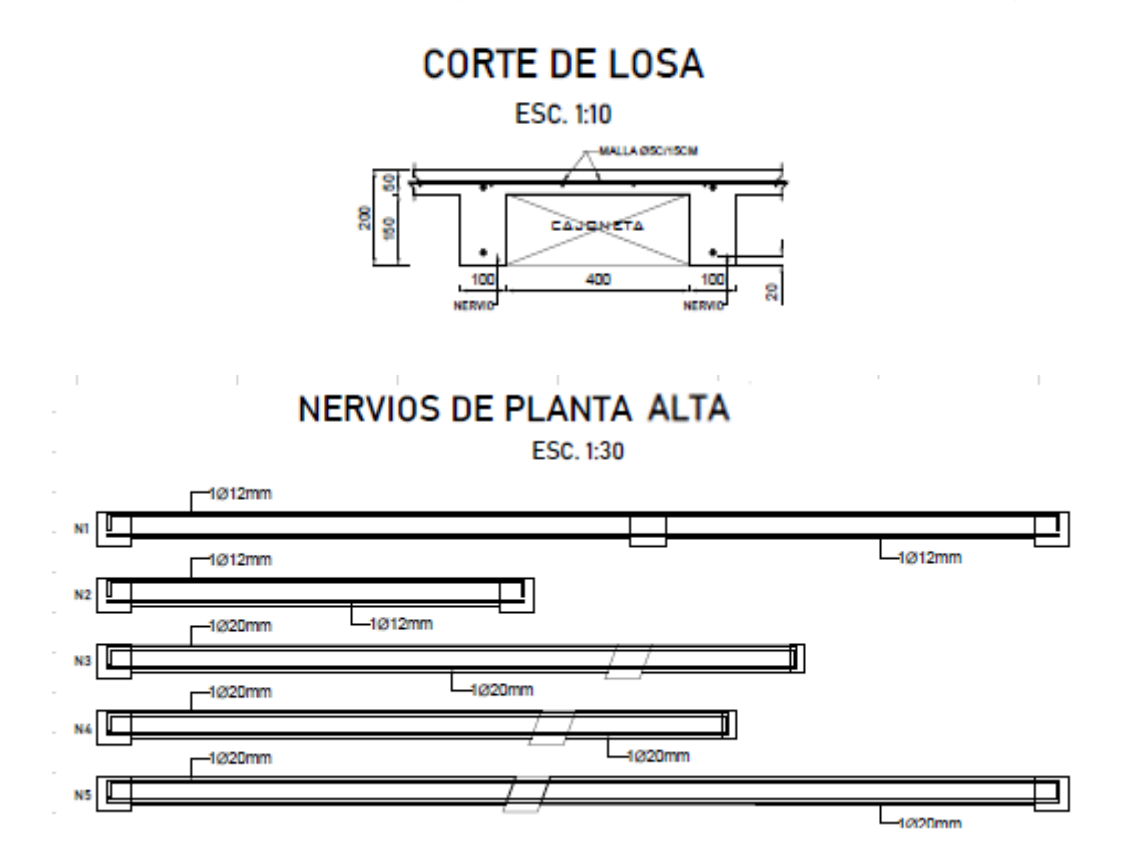

#### **Tabla A. 53 Cálculo de cantidades de rubro de Hormigón para losa aligerada PA (Opción 1 y 2)**

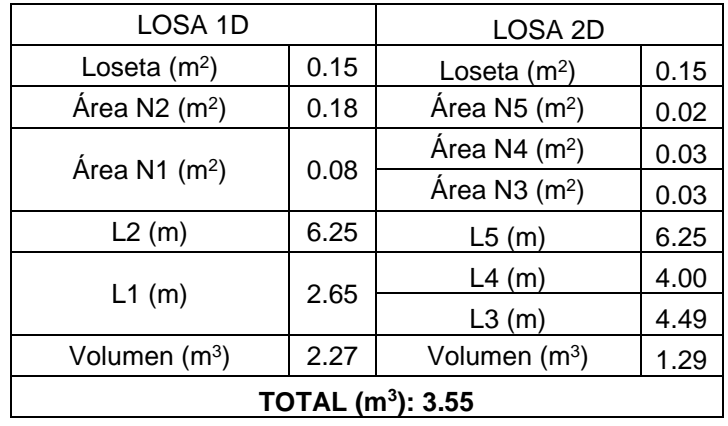

#### **PLANTA DE CUBIERTA**

#### • **Código: 31**

Rubro: Encofrado y desencofrado de losa aligerada de 20cm de espesor PC

Unidad: m<sup>2</sup>

Medición: Se mide en área, según las dimensiones de la losa aligerada y su longitud.

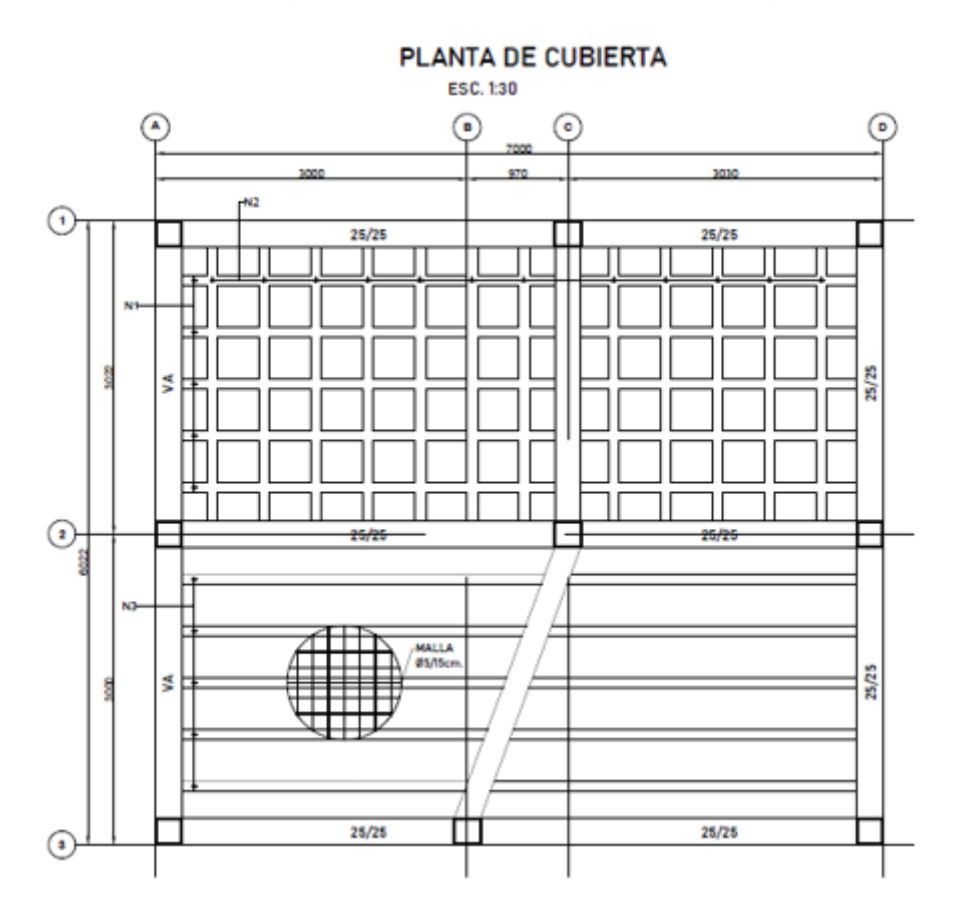

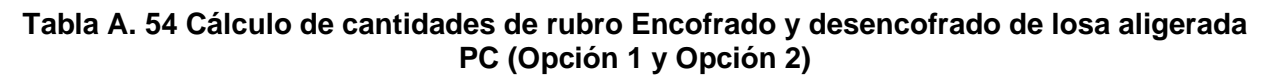

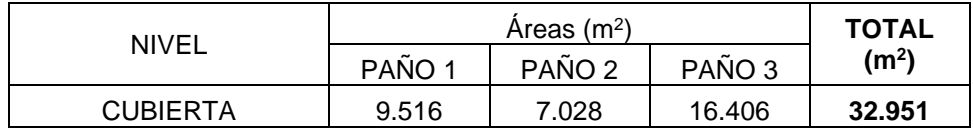

Rubro: Acero de refuerzo para losa fy =  $4200$  kg/cm<sup>2</sup> (PC).

#### Unidad: Kg

Medición: Se mide en masa, según la longitud de las varillas en el elemento estructural (Losa).

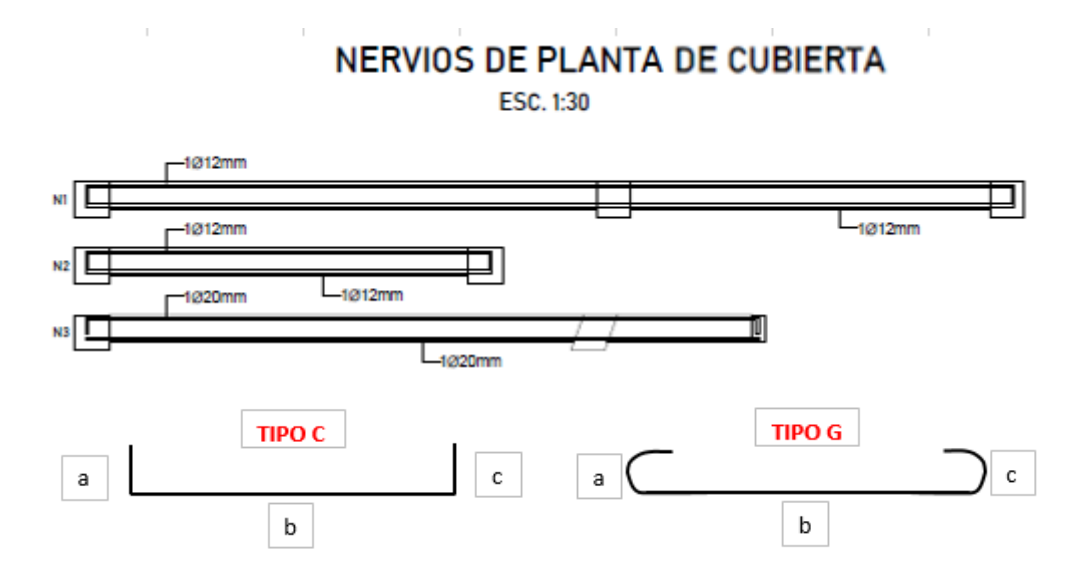

**Tabla A. 55 Cálculo de cantidades de rubro de Acero de refuerzo para losa PC (Opción 1 y 2)**

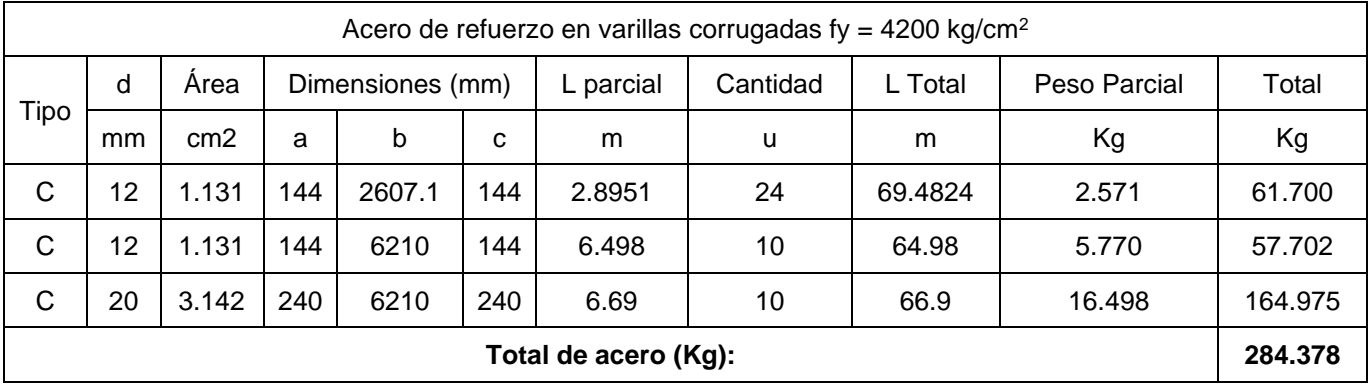

Rubro: Malla Electrosoldada 5-15 para losa PC

Unidad: Kg

Medición: Se mide en masa, según la longitud de la varilla en el elemento estructural (losa).

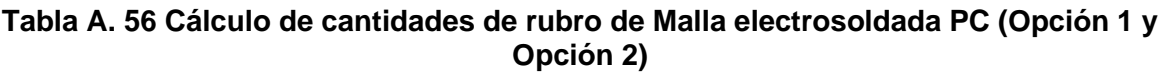

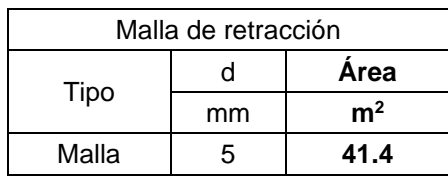

#### • **Código: 34**

Rubro: Hormigón para losa aligerada PC f'c=280 Kg/cm<sup>2</sup>

Unidad: m<sup>3</sup>

Medición: Se mide en volumen, según las dimensiones de la losa y su longitud.

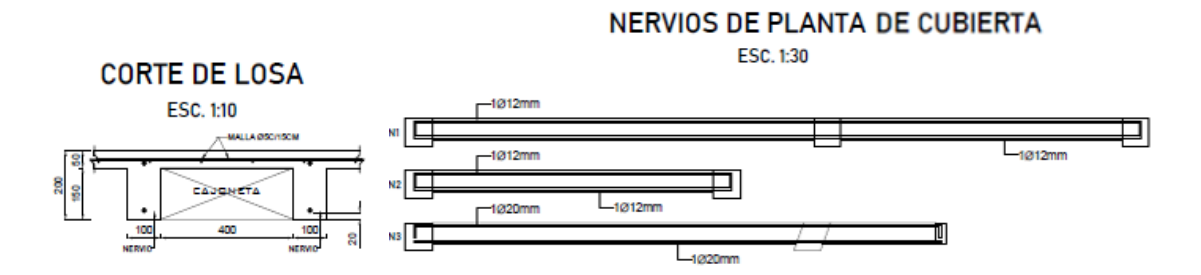

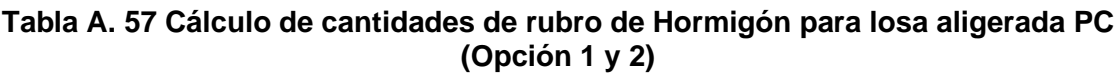

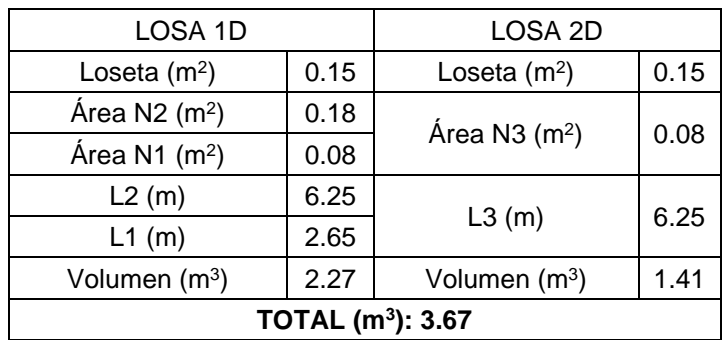
## **ESCALERAS**

## • **Código: 35**

Rubro: Encofrado y desencofrado de escaleras.

Unidad: m<sup>3</sup>

Medición: Se mide en volumen, según las dimensiones de la escalera y su longitud.

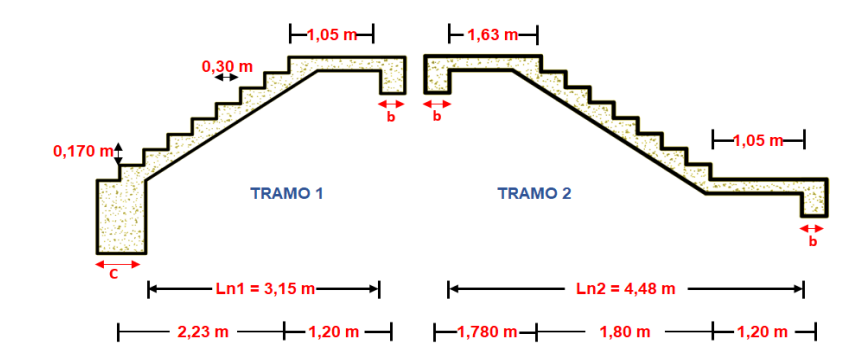

### **Tabla A. 58 Cálculo de cantidades de rubro de Encofrado y desencofrado de escaleras (Opción 1 y 2)**

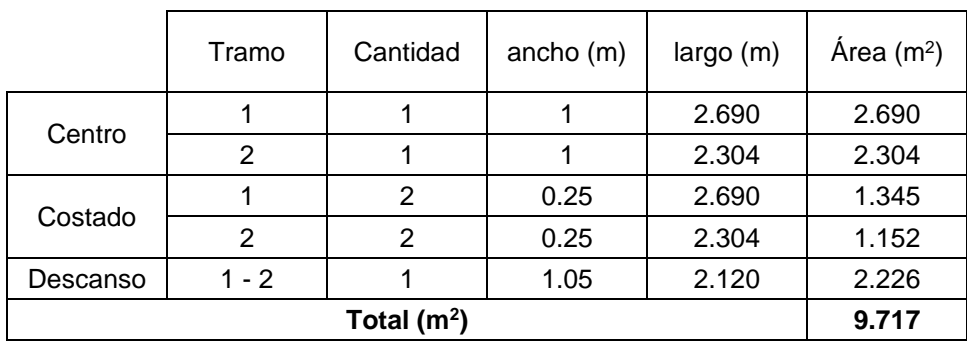

Rubro: Acero de refuerzo para escalera fy =  $4200 \text{ kg/cm}^2$ 

## Unidad: Kg

Medición: Se mide en volumen, según la longitud de la varilla en los elementos estructurales (escalera).

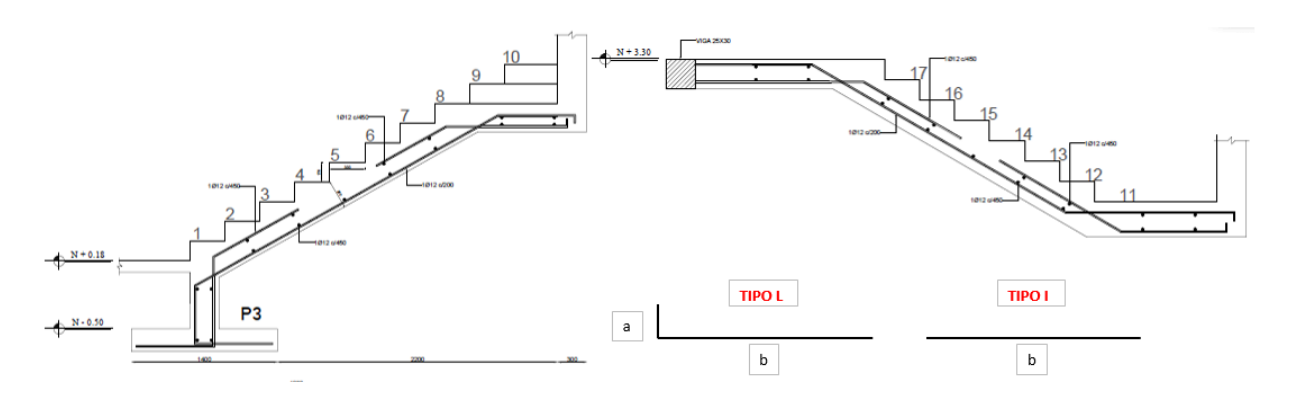

## **Tabla A. 59 Cálculo de cantidades de rubro de Acero de refuerzo para escaleras (Opción 1 y 2)**

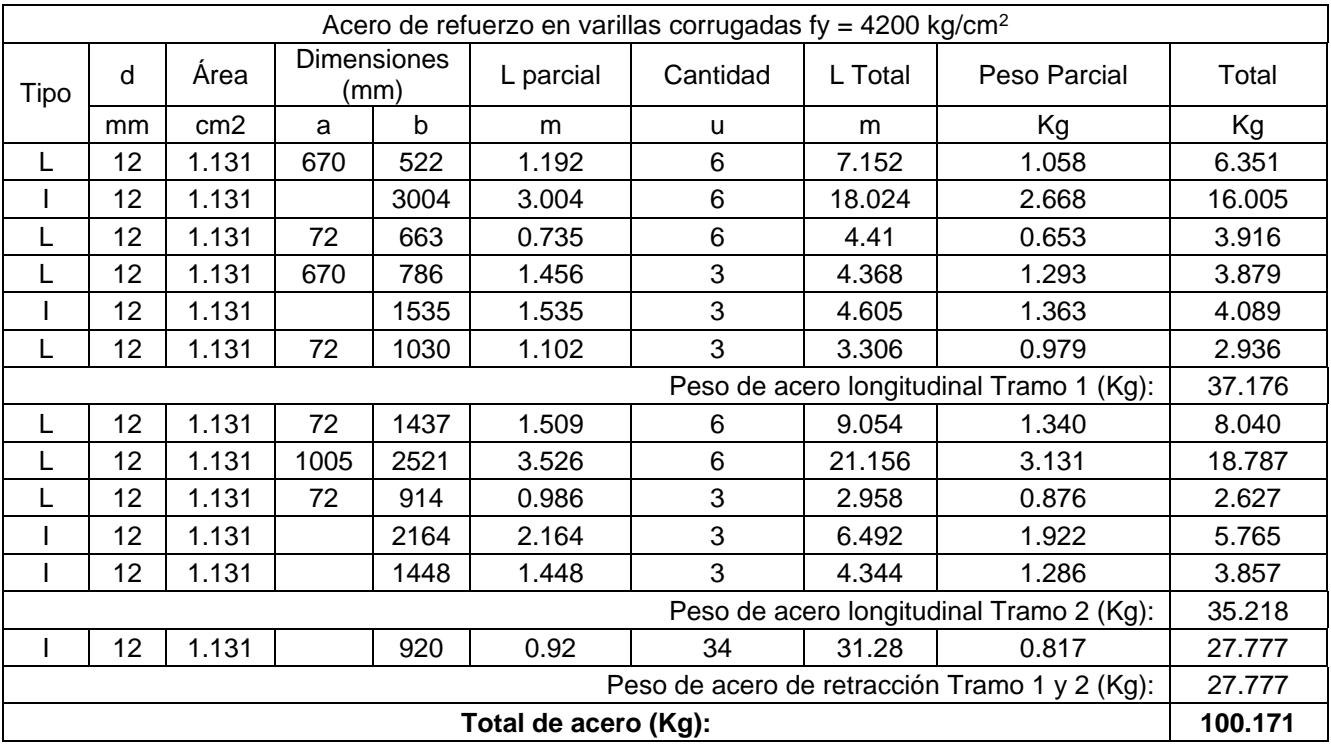

Rubro: Hormigón para escaleras f'c=280 Kg/cm<sup>2</sup>

Unidad:  $m<sup>3</sup>$ 

Medición: Se mide en volumen, según las dimensiones de la escalera y su longitud.

**Tabla A. 60 Cálculo de cantidades de rubro de Hormigón para escaleras (Opción 1 y 2)**

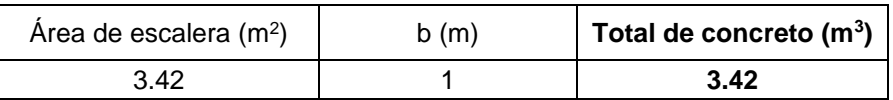

# **ALBAÑILERÍA**

• **Código: 38**

Rubro: Mampostería de bloque E=20 cm PB

Unidad: m<sup>2</sup>

Medición: Se mide en área, según las dimensiones de las paredes de planta baja.

**Tabla A. 61. Cálculo de cantidades de rubro Pared con Bloque de Hormigón Planta Baja (Opción 1).**

| <b>BASE</b> | <b>ALTURA</b> | <b>CANTIDAD</b> | ÁREA           |
|-------------|---------------|-----------------|----------------|
| m           | m             | u               | m <sup>2</sup> |
| 6,10        | 2,69          | 2,00            | 32,82          |
| 5,12        | 2,69          | 2,00            | 27,56          |
| ÁREA TOTAL  |               |                 | 60,37          |

Rubro: Mampostería de bloque E=20 cm PA

Unidad: m<sup>2</sup>

Medición: Se mide en área, según las dimensiones de las paredes de planta alta.

### **Tabla A. 62. Cálculo de cantidades de rubro Pared con Bloque de Hormigón Planta Alta (Opción 1).**

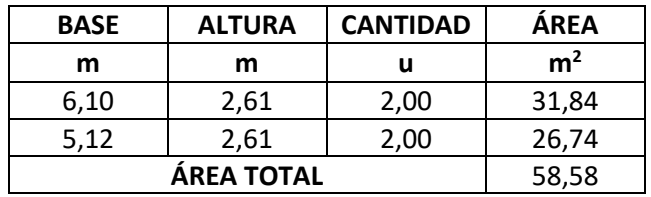

## • **Código: 40**

Rubro: Mampostería de bloque de hormigón celular E=20 cm PB

Unidad: m<sup>2</sup>

Medición: Se mide en área, según las dimensiones de las paredes de planta baja.

### **Tabla A. 63. Cálculo de cantidades de rubro Pared con Bloque de Hormigón Planta Baja (Opción 2).**

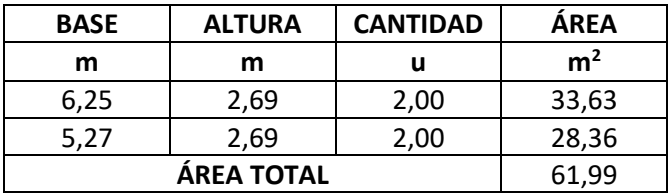

Rubro: Mampostería de bloque de hormigón celular E=20 cm PA

Unidad: m<sup>2</sup>

Medición: Se mide en área, según las dimensiones de las paredes de planta alta.

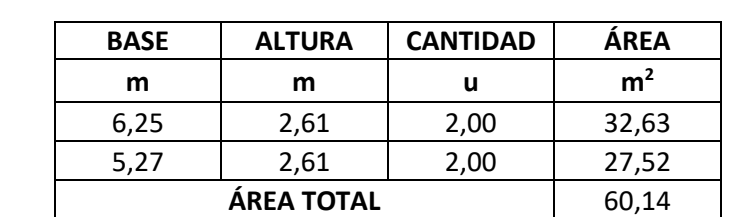

### **Tabla A. 64. Cálculo de cantidades de rubro Pared con Bloque de Hormigón Planta Alta (Opción 2).**

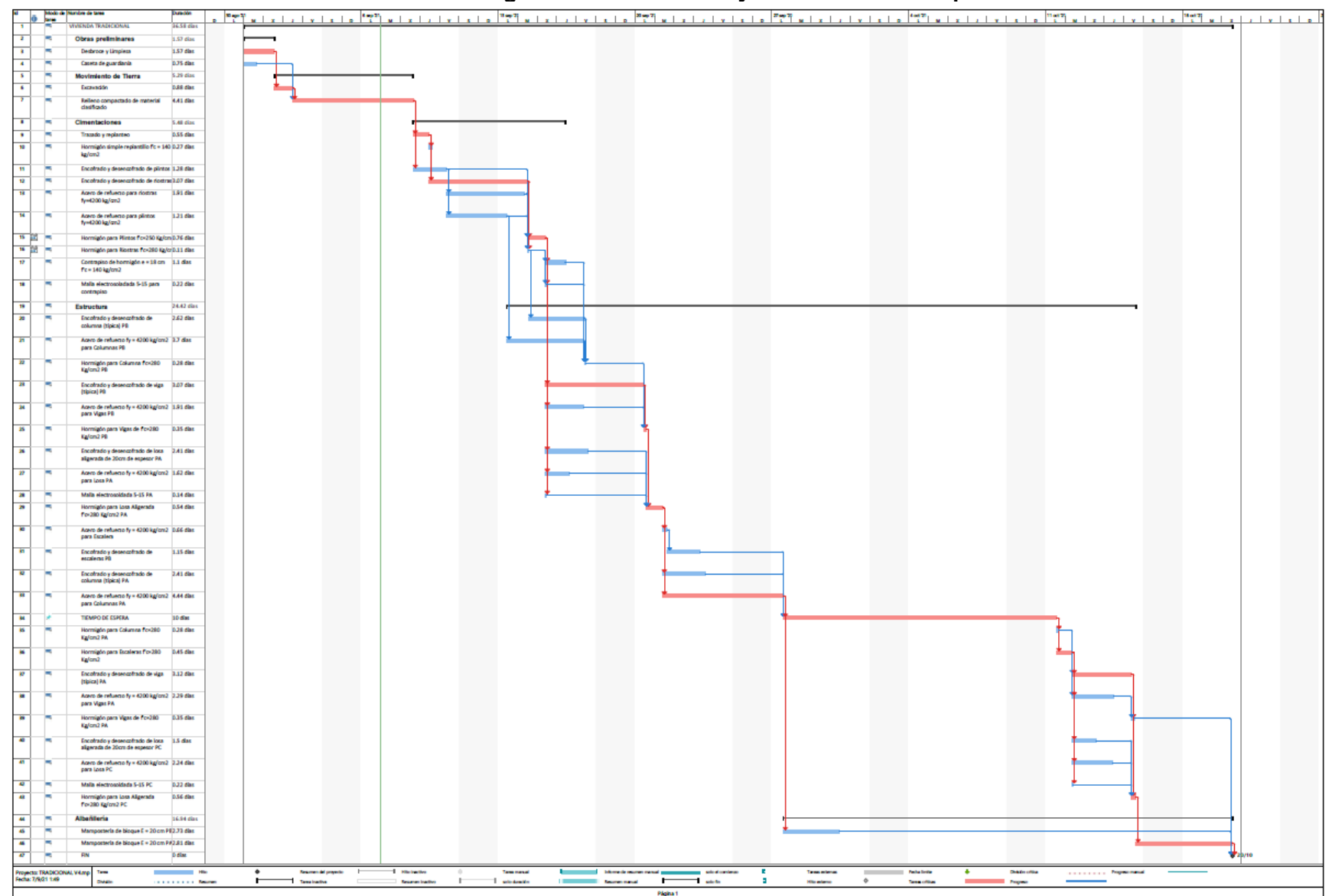

**Anexo 1. 12. Cronograma de actividades y ruta crítica de la Opción 1.**

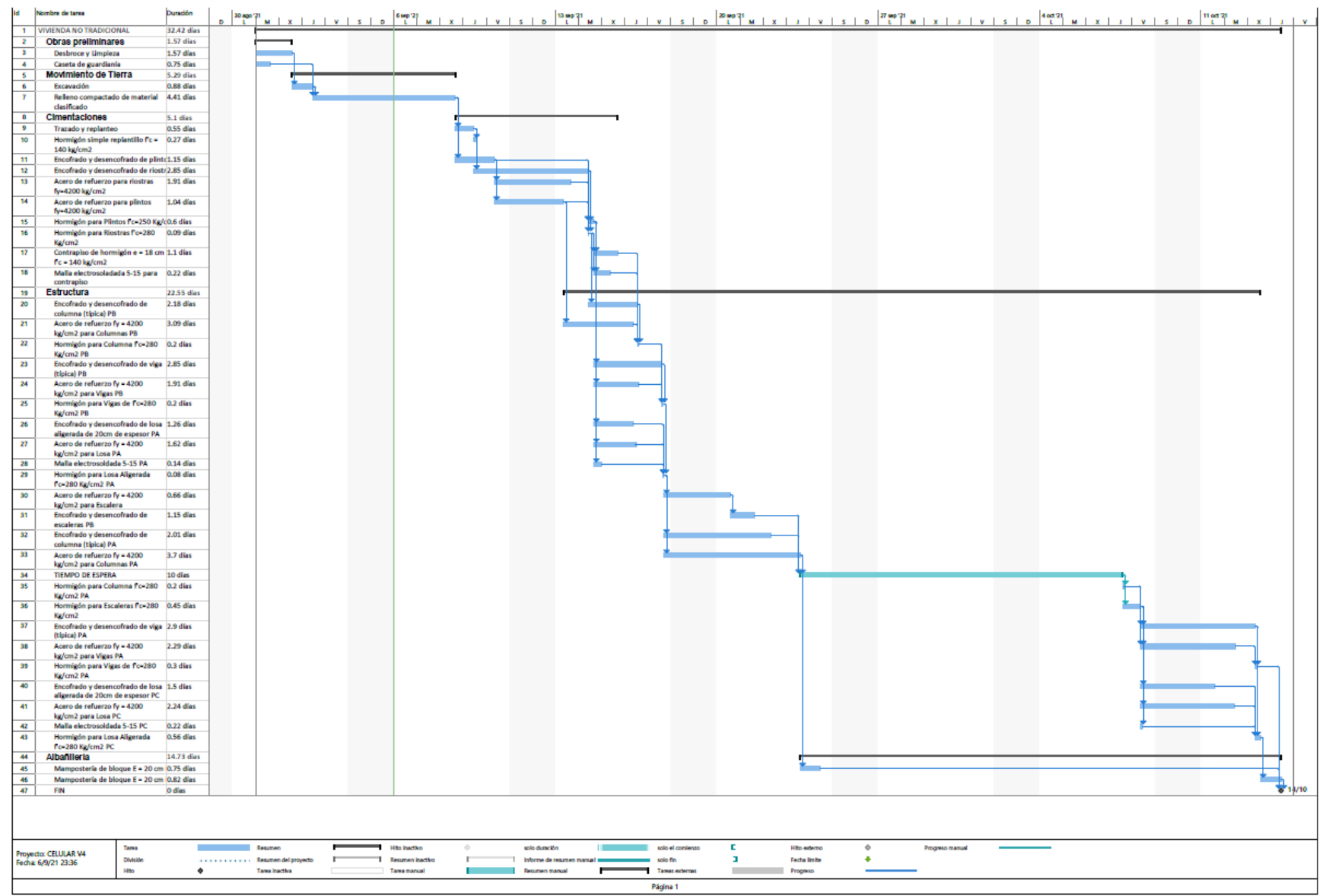

#### **Anexo 1. 13. Cronograma de actividades de la Opción 2.**